Deutsch

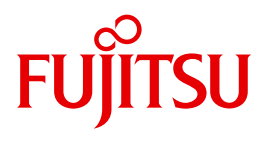

FUJITSU Software

# openUTM V6.5

Konzepte und Funktionen

Benutzerhandbuch

Ausgabe Dezember 2017

## **Kritik**… **Anregungen**… **Korrekturen**…

Die Redaktion ist interessiert an Ihren Kommentaren zu diesem Handbuch. Ihre Rückmeldungen helfen uns, die Dokumentation zu optimieren und auf Ihre Wünsche und Bedürfnisse abzustimmen.

Sie können uns Ihre Kommentare per E-Mail an [manuals@ts.fujitsu.com](mailto:manuals@ts.fujitsu.com) senden.

## **Zertifizierte Dokumentation nach DIN EN ISO 9001:2008**

Um eine gleichbleibend hohe Qualität und Anwenderfreundlichkeit zu gewährleisten, wurde diese Dokumentation nach den Vorgaben eines Qualitätsmanagementsystems erstellt, welches die Forderungen der DIN EN ISO 9001:2008 erfüllt.

cognitas. Gesellschaft für Technik-Dokumentation mbH [www.cognitas.de](http://www.cognitas.de)

## **Copyright und Handelsmarken**

Copyright © 2017 Fujitsu Technology Solutions GmbH.

Alle Rechte vorbehalten. Liefermöglichkeiten und technische Änderungen vorbehalten.

Alle verwendeten Hard- und Softwarenamen sind Handelsnamen und/oder Warenzeichen der jeweiligen Hersteller.

## **Inhalt**

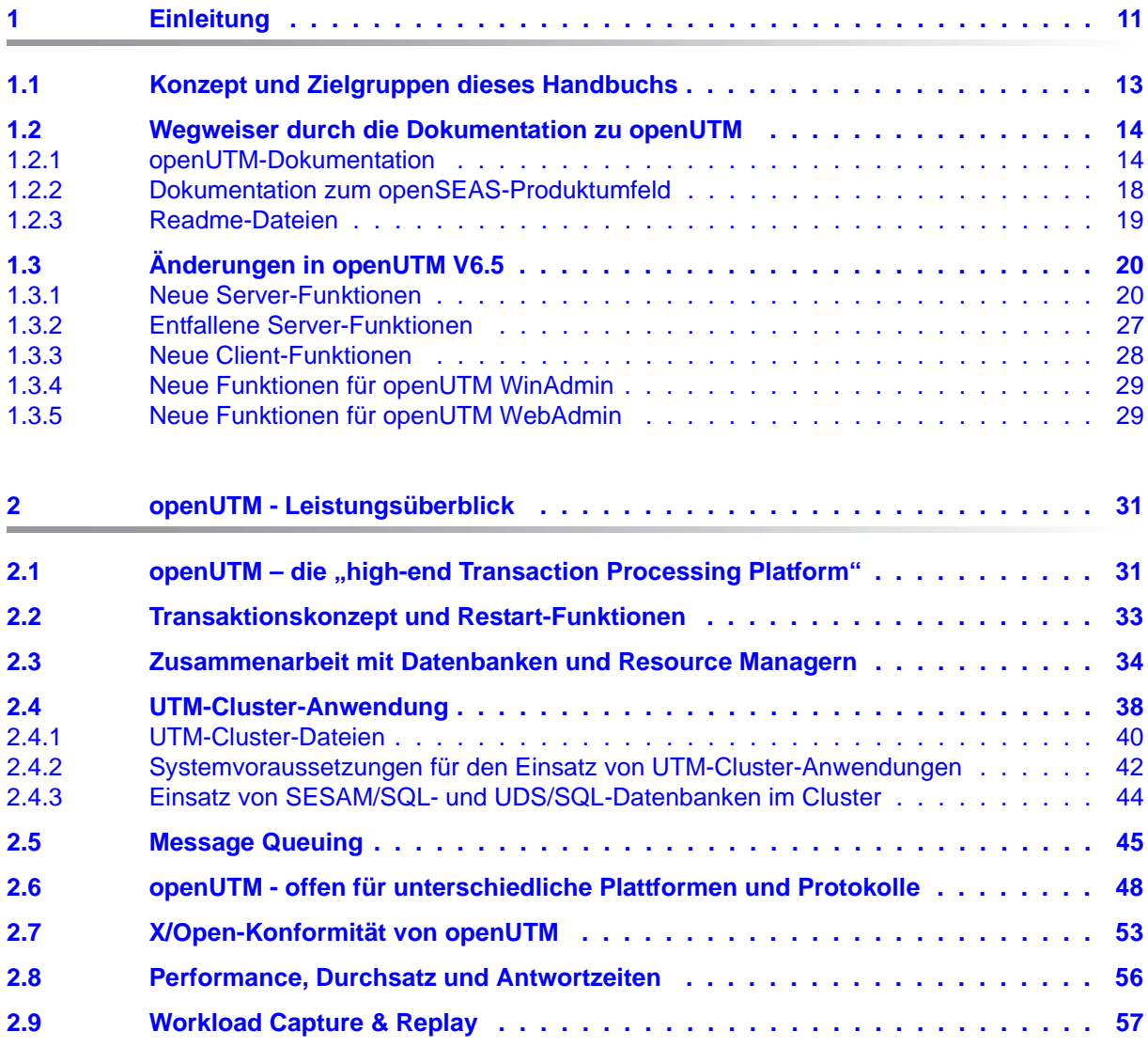

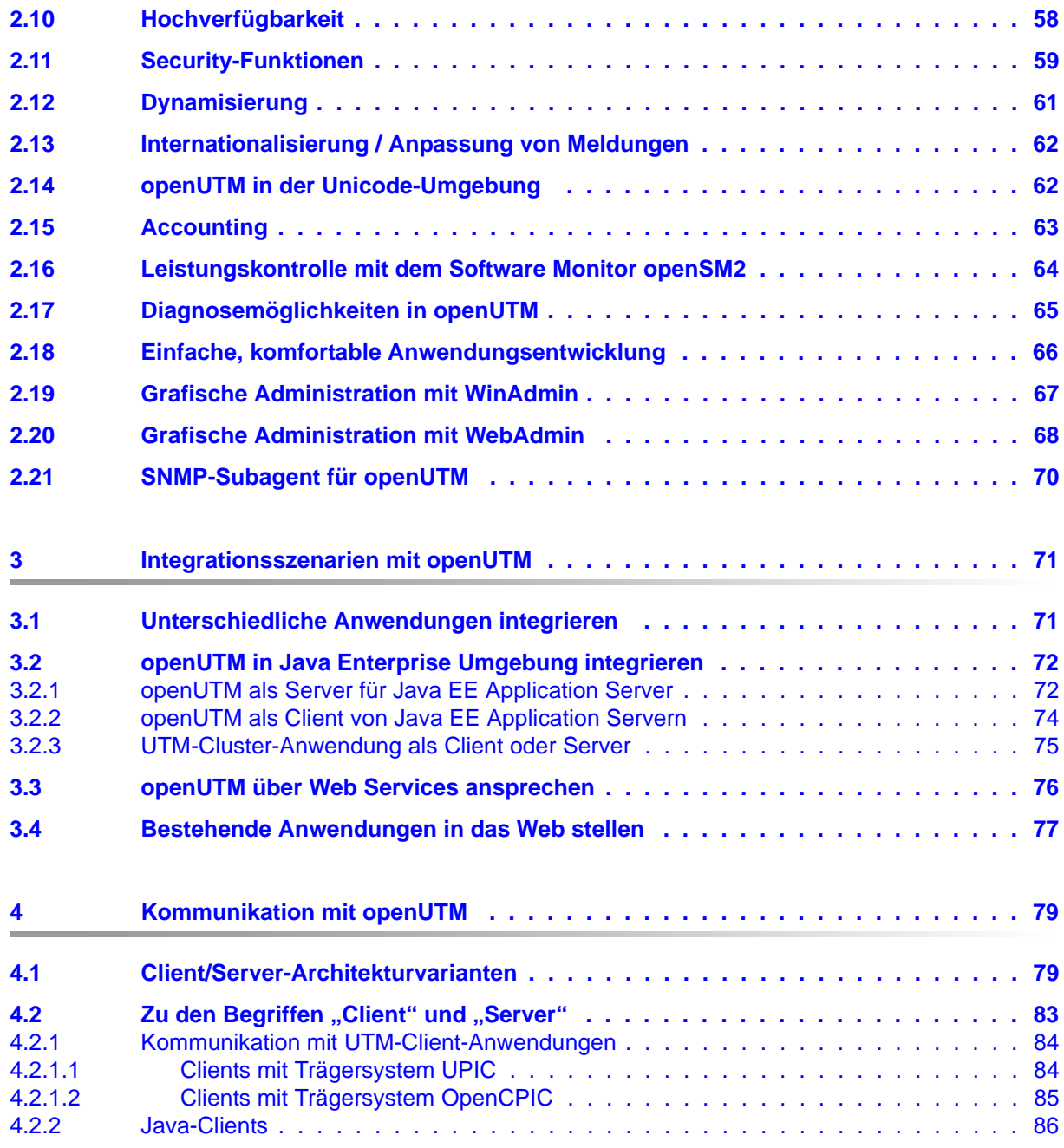

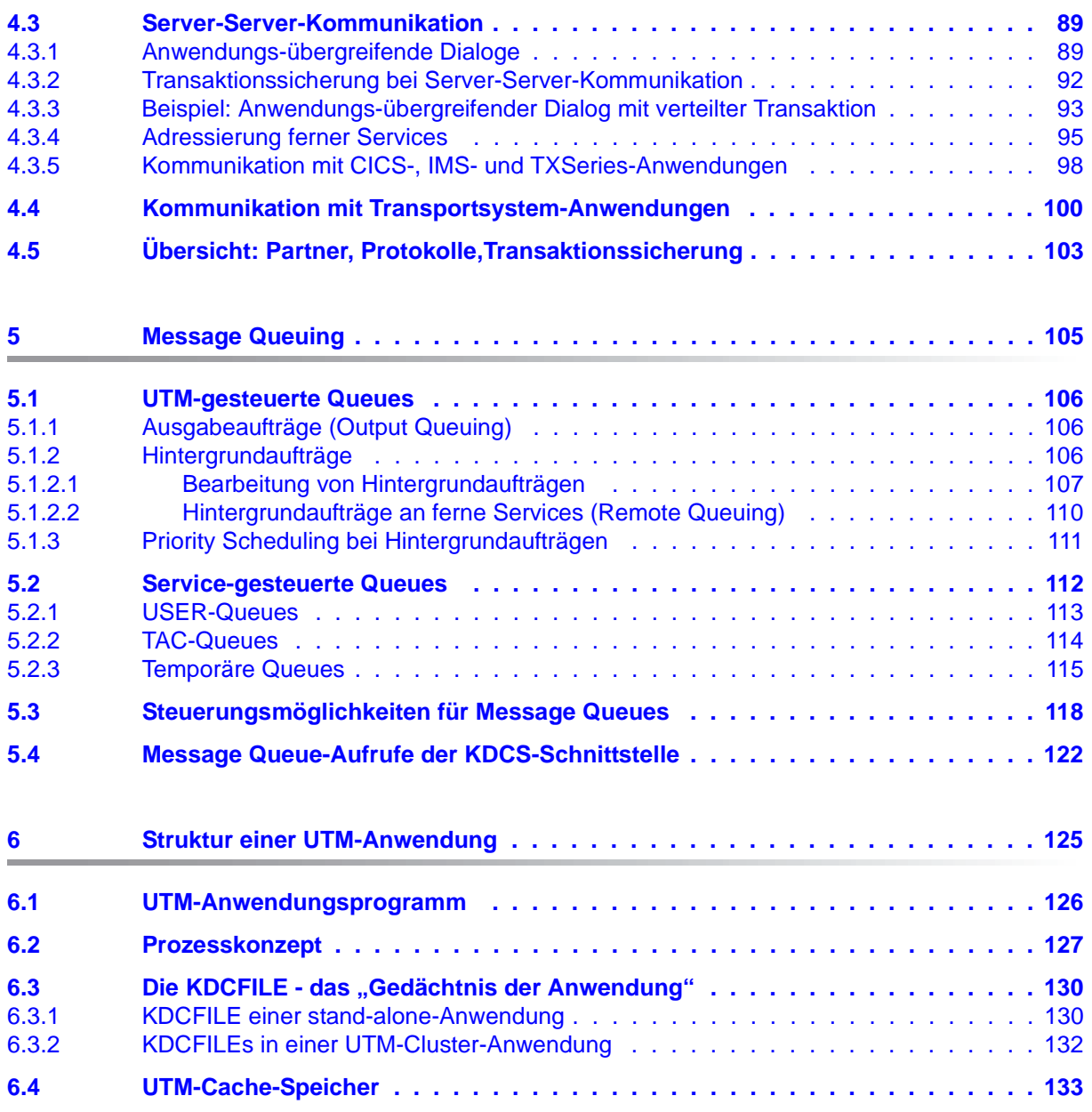

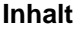

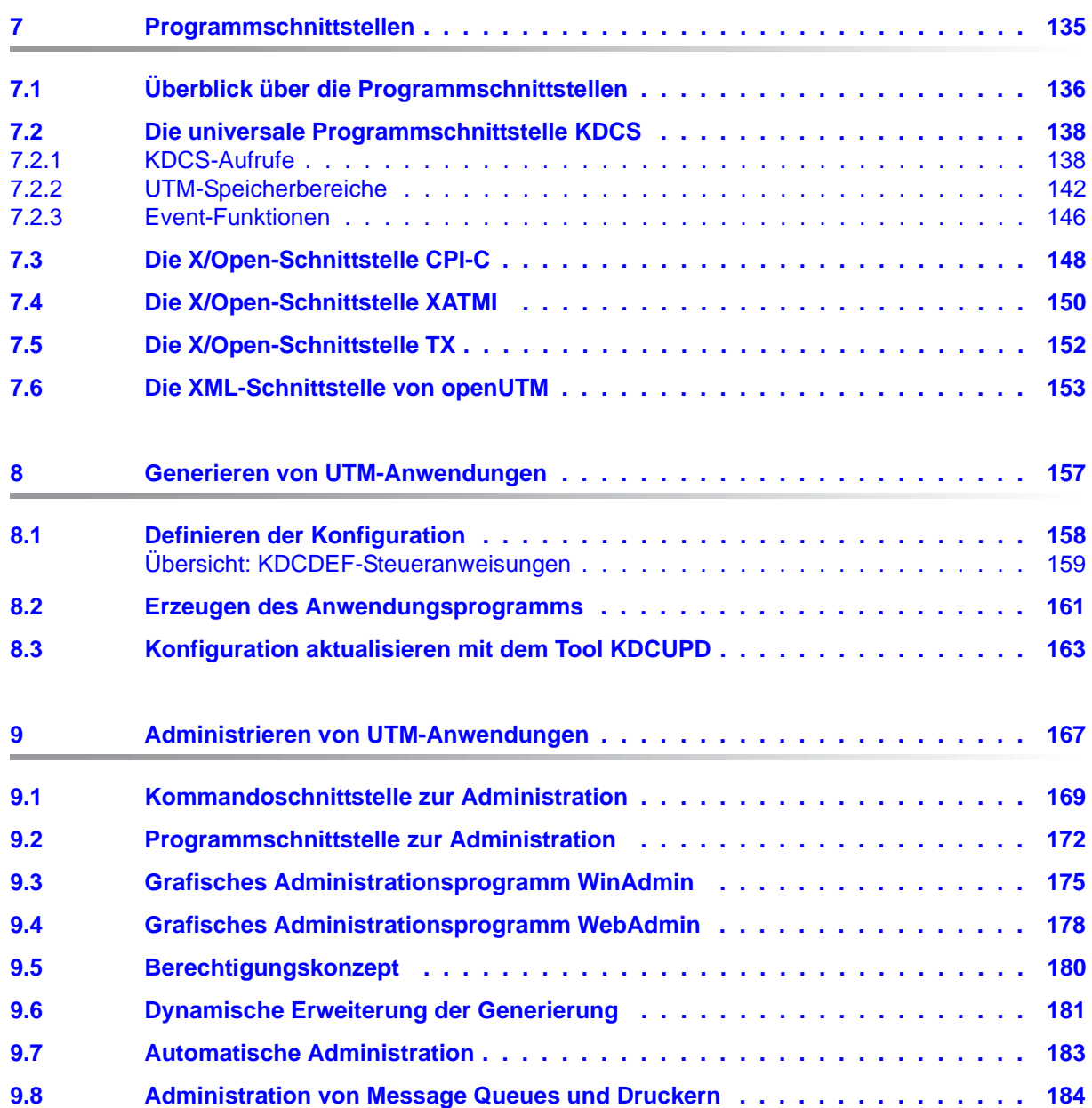

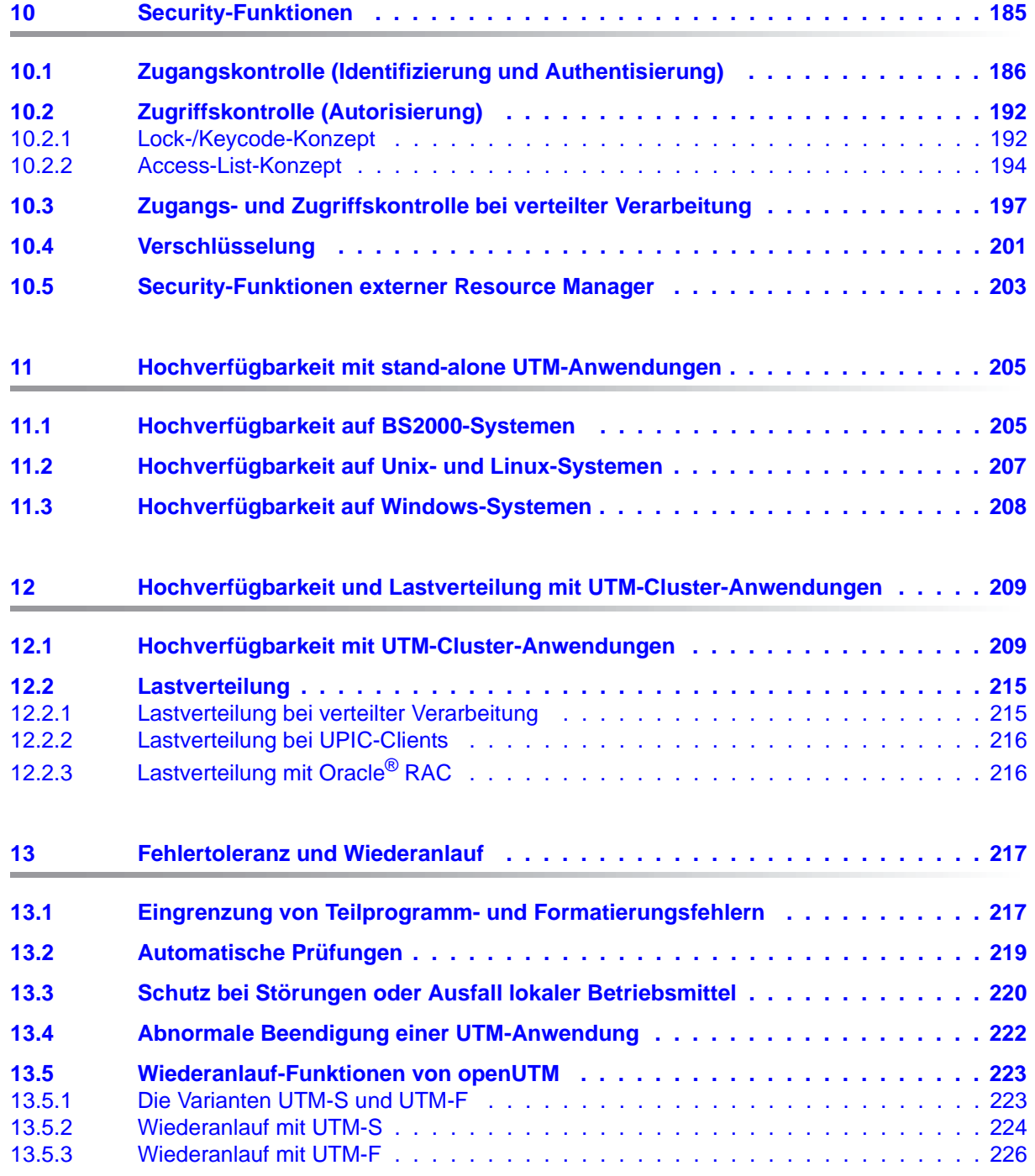

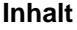

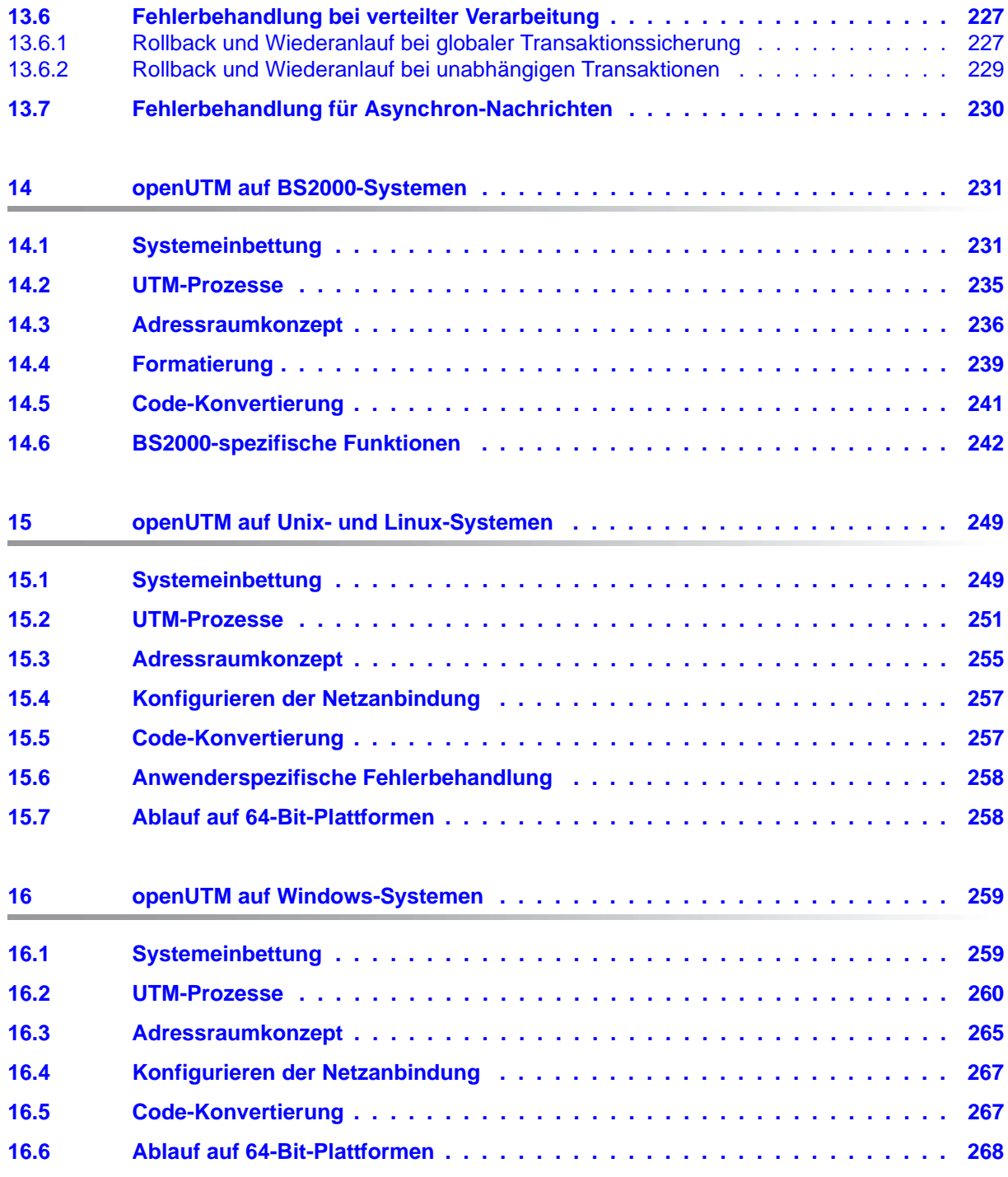

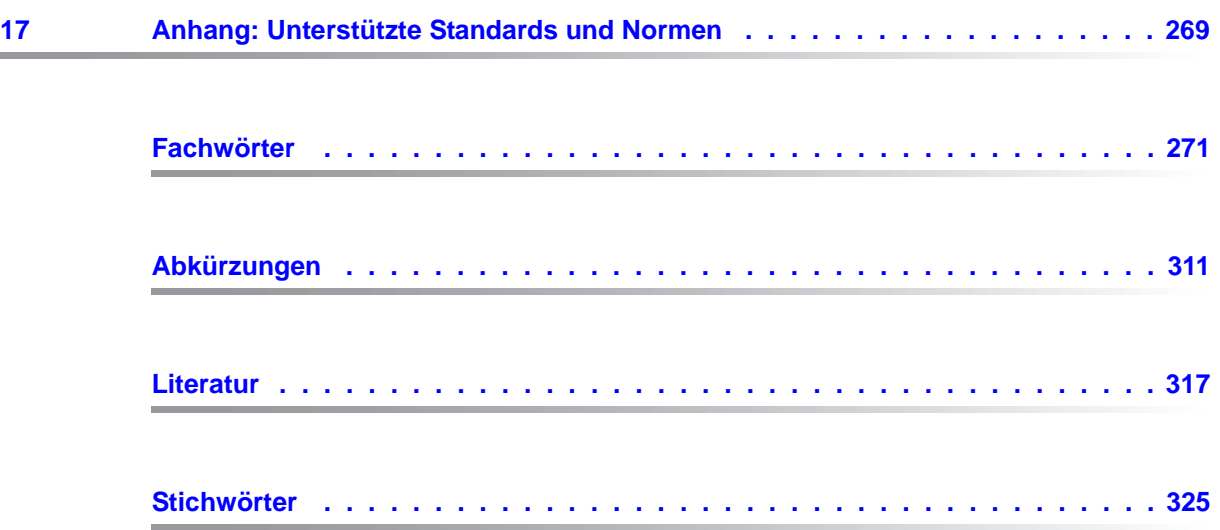

## <span id="page-10-0"></span>**1 Einleitung**

Zur Unterstützung unternehmerischer Entscheidungen werden heutzutage riesige Datenmengen genutzt und analysiert. Die sehr großen und von einer Vielzahl vernetzter Nutzer, Geräten und "Dingen" bereitgestellten Daten-Volumina stellen die IT Infrastruktur vor große Herausforderungen. Diese Datenmengen werden auch weiterhin wachsen und erfordern dementsprechend auch einen effizienten Transport, Verarbeitung und Speicherung. Zudem müssen auch zahlreiche neue Applikationen kurzfristig integrierbar sein, um das Potential der Digitalisierung ausschöpfen zu können.

Dementsprechend sind wesentliche Anforderungen an eine moderne IT Infrastruktur

- die Möglichkeit einer flexiblen, schrittweisen Skalierbarkeit ohne Begrenzungen für die vorhersehbare Zukunft,
- die Bereitstellung von Server-,Storage- und Netzwerk-Ressourcen mit Self-service Portalen und automatisierten Lösungen,
- die Möglichkeit für flexible Verrechnungs- Modelle, wie beispielsweise eine verbrauchsabhängige Preisgestaltung,
- die Integrierbarkeit weiterer Optionen für eine Anpassung entsprechend den individuellen Kundenbedürfnissen - wie beispielsweise unterschiedliche Security Anforderungen etc.

Fujitsu bietet zur Bewältigung dieser Herausforderungen ein umfangreiches Portfolio innovativer Enterprise Hardware, Software und Support Services im Umfeld unserer Enterprise Mainframe Plattformen an und ist damit Ihr

- verlässlicher Service Provider, der Sie langfristig, flexibel und innovativ beim Betrieb der Mainframe-basierten Kernanwendungen Ihres Geschäftes unterstützt,
- optimaler Partner für die gemeinsame Abdeckung der Anforderungen einer Digitalen Transformation und
- langfristiger Partner aufgrund hoher Investitionen in die kontinuierliche Anpassung moderner Schnittstellen, die eine moderne IT Landschaft mit AI-Anwendungen, Robotics, IoT etc erfordern.

Mit openUTM stellt Ihnen Fujitsu eine vielfach erprobte und bewährte Lösung aus dem Middleware-Bereich zur Verfügung.

Die High-End-Plattform für Transaktionsverarbeitung openUTM bietet eine Ablaufumgebung, die all diesen Anforderungen moderner unternehmenskritischer Anwendungen gewachsen ist, denn openUTM verbindet alle Standards und Vorteile von transaktionsorientierten Middleware-Plattformen und Message Queuing Systemen:

- Konsistenz der Daten und der Verarbeitung
- Hohe Verfügbarkeit der Anwendungen (nicht nur der Hardware)
- Hohen Durchsatz auch bei großen Benutzerzahlen, d.h. höchste Skalierbarkeit
- Flexibilität bezüglich Änderungen und Anpassungen des IT-Systems

Eine UTM-Anwendung kann auf einem einzelnen Rechner als stand-alone UTM-Anwendung oder auf mehreren Rechnern gleichzeitig als UTM-Cluster-Anwendung betrieben werden.

openUTM ist Teil des umfassenden Angebots von **openSEAS**. Gemeinsam mit der Oracle Fusion Middleware bietet openSEAS die komplette Funktionalität für Anwendungsinnovation und moderne Anwendungsentwicklung. Im Rahmen des Produktangebots **openSEAS** nutzen innovative Produkte die ausgereifte Technologie von openUTM:

- BeanConnect ist ein Adapter gemäß der Java EE Connector Architecture (JCA) von Oracle/Sun und bietet den standardisierten Anschluss von UTM-Anwendungen an Java EE Application Server. Dadurch können bewährte Legacy-Anwendungen in neue Geschäftsprozesse integriert werden.
- Mit WebTransactions steht in openSEAS ein Produkt zur Verfügung, welches es ermöglicht, bewährte Host-Anwendungen flexibel in neuen Geschäftsprozessen und modernen Einsatzszenarien zu nutzen. Bestehende UTM-Anwendungen können unverändert ins Web übernommen werden.

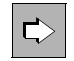

 Die Produkte BeanConnect und WebTransactions werden im Leistungsüberblick kurz dargestellt. Für diese Produkte gibt es eigene Handbücher.

## <span id="page-12-0"></span>**1.1 Konzept und Zielgruppen dieses Handbuchs**

Das vorliegende Handbuch "Konzepte und Funktionen" dient dazu, die Produktfamilie openUTM kennen zu lernen und in die konkrete Arbeit mit openUTM einzusteigen. Es richtet sich insbesondere an diejenigen, die mit openUTM noch nicht vertraut sind. Aber auch wenn Sie openUTM bereits kennen und einsetzen, können Sie dieses Handbuch verwenden, um sich einen Überblick über die Funktionsbreite und Leistungsfähigkeit des Produkts zu verschaffen.

In diesem Handbuch stehen nicht die syntaktischen Feinheiten einzelner Anweisungen oder die Details spezifischer Schnittstellen im Vordergrund. Vielmehr soll ein Überblick über die Leistungsfähigkeit und die Einsatzmöglichkeiten von openUTM gegeben werden. Mit diesem Überblick ausgestattet, werden Sie sich in den übrigen Handbüchern der openUTM-Reihe leicht zurechtfinden.

In Kapitel 2 werden Ihnen die Eigenschaften von openUTM kurz vorgestellt. Auf einige der dort angesprochenen Themen wird dann in den Kapiteln 3 bis 13 noch einmal etwas ausführlicher eingegangen.

openUTM ist für alle gängigen Unix-, Linux- und Windows-Plattformen sowie für BS2000- Plattformen verfügbar. Die Funktionalität sowie die Anwenderschnittstellen gleichen sich dabei weitgehend. Deshalb gelten die Informationen in den ersten Kapiteln dieses Handbuchs für alle Plattformen.

Die drei letzten Kapitel enthalten einige Plattform-spezifische Details, und zwar in Kapitel 14 für BS2000-Plattformen, in Kapitel 15 für alle Unix- und Linux-Plattformen und in Kapitel 16 für Windows-Plattformen. Die ausführlichen Verzeichnisse am Ende des Handbuchs - Fachwörter, Abkürzungen, Literatur und Stichwörter - sollen Ihnen den Umgang mit diesem Handbuch erleichtern.

Natürlich kann dieses Handbuch nicht alle Ihre Fragen beantworten. Aber es zeigt die Richtung, in der Sie die Lösungen auch für spezielle Probleme finden:

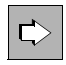

 Alle Stellen, die mit dem nebenstehenden Symbol gekennzeichnet sind, verweisen auf umfassende und detaillierte Informationen zum jeweiligen Thema.

## <span id="page-13-0"></span>**1.2 Wegweiser durch die Dokumentation zu openUTM**

In diesem Abschnitt erhalten Sie einen Überblick über die Handbücher zu openUTM und zum Produktumfeld von openUTM.

#### <span id="page-13-1"></span>**1.2.1 openUTM-Dokumentation**

Die openUTM-Dokumentation besteht aus Handbüchern, den Online-Hilfen für den grafischen Administrationsarbeitsplatz openUTM WinAdmin und das grafische Administrationstool WebAdmin sowie einer Freigabemitteilung für jede Plattform, auf der openUTM freigegeben wird.

Es gibt Handbücher, die für alle Plattformen gültig sind, sowie Handbücher, die jeweils für BS2000-Systeme bzw. für Unix-, Linux- und Windows-Systeme gelten.

Sämtliche Handbücher sind als PDF-Datei im Internet verfügbar unter der Adresse

#### *<http://manuals.ts.fujitsu.com>*

Geben Sie dort in das Feld **Produktsuche** den Suchbegriff "openUTM V6.5" ein, um sich alle openUTM-Handbücher der Version 6.5 anzeigen zu lassen.

Die folgenden Abschnitte geben einen Aufgaben-bezogenen Überblick über die Dokumentation zu openUTM V6.5. Eine vollständige Liste der Dokumentation zu openUTM finden Sie im Literaturverzeichnis.

#### **Einführung und Überblick**

Das Handbuch **Konzepte und Funktionen** gibt einen zusammenhängenden Überblick über die wesentlichen Funktionen, Leistungen und Einsatzmöglichkeiten von openUTM. Es enthält alle Informationen, die Sie zum Planen des UTM-Einsatzes und zum Design einer UTM-Anwendung benötigen. Sie erfahren, was openUTM ist, wie man mit openUTM arbeitet und wie openUTM in die BS2000-, Unix-, Linux- und Windows-Plattformen eingebettet ist.

#### **Programmieren**

- Zum Erstellen von Server-Anwendungen über die KDCS-Schnittstelle benötigen Sie das Handbuch **Anwendungen programmieren mit KDCS für COBOL, C und C++**, in dem die KDCS-Schnittstelle in der für COBOL, C und C++ gültigen Form beschrieben ist. Diese Schnittstelle umfasst sowohl die Basisfunktionen des universellen Transaktionsmonitors als auch die Aufrufe für verteilte Verarbeitung. Es wird auch die Zusammenarbeit mit Datenbanken beschrieben.
- Wollen Sie die X/Open-Schnittstellen nutzen, benötigen Sie das Handbuch **Anwendungen erstellen mit X/Open-Schnittstellen**. Es enthält die openUTM-spezifischen Ergänzungen zu den X/Open-Programmschnittstellen TX, CPI-C und XATMI sowie Hinweise zu Konfiguration und Betrieb von UTM-Anwendungen, die X/Open-Schnittstellen nutzen. Ergänzend dazu benötigen Sie die X/Open-CAE-Spezifikation für die jeweilige X/Open-Schnittstelle.
- Wenn Sie Daten auf Basis von XML austauschen wollen, benötigen Sie das Dokument **XML für openUTM**. Darin werden die C- und COBOL-Aufrufe beschrieben, die zum Bearbeiten von XML-Dokumenten benötigt werden.
- Für BS2000-Systeme gibt es Ergänzungsbände für die Programmiersprachen Assembler, Fortran, Pascal-XT und PL/1.

#### **Konfigurieren**

Zur Definition von Konfigurationen steht Ihnen das Handbuch **Anwendungen generieren** zur Verfügung. Darin ist beschrieben, wie Sie mit Hilfe des UTM-Tools KDCDEF sowohl für eine stand-alone UTM-Anwendung als auch für eine UTM-Cluster-Anwendung

- die Konfiguration definieren,
- die KDCFILE erzeugen,
- und im Falle einer UTM-Cluster-Anwendung die UTM-Cluster-Dateien erzeugen.

Zusätzlich wird gezeigt, wie Sie wichtige Verwaltungs- und Benutzerdaten mit Hilfe des Tools KDCUPD in eine neue KDCFILE übertragen, z.B. beim Umstieg auf eine neue Version von openUTM oder nach Änderungen in der Konfiguration. Für eine UTM-Cluster-Anwendung wird außerdem gezeigt, wie Sie diese Daten mit Hilfe des Tools KDCUPD in die neuen UTM-Cluster-Dateien übertragen.

#### **Binden, Starten und Einsetzen**

Um UTM-Anwendungen einsetzen zu können, benötigen Sie für das betreffende Betriebssystem (BS2000- bzw. Unix-, Linux- oder Windows-Systeme) das Handbuch **Einsatz von UTM-Anwendungen**.

Dort ist beschrieben, wie man ein UTM-Anwendungsprogramm bindet und startet, wie man sich bei einer UTM-Anwendung an- und abmeldet und wie man Anwendungsprogramme strukturiert und im laufenden Betrieb austauscht. Außerdem enthält es die UTM-Kommandos, die dem Terminal-Benutzer zur Verfügung stehen. Zudem wird ausführlich auf die Punkte eingegangen, die beim Betrieb von UTM-Cluster-Anwendungen zu beachten sind.

#### **Administrieren und Konfiguration dynamisch ändern**

- Für das Administrieren von Anwendungen finden Sie die Beschreibung der Programmschnittstelle zur Administration und die UTM-Administrationskommandos im Handbuch **Anwendungen administrieren**. Es informiert über die Erstellung eigener Administrationsprogramme für den Betrieb einer stand-alone UTM-Anwendung oder einer UTM-Cluster-Anwendung sowie über die Möglichkeiten, mehrere UTM-Anwendungen zentral zu administrieren. Darüber hinaus beschreibt es, wie Sie Message Queues und Drucker mit Hilfe der KDCS-Aufrufe DADM und PADM administrieren können.
- Wenn Sie den grafischen Administrationsarbeitsplatz **openUTM WinAdmin** oder die funktional vergleichbare Web-Anwendung **openUTM WebAdmin** einsetzen, dann steht Ihnen folgende Dokumentation zur Verfügung:
	- Die **WinAdmin-Beschreibung** und die **WebAdmin-Beschreibung** bieten einen umfassenden Überblick über den Funktionsumfang und das Handling von WinAdmin/WebAdmin. Die Dokumente werden jeweils mit der Software ausgeliefert und sind zusätzlich auch online als PDF-Datei verfügbar.
	- Das jeweilige **Online-Hilfesystem** beschreibt kontextsensitiv alle Dialogfelder und die zugehörigen Parameter, die die grafische Oberfläche bietet. Außerdem wird dargestellt, wie man WinAdmin bzw. WebAdmin konfiguriert, um stand-alone UTM-Anwendungen und UTM-Cluster-Anwendungen administrieren zu können.

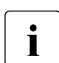

i Details zur Integration von openUTM WebAdmin in den SE Manager des SE Servers finden Sie im SE Server Handbuch **Bedienen und Verwalten**.

#### **Testen und Fehler diagnostizieren**

Für die o.g. Aufgaben benötigen Sie außerdem die Handbücher **Meldungen, Test und Diagnose** (jeweils ein Handbuch für Unix-, Linux- und Windows-Systeme und für BS2000- Systeme). Sie beschreiben das Testen einer UTM-Anwendung, den Inhalt und die

Auswertung eines UTM-Dumps, das Verhalten von openUTM im Fehlerfall, das Meldungswesen von openUTM, sowie alle von openUTM ausgegebenen Meldungen und Returncodes.

#### **openUTM-Clients erstellen**

Wenn Sie Client-Anwendungen für die Kommunikation mit UTM-Anwendungen erstellen wollen, stehen Ihnen folgende Handbücher zur Verfügung:

- Das Handbuch **openUTM-Client für Trägersystem UPIC** beschreibt Erstellung und Einsatz von Client-Anwendungen, die auf UPIC basieren. Neben der Beschreibung der Schnittstellen CPI-C und XATMI erhalten Sie Informationen, wie Sie die C++-Klassen für die schnelle und einfache Programmerstellung nutzen können.
- Das Handbuch **openUTM-Client für Trägersystem OpenCPIC** beschreibt, wie man OpenCPIC installiert und konfiguriert. Es zeigt auf, was beim Programmieren einer CPI-C-Anwendung zu beachten ist und welche Einschränkungen es gegenüber der Programmschnittstelle X/Open CPI-C gibt.
- Für das mit **BeanConnect** ausgelieferte Produkt **openUTM-JConnect** wird die Dokumentation mit der Software ausgeliefert. Diese Dokumentation besteht aus Wordund PDF-Dateien, die die Einführung und die Installation beschreiben, sowie aus einer Java-Dokumentation mit der Beschreibung der Java-Klassen.
- Das Handbuch **BizXML2Cobol** beschreibt, wie Sie bestehende Cobol-Programme einer UTM-Anwendung so erweitern können, dass sie als Standard-Web-Service auf XML-Basis genutzt werden können. Die Arbeit mit der grafischen Bedienoberfläche ist in der zugehörigen **Online-Hilfe** beschrieben.
- Wenn Sie UTM-Services auf einfache Weise ins Web stellen möchten, benötigen Sie das Handbuch **Web-Services für openUTM**. Das Handbuch beschreibt, wie Sie mit dem Software-Produkt WS4UTM (WebServices for openUTM) Services von UTM-Anwendungen als Web Services verfügbar machen. Die Arbeit mit der grafischen Bedienoberfläche ist in der zugehörigen **Online-Hilfe** beschrieben.

#### **Kopplung mit der IBM-Welt**

Wenn Sie aus Ihrer UTM-Anwendung mit Transaktionssystemen von IBM kommunizieren wollen, benötigen Sie außerdem das Handbuch **Verteilte Transaktionsverarbeitung zwischen openUTM und CICS-, IMS- und LU6.2-Anwendungen**. Es beschreibt die CICS-Kommandos, IMS-Makros und UTM-Aufrufe, die für die Kopplung von UTM-Anwendungen mit CICS- und IMS-Anwendungen benötigt werden. Die Kopplungsmöglichkeiten werden anhand ausführlicher Konfigurations- und Generierungsbeispiele erläutert. Außerdem beschreibt es die Kommunikation über openUTM-LU62, sowie dessen Installation, Generierung und Administration.

#### **Dokumentation zu PCMX**

Mit openUTM auf Unix-, Linux- und Windows-Systemen wird die Kommunikationskomponente PCMX ausgeliefert. Die Funktionen von PCMX sind in folgenden Dokumenten beschrieben:

- Handbuch CMX (Unix-Systeme) "Betrieb und Administration" für Unix- und Linux-Systeme
- Online-Hilfe zu PCMX für Windows-Systeme

### <span id="page-17-0"></span>**1.2.2 Dokumentation zum openSEAS-Produktumfeld**

Die Verbindung von openUTM zum openSEAS-Produktumfeld wird im openUTM-Handbuch **Konzepte und Funktionen** kurz dargestellt. Die folgenden Abschnitte zeigen, welche der openSEAS-Dokumentationen für openUTM von Bedeutung sind.

#### **Integration von Java EE Application Servern und UTM-Anwendungen**

Der Adapter BeanConnect gehört zur Produkt-Suite openSEAS. Der BeanConnect-Adapter realisiert die Verknüpfung zwischen klassischen Transaktionsmonitoren und Java EE Application Servern und ermöglicht damit die effiziente Integration von Legacy-Anwendungen in Java-Anwendungen.

● Das Handbuch **BeanConnect** beschreibt das Produkt BeanConnect, das einen JCA 1.5- und JCA 1.6-konformen Adapter bietet, der UTM-Anwendungen mit Anwendungen auf Basis von Java EE, z.B. mit dem Application Server von Oracle, verbindet.

Die Handbücher zum Application Server von Oracle sind bei Oracle beziehbar.

#### **Web-Anbindung und Anwendungsintegration**

Zum Anschließen neuer und bestehender UTM-Anwendungen an das Web mit dem Produkt WebTransactions benötigen Sie die Handbücher zu **WebTransactions**.

Die Dokumentation wird durch JavaDocs ergänzt.

#### <span id="page-18-0"></span>**1.2.3 Readme-Dateien**

Funktionelle Änderungen und Nachträge der aktuellen Produktversion zu diesem Handbuch entnehmen Sie bitte ggf. den Produkt-spezifischen Readme-Dateien.

Readme-Dateien stehen Ihnen online bei dem jeweiligen Produkt zusätzlich zu den Produkthandbüchern unter *<http://manuals.ts.fujitsu.com>* zur Verfügung. Für die Plattform BS2000 finden Sie Readme-Dateien auch auf der Softbook-DVD.

#### *Informationen auf BS2000-Systemen*

Wenn für eine Produktversion eine Readme-Datei existiert, finden Sie auf BS2000- Systemen die folgende Datei:

SYSRME.<product>.<version>.<lang>

Diese Datei enthält eine kurze Information zur Readme-Datei in deutscher oder englischer Sprache (<lang>=D/E). Die Information können Sie am Bildschirm mit dem Kommando / SHOW-FILE oder mit einem Editor ansehen.

Das Kommando / SHOW-INSTALLATION-PATH INSTALLATION-UNIT=<product> zeigt, unter welcher Benutzerkennung die Dateien des Produkts abgelegt sind.

#### *Readme-Datei auf Unix- und Linux-Systemen*

Die Readme-Datei und ggf. weitere Dateien wie z.B. eine Handbuchergänzungsdatei finden Sie im *utmpfad* unter /docs/*sprache*.

#### *Readme-Datei auf Windows-Systemen*

Die Readme-Datei und ggf. weitere Dateien wie z.B. eine Handbuchergänzungsdatei finden Sie im *utmpfad* unter \Docs\sprache.

#### *Ergänzende Produkt-Informationen*

Aktuelle Informationen, Versions-, Hardware-Abhängigkeiten und Hinweise für Installation und Einsatz einer Produktversion enthält die zugehörige Freigabemitteilung. Solche Freigabemitteilungen finden Sie online unter*<http://manuals.ts.fujitsu.com>*.

## <span id="page-19-0"></span>**1.3 Änderungen in openUTM V6.5**

Die folgenden Abschnitte gehen näher auf die Änderungen in den einzelnen Funktionsbereichen ein.

#### <span id="page-19-1"></span>**1.3.1 Neue Server-Funktionen**

#### **Lange Rechnernamen bis 64 Zeichen**

openUTM unterstützt Rechnernamen, die bis zu 64 Zeichen lang sein können. Damit ist es nicht mehr notwendig, den Namen aus der UTM-Generierung mittels Konfigurations- oder Mapping-Dateien auf einen realen langen Namen abzubilden.

Dazu wurden folgende Schnittstellen geändert:

● Generierung

*Alle Systeme:*

– KDCDEF-Anweisungen CON, OSI-CON, PTERM und TPOOL: Bei PRONAM= bzw. OSI-CON NETWORK-SELECTOR= kann ein bis zu 64 Zeichen langer Name für den Partner-Rechner angegeben werden.

*BS2000-Systeme:*

– KDCDEF-Anweisungen CON: Der Operand LISTENER-PORT= kann auch auf BS2000-Systemen angegeben werden.

*Unix-, Linux- und Windows-Systeme:*

- KDCDEF-Anweisung CLUSTER-NODE: Bei HOSTNAME= und VIRTUAL-HOST= kann ein bis zu 64 Zeichen langer Name angegeben werden.
- KDCDEF-Anweisung MAX: Bei HOSTNAME= kann ein bis zu 64 Zeichen langer Name angegeben werden.
- Programmierung
	- KDCS-Aufruf INFO SI:
		- Um die verfügbare Information vollständig zu erhalten, muss im Feld KCLA der Wert 180 angegeben werden.
		- Neue Felder KCHSTNML und KCPRONML für die Rückgabe langer Rechnernamen.
- KDCS-Aufruf INIT PU:
	- Die Version der Schnittstelle wurde auf 6 erhöht.
	- Um die verfügbare Information vollständig zu erhalten, muss im Feld KCLI der Wert 356 angegeben werden.
	- Neue Felder KCHSTNML und KCPRONML für die Rückgabe der langen Rechnernamen.
- KDCS-Aufruf SIGN ST:
	- Die Version der Schnittstelle wurde auf 4 erhöht.
	- Um die verfügbare Information vollständig zu erhalten, muss im Feld KCLA der Wert 180 angegeben werden.
	- Der Knotenname im Feld KCCLNODE kann bis zu 64 Zeichen lang sein.
- Administrationsschnittstelle KDCADMI
	- Neue Struktur *kc\_long\_triple\_str* im Identifikationsbereich für die Unterstützung langer Rechnernamen. Diese Struktur muss für alle Objekte außer KC\_MUX verwendet werden. Daher wurde auch die Datenstrukturversion von KDCADMI geändert auf Version 10 (Feld *version\_data* im Parameterbereich).

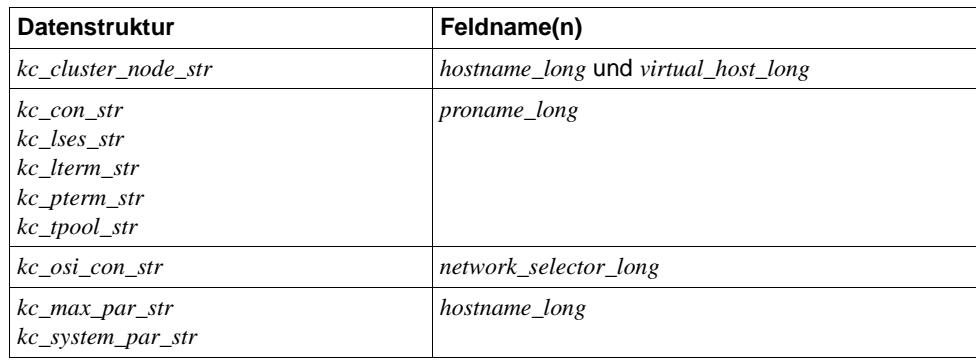

– Neue Felder für die langen Rechnernamen:

- Kommando-Schnittstelle KDCADM
	- Kommando KDCINF: Wenn ein Objekt vom Typ CON, LSES, LTERM, OSI-CON, PTERM oder TPOOL einen langen Rechnernamen enthält, dann wird die Information in zwei Bildschirmzeilen ausgegeben.
	- Kommandos KDCLSES, KDCPOOL, KDCPTERM und KDCSWTCH: Wenn ein Objekt einen langen Rechnernamen enthält, dann wird die Information in zwei Bildschirmzeilen ausgegeben.

Meldungen

Bei jeder Namensumsetzung zwischen langem Rechnernamen und kurzem lokalen Namen wird die Meldung K037 ausgegeben.

● Tool KDCNAMEINFO (Unix-, Linux- und Windows-Systeme)

Für die Zuordnung IP-Adresse zu Rechnernamen steht das Tool KDCNAMEINFO zur Verfügung.

#### **Lademodul-Version \*HIGHEST-EXISTING (BS2000-Systeme)**

Eine UTM-Anwendung auf einem BS2000-System kann so generiert werden, dass jeweils die höchste in der Bibliothek verfügbare Version des Lademoduls geladen wird, d.h. die Version muss nicht mehr explizit angegeben werden.

Dazu wurden folgende Schnittstellen geändert:

● Generierung

KDCDEF-Anweisung LOAD-MODULE:

Neue Operandenwerte VERSION = \*HIGHEST-EXISTING und \*UPPER-LIMIT. \*UPPER-LIMIT ist synonym für den bisher schon möglichen Wert VERSION=@.

● Administrationsschnittstelle KDCADMI

Datenstruktur *kc\_load\_module\_str*:

- Feld *version*: Neue Werte \*HIGHEST-EXISTING und \*UPPER-LIMIT. Diese können beim Modifizieren mit KC\_MODIFY\_OBJECT angegeben werden.
- Neues Feld *version\_gen* für die generierte Version des Lademoduls bzw. Shared Objects.

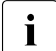

**i** Das Feld *version\_gen* wird auch auf Unix-, Linux- und Windows-Systemen<br>
versorgt versorgt.

- Kommando-Schnittstelle KDCADM
	- Kommando KDCINF: Beim Objekt-Typ LOAD-MODULE wird in VERSION (GENERATED) die generierte Version des Lademoduls ausgegeben.
	- Kommando KDCPROG: Beim Parameter VERSION kann auch \*HIGHEST-EXISTING und \*UPPER-LIMIT angegeben werden,

#### **Passwortlänge bis 16 Zeichen**

Das Passwort einer UTM-Benutzerkennung kann bis zu 16 Zeichen lang sein.

- Generierung
	- KDCDEF-Anweisung USER: Bei PASS= kann ein bis zu 16 Zeichen langes Passwort angegeben werden. Bei PROTECT-PW= wurde der Maximalwert für die Mindestlänge auf 16 erhöht.
- Programmierung
	- KDCS-Aufruf SIGN ON, CK: Im Feld KCLA muss der Wert 16 angegeben werden.
	- KDCS-Aufruf SIGN CP: Im Feld KCLA muss der Wert 32 angegeben werden.
	- KDCS-Aufruf SIGN ST:
		- Die Version der Schnittstelle wurde auf 4 erhöht.
		- Um die verfügbare Information vollständig zu erhalten, muss im Feld KCLA der Wert 120 angegeben werden.
		- Neues Feld KCRPASSL für die Rückgabe des Passworts aus dem UPIC-Protokoll.
- Administrationsschnittstelle KDCADMI
	- Datenstruktur *kc\_user\_str* und *kc\_user\_dyn2\_str:*  Neue Felder *password16*, *protect\_pw16\_lth* und *pw\_encrypted*.
- Kommando-Schnittstelle KDCADM
	- Kommando KDCUSER Bei PASS= kann ein bis zu 16 Zeichen langes Passwort angegeben werden.
- Programm CALLUTM (BS2000-Systeme)
	- Anweisung CREATE-CONFIGURATION Bei PASSWORD= kann ein bis zu 16 Zeichen langes Passwort angegeben werden.

#### **Dead Letter Queue für LPAP und OSI-LPAP**

Nachrichten an LU6.1- oder OSI-TP-Partner, die gelöscht werden, weil sie wegen eines permanenten Fehlers nicht zugestellt werden konnten, können jetzt in der Dead Letter Queue gesichert werden.

Dazu wurden die Schnittstellen wie folgt geändert:

● Generierung

KDCDEF-Anweisungen LPAP und OSI-LPAP:

Der neue Operand DEAD-LETTER-Q= steuert, ob nicht zustellbare Nachrichten, die aus ihrer Message Queue gelöscht werden, in der Dead Letter Queue gesichert werden sollen.

● Programmierung

Beim KDCS-Aufruf DADM mit KCOM=MV oder MA (Verschieben von Nachrichten aus der Dead Letter Queue) kann auch ein LPAP- oder OSI-LPAP-Partner angegeben werden.

● Administrationsschnittstelle KDCADMI

Datenstrukturen *kc\_lpap\_str* und *kc\_osi\_lpap\_str*: Neues Feld *dead\_letter\_q*, um die Sicherung nicht zustellbarer Nachrichten in der Dead Letter Queue zu steuern.

#### **Code-Konvertierungstabellen**

Für die Code-Konvertierung zwischen ASCII-kompatiblen Codes und EBCDIC-Codes stellt openUTM auf allen Plattformen Tabellen für vier Code-Konvertierungen bereit (zwei 8-Bit-Konvertierungen und zwei 7-Bit-Konvertierungen). Standardmäßig verwendet openUTM auf BS2000-, Unix- und Linux-Systemen eine 8-Bit-Konvertierung zwischen ISO8859-i und EBCDIC.DF.04-i und auf Windows-Systemen eine 8-Bit-Konvertierung zwischen Windows-1252 und EBCDIC.DF.04-F.

Dazu wurden folgende Schnittstellen geändert:

- Generierung
	- KDCDEF-Anweisungen PTERM und TPOOL: Die Operandenwerte MAP=SYS1, SYS2, SYS3 und SYS4 können auch auf Unix-, Linux- und Windows-Systemen angegeben werden. Die Angabe ist nur für Transportsystem-Anwendungen erlaubt (Partner-Typ APPLI oder SOCKET).
	- KDCDEF-Anweisungen OSI-CON und SESCHA: Neue Operandenwerte MAP=SYS1, SYS2, SYS3 und SYS4 auf Unix-, Linux- und Windows-Systemen für die vier Konvertierungen.
- Programmierung

Die Sourcen mit den Konvertierungs-Tabellen werden auf allen Plattformen ausgeliefert (BS2000: Assembler Modul KDCEA; Unix, Linux- und Windows-Systeme: C-Source kcsaeea.c) und können auf allen Plattformen angepasst oder durch eigene Tabellen ersetzt werden.

- Administrationsschnittstelle KDCADMI
	- Datenstrukturen *kc\_pterm\_str* und *kc\_tpool\_str:*  Für das Feld *map* gibt es auf Unix, Linux- und Windows-Systemen die zusätzlichen Werte ´1´, ´2´, ´3´ und ´4´ (für die vier Konvertierungen). Die Angabe ist nur für Transportsystem-Anwendungen erlaubt (Partner-Typ APPLI oder SOCKET).
	- Datenstrukturen *kc\_lpap\_str* und *kc\_osi\_con\_str:*  Für das Feld *map* gibt es auf Unix, Linux- und Windows-Systemen die zusätzlichen Werte '1', '2', '3' und '4' (für die vier Konvertierungen).

#### **Anwenderspezifische Fehlerbehandlung (Unix- und Linux-Systeme)**

Auf Unix- und Linux-Systemen kann eine eigene User Signal Routine erstellt werden. Diese Routine wird aufgerufen, sobald ein Signal aufgetreten ist. Sie ersetzt die Standard-Fehlerbehandlung von openUTM (abnormales Vorgangsende + PENDER-Dump), d.h. ein Vorgang kann damit trotz Fehler fortgesetzt werden.

Dazu wurden folgende Schnittstellen geändert:

- Programmierung
	- Neue Funktionen KCX\_REG\_SIGNAL\_HANDLER und KCX\_UN\_REG\_SIGNAL\_HANDLER zum Registrieren und De-Registrieren der Signal Routine bei openUTM.
	- Neue Funktionen KCX\_SET\_RELOAD\_FLAG zum Austausch eines Workprozesses nach Transaktionsende und KCX\_WRITE\_DUMP zum Erstellen eines UTM-Dumps ohne Vorgangsabbruch.

Die Funktionen stehen in COBOL und C zur Verfügung.

#### **Zugangsdaten für den XA-Datenbank-Anschluss**

- Die Zugangsdaten für den XA-Datenbank-Anschluss können (wieder) in den Startparametern angegeben werden.
- Der Benutzername und das Passwort für den XA-Datenbank-Anschluss können per Administration (KDCADMI) geändert werden:
	- Operationscode KC\_MODIFY\_OBJECT:
		- Neuer Objekt-Typ KC\_DB\_INFO
		- Neue Werte KC\_IMMEDIATE und KC\_DELAY im Feld *subopcode1*, um den Zeitpunkt für die Passwortänderung zu steuern.
	- Datenstruktur *kc\_db\_info\_str*: Neue Felder *db\_userid* und *db\_password*.
- Die Zugangsdaten für den XA-Datenbank-Anschluss können bei KDCUPD übertragen werden:
	- TRANSFER-Anweisung: Neuer Operand DB-CREDENTIALS=.

#### **KDCUPD bei geänderter Anzahl Datenbanken**

KDCUPD überträgt alle Daten auch dann, wenn sich die Anzahl der Datenbanken in der neuen Generierung erhöht. Voraussetzung ist, dass sich die openUTM-Version nicht ändert und dass die Reihenfolge der bisherigen Datenbanken in der Generierung unverändert bleibt.

#### **Multi-DB auf BS2000-Systemen**

Auf BS2000-Systemen können bis zu drei Datenbanken generiert werden.

#### **Umhängen wartender Asynchron-Nachrichten für LTERM-, LPAP- und OSI-LPAP-Bündel**

Bei LTERM-, LPAP- und OSI-LPAP-Bündeln können wartende Asynchron-Nachrichten für Slave-LTERMS, Slave-LPAPs oder Slave-OSI-LPAPs, nach Ablauf der Wartezeit automatisch an einen Slave mit aufgebauter Verbindung umgehängt werden.

- Generierung, KDCDEF-Anweisung MAX: Neuer Operand MOVE-BUNDLE-MSGS=, um das automatische Umhängen zu steuern.
- Administrationsschnittstelle KDCADMI, Datenstruktur *kc\_max\_par\_str*: Neues Feld *move\_bundle\_msgs* für die Ausgabe des generierten Wertes.

#### **Sonstige Änderungen**

- Ausgabe der Generierungszeit an der Administrationsschnittstelle:
	- KDCADMI-Datenstruktur *kc\_curr\_par\_str*: Neue Felder *gen\_date\_xxx* und *gen\_time\_xxx* zur Ausgabe von Datum und Zeitpunkt der Generierung.
	- Kommando KDCINF STAT: Zusätzliche Ausgabe von Datum und Zeitpunkt der Generierung.
- Meldung bei Verlust einer Nachricht an OSI TP- und LU6.1-Partner

Wird eine Nachricht an einen OSI TP- und LU6.1-Partner gelöscht, weil sie wegen eines permanenten Fehlers nicht zugestellt werden konnte, dann wird die neue Meldung K239 ausgegeben.

Verbesserte Performance bei der Kommunikation zwischen UPIC-Clients und UTM-Server-Anwendungen.

- Modifizieren von UTM-Meldungen auf Unix-, Linux- und Windows-Systemen
	- Meldungstexte von K- und P-Meldungen sind auch auf Windows modifizierbar.

Dazu werden das UTM-Tool KDCMMOD sowie das neue UTM-Tool KDCWMSG verwendet.

– Meldungstexte und -ziele von U-Meldungen sind auf Unix-, Linux- und Windows-Systemen modifizierbar. Damit können U-Meldungen auch in die System-Protokolldatei SYSLOG ausgegeben werden.

Das bisher für das Ändern von K- und P-Meldungen beschriebene Verfahren kann jetzt auch für U-Meldungen angewendet werden.

- Der Portnummernbereich für Unix-, Linux- und Windows-Systeme ist nicht mehr beschränkt, d.h. es können alle Portnummern von 1 bis 65535 angegeben werden.
- Bei CON-Anweisungen sowie bei PTERM- und TPOOL-Anweisungen mit PTYPE=APPLI/UPIC-R/SOCKET ist für Unix-, Linux- und Windows-Systeme die Angabe des Parameters PRONAM= jetzt Pflicht. Das gleiche gilt für den Parameter NETWORK-SELECTOR der OSI-CON-Anweisung.
- Das UTM-Tool KDCEVAL wurde wie folgt erweitert:
	- Neuer Operand SHOW-TSN im KDCEVAL-Kommando OPTION, um die wiederholte Ausgabe der TSN bzw. der PID in der Liste TRACE2 zu aktivieren oder zu deaktivieren.
	- Zusätzliche Ausgaben im Listenkopf wie z.B. Appli-Mode oder Test-Mode.
- Verschlüsselung
	- BS2000-Systeme: Es wird die Verschlüsselungs-Funktionalität des BS2000-Systems verwendet.
	- Unix-, Linux- und Windows-Systeme: Es wird die Funktionalität der OpenSSL Bibliothek verwendet.

#### <span id="page-26-0"></span>**1.3.2 Entfallene Server-Funktionen**

Mehrere Funktionen wurden gestrichen und können nicht mehr in KDCDEF generiert werden. Wenn sie dennoch angegeben werden, wird dies im KDCDEF-Lauf mit einem Syntaxfehler abgelehnt. Im Einzelnen wurde Folgendes gestrichen:

- *BS2000-Systeme*
	- KDCDEF-Anweisung USER: Operanden CERTIFICATE= und CERTIFICATE-AUTHORITY= für die Zuordnung von Zertifikaten.
- KDCDEF-Anweisung DATABASE: Operandenwert TYPE=PRISMA für das Datenbank-System PRISMA
- *Unix-, Linux- und Windows-Systeme*
	- Die Umwandlungsdatei zwischen kurzen und langen Rechnernamen (Mapping-Funktion) und die Umgebungsvariable UTM\_NET\_HOSTNAME werden nicht mehr unterstützt, da openUTM standardmäßig Rechnernamen bis zur Länge von 64 Zeichen unterstützt.
	- KDCDEF-Anweisung MAX: Operand NET-ACCESS= für die Einstellung der Netzanbindung (single-/multithreaded). Es wird immer die Multi-threaded Netzanbindung verwendet.
	- KDCDEF-Anweisung FORMSYS für ein Formatierungssystem
	- KDCDEF-Anweisung OPTION: Operand CHECKTNS= für den Abgleich der UTM-Generierung mit der TNS-Generierung

### <span id="page-27-0"></span>**1.3.3 Neue Client-Funktionen**

#### **UPIC-Routing**

Im Programm oder per statischer Konfiguration in der upicfile kann eine Liste von Partner-Anwendungen angegeben werden. Damit lässt sich z.B. eine flexible Adressierung oder eine Lastverteilung realisieren. Bisher wurde eine solche Funktionalität nur für die statische Konfiguration einer UTM-Cluster-Anwendung angeboten.

Dazu wurden folgende Schnittstellen geändert:

- upicfile: Neues Kennzeichen ND, mit der eine Liste von stand-alone UTM-Anwendungen definiert werden kann.
- CPI-C-Schnittstelle:
	- Neuer Aufruf *Set\_Partner\_Index*, um den Index für einen Listen-Eintrag für eine Partner-Anwendung festzulegen. Die Partner-Anwendung muss anschließend mit *Set\_Partner\_xxx*-Aufrufen definiert werden. Danach können weitere Partner-Anwendungen in die Liste eingetragen werden.
	- Neuer Aufruf *Get\_Max\_Partner\_Index*, um den maximalen Index der Liste von Partner-Anwendungen abzufragen.

#### **Sonstige Änderungen**

- 64-Bit-Unterstützung von openUTM-Client für die Plattformen AIX und HP-Itanium.
- Unterstützung von langen Passwörtern für UTM-Benutzerkennungen

Dazu wurden folgende Schnittstellen geändert:

- CPI-C-Aufrufe *Set\_Conversation\_Security\_Password* und *Set\_Conversation\_Security\_New\_Password*: Sowohl das bestehende Passwort als auch das neue Passwort für die UTM-Benutzerkennung können bis zu 16 Zeichen lang sein.
- XATMI-Aufruf *tpinit*: Das Passwort für die UTM-Benutzerkennung kann bis zu 16 Zeichen lang sein.
- Code-Konvertierungstabellen

Für die Code-Konvertierung zwischen ASCII-kompatiblen Codes und EBCDIC-Codes auf Client-Seite stellt openUTM-Client auf allen Plattformen Tabellen für vier Code-Konvertierungen bereit (zwei 8-Bit-Konvertierungen und zwei 7-Bit-Konvertierungen). Standardmäßig wird auf BS2000-, Unix- und Linux-Systemen eine 8-Bit-Konvertierung zwischen ISO8859-i und EBCDIC.DF.04-i und auf Windows-Systemen eine 8-Bit-Konvertierung zwischen Windows-1252 und EBCDIC.DF.04-F verwendet.

Die Tabellen können angepasst werden. Es kann in einer Client-Anwendung immer nur eine Tabelle verwendet werden.

- Verschlüsselung
	- BS2000-Systeme: Es wird die Verschlüsselungs-Funktionalität des BS2000-Systems verwendet.
	- Unix-, Linux- und Windows-Systeme: Es wird die Funktionalität der OpenSSL Bibliothek verwendet.

#### <span id="page-28-0"></span>**1.3.4 Neue Funktionen für openUTM WinAdmin**

WinAdmin unterstützt alle Neuerungen der openUTM V6.5 bzgl. der Programmschnittstelle zur Administration sowie die Erweiterung des DADM-Aufrufs an der KDCS-Schnittstelle.

#### <span id="page-28-1"></span>**1.3.5 Neue Funktionen für openUTM WebAdmin**

WebAdmin unterstützt alle Neuerungen der openUTM V6.5 bzgl. der Programmschnittstelle zur Administration sowie die Erweiterung des DADM-Aufrufs an der KDCS-Schnittstelle.

## <span id="page-30-0"></span>**2 openUTM - Leistungsüberblick**

Dieses Kapitel gibt einen Überblick über die wichtigsten Funktionen des Anwendungsservers openUTM und geht auf die IT-Umgebung ein, in der openUTM typischerweise eingesetzt wird.

## 2.1 openUTM – die "high-end Transaction Processing Platform"

Als high-end Transaction Processing Platform wird openUTM für OLTP-Anwendungen eingesetzt (OLTP=Online Transaction Processing). Dies sind z.B. Anwendungen im Bankbereich oder Reisebuchungssysteme: Bankkunden veranlassen Überweisungen zwischen Konten unterschiedlicher Banken an unterschiedlichsten Orten - nicht nur am Schalter, sondern auch über Telefon oder World Wide Web. Reisebüros buchen international Flüge und Hotelzimmer mit Online-Zugriff auf Datenbanken von Fluglinien und Hotelketten. openUTM ist auch die Basis für unternehmensweite, integrierte IT-Lösungen auf der Grundlage von Client/Server-Konzepten oder für Lagerhaltungs- und Produktionssteuerungssysteme.

openUTM beherrscht sowohl dialog-gesteuerte als auch asynchrone, vom Dialog entkoppelte Services. Seine Message Queuing-Eigenschaften unterstützen Workflow-Konzepte, Mobile Computing und ähnliche Anwendungen.

openUTM übernimmt als Anwendungsserver die folgenden Aufgaben:

- openUTM bildet die Ablaufumgebung für Service-Routinen.
- Die Service-Routinen können statisch generiert oder dynamisch im laufenden Betrieb zur Anwendung hinzugefügt werden.
- Die Service-Routinen nutzen standardisierte Schnittstellen zum UTM-Anwendungsserver (X/Open: CPI-C, TX, XATMI; DIN: KDCS).
- Die Service-Routinen können direkt auf Datenbanken zugreifen (mittels SQL).
- Der UTM-Anwendungsserver koordiniert die Transaktionen mit dem Datenbanksystem.
- openUTM steuert den transaktionsgesicherten Informationsaustausch zwischen Clients, Anwendungen und Ressourcen. Dadurch garantiert openUTM Zuverlässigkeit, Verfügbarkeit und Performance - selbst bei komplexen, verteilten Strukturen.

Für die Administration einer UTM-Anwendung bietet openUTM die Programmschnittstelle KDCADMI.

UTM-Anwendungen können sowohl in Form einer stand-alone Anwendung (ein Rechner) als auch in Form einer UTM-Cluster-Anwendung (auf mehrere Rechner verteilt) betrieben werden.

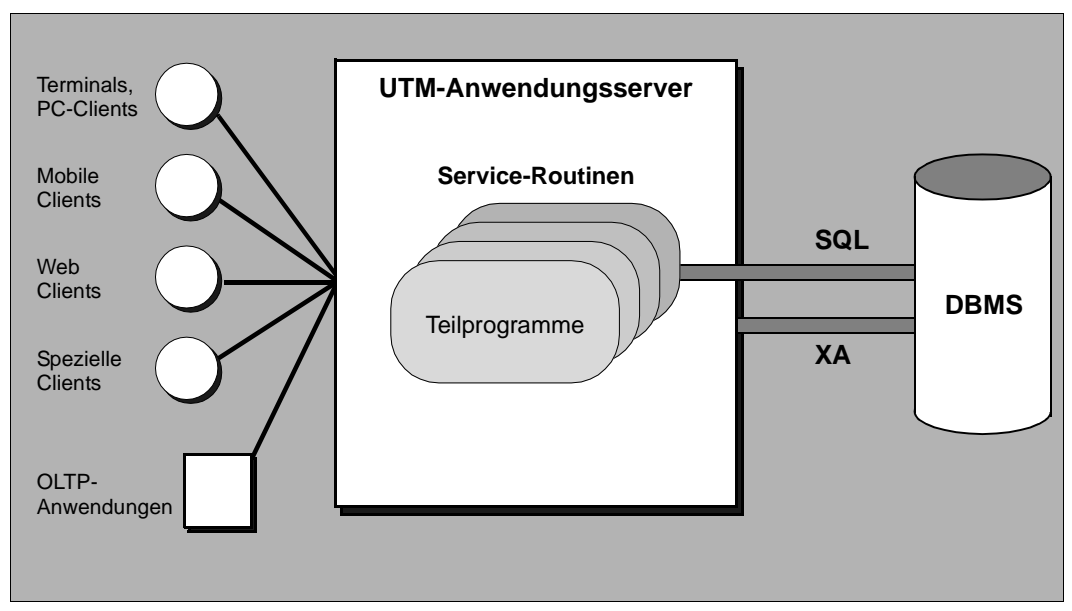

Bild 1: Der UTM-Anwendungsserver als high-end Transaction Processing Platform

openUTM unterstützt Multi-Tier-Architekturen, die eine Verteilung der Business-Logik (Verarbeitung) auf mehrere Server vorsehen. openUTM übernimmt dabei die Funktion eines verteilten High-Level-Betriebssystems.

Beim Design von Anwendungen kann auf ein Fundament mächtiger Funktionen aufgebaut werden: openUTM sorgt für die Steuerung globaler Transaktionen, optimiert den Einsatz von System-Ressourcen (Arbeitsspeicher, CPU etc.), übernimmt das Management von parallelen Zugriffen, kümmert sich um Zugangs- und Zugriffskontrollen, um den Aufbau von Netzverbindungen und vieles mehr.

Da sich die Spezifika heterogener Netzwerke und unterschiedlicher Plattformen nicht in den Anwendungskomponenten niederschlagen, bleiben die einzelnen Komponenten umgebungsunabhängig, flexibel austauschbar und universell einsetzbar.

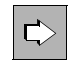

 Detaillierte Informationen über Client/Server-Computing und Server/Server-Kommunikation mit openUTM finden Sie in diesem Handbuch im [Kapitel "Integrati](#page-70-2)[onsszenarien mit openUTM" auf Seite 71](#page-70-2).

## <span id="page-32-0"></span>**2.2 Transaktionskonzept und Restart-Funktionen**

Zu den wichtigsten Aufgaben von openUTM gehört es, die Konsistenz und Integrität der Anwendungsdaten sicherzustellen - auch dann, wenn Probleme auftreten, wie z.B. Netzstörungen oder Systemausfälle. Deshalb unterliegen alle Abläufe unter openUTM dem Transaktionskonzept.

Eine Transaktion ist eine Zusammenfassung von Arbeitsschritten, die ganz bestimmte Eigenschaften aufweist. Diese Eigenschaften werden üblicherweise entsprechend ihren Anfangsbuchstaben als ACID-Eigenschaften bezeichnet:

● **A**tomicity

Die zu einer Transaktion zusammengefassten Arbeitsschritte bilden eine atomare Einheit: Entweder werden alle Arbeitsschritte einer Transaktion ausgeführt oder gar keiner

(Alles-oder-Nichts-Regel). Falls eine Transaktion aus irgendeinem Grund nicht vollständig durchgeführt werden kann, wird die Transaktion zurückgesetzt (rollback), d.h. alle Daten werden auf den Zustand vor Beginn der Transaktion zurückgesetzt.

● **C**onsistency

Die Arbeitsschritte werden korrekt durchgeführt. Falls die Ressourcen (Datenbanken, Drucker, Message Queues etc.) sich vor Transaktionsbeginn in einem konsistenten Zustand befanden, befinden diese sich auch nach Ende der Transaktion in einem konsistenten Zustand.

**I**solation

Falls mehrere Transaktionen zeitlich überlappend stattfinden, werden konkurrierende Änderungen so ausgeführt, als wären die Transaktionen serialisiert, d.h. ohne Überlappung ausgeführt worden. Zwischenstände werden nicht für andere Transaktionen sichtbar. Die Transaktionen sind gegeneinander isoliert.

● **D**urability

Ist eine Transaktion einmal erfolgreich abgeschlossen, so sind die vorgenommenen Änderungen dauerhaft, d.h. sie überstehen auch Systemausfälle. Beim Transaktionsende werden hierzu alle Änderungen gesichert. Das Transaktionsende stellt daher immer auch einen Sicherungspunkt dar.

So erfüllt z.B. eine Geldüberweisung, in der die Arbeitsschritte "Betrag abbuchen" und "Betrag gutschreiben" zusammengefasst sind, die Atomicity-Bedingung, wenn nach jeder Abbuchung immer auch eine Gutschrift erfolgt. Die Überweisung erfüllt die Consistency-Bedingung, wenn sowohl Abbuchung als auch Gutschrift in der vorgeschriebenen Form und an der richtigen Stelle eingetragen werden. Die Isolation-Bedingung ist erfüllt, wenn keine Gefahr besteht, dass während der Bearbeitung parallele Buchungen die beteiligten Kontostände lesen und verändern. Die Durability-Bedingung schließlich ist erfüllt, wenn die Aktualisierung bei Systemstörungen, wie z.B. einem Stromausfall, nicht verlorengeht.

openUTM bezieht alle Ressourcen komplett in die Transaktionssteuerung ein und ist so in der Lage, umfassende Restart-Funktionen (automatischer Wiederanlauf) zu bieten.

Beim automatischen Wiederanlauf synchronisiert openUTM nicht nur die Daten in den Datenbanken mit den Daten in der Anwendung neu, sondern auch unterbrochene Services, lokale Betriebsmittel (z.B. Speicherbereiche), Queues, Kommunikationsverbindungen und alle Frontends wie Terminals, PCs, Workstations und Drucker.

Diese Restart-Funktionalität ermöglicht es beispielsweise, dass selbst nach Systemausfällen (PCs, Netz, Server) alle Client-PCs mit dem jeweils letzten konsistenten PC-Bildschirm weiterarbeiten können.

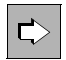

Weitere Informationen zum Thema "Wiederanlauf" finden Sie in diesem Handbuch im [Abschnitt "Wiederanlauf-Funktionen von openUTM" auf Seite 223](#page-222-2).

## <span id="page-33-0"></span>**2.3 Zusammenarbeit mit Datenbanken und Resource Managern**

Eine der wesentlichen Funktionen eines Transaktionsmonitors ist die koordinierte, gesicherte Zusammenarbeit mit Resource Managern (zum Begriff "Resource Manager" siehe [Abschnitt "X/Open-Konformität von openUTM" auf Seite 53\)](#page-52-1). openUTM unterstützt die von X/Open standardisierte Schnittstelle XA und ermöglicht so die Zusammenarbeit mit allen Resource Managern, die diese Schnittstelle anbieten, auch gemischt innerhalb einer Transaktion. An eine UTM-Anwendung können gleichzeitig mehrere Resource Manager angeschlossen werden.

Unter den Resource Managern nehmen Datenbank-Systeme die zentrale Rolle ein, daher wird die Zusammenarbeit mit Datenbank-Systemen im Mittelpunkt dieses Abschnitts stehen. Die Datenbank-Systeme, mit denen eine UTM-Anwendung zusammenarbeiten soll, werden bei der Generierung der UTM-Anwendung festgelegt.

#### **Unterstützte Datenbank-Systeme**

openUTM auf BS2000-Systemen unterstützt die Koordination mit folgenden Datenbank-Systemen:

- UDS/SQL
- SESAM/SQL
- Oracle
- LEASY (das Dateisystem LEASY verhält sich gegenüber openUTM wie ein Datenbank-System)

openUTM für Unix-, Linux- und Windows-Systeme unterstützt die Koordination mit folgenden Datenbank-Systemen:

- Oracle
- INFORMIX

#### **Koordination zwischen UTM-Transaktionen und Datenbank-Transaktionen**

Die in einer Datenbank gespeicherten Datensätze unterliegen nicht den Sperr- und Sicherungsmechanismen von openUTM, sondern denen des jeweiligen Datenbank-Systems. Um die Konsistenz der Daten übergreifend sicherzustellen, müssen die UTM-Transaktionen mit den Transaktionen aller beteiligten Datenbank-Systeme synchronisiert werden. openUTM verwendet hierfür das **Two-Phase-Commit**-Verfahren: Ist die Bearbeitung einer lokalen Transaktion abgeschlossen, so wird diese Transaktion zunächst in den Zustand "vorläufiges Transaktionsende" versetzt. Erst wenn alle beteiligten Transaktionen diesen Zustand erreicht haben, wird das globale Transaktionsende (Commit) gesetzt. [Bild 2 auf](#page-35-0)  [Seite 36](#page-35-0) verdeutlicht dieses Verfahren anhand eines einfachen Beispiels.

UTM-Transaktion und Datenbank-Transaktionen können daher als Teile einer gemeinsamen Transaktion aufgefasst werden. Diese gemeinsame Transaktion kann nur dann erfolgreich beendet werden, wenn alle ihre Teile endgültig abgeschlossen werden können. Wenn also ein Teil - UTM- oder eine Datenbank-Transaktion - nicht beendet werden kann, dann wird die Gesamt-Transaktion zurückgesetzt. Das bedeutet, dass in der Transaktion durchgeführte Änderungen in den Datenbanken und in UTM-Speicherbereichen rückgängig gemacht und Aufrufe von Asynchron- und Ausgabeservices annulliert werden.

Für den Programmierer entsteht keinerlei Aufwand für die Koordination zwischen openUTM und Datenbank-Systemen.

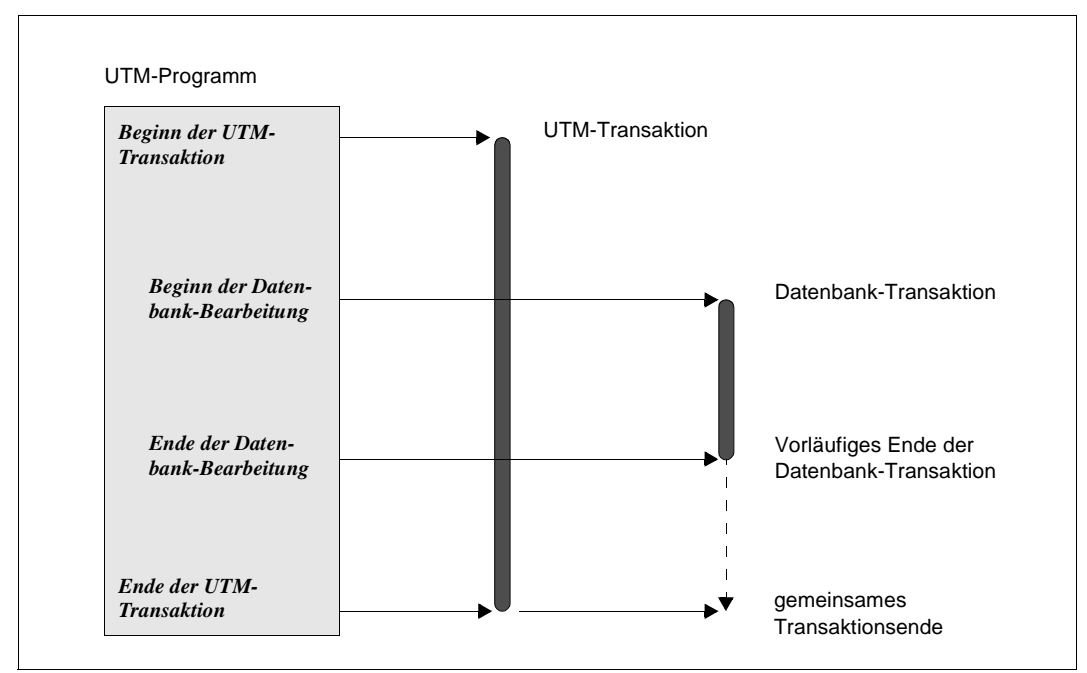

<span id="page-35-0"></span>Bild 2: Koordination von UTM- und Datenbank-Transaktion über Two-Phase-Commit

#### **Koordination mit verteilten und heterogenen Datenbank-Systemen**

Die Koordination mit einem Resource Manager gehört zum Funktionsumfang eines jeden Transaktionssystems. openUTM bietet Ihnen aber weitergehende Möglichkeiten:

Eine UTM-Anwendung kann mit mehreren Datenbank-Systemen koordiniert zusammenarbeiten. Das bedeutet, dass **ein** UTM-Serviceprogramm Aufrufe an **verschiedene** Datenbank-Systeme enthalten darf. Darüber hinaus ist es im Rahmen von verteilter Verarbeitung möglich, Daten von mehreren unterschiedlichen Datenbank-Systemen auf verschiedenen Rechnern innerhalb einer Transaktion zu bearbeiten. openUTM erlaubt somit die gesicherte Zusammenarbeit mit verteilten und heterogenen Datenbanken auf allen gängigen Hardware- und Betriebssystem-Plattformen - sogar innerhalb desselben Service-Programms.

Durch diese Leistungen bietet Ihnen openUTM eine höhere Flexibilität als andere Transaktionsmonitore: Bestehende Datenlogistik muss bei Integration in UTM-Anwendungen nicht modifiziert werden und bei Erweiterungen der IT-Landschaft ergibt sich ein wesentlich größerer Gestaltungsspielraum.
#### **Fehlerbehandlung und Diagnose bei der Zusammenarbeit mit Datenbank-Systemen**

Treten bei der Zusammenarbeit mit Datenbank-Systemen Fehler auf, so übernimmt openUTM die Fehlerbehandlung - der Programmierer muss keine speziellen Vorkehrungen treffen.

Das Datenbank-System informiert openUTM, ob es einen Aufruf erfolgreich durchführen konnte. Ist ein Fehler aufgetreten, so prüft openUTM den Fehlergrad und reagiert entsprechend: openUTM setzt die Transaktionen auf den letzten Sicherungspunkt zurück und gibt Meldungen aus, die Hinweise auf die Fehlerursachen enthalten.

Zur leichteren Diagnose wird für jeden Datenbank-Aufruf ein Eintrag in einem Bereich des UTM-Dumps erzeugt. Ein spezielles Tool ermöglicht es, den UTM-Dump gezielt und komfortabel auszuwerten.

#### **Unterstützung von Failover mit Oracle Real Application Clusters**

Bei Zusammenarbeit mit Oracle Real Application Clusters ist openUTM im Failover-Fall in der Lage, den Anwendungslauf normal fortzusetzen. Transaktionen, die durch den Failover unterbrochen wurden, werden wenn möglich ordnungsgemäß beendet. Ist dies nicht möglich, dann werden sie entweder durch openUTM oder durch das Datenbank-System zurückgesetzt, so dass die Datenbank auch nach dem Failover in einem konsistenten Zustand ist.

#### **Interne Schnittstelle zwischen openUTM und Datenbank-Systemen**

openUTM steuert die Zusammenarbeit mit Datenbank-Systemen über eine einheitliche und neutrale Schnittstelle und ist damit entkoppelt von den implementierungsabhängigen Spezifika der unterschiedlichen Datenbank-Systeme.

openUTM verwendet die von X/Open standardisierte XA-Schnittstelle, auf BS2000- Systemen wird zusätzlich die funktional gleichwertige Schnittstelle IUTMDB unterstützt.

#### **Unterstützung weiterer Resource Manager**

Datenbank-Systeme sind nur ein bestimmter Typ von Resource Managern. openUTM bezieht neben Datenbanken auch transaktionsorientierte Dateisysteme (z.B. LEASY), Message Queues, lokale Speicher, Logging-Dateien und Netzverbindungen in die Transaktionssicherung ein. Dabei ist es gleichgültig, ob es sich um einen UTM Resource Manager handelt (UTM Message Queues, lokale Speicher, Logging-Dateien) oder um einen externen Resource Manager, wie z.B. Message Queuing-Systeme anderer Hersteller: openUTM koordiniert in jedem Fall die Transaktionssicherung über die Grenzen von Anwendungen, Betriebssystemen und Hardware-Plattformen hinweg.

# **2.4 UTM-Cluster-Anwendung**

Eine wesentliche Funktion von openUTM ist die Unterstützung von Clustern.

Ein Cluster ist eine Anzahl von Rechnern (Knoten), die über ein schnelles Netzwerk verbunden sind, und die sich eine gemeinsame Peripherie teilen. Auf einem Cluster kann eine UTM-Anwendung in Form einer UTM-Cluster-Anwendung betrieben werden.

In einer UTM-Cluster-Anwendung steht Ihnen wie bei einer stand-alone Anwendung der volle Funktionsumfang von openUTM zur Verfügung.

### **UTM-Cluster-Anwendung**

Im Unterschied zu einer einzelnen (stand-alone) UTM-Anwendung besteht eine UTM-Cluster-Anwendung aus mehreren identisch generierten UTM-Anwendungen, die auf den Knoten eines Clusters laufen, und die man logisch als eine Anwendung betrachten kann. Jede dieser sogenannten Knoten-Anwendungen läuft auf einem eigenen Knoten.

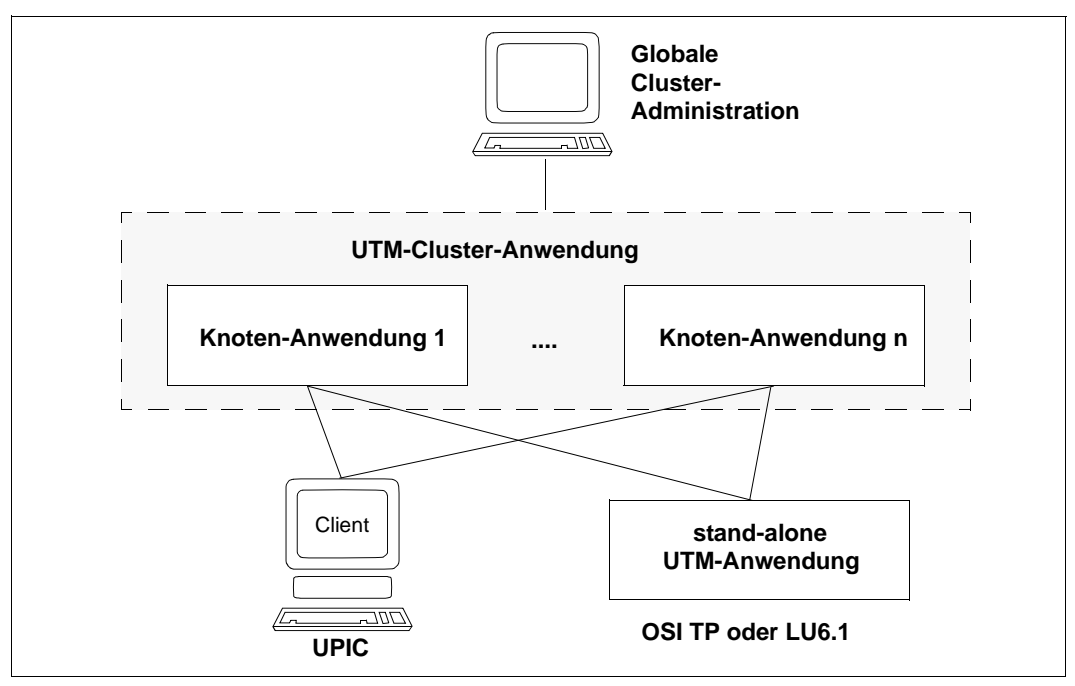

Bild 3: UTM-Cluster-Anwendung

Eine UTM-Cluster-Anwendung kann auf BS2000-Systemen auf bis zu 16 Knoten und auf Unix-, Linux- oder Windows-Systemen auf bis zu 32 Knoten verteilt werden.

Eine UTM-Cluster-Anwendung bietet Vorteile bei der Lastverteilung und der Hochverfügbarkeit:

- Zentrale Hochverfügbarkeitsfunktionen wie Anwendungsüberwachung, Online-Import von Anwendungsdaten und Online-Update von Anwendungsprogrammen und UTM-Korrekturstufen gewährleisten die Hochverfügbarkeit der UTM-Cluster-Anwendungen im 7x24-Stunden-Betrieb. Wird eine Knoten-Anwendung normal beendet, können Benutzer offene Vorgänge an einer beliebigen anderen Knoten-Anwendung fortsetzen.
- Für die Kommunikation einer UTM-Anwendung mit einer UTM-Cluster-Anwendung bietet openUTM außerdem für LU6.1- und OSI TP-Kommunikation die Möglichkeit einer automatischen Lastverteilung über LPAP-Bündel.
- Für die Kommunikation von Clients mit einer UTM-Cluster-Anwendung besteht die Möglichkeit einer Lastverteilung auf die einzelnen Knoten-Anwendungen mit Hilfe eines externen Lastverteilers. Für die UPIC-Kommunikation bietet openUTM den UPIC-Lastverteiler für UPIC-Clients.
- Mit einer UTM-Cluster-Anwendung ist im Gegensatz zu einer stand-alone UTM-Anwendung – eine optimale Lastverteilung mit Oracle® RAC möglich.

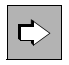

 Detaillierte Information zu den Hochverfügbarkeitsfunktionen und zur Lastver-teilung mit UTM-Cluster-Anwendungen entnehmen Sie dem [Kapitel "Hochverfüg](#page-208-0)[barkeit und Lastverteilung mit UTM-Cluster-Anwendungen" auf Seite 209](#page-208-0).

### **Administration einer UTM-Cluster-Anwendung**

Sie haben folgende Möglichkeiten, eine UTM-Cluster-Anwendung zu administrieren:

- über eigene Administrationsprogramme, die Sie mit der Programmschnittstelle der Administration (KDCADMI) erstellen,
- über die Kommando-Schnittstelle der Administration,
- über die grafischen Administrationstools WinAdmin und WebAdmin (siehe [Seite 67](#page-66-0) bzw. [Seite 68\)](#page-67-0), die ebenfalls die Programmschnittstelle der Administration nutzen.

Je nach Administrationsauftrag wirken diese Änderungen entweder nur lokal auf der einzelnen Knoten-Anwendung, an der Sie angemeldet sind, oder global in allen Knoten-Anwendungen.

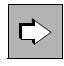

 Detaillierte Information zur Administration einer UTM-Cluster-Anwendung über die Programmschnittstelle entnehmen Sie dem openUTM-Handbuch "Anwendungen administrieren".

#### **Administration einer UTM-Cluster-Anwendung über WinAdmin und WebAdmin**

Mit WinAdmin und WebAdmin stehen Ihnen komfortable Funktionen zur Administration einer UTM-Cluster-Anwendung zur Verfügung. Beide Tools bieten sowohl eine Clusterglobale Sicht als auch eine Knoten-lokale Sicht an, wobei administrative Änderungen, die Cluster-global wirken, nur im Cluster-globalen Kontext und administrative Änderungen, die Knoten-lokal wirken, nur im Knoten-lokalen Kontext angeboten werden.

WinAdmin bzw. WebAdmin sammeln die Daten von allen aktiven Knoten-Anwendungen und zeigen sie zusammengefasst an der Oberfläche an.

Neben administrativen Änderungen der Knoten-Anwendungen können Sie sich auch Statistikdaten aller Knoten-Anwendungen der UTM-Cluster-Anwendung anzeigen lassen.

Außerdem können Sie sich einfach über die Verfügbarkeit der Knoten-Anwendungen informieren.

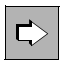

 Detaillierte Information zur Administration einer UTM-Cluster-Anwendung über WinAdmin und WebAdmin entnehmen Sie der jeweiligen Online-Hilfe.

### **2.4.1 UTM-Cluster-Dateien**

Die Konfiguration einer UTM-Cluster-Anwendung beinhaltet folgende UTM-Cluster-Dateien, auf die alle Knoten-Anwendungen gemeinsam zugreifen:

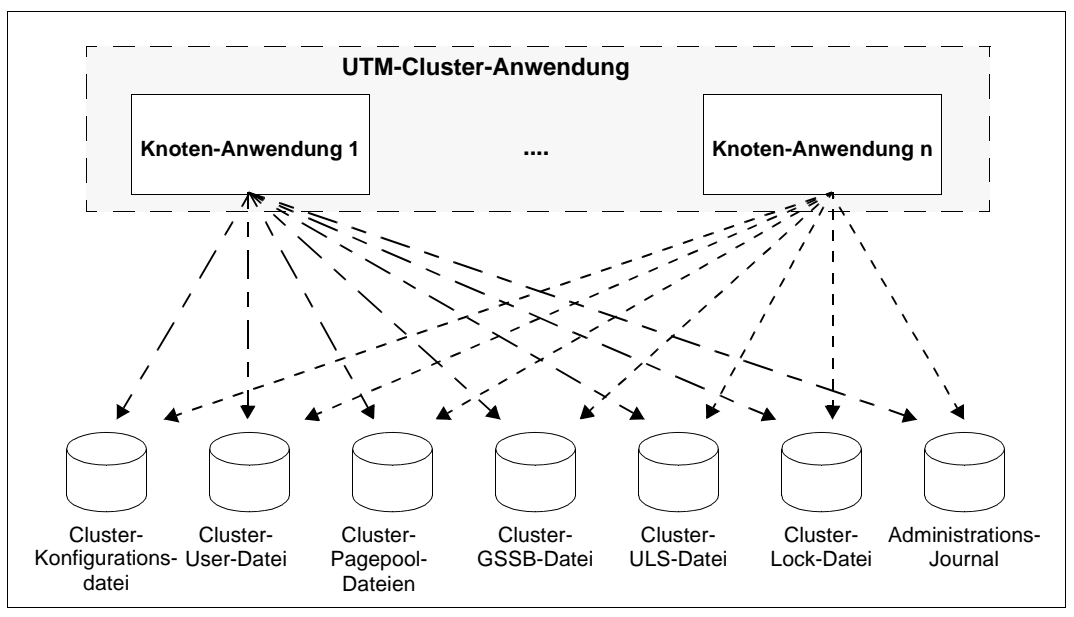

Bild 4: Gemeinsamer synchronisierter Zugriff der Knoten-Anwendungen auf die UTM-Cluster-Dateien

Die Cluster-Konfigurationsdatei, die Cluster-User-Datei, die Cluster-Pagepool-Dateien sowie die Cluster-GSSB- und die Cluster-ULS-Datei werden bei der Erst-Generierung einer UTM-Cluster-Anwendung in einem Basis-Generierungslauf erzeugt. Die Cluster-Lock-Datei und die Dateien des Administrations-Journals werden von der Anwendung beim ersten Startup erzeugt.

Alle Knoten-Anwendungen müssen Zugriff auf die UTM-Cluster-Dateien haben. Um diesen gemeinsamen Zugriff zu ermöglichen, müssen diese Dateien auf Shared Public Volume Sets auf BS2000-Systemen, Network File System/Service (NFS) auf Unix- und Linux-Systemen oder Netz-Laufwerken auf Windows-Systemen abgelegt werden.

Rechnerübergreifende Sperrmechanismen synchronisieren die Zugriffe auf diese Dateien.

Die globalen Cluster-Dateien werden in einem gemeinsamen Verzeichnis bzw. mit identischem Dateinamens-Präfix abgelegt. Im Einzelnen sind dies folgende Dateien:

- Zur Verwaltung des Clusters gibt es die zentrale **Cluster-Konfigurationsdatei**, die die Konfiguration der UTM-Cluster-Anwendung enthält.
- Zur Verwaltung der Benutzer einer UTM-Cluster-Anwendung dient die **Cluster-User-Datei**. Diese Datei kann während des Betriebs einer Anwendung erweitert werden, wenn der Administrator neue Benutzer für die UTM-Cluster-Anwendung definiert, oder wenn ein neuer KDCDEF-Lauf für die Anwendung durchgeführt wird.
- Die Cluster-weit gültigen Anwenderdaten einer UTM-Cluster-Anwendung werden in **Cluster-Pagepool-Dateien** gehalten. Dies sind z.B. Inhalte von GSSBs und ULS oder Vorgangsdaten von Benutzern, damit Benutzer offene Vorgänge an einem anderen Knoten fortsetzen können.
- Die Globalen Speicherbereiche GSSB und ULS werden in einer UTM-Cluster-Anwendung über die **Cluster-GSSB-Datei** und die **Cluster-ULS-Datei** verwaltet.
- Die **Cluster-Lock-Datei** dient dazu, die Sperren für die Anwenderdaten zu verwalten.
- Um Cluster-globale administrative Änderungen in allen Knoten-Anwendungen durchzuführen, werden diese Aktionen in das **Administrations-Journal** geschrieben. Anhand des Administrations-Journals vollziehen alle Knoten-Anwendungen diese Änderungen nach.

Global wirkende Aktionen sind für jede Knoten-Anwendung der UTM-Cluster-Anwendung gültig, unabhängig davon, ob eine Knoten-Anwendung gerade aktiv ist oder nicht. Beispiele für solche Änderungen sind das dynamische Erzeugen von Objekten, z.B. von neuen Benutzern (USER), oder eine Änderung des Status eines Objekts. Global wirkende Aktionen kann ein Administrator von jeder Knoten-Anwendung der UTM-Cluster-Anwendung aus veranlassen.

Neben den von allen Knoten-Anwendungen gemeinsam verwendeten **globalen** Cluster-Dateien gibt es pro Knoten **lokale** Dateien, z.B KDCFILE (siehe [Seite 130\)](#page-129-0), Protokoll- und Diagnosedateien. Die KDCFILE wird nur einmal erzeugt und dann für jede Knoten-Anwendung einmal kopiert. Beim Ablauf verwendet jede Knoten-Anwendung ihre Kopie exklusiv. Auch die KDCFILEs der einzelnen Knoten-Anwendungen müssen so angelegt werden, dass sie von allen Knoten-Anwendungen zugreifbar sind. Dies ist für die Anwendungsüberwachung und für den Online-Import von Anwendungsdaten notwendig.

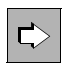

 Detaillierte Information zum Administrations-Journal und zur Dateistruktur einer UTM-Cluster-Anwendung finden Sie in

- openUTM-Handbuch "Einsatz von UTM-Anwendungen auf BS2000-Systemen" bzw.
- openUTM-Handbuch "Einsatz von UTM-Anwendungen auf Unix-, Linux- und Windows-Systemen".

### **2.4.2 Systemvoraussetzungen für den Einsatz von UTM-Cluster-Anwendungen**

Folgende Systemeigenschaften sind Voraussetzung für den Einsatz von UTM-Cluster-Anwendungen:

- Auf den BS2000-Systemen muss die Software HIPLEX<sup>®</sup> MSCF für rechnerübergreifende Dateizugriffe und zur Synchronisation von Zugriffen auf gemeinsame Dateien (Shared Pubset-Betrieb) installiert sein.
- Auf den Unix- und Linux-Systemen muss ein Network File System/Service (NFS) zur Verfügung stehen. Dazu muss keine zusätzliche Software auf dem Knoten-Rechner installiert werden.
- Auf Windows-Systemen werden keine zusätzlichen Systemvoraussetzungen benötigt. Der Zugriff auf gemeinsame Dateien wird über die üblichen Windows-Netzlaufwerke realisiert.

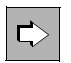

 Detaillierte Informationen zu den aufgeführten Software-Voraussetzungen entnehmen Sie der Freigabemitteilung.

- Die Knoten eines Clusters müssen alle auf gleichartigen Betriebssystemen laufen, eine Mischkonfiguration, z.B. BS2000- und Unix-Rechner, ist nicht möglich.
- Die Knoten-Rechner eines Clusters müssen alle die gleiche "Systemplattform-Klasse" haben. Folgende "Systemplattform-Klassen" werden unterstützt:
- BS2000-Systeme, wobei auch Misch-Konfigurationen von /390- und x86-Architektur möglich sind
- Unix-, Linux- und Windows-Systeme, wobei alle Knoten-Anwendungen einer UTM-Cluster-Anwendung auf der gleichen Plattform unter demselben Bit-Modus ablaufen müssen.

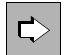

Detaillierte Informationen dazu entnehmen Sie der Freigabemitteilung.

Die Verwendung von unterschiedlichen Betriebssystem-Versionen auf den Knoten ist prinzipiell möglich. Beachten Sie dabei Details zur Binärkompatibilität der Systeme. Meistens ist Aufwärtskompatibilität möglich.

Mischungen aus den verschiedenen Systemplattform-Klassen, z.B. Linux und Solaris, sind technisch nicht möglich.

Wenn die Anwendung mit Datenbanken arbeitet, muss auf dem System eine Software installiert sein, mit der der rechnerübergreifende Zugriff auf die gemeinsame Datenbank möglich ist.

### **2.4.3 Einsatz von SESAM/SQL- und UDS/SQL-Datenbanken im Cluster**

SESAM/SQL- und UDS-SQL-Datenbanken werden in der Regel so konfiguriert, dass der Database Handler (DBH) auf demselben Rechner läuft wie die UTM-Anwendung. Wird die Datenbank in einem Cluster genutzt, dann muss diese Konfiguration modifiziert werden, da mindestens eine Knoten-Anwendung remote auf die Datenbank zugreift:

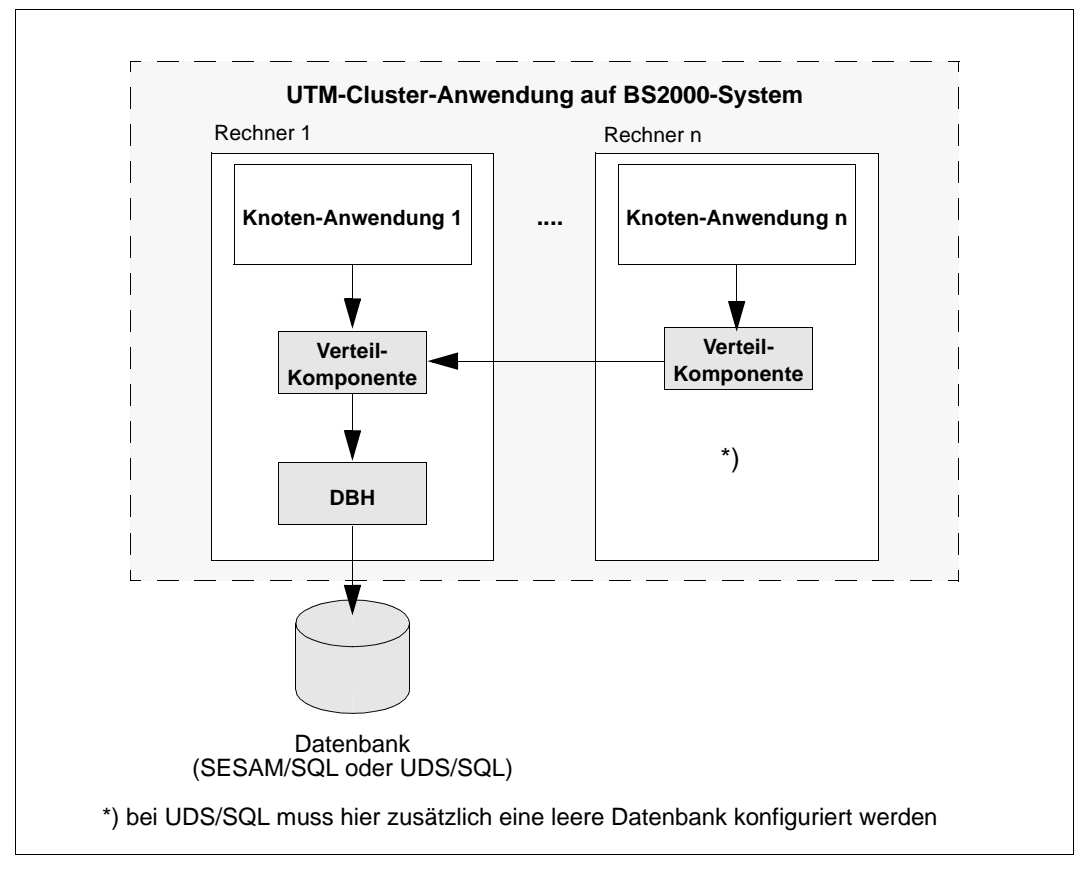

Bild 5: Datenbank-Einsatz im Cluster auf BS2000-Systemen

Die Verteil-Komponente ist datenbankspezifisch (SESDCN bei SESAM/SQL bzw.UDS-D bei UDS/SQL). Sie wird benötigt, um modifizierende Remote-Zugriffe mit Transaktionssicherung abzuwickeln und muss daher auf jedem Rechner installiert werden, von dem aus remote auf den DBH zugegriffen wird.

## **2.5 Message Queuing**

Message Queuing (MQ) ist eine Form der Kommunikation, bei der Nachrichten (Messages) nicht unmittelbar, sondern über zwischengeschaltete Queues ausgetauscht werden. In openUTM sind mit dem Konzept der **asynchronen Verarbeitung** ausgereifte Message Queuing Funktionen integriert.

Der Begriff "asynchron" wird oft für Programmierungsformen gebraucht, bei denen das Sender-Programm nach dem Verschicken einer Nachricht nicht auf die Antwort des Empfängers warten muss (non-blocking conversations). openUTM unterstützt natürlich auch diesen Programmierstil, bietet aber darüber hinaus ein breites und fein abgestuftes Spektrum an Steuerungsmöglichkeiten. Je nachdem, wer für die Verarbeitung der Nachrichten an einer Queue verantwortlich ist, unterscheidet man UTM-gesteuerte Queues und Service-gesteuerte Queues.

### **UTM-gesteuerte Queues**

Eine UTM-gesteuerte Queue ist eine Message Queue, bei der der Abruf und die Weiterverarbeitung der Nachrichten vollständig durch openUTM gesteuert werden. UTM-gesteuerte Queues werden für Hintergrundaufträge und Ausgabeaufträge verwendet. Sämtliche MQ-Funktionen stehen sowohl sendeseitig als auch empfangsseitig zur Verfügung, daher müssen Sie derartige Queues und deren Queue-Manager nicht eigens generieren oder konfigurieren und auch keine speziellen Trigger- oder Polling-Mechanismen konstruieren.

### **Service-gesteuerte Queues**

Eine Service-gesteuerte Queue ist eine Message Queue, bei der der Abruf und die Weiterverarbeitung der Nachrichten durch Services gesteuert werden. D.h. der Empfänger der Nachricht ist dafür verantwortlich, dass diese gelesen und verarbeitet wird. Servicegesteuerte Queues gibt es in den Varianten USER-Queue, TAC-Queue und Temporäre Queue:

- Eine USER-Queue ist eine Benutzer-spezifische Message Queue. Jedem UTM-Benutzer steht automatisch eine eigene USER-Queue zur Verfügung. Mit USER-Queues können Sie z.B. Mailbox-Mechanismen für UTM-Benutzer realisieren.
- Eine TAC-Queue muss explizit per KDCDEF generiert werden (Ausnahme: Dead-Letter-Queue). TAC-Queues können von jedem Service unter ihrem generierten Namen angesprochen werden. TAC-Queues werden z.B. dazu verwendet, um UTM-Meldungen an den grafischen Administrationsplatz WinAdmin oder die Web-Anwendung WebAdmin weiterzuleiten und dort zu archivieren.
- Eine Temporäre Queue wird dynamisch per Programm erzeugt und kann auch per Programm gelöscht werden. Mit Hilfe von Temporären Queues kann z.B. ein Dialog zwischen zwei voneinander unabhängigen Services realisiert werden.

#### **Transaktionsgesicherter Deferred Delivery Mechanismus**

openUTM arbeitet bei allen Message Queues mit dem transaktionsgesicherten Deferred Delivery Mechanismus: Sender und Empfänger können zeitlich und räumlich entkoppelt ablaufen, die Übermittlung der Nachricht wird garantiert, unabhängig davon, ob gerade eine Netzverbindung besteht oder nicht. Nachrichten werden in eine Queue eingetragen und solange zwischengespeichert, bis Leitung und Empfänger einsatzbereit sind. Zusätzliche Flexibilität bietet openUTM durch die Möglichkeit, beim Message Queuing mit Zeitsteuerung und Priority Scheduling zu arbeiten oder maximale Wartezeiten für Servicegesteuerte Queues zu definieren.

Dialogverarbeitung und Message Queuing sind frei kombinierbar: Innerhalb eines Dialogservices können MQ-Aufträge abgesetzt werden, ein asynchron gestartetes Serviceprogramm wiederum kann einen synchronen Dialog (conversation) mit einem fernen Dialog-Service führen. Besonders umfangreiche oder zeitunkritische Aufgaben - wie z.B. langsame Druckausgaben, langlaufende Statistikberechnungen, Sortierarbeiten, etc. lassen sich so von Online-Dialogen entkoppeln, ohne dass auf Transaktionssicherheit verzichtet werden muss.

#### **Realisierung moderner Einsatzkonzepte**

Mit seiner Message Queuing-Funktionalität ist openUTM hervorragend geeignet für moderne Einsatzkonzepte wie beispielsweise **Workflow-Strategien**: Betriebliche Arbeitsabläufe werden in Schritte gegliedert und Zwischenstände von Anwendung zu Anwendung weitergereicht. Das Absender-Programm erwartet dabei nicht unbedingt eine Antwort vom Empfänger und vielleicht muss der nächste Schritt nicht sofort begonnen werden. Absolut verlässlich muss jedoch sein, dass der Zwischenstand auch wirklich beim Empfänger eintrifft. Der transaktionsgesicherte Queuing-Mechanismus von openUTM gewährleistet dies. Auch wenn das Netz gerade nicht verfügbar oder die Empfänger-Anwendung offline ist: openUTM garantiert, dass keine Message verloren geht oder verdoppelt wird.

Durch diese Unabhängigkeit von der Qualität und Verfügbarkeit der Verbindungsstrecke bildet openUTM eine sichere Basis-Middleware für **Mobile Computing**: Mobile Clients, z.B. Anwendungen, die auf Laptops laufen, können mit Servern zusammenarbeiten, ohne hierzu ständig mit ihnen verbunden sein zu müssen. Durch die transaktionsgesicherte lokale Sammlung von Messages wird eine geblockte Übertragung ermöglicht. Aufschaltzeiten werden hierdurch reduziert und damit Leitungskosten gesenkt.

Durch den Einsatz von USER-Queues und TAC-Queues lassen sich fein abgestimmte Konzepte für **Mailbox-Systeme** und **Alarm-Mechanismen** entwickeln, in die auch die Clients mit einbezogen sind. Für die Benutzer der Anwendung steigert sich der Komfort erheblich - sowohl für Kunden als auch z.B. für Administratoren. Dies erhöht die Akzeptanz und die Zukunftssicherheit der Anwendung.

Auch **Data Warehouse-Lösungen** und **Decision Support-Systeme** werden durch die Message Queuing-Funktionen von openUTM wirkungsvoll unterstützt. Solche Anwendungen arbeiten in der Regel mit sehr großen und heterogenen Informationspools: unternehmensinterne und oft auch externe Datenbestände aus verschiedensten IT-Systemen müssen verknüpft und ausgewertet werden. Die Informationen sollen einer großen Zahl von Benutzern zur Verfügung stehen. Da besonders zeitintensive Aufgaben über Message Queuing von den Dialogen entkoppelt werden können, sorgt openUTM dafür, dass die Antwortzeiten kurz bleiben. Falls es sich um reine Retrieval-Anwendungen handelt, bei denen Wiederanlauf eine weniger wichtige Rolle spielt, kann mit der Funktionsvariante UTM-F (Fast) gearbeitet werden (siehe [Abschnitt "Wiederanlauf mit UTM-F" auf Seite 226](#page-225-0)).

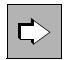

Weitere Informationen zum Thema "Message Queuing" finden Sie in diesem Handbuch im [Kapitel "Message Queuing" auf Seite 105f](#page-104-0)f.

### <span id="page-47-1"></span><span id="page-47-0"></span>**2.6 openUTM - offen für unterschiedliche Plattformen und Protokolle**

Offenheit ist eine der Grundmaximen von openUTM. Sie manifestiert sich in vielen Eigenschaften und Funktionen. Die wichtigsten davon werden in den folgenden Abschnitten vorgestellt.

### **Plattformunabhängigkeit**

Multivendor-Konfigurationen werden immer mehr zur Selbstverständlichkeit. openUTM steht zur Verfügung

- für Linux-Distributionen wie z.B. SUSE oder Red Hat
- für alle gängigen Unix-Plattformen wie z.B. Solaris, HP-UX oder AIX
- für alle gängigen Windows-Plattformen
- für BS2000-Systeme, für Business Server mit /390 oder x86-Architektur

Auch der Frontend-Baustein openUTM-Client ist auf diesen Plattformen verfügbar.

Auf weiteren Client-Plattformen wie MAC OS können Client-Programme direkt per Transportschnittstelle mit UTM-Anwendungen kommunizieren.

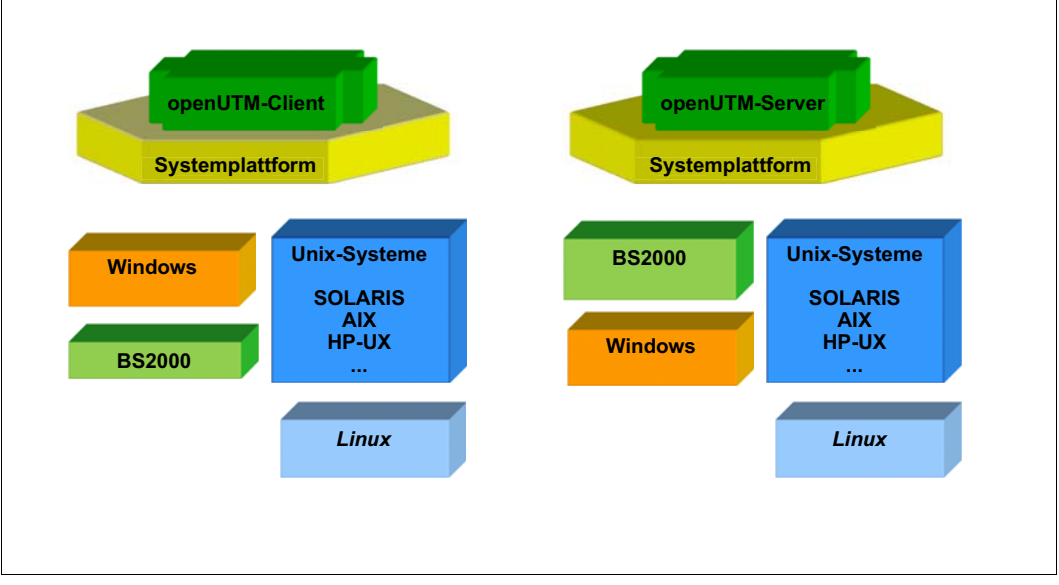

Bild 6: openUTM - verfügbar auf den verschiedensten Plattformen

Durch die hohe Portabilität von openUTM kann das Produkt auf Anfrage auch für weitere Unix-Plattformen zur Verfügung gestellt werden.

Da openUTM auf Mainframes mit BS2000-Betriebssystem genauso ablauffähig ist wie auf Unix-, Linux- oder Windows-Systemen, können bestehende Mainframe-Anwendungen problemlos mit neuen Anwendungen auf Unix-, Linux- oder Windows-Systemen gekoppelt werden. So können z.B. kleine Abteilungsserver schnell und flexibel in ein System bestehender Mainframe-Anwendungen eingebunden werden.

#### **Integration in IBM-Mainframe-Umgebungen**

openUTM unterstützt die in IBM-Umgebungen häufig verwendeten Kommunikationsprotokolle LU6.1 und LU6.2. Daher können UTM-Anwendungen transaktionsgesichert mit CICS-, IMS/TM- oder IMS/DC-Anwendungen zusammenarbeiten. Weitere Informationen siehe Abschnitt "Kommunikation mit CICS-, IMS- und TXSeries-Anwendungen" auf [Seite 98.](#page-97-0)

APPC/CPI-C Anwendungen in IBM-Umgebung können ebenfalls an UTM-Anwendungen angeschlossen werden. Ebenso können CICS-Anwendungen (ohne Transaktionssicherung) direkt über TCP/IP gekoppelt werden.

Für alle Downsizing, Rightsizing oder Connectivity-Projekte in IBM-Mainframe-Umgebungen ist openUTM damit optimal geeignet - sowohl in technischer Hinsicht als auch was die Einsparungsmöglichkeiten betrifft.

#### **Kopplung mit anderen Transaktionsmonitoren über OSI TP und LU6.2**

Über das standardisierte, offene Kommunikationsprotokoll OSI TP ist auch die unmittelbare Zusammenarbeit mit allen Transaktionsmonitoren möglich, die ebenfalls OSI TP unterstützen. Somit kann openUTM beispielsweise direkt und transaktionsgesichert mit Tuxedo-Anwendungen oder mit Anwendungen in UNISYS-Umgebungen kooperieren.

#### **Integration in das World Wide Web**

Über das Produkt WebServices for openUTM, das Produkt WebTransactions oder durch das mit dem Produkt BeanConnect ausgelieferte Produkt openUTM-JConnect kann openUTM in das World Wide Web integriert werden. Die UTM-Anwendungen sind dann mit Web-Browsern wie z.B. Firefox oder InternetExplorer weltweit und von Millionen von Rechnern aus zu erreichen - über eine einheitliche und moderne grafische Oberfläche.

Weitere Einzelheiten finden Sie im Abschnitt "openUTM über Web Services ansprechen" [auf Seite 76](#page-75-0) und im [Abschnitt "Java-Clients" auf Seite 86.](#page-85-0)

#### **Anschluss von Terminals**

openUTM bietet neben Schnittstellen zum Anschluss von Client-Programmen den Anschluss von Terminals. Dazu zählen z.B.:

- ältere Geräte wie Alpha-Terminals
- Programme, die solche Terminals emulieren wie z.B. 9750-Emulationen
- Network-Terminals, die von einer PC-Software gesteuert werden, die nicht alle Funktionen eines PCs zulässt.

Diese Terminals können Sie im Zeilenmodus betreiben. Auf BS2000-Systemen können Sie durch die Zusammenarbeit von openUTM mit Formatierungssystemen wie z.B. FHS auch Bildschirm-Formate (Masken) verwenden. Über Produkte wie WebTransactions lassen sich Bildschirm-Formate dynamisch in grafische Oberflächen umsetzen und so z.B. in Microsoft-Office-Umgebungen bzw. Web-Anwendungen integrieren.

Für die direkte Kommunikation mit Terminal-Benutzern stellt openUTM spezielle Benutzerkommandos zur Verfügung.

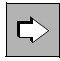

 Eine Beschreibung der Benutzerkommandos finden Sie im openUTM-Handbuch "Einsatz von UTM-Anwendungen". Wie Sie die Terminalschnittstelle für Ihre Service-Routinen nutzen, erfahren Sie im openUTM-Handbuch "Anwendungen programmieren mit KDCS". Tools für die Formatierung werden im vorliegenden Handbuch noch kurz vorgestellt, siehe [Abschnitt "Formatierung" auf Seite 239](#page-238-0) für BS2000-Systeme.

#### **Zusammenarbeit mit beliebigen Applikationen**

An openUTM können die verschiedensten Geräte, wie z.B. Sensoren, Steuerungssysteme oder Industrieroboter als Clients angeschlossen werden, sofern diese über eine Schnittstelle auf Ebene des Transportsystems verfügen. Insbesondere können Anwendungen über die weit verbreitete **Socket**-Schnittstelle an openUTM gekoppelt werden.

UTM-Services können somit von beliebigen Geräten angefordert werden, indem das Client-Gerät über die Transportschnittstelle den jeweiligen Service-Namen und gegebenenfalls auch Daten an openUTM übergibt (siehe auch Abschnitt "Kommunikation mit [Transportsystem-Anwendungen" auf Seite 100](#page-99-0)).

#### **Unterstützung verschiedenster Kommunikations- und Netzprotokolle**

Grundlage für die Integration heterogener Welten bildet die Unterstützung unterschiedlichster Netz- und Kommunikationsprotokolle.

openUTM unterstützt verschiedene Netzprotokolle, z.B. TCP/IP über RFC1006 oder TCP/IP native über Socket-Schnittstelle. Weder Anwender noch Programmierer müssen sich um die unterschiedlichen Netztechniken kümmern: ihre UTM-Anwendungen sind in jeder Umgebung einsetzbar.

openUTM unterstützt aber nicht nur die verschiedensten Netzprotokolle, sondern auch unterschiedliche höhere Kommunikationsprotokolle. Diese Protokolle regeln Formen der Zusammenarbeit, die über den reinen Datenaustausch hinausgehen. So ist beispielsweise gewährleistet, dass Anwendungen unterschiedlicher Hersteller mit übergreifender Transaktionssicherung zusammenarbeiten können.

Die folgende Tabelle gibt einen Überblick über die unterstützten höheren Kommunikationsprotokolle und die Kopplungsmöglichkeiten, die diese Protokolle eröffnen.

#### **Übersicht: Höhere Kommunikationsprotokolle und Kopplungsmöglichkeiten**

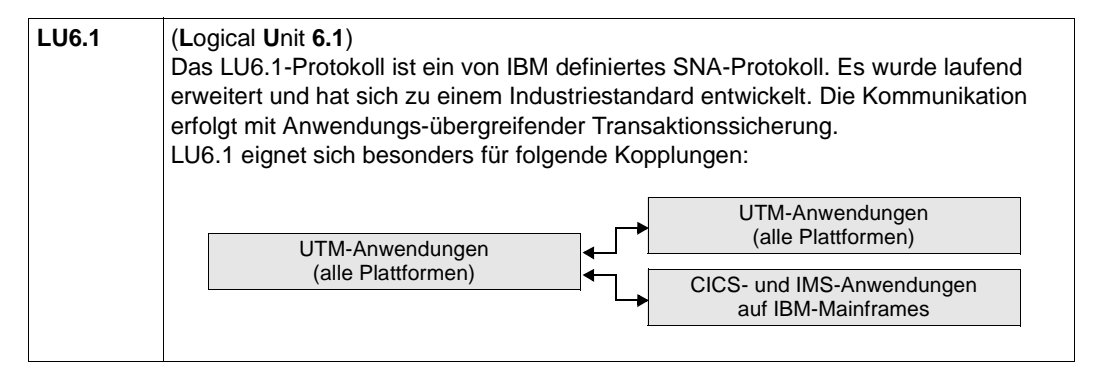

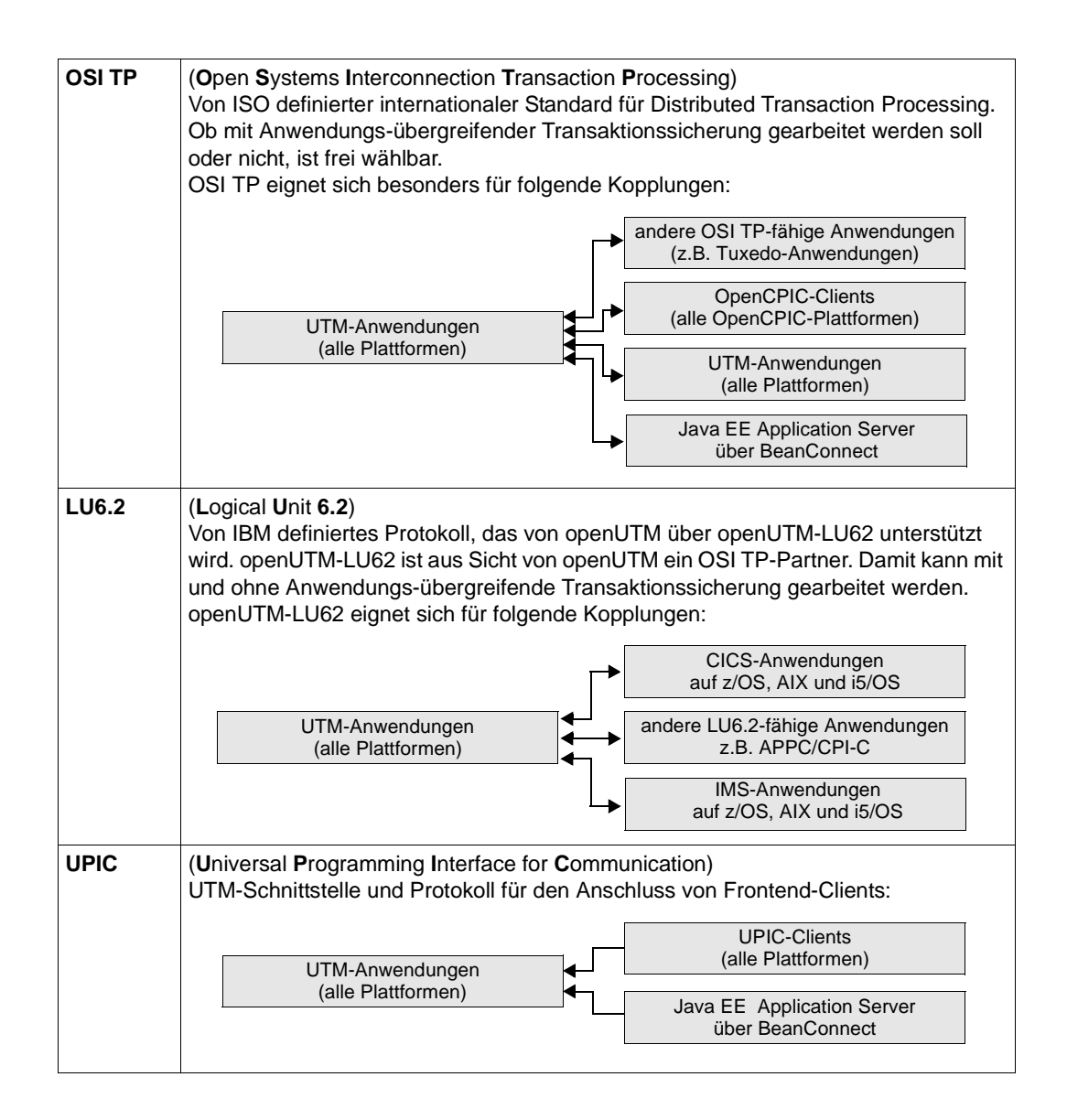

## **2.7 X/Open-Konformität von openUTM**

Die Offenheit von openUTM spiegelt sich auch in der X/Open-Konformität wider: openUTM entspricht dem von X/Open definierten Referenzmodell für "Distributed Transaction Processing (DTP)" und unterstützt die von X/Open standardisierten Schnittstellen.

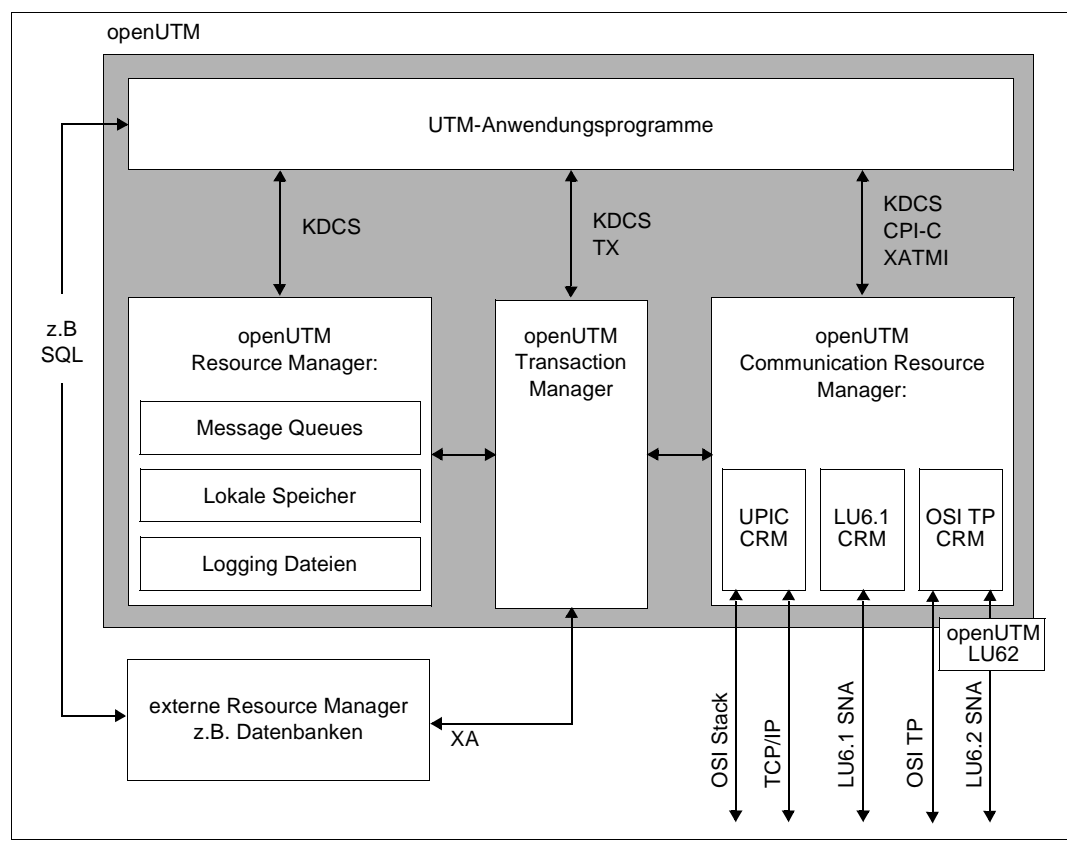

Bild 7: Architektur von openUTM entsprechend dem X/Open-Modell

X/Open unterscheidet bei den Komponenten transaktionsbasierter Systeme vier Typen: Anwendungsprogramme, Transaction Manager (TM), Resource Manager (RM) und Communication Resource Manager (CRM).

Anwendungsprogramme:

Anwendungsprogramme implementieren die gewünschte Verarbeitung und nehmen über standardisierte Programmschnittstellen die Dienste der anderen Komponenten in Anspruch.

Zusätzlich zu den von X/Open standardisierten Programmschnittstellen CPI-C, XATMI und TX unterstützt openUTM die universelle Schnittstelle KDCS (nationaler Standard).

● Transaction Manager (TM): Transaction Manager sind für die Steuerung und Überwachung von Transaktionen verantwortlich und stellen Recovery-Funktionen zur Verfügung. Transaction Manager koordinieren den Zugriff auf Daten- und Kommunikationsressourcen. Für externe

Resource Manager, z.B. Datenbank-Systeme, erfolgt dies über die XA-Schnittstelle.

- Resource Manager (RM): Resource Manager verwalten Datenressourcen. Ein Beispiel für RMs sind Datenbank-Systeme. openUTM stellt aber auch selbst Resource Manager zur Verfügung, z.B. für den Zugriff auf Message Queues, lokale Speicherbereiche und Logging-Dateien. Anwendungsprogramme greifen auf RMs über RM-spezifische Schnittstellen zu. Für Datenbank-Systeme ist dies meist SQL, für die UTM-RMs die Schnittstelle KDCS.
- Communication Resource Manager (CRM): Communication Resource Manager kontrollieren in verteilten Systemen die Kommunikation zwischen den Anwendungsprogrammen. openUTM stellt CRMs für den internationalen Standard OSI TP, für die Industrie-Standards LU6.1 und LU6.2 sowie für das UTM-eigene Protokoll UPIC zur Verfügung. Näheres siehe auch [Abschnitt "openUTM - offen für unterschiedliche Plattformen und](#page-47-0)  [Protokolle" auf Seite 48](#page-47-0) und Abschnitt "Kommunikation mit UTM-Client-Anwendungen" [auf Seite 84](#page-83-0) bis Abschnitt "Übersicht: Partner, Protokolle,Transaktionssicherung" auf [Seite 103\)](#page-102-0).

Der Anschluss von OSI TP ist in openUTM über das von X/Open standardisierte System Programming Interface XAP-TP realisiert.

Der Anwendungsprogrammierer nutzt die Kommunikationsmöglichkeiten der CRMs über die Programmschnittstellen CPI-C, XATMI oder KDCS.

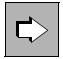

 Im Anhang finden Sie eine Auflistung aller von openUTM unterstützten Normen und **Standards** 

### **Vorteile der X/Open-Konformität**

Die X/Open-Konformität von openUTM eröffnet Ihnen eine Reihe von Vorteilen:

- Portabilität der Anwendungsprogramme durch standardisierte Programmschnittstellen (z.B. CPI-C)
- Integration von heterogenen, verteilten Systemen durch standardisierte Kommunikationsprotokolle (z.B. OSI TP)
- Austauschbarkeit von Komponenten, beispielsweise von RMs, durch standardisierte Integrationsschnittstellen (z.B. XA)

Da openUTM zudem auf allen gängigen Hardwareplattformen eingesetzt werden kann und über ausgezeichnete Connectivity-Eigenschaften verfügt (siehe Abschnitt "openUTM [offen für unterschiedliche Plattformen und Protokolle" auf Seite 48\)](#page-47-1), können Sie Ihre Anwendung entsprechend den Arbeitsabläufen in Ihrem Unternehmen in einer heterogenen Umgebung verteilen. Bestehende Anwendungsteile - auch unter anderen Transaktionsmonitoren - können Sie problemlos integrieren und so Ihre Investitionen schützen.

Mit dem offenen und universellen Transaktionsmonitor openUTM haben Sie damit alle Möglichkeiten, in einer heterogenen IT-Welt die für Ihre Geschäftsabläufe passende Anwendungsarchitektur zu definieren und unter Verwendung der geeigneten Schnittstellen zu realisieren.

### **2.8 Performance, Durchsatz und Antwortzeiten**

Höchste Performance ist eine der wesentlichen Stärken von openUTM. openUTM hat sich zum Ziel gesetzt, den höchsten Durchsatz und die kürzesten Antwortzeiten von allen derzeit verfügbaren Systemen zu bieten. Die hohe Effizienz wird erreicht durch ein ausgefeiltes Management der System-Ressourcen, z.B. durch Einsatz von Multithreading-Techniken und durch automatischen, dynamischen Lastausgleich. Multiprozessor-Hardware wird optimal genutzt.

Zeitintensive Aufgaben können durch Nutzung der Message Queuing Funktionalität von der Online-Verarbeitung entkoppelt werden.

Bei Online-Dialogen nutzt openUTM Wartezeiten, wie sie beispielsweise durch Denkpausen der Terminalbenutzer entstehen, optimal aus, indem es die Betriebsmittel anderen Aufträgen zuteilt. In solchen Fällen werden keine Prozesse blockiert. openUTM kann so die Last einer großen Zahl von simultanen Requests auf eine kleine Zahl von Prozessen verteilen.

Zur Performanceoptimierung bietet openUTM zudem ein ausgefeiltes Priority Scheduling-Konzept, das sowohl für Dialogverarbeitung als auch für Hintergrundaufträge (siehe [Seite 111](#page-110-0)) genutzt werden kann.

Während bei herkömmlichen Lösungen der System-Overhead und damit die Antwortzeit mindestens proportional mit der Benutzerzahl zunimmt, bleibt die Antwortzeit von openUTM weit unter diesen Werten. Vergleichsmessungen belegen diese Tatsache schon bei relativ kleinen Benutzerzahlen.

openUTM ist aber ebenso geeignet für wirklich große Konfigurationen mit Tausenden von gleichzeitig arbeitenden Clients und Transaktionsraten von mehreren Millionen pro Tag.

### **Leistungskontrolle mit KDCMON**

Zeichnen sich Leistungsengpässe ab, können Sie mit dem UTM-Messmonitor **KDCMON** eine umfassende Analyse durchführen. KDCMON zeichnet vielfältige und detaillierte Informationen über den Ablauf von UTM-Anwendungen und Teilprogrammen auf. KDCMON liefert z.B. Informationen über Wartezeiten oder über den Ressourcen-Verbrauch einzelner Services.

Sie können KDCMON im laufenden Betrieb einschalten und nach der gewünschten Messdauer wieder ausschalten. Dabei lassen sich Daten von einzelnen oder auch mehreren UTM-Anwendungen eines Rechners aufzeichnen. Die Messdaten werden mit dem Programm KDCEVAL ausgewertet und können anschließend auf einen PC übertragen und dort in Diagrammform dargestellt werden.

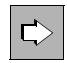

 Der Messmonitor KDCMON ist ausführlich im jeweiligen openUTM-Handbuch "Einsatz von UTM-Anwendungen" beschrieben.

### **2.9 Workload Capture & Replay**

Die Simulation von Last-Situationen unter realen Bedingungen ist ein wichtiger Baustein, um Anwendungen zu testen, zu optimieren und die Performance zu steigern.

"Workload Capture & Replay" stellt Funktionen zur Verfügung, mit denen Sie z.B. identische UTM-Anwendungen auf Basis von unterschiedlichen openUTM-Versionen vergleichen oder Vergleichsmessungen auf unterschiedlichen Rechner-Hardware-Varianten durchführen können. Sogar der Vergleich von unterschiedlichen System-Plattformen ist per Replay Vorgang möglich. Insbesondere ist auch die Simulation von zukünftig prognostizierter höherer Last einfach per Skalierungs-Parameter beim Replay Vorgang steuerbar.

Workload Capture & Replay steht für Anwendungslast zur Verfügung, die von UPIC-Clients ohne Verschlüsselung erzeugt wurde.

### **Prozess-Schritte beim Workload Capture & Replay**

Workload Capture & Replay besteht aus folgenden Schritten:

1. UPIC Capture

Während des realen Anwendungslaufs wird die Kommunikation der UTM-Anwendung mit UPIC-Clients mitgeschnitten. Dabei werden Trace-Funktionen von UTM verwendet, der Mitschnitt steht in Form von prozesslokalen Trace-Dateien zur Verfügung.

2. Trace Merging

Der Mitschnitt aller UTM-Prozesse wird nun entsprechend der genauen zeitlichen Reihenfolge in eine Datei sortiert.

3. UPIC Analyzer

Der sortierte Mitschnitt wird mit dem Programm **UpicAnalyzer** analysiert. Als Ergebnis wird eine Datei im UPIC Replay Format erzeugt.

4. UPIC Replay

Die Datei im UPIC Replay Format dient als Input für das auf UPIC basierende Lasttreiber-Programm **UpicReplay**. Beim Ablauf des Lasttests werden die mitgeschnittenen UPIC-Conversations in der zeitlichen Abfolge automatisch wiederholt. Über Skalierungs-Parameter kann die Anzahl der parallel agierenden UPIC-Clients und die Denkzeit pro Client variiert werden, um unterschiedliche Lasten zu simulieren.

Die Last und damit der Durchsatz kann beim Replay-Schritt auch vielfach höher als die mitgeschnittene Last eingestellt werden. Dieser Replay-Vorgang kann mehrfach reproduzierbar wiederholt werden, um z.B. das Verhalten der UTM-Anwendung bei verschiedenen Lastfaktoren nacheinander zu untersuchen.

Die Programme **UpicAnalyzer** und **UpicReplay** laufen auf 64-Bit-Linux-Systemen.

# **2.10 Hochverfügbarkeit**

Gerade dann, wenn Anwendungen in unternehmenskritischen Bereichen eingesetzt werden, können Ausfallzeiten nicht toleriert werden. openUTM gewährleistet, dass Ihre Anwendungen rund um die Uhr verfügbar sind (7\*24-Stunden-Betrieb):

- UTM-Anwendungen sind dynamisch konfigurierbar, d.h. Wartungsarbeiten wie Änderungen und Erweiterungen in der Konfiguration (etwa der Anschluss zusätzlicher Clients) sind im laufenden Betrieb möglich.
- Teile des Anwendungsprogramms oder sogar das gesamte Anwendungsprogramm lassen sich "on-the-fly" austauschen, d.h. die Verfügbarkeit des Systems ist hierdurch zu keinem Zeitpunkt beeinträchtigt.
- Sämtliche Protokolldateien können im laufenden Betrieb umgeschaltet werden, um sie z.B. anschließend auszuwerten und zu sichern oder zu löschen.
- Bei Fehlern in einem Serviceprogramm bleibt die Wirkung lokal. Es wird höchstens der betroffene Prozess beendet (und danach automatisch ersetzt). Andere Services oder gar die gesamte Anwendung sind davon nicht betroffen. Es gibt also keinen "single point of failure". Wenn gewünscht, wird im Fehlerfall ereignisgesteuert ein alternativer Service gestartet.
- Auch Hardware-Fehler in Peripheriegeräten, z.B. Ausfälle von Druckern oder Terminals, gefährden die Verfügbarkeit nicht, da openUTM Umschaltfunktionen bietet per Administration oder auch automatisch.
- Selbst wenn ein Abbruch der Anwendung unvermeidlich ist, z.B. weil der Server-Rechner auf Grund eines Hardware-Fehlers ausfällt, ist die UTM-Anwendung sofort wieder einsatzbereit. Nach erneutem Start sichern die umfangreichen Wiederanlauf-Funktionen, dass die durch den Ausfall unterbrochenen Services und Dialoge unmittelbar und mit konsistenten Daten fortgesetzt werden können.
- Da das "Gedächtnis" der UTM-Anwendung, die KDCFILE, doppelt und auf unterschiedlichen Plattenspeichern geführt werden kann, ist selbst nach physischer Zerstörung eines der Plattenspeicher die Einsatzbereitschaft der Anwendung nicht gefährdet.
- openUTM zusammen mit Hochverfügbarkeitshardware und -software wird auch extremen Anforderungen gerecht (siehe auch [Seite 205](#page-204-0) für BS2000-Systeme sowie [Seite 208](#page-207-0) für Windows-Systeme).
- openUTM bietet verbesserte Hochverfügbarkeit durch die Unterstützung von Clustern. Auf einem Cluster kann eine UTM-Anwendung in Form einer UTM-Cluster-Anwendung betrieben werden. Besonders die Möglichkeit, bei laufender UTM-Cluster-Anwendung die Konfiguration oder das Anwendungsprogramm zu ändern, oder eine neue UTM-Korrekturstufe einzusetzen, gewährleistet die Hochverfügbarkeit der UTM-Cluster-Anwendungen. Diese Funktionalität wird auch als Online-Update bezeichnet. Weitere

zentrale Hochverfügbarkeitsfunktionen wie Anwendungsüberwachung und der Online-Import von Anwendungsdaten runden die Funktionalität ab (siehe [Kapitel "Hochverfüg](#page-208-0)[barkeit und Lastverteilung mit UTM-Cluster-Anwendungen" auf Seite 209](#page-208-0)).

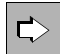

 Weitere Informationen zum Thema Verfügbarkeit finden Sie in folgenden Handbüchern: openUTM-Handbuch "Anwendungen generieren" (doppelte KDCFILE-Führung), openUTM-Handbuch "Einsatz von UTM-Anwendungen" (Programmaustausch) und openUTM-Handbuch "Anwendungen administrieren" (dynamische Konfigurierung).

### **2.11 Security-Funktionen**

openUTM bietet umfassende, differenzierbare und klar strukturierte Konzepte zur Zugangs- und Zugriffskontrolle (Authentisierung und Autorisierung):

- Definition logischer Anschlusspunkte: Eine UTM-Anwendung kann so konfiguriert werden, dass sich ein Client nur dann an die UTM-Anwendung anschließen kann, wenn für ihn ein logischer Anschlusspunkt (LTERM-Partner) in dieser Anwendung konfiguriert ist. Der Client muss in diesem Fall also der UTM-Anwendung bekannt sein.
- Definition von Benutzerkennungen: Für eine UTM-Anwendung können Benutzerkennungen definiert werden. Dies kann bei der Generierung oder auch dynamisch bei laufender Anwendung geschehen.
- Zuordnung von Passwörtern zu Benutzerkennungen Den Benutzerkennungen lassen sich spezifische Passwörter zuordnen. Zudem kann man die Komplexität und die Gültigkeitsdauer der Passwörter vorgeben und es kann eine Historie der letzten Passwörter geführt werden.
- Einsatz eines Ausweislesers zur Zugangskontrolle
- Stiller Alarm bei wiederholten erfolglosen Anmeldeversuchen eines Benutzers
- Automatischer Verbindungsabbau bei Zeitüberschreitung
- Ereignisgesteuerte Routinen für selbstdefinierte Zugangskontrollen
- Differenzierte Zugriffsberechtigungen (Autorisierung): Hierzu bietet openUTM zwei Konzepte mit unterschiedlicher Blickrichtung:
	- Das Lock-/Keycode-Konzept, das benutzerorientiert ist.
	- Das Access-List-Konzept, das rollenorientiert ist.

Beide Konzepte lassen sich innerhalb einer Anwendung parallel verwenden.

- Verschlüsselung von Passwörtern sowie Verschlüsselung der Nachrichten auf dem Weg zwischen Client und Server. Dazu wird die Komponente openUTM-Crypt benötigt.
- Anwendungs-übergreifendes Benutzerkonzept bei Nutzung von OSI TP
- Unterstützung von Kerberos auf BS2000-Systemen (für den Terminalbetrieb)

Detaillierte Informationen zum Thema Security finden Sie im Kapitel "Security-Funktionen" [auf Seite 185](#page-184-0).

Die umfangreichen Zugangs- und Zugriffsschutzkonzepte, die openUTM bietet, stehen auch beim Anschluss von UTM-Client-Programmen zur Verfügung sowie bei verteilter Verarbeitung mit anderen Partner-Anwendungen.

Bei der Zusammenarbeit mit Datenbanken können selbstverständlich zusätzlich die speziellen Schutzmechanismen der Datenbank-Systeme genutzt werden. Diese Mechanismen sind in der Dokumentation der jeweiligen Datenbank-Systeme beschrieben.

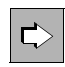

 Weitere Informationen zum Thema Security-Funktionen finden Sie unter den Stichwörtern ACCESS-LIST, LTERM, KEYSET, KEYS und LOCK in den openUTM-Handbüchern "Anwendungen generieren" und "Anwendungen administrieren".

# **2.12 Dynamisierung**

Von OLTP-Anwendungen wird eine dynamische Anpassung der Konfigurationsdaten gefordert, um z.B. neue Benutzer oder Services in eine Anwendung aufnehmen zu können, ohne dass der Anwendungslauf unterbrochen werden muss.

In einer UTM-Anwendung werden die Konfigurationsdaten wie z.B. Informationen über Benutzerkennungen, Kommunikationspartner, Puffergrößen etc. zunächst statisch bei der Generierung der Anwendung festgelegt. Für die Dynamisierung bietet openUTM mächtige Tools und Schnittstellen an, mit denen die Konfiguration während des Anwendungslaufs geändert werden kann.

Das grafische Administrationsprogramm WinAdmin bietet eine vollständige, Java-basierte Lösung für die Dynamisierung. Mit WinAdmin können Sie von jeder Java-Plattform aus dynamisch die generierten Anwendungsparameter ändern oder Generierungsobjekte neu aufnehmen oder löschen (z.B. Benutzerkennungen oder Verbindungen zu Partnern). Weitere Informationen zu WinAdmin finden Sie auf [Seite 67](#page-66-0) und [Seite 175.](#page-174-0)

Die Komponente WebAdmin stellt eine web-basierte Benutzeroberfläche zum Administrieren von UTM-Anwendungen auf allen Plattformen zur Verfügung. WebAdmin bietet einen zu WinAdmin vergleichbaren Funktionsumfang. Weitere Informationen zu WebAdmin finden Sie auf [Seite 68](#page-67-0) und [Seite 178](#page-177-0).

Mit der Programmschnittstelle KDCADMI können Sie eigene, auf Ihren Bedarf zugeschnittene Programme zur dynamischen Administration erstellen, um z.B. bestimmte Änderungen zeitgesteuert und automatisch ablaufen zu lassen. Näheres finden Sie auf [Seite 172.](#page-171-0)

Das UTM-Tool KDCUPD erlaubt es, nach einer Neugenerierung Ihrer UTM-Anwendung (stand-alone oder im Cluster) Benutzerdaten und Verwaltungsinformationen der Anwendung in die neue Konfiguration zu übernehmen. KDCUPD wird dann eingesetzt, wenn grundlegende Modifikationen an der Generierung vorgenommen werden müssen oder wenn auf eine andere openUTM-Version gewechselt wird. Beim Einsatz von KDCUPD gilt:

- Der Anwendungslauf einer stand-alone-Anwendung wird kurz unterbrochen, danach können alle Benutzer wieder ihre Arbeit an der Stelle aufnehmen, an der sie vorher unterbrochen wurden.
- Eine UTM-Cluster-Anwendung kann bei den meisten Änderungen ohne Unterbrechung weiterlaufen, da sukzessive nur einzelne Knoten-Anwendungen unterbrochen werden müssen.

Weitere Informationen finden Sie auf [Seite 163](#page-162-0).

### **2.13 Internationalisierung / Anpassung von Meldungen**

openUTM stellt umfassende Funktionen zur Internationalisierung zur Verfügung. Diese ermöglichen es, Sprach-übergreifende UTM-Anwendungen zu erstellen, die jedem Anwender in der von ihm gewohnten Landessprache zur Verfügung stehen. Datumsangaben, Uhrzeit, Maßangaben oder Währungssymbole können jeweils den ortsüblichen Konventionen entsprechend dargestellt werden.

Für die UTM-Systemmeldungen - standardmäßig in englischer und deutscher Sprache verfügbar - gibt es vielfältige und komfortable Anpassungsmöglichkeiten: Meldungen in anderen Sprachen sind einfach integrierbar, die Standardtexte können ersetzt oder abgewandelt werden und auch andere Meldungseigenschaften, wie z.B. die jeweiligen Ausgabeziele, lassen sich neu festlegen.

Eine UTM-Anwendung kann mit mehreren Meldungsdateien arbeiten, so dass jeder Anwender mit individuell abgestimmten Meldungen versorgt werden kann. Dies eröffnet für das Anwendungsdesign einen großen Gestaltungsspielraum.

openUTM für Unix- und Linux-Systeme erfüllt die Richtlinien zur Internationalisierung, wie sie in den X/Open Portability Guides spezifiziert sind.

Näheres zur Internationalisierung auf BS2000-Systemen finden Sie in Abschnitt ["Internati](#page-243-0)[onalisierung / XHCS-Unterstützung" auf Seite 244.](#page-243-0)

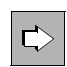

 Detaillierte Informationen über den Aufbau von Meldungen (z.B. über die verschiedenen Meldungsziele) und über die Anpassungsmöglichkeiten erhalten Sie im jeweiligen openUTM-Handbuch "Meldungen, Test und Diagnose".

# **2.14 openUTM in der Unicode-Umgebung**

Eine UTM-Anwendung kann problemlos auf eine Unicode-Umgebung umgestellt werden und lässt sich in einer Unicode-Umgebung betreiben. openUTM kann z.B. mit Datenbanken zusammenarbeiten, deren Datenbestand im Unicode-Format vorliegt, und Unicode-Daten mit anderen Anwendungen austauschen. openUTM selbst verhält sich gegenüber Unicode-Daten transparent.

Wenn Sie Anwendungsprogramme für die Verarbeitung von Unicode-Daten umstellen, dann muss der zugehörige Compiler Unicode-fähig sein.

Die UTM-Verwaltungsdaten wie z.B. Benutzerkennungen, Transaktionscodes etc. werden auch in einer Unicode-Umgebung im 7-Bit Code definiert.

## **2.15 Accounting**

openUTM stellt Funktionen zur Verfügung, die es den Rechenzentren ermöglichen, den Benutzern einer UTM-Anwendung die in Anspruch genommene Rechnerleistung zu verrechnen. Unter Benutzer versteht man die UTM-Benutzerkennung, unter der sich ein Benutzer anmeldet. Bei Verteilter Verarbeitung tritt an Stelle der UTM-Benutzerkennung die Session (LU6.1) bzw. die Association (OSI TP ohne Anwendungs-übergreifendes Benutzerkonzept), so dass eine Verrechnung auch unter diesen Umständen möglich ist.

Dabei kann entweder per Festpreis oder verbrauchsabhängig abgerechnet werden.

#### **Festpreis**

Bei der Festpreisabrechnung verbucht openUTM für jeden Aufruf eines bestimmten Services eine feste Anzahl Verrechnungseinheiten auf das Benutzerkonto. Um den Festpreis eines Services zu ermitteln, kann openUTM den Betriebsmittelverbrauch von Services wie z.B. mittlerer CPU-Verbrauch aufzeichnen. Mit Hilfe dieser Aufzeichnungen kann per Generierung festgelegt werden, wieviele Einheiten für die einzelnen Services verrechnet werden sollen. Dabei können einzelne Services wie z.B. Auskünfte durchaus kostenlos sein.

#### **Verbrauchsabrechnung**

Bei der Verbrauchsabrechnung ermittelt openUTM den aktuellen Betriebsmittelverbrauch eines Benutzers (z.B. nach CPU-Sekunden) und verbucht die Einheiten in bestimmten Abständen auf dessen Konto. Je nach System können mehrere Betriebsmittel wie z.B. CPU, Druckausgaben, Ein-/Ausgaben unterschieden und verschieden gewichtet werden.

Die Abrechnung kann sowohl per Generierung als auch im laufenden Betrieb ein- oder ausgeschaltet werden.

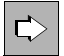

 Das Accounting mit openUTM auf den verschiedenen Plattformen ist ausführlich im jeweiligen openUTM-Handbuch "Einsatz von UTM-Anwendungen" beschrieben.

### **2.16 Leistungskontrolle mit dem Software Monitor openSM2**

Der **Software Monitor openSM2** liefert statistische Daten über die Leistungen und die Auslastung der Betriebsmittel. Mit openSM2 können Sie im laufenden Betrieb das Verhalten einer UTM-Anwendung überwachen und Leistungsengpässe aufdecken. Sie können sich die Daten, die openUTM liefert, auf einem openSM2-Bildschirm online anzeigen lassen. Zusätzlich speichert openSM2 die Daten in einer Datei zur späteren Auswertung. Die Auswertung der Messdaten zeigt das Verhalten der gesamten Anwendung auf, z.B. Mittelwerte zu Transaktionsrate, Durchsatz und Bearbeitungszeit.

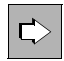

 Der Software Monitor openSM2 ist in einem eigenen Handbuch mit dem Titel "openSM2 Software Monitor " dokumentiert. Speziell auf das Zusammenspiel zwischen openSM2 und openUTM wird im openUTM-Handbuch "Einsatz von UTM-Anwendungen auf BS2000-Systemen" bzw. im openUTM-Handbuch "Einsatz von UTM-Anwendungen auf Unix-, Linux- und Windows-Systemen" eingegangen.

### **2.17 Diagnosemöglichkeiten in openUTM**

openUTM bietet Ihnen bei der Diagnose und der Lokalisierung von Fehlern in der Anwendung umfassende Unterstützung.

Fehler bei Funktionsaufrufen werden von openUTM über entsprechende **Returncodes** und Meldungen signalisiert, wobei Sie zur weiteren Analyse der Fehlersituation einen **Speicherabzug (Dump)** anfordern können - entweder ereignisgesteuert oder per Administrationskommando oder durch einen Aufruf im Programm. Bei Fehlern, die zum Abbruch eines Anwendungsprozesses oder der UTM-Anwendung führen, wird automatisch ein prozess-spezifischer Dump erstellt.

Die Dump-Datei enthält alle KDCS- und Administrationsaufrufe sowie Datenbankaufrufe durch openUTM. Auf BS2000-Systemen sind zusätzlich die Aufrufe an das Formatierungssystem und, bei Einsatz von IUTMDB, auch Datenbankaufrufe durch das Programm enthalten. Damit lassen sich z.B. Fehler bei der Zusammenarbeit mit Datenbanken leicht lokalisieren.

Für die Auswertung der Dump-Datei stellt Ihnen openUTM ein spezielles Tool (KDCDUMP) zur Verfügung, das die Dump-Datei in abdruckbarer Form aufbereitet. Dieses Tool bietet Ihnen außerdem die Möglichkeit, die Dump-Datei gezielt am Terminal auszuwerten und zum Beispiel nach bestimmten Tabelleneinträgen zu suchen und diese aufbereiten zu lassen. Natürlich können Sie auch die gesamte Datei aufbereiten lassen und sie anschließend ausdrucken.

Als weitere Diagnosehilfe bietet Ihnen openUTM verschiedene **Trace-Funktionen** zur Ablaufverfolgung. Trace-Funktionen protokollieren beispielsweise alle Verbindungsbezogenen Aktivitäten innerhalb einer UTM-Anwendung oder alle Aktivitäten über OSI TP-Verbindungen in einer Trace-Datei. Auch zur Auswertung der Trace-Dateien stehen Ihnen UTM-Tools zur Verfügung. Die Trace-Funktionen können Sie beim Anwendungsstart, per Administrationskommando oder über die Programmschnittstelle zur Administration einschalten.

Wichtige Informationen für die Diagnose liefert auch die anwendungsspezifische System-Protokolldatei **SYSLOG** (SYStem LOGging), die openUTM beim Start einer Anwendung anlegt. In der SYSLOG-Datei protokolliert openUTM Meldungen, die für die laufende Überwachung oder für spätere Auswertungen nützlich sein können. Die Auswahl der zu protokollierenden Meldungen können Sie selbst beeinflussen, indem Sie bestimmten Meldungen das Meldungsziel SYSLOG zuordnen. Zur Aufbereitung und Auswertung der SYSLOG-Datei stehen Ihnen UTM-Tools zur Verfügung.

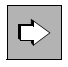

 Eine detaillierte Beschreibung der Diagnosemöglichkeiten finden Sie im jeweiligen openUTM-Handbuch "Meldungen, Test und Diagnose". Dort finden Sie auch Informationen zum Dump-Auswertungstool KDCDUMP und zu den Tools zur Auswertung der Systemprotokoll-Datei SYSLOG.

### **2.18 Einfache, komfortable Anwendungsentwicklung**

Für die Programmierung der Service-Routinen können Sie die gewohnte Programmiersprache verwenden: Die UTM-Aufrufe lassen sich in C-, C++- oder COBOL-Programme integrieren. Auf BS2000-Systemen steht die KDCS-Schnittstelle zusätzlich für Assembler, Fortran, PASCAL-XT und PL/I zur Verfügung. Auch wenn die Service-Routinen in verschiedenen Sprachen codiert sind, können sie beliebig kombiniert werden.

Bei der Programmierung sind Sie auch nicht an ein bestimmtes Kommunikationsmodell gebunden, da openUTM die unterschiedlichsten Modelle unterstützt (Conversations, Pseudo-Conversations, Request/Reply, Message Queuing).

Die Programmierung wird wesentlich auch dadurch vereinfacht, dass viele zentrale Aufgaben von openUTM selbsttätig erledigt werden.

openUTM übernimmt z.B.:

- die Steuerung globaler Transaktionen
- das Management von parallelen Zugriffen
- den Aufbau von Netzverbindungen
- Vorkehrungen für den Fehlerfall

Deshalb können Sie so programmieren, als würden Sie Ihre Anwendung nur für einen einzigen Anwender und für ein abgeschlossenes, homogenes System erstellen.

### **Effiziente Entwicklungsumgebungen**

Für die Erstellung einer UTM-Anwendung können Sie alle vom Betriebssystem und von den Compilern zur Verfügung gestellten Hilfsmittel voll nutzen.

Für COBOL-Anwender auf offenen Plattformen sind NetCOBOL von Fujitsu und Visual-Cobol von Micro Focus die geeigneten Entwicklungsumgebungen.

C- und C++-Anwender werden durch Oracle Solaris Studio von Oracle Corporation und das Microsoft Visual Studio wirkungsvoll unterstützt.

### **BS2IDE - Integrierte Entwicklungsumgebung für BS2000-Systeme auf Basis von Eclipse**

Für die Erstellung von UTM-Anwendungen auf BS2000-Systemen können Sie auch BS2IDE verwenden. Die BS2IDE wird als Plug-In zur offenen Entwicklungsumgebung Eclipse angeboten. Dieses Plug-In unterstützt den Entwickler bei typischen Aufgaben und integriert dabei die Vorzüge moderner Entwicklungsumgebungen (engl. IDE - Integrated Development Environment).

Die BS2IDE vereint die wichtigsten Tools des Software-Entwicklungsprozesses in einer Oberfläche und unterstützt den Entwickler bei der Fehlersuche.

### <span id="page-66-0"></span>**2.19 Grafische Administration mit WinAdmin**

Mit der openUTM-Komponente WinAdmin können Sie von Windows-, Unix- oder Linux-Systemen aus über eine komfortable grafische Oberfläche UTM-Anwendungen auf allen Plattformen administrieren:

- Dabei können Sie sowohl einzelne oder mehrere UTM-Anwendungen als auch einzelne oder mehrere UTM-Cluster-Anwendungen administrieren und dynamisch konfigurieren, d.h. Objekte neu aufnehmen oder löschen, denn WinAdmin unterstützt den vollen Umfang der Administrations-Programmschnittstelle KDCADMI.
- Neben der Administrations-Programmschnittstelle bietet WinAdmin auch die klassische Kommandoschnittstelle an. Näheres finden Sie auf [Seite 175](#page-174-0).
- Zusätzlich kann WinAdmin Statistiken erzeugen und sowohl tabellarisch als auch als Diagramme darstellen.
- Bei der Administration von UTM-Cluster-Anwendungen stellt Ihnen WinAdmin sowohl Administrationsfunktionen zur Verfügung, die nur auf eine Knoten-Anwendung wirken, als auch Cluster-globale Administrationsfunktionen, die auf alle Knoten-Anwendungen der UTM-Cluster-Anwendung wirken. Näheres finden Sie auf [Seite 175](#page-174-0).

Die UTM-Anwendungen können dabei beliebig im Netz auf unterschiedliche Plattformen verteilt sein. Die zu administrierenden UTM-Anwendungen lassen sich zu Kollektionen gruppieren und können so gemeinsam administriert werden. Beispielsweise ist es möglich, in **einem** Schritt Objekte **mehrerer** Anwendungen zu modifizieren.

openUTM WinAdmin wird als UPIC-Client an die UTM-Anwendung angebunden und läuft auf allen gängigen Unix-, Linux- und Windows-Systemen.

### **Security bei WinAdmin**

Für die Administration über WinAdmin stehen Ihnen selbstverständlich sämtliche UTM-Security-Funktionen zur Verfügung, angefangen vom Zugangsschutz durch UTM-Benutzerkennung und -Passwort bis zur Verschlüsselung von Passwort und Daten.

Da jedoch an Administratoren besonders hohe Sicherheitsanforderungen gestellt werden, bietet WinAdmin zusätzlich ein eigenes Benutzerkonzept:

- Sie können mehrere Benutzer definieren und mit unterschiedlichen Rechten ausstatten, angefangen vom Benutzer mit reinem Leserecht bis zum "Master", dem Administrator von WinAdmin. Die Zugriffsrechte lassen sich auch gezielt auf einzelne Anwendungen oder Objekttypen beschränken.
- Für jeden Benutzer kann der Zugang zu WinAdmin durch ein Passwort geschützt werden.

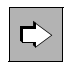

 Über weitere Leistungsmerkmale von openUTM WinAdmin und über die Anwendung dieses Produkts informiert Sie die Dokumentation zu WinAdmin (Online-Hilfe und WinAdmin-Beschreibung, die online als PDF-Datei zur Verfügung steht).

## <span id="page-67-0"></span>**2.20 Grafische Administration mit WebAdmin**

Mit der Komponente WebAdmin bietet Ihnen openUTM eine web-basierte Benutzeroberfläche zum Administrieren von UTM-Anwendungen auf allen Plattformen. WebAdmin läuft auf einem Web-Server und kann von einem beliebigen Client über einen Browser aufgerufen werden:

- Dabei können Sie UTM-Anwendungen und UTM-Cluster-Anwendungen administrieren und dynamisch konfigurieren, d.h. Objekte neu aufnehmen oder löschen, denn WebAdmin unterstützt den vollen Umfang der Administrations-Programmschnittstelle KDCADMI.
- Neben der Administrations-Programmschnittstelle bietet WebAdmin auch die klassische Kommandoschnittstelle an. Näheres finden Sie auf [Seite 178.](#page-177-1)
- Zusätzlich kann WebAdmin Statistiken erzeugen und sowohl tabellarisch als auch als Diagramme darstellen.
- Bei der Administration von UTM-Cluster-Anwendungen stellt Ihnen WebAdmin sowohl Administrationsfunktionen zur Verfügung, die nur auf eine Knoten-Anwendung wirken, als auch Cluster-globale Administrationsfunktionen, die auf alle Knoten-Anwendungen der UTM-Cluster-Anwendung wirken. Näheres finden Sie auf [Seite 178](#page-177-1).

Die UTM-Anwendungen können dabei beliebig im Netz auf unterschiedliche Plattformen verteilt sein. Die zu administrierenden UTM-Anwendungen lassen sich zu Kollektionen gruppieren.

openUTM WebAdmin wird als UPIC-Client an die UTM-Anwendung angebunden und läuft auf allen gängigen Unix-, Linux- und Windows-Systemen sowie als Add-on auf der Management Unit eines SE Servers.

### **Security bei WebAdmin**

Für die Administration über WebAdmin stehen Ihnen selbstverständlich sämtliche UTM-Security-Funktionen zur Verfügung, angefangen vom Zugangsschutz durch UTM-Benutzerkennung und -Passwort bis zur Verschlüsselung von Passwort und Daten.

Da jedoch an Administratoren besonders hohe Sicherheitsanforderungen gestellt werden, bietet WebAdmin zusätzlich ein eigenes Benutzerkonzept:

- Sie können mehrere Benutzer definieren und mit unterschiedlichen Rechten ausstatten, angefangen vom Benutzer mit reinem Leserecht bis zum "Master", dem Administrator von WebAdmin.
- Für jeden Benutzer kann der Zugang zu WebAdmin durch ein Passwort geschützt werden.

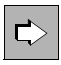

 Über weitere Leistungsmerkmale von openUTM WebAdmin und über die Anwendung dieses Produkts informiert Sie die Dokumentation zu WebAdmin (Online-Hilfe und WebAdmin-Beschreibung, die online als PDF-Datei zur Verfügung steht).

### **2.21 SNMP-Subagent für openUTM**

Das Managementprotokoll SNMP (Simple Network Management Protocol) gehört zur Protokollfamilie TCP/IP und ist heute außer für das Netzmanagement auch der De-facto-Standard für das System- und Anwendungsmanagement.

Der SNMP-Subagent für openUTM bindet den Transaktionsmonitor openUTM in einen System-übergreifenden Leitstand ein und

- ermöglicht für ausgewählte UTM-Anwendungen einen umfassenden Überblick über alle mit ihnen in Zusammenhang stehenden Objekte wie Systemparameter, physikalische und logische Terminals, TACs, User usw.,
- integriert UTM-Anwendungen in die grafische Netzkarte eines SNMP-Managers und ermöglicht die farbliche Anzeige der Zustände,
- bietet Administrationsfunktionen wie das Ändern von Eigenschaften einer Anwendung, Sperren und Entsperren von Clients, Starten und das Beenden einer Anwendung.

Der Subagent kommuniziert mit der überwachten UTM-Anwendung über die CPI-C-Schnittstelle mit UPIC als Trägersystem und kann zu einer Zeit immer nur mit einer Anwendung verbunden sein.

Der SNMP-Master-Agent mit seinen SNMP-Subagenten kann über SNMP im Prinzip an alle Management-Zentralen angeschlossen werden, z.B. an das CA Unicenter. Dieses Produkt bietet alle Möglichkeiten für die Integration von beliebigen Systemen mit privaten MIBs (Management Information Bases).

# **3 Integrationsszenarien mit openUTM**

openUTM wird immer häufiger zusammen mit anderen Anwendungen eingesetzt, besonders im Zusammenspiel mit Java Enterprise Edition Technologie. Dabei spielt die so genannte Service Oriented Architecture (SOA) eine wichtige Rolle. openUTM lässt sich leicht in diese Architekturen integrieren, wobei openUTM sowohl als gerufener Service agieren als auch die Rolle des rufenden "Client" übernehmen kann.

#### **openUTM als Teil von openSEAS**

openSEAS ist eine Suite aufeinander abgestimmter Produkte, die den besonderen Anforderungen entsprechen, die aktuell an IT-Systeme gestellt werden, wie z.B. Web-Anbindung oder die Integration in andere Systeme. openUTM ist ein grundlegender Bestandteil des openSEAS-Konzeptes.

### **3.1 Unterschiedliche Anwendungen integrieren**

Die Gestaltung von durchgängigen Geschäftsprozessen aus mehreren Anwendungen wird heute mehr und mehr zur zentralen Aufgabe von IT-Abteilungen. Hier sind zwei unterschiedliche Szenarien zu betrachten:

- entweder repräsentiert die UTM-Anwendung die Logik des Geschäftsprozesses (oder eines Teilprozesses) und aus der UTM-Anwendung heraus soll eine andere Anwendung als Service aufgerufen werden. In diesem Fall kann die UTM-Anwendung z.B. auf eine Java Enterprise Edition Anwendung über BeanConnect zugreifen.
- oder die Teilprogramme der UTM-Anwendung stellen Services für die Geschäftsprozess-Anwendung zur Verfügung.

Diese Möglichkeiten werden in den folgenden Kapiteln genauer dargestellt.

### **3.2 openUTM in Java Enterprise Umgebung integrieren**

Die Java Enterprise Edition Technologie (Java EE), die von Oracle definiert worden ist, gewinnt stetig wachsende Bedeutung für die Erstellung von Server-Anwendungen. Das liegt zum Einen an der Durchgängigkeit der Programmiersprache Java und zum Anderen an der Komponententechnologie. Diese erlaubt es, Programmteile wie Bausteine zusammenzufügen, ganz gleich, ob es sich um selbst entwickelte oder um Standardbausteine vom Markt handelt. Ein Beispiel hierfür sind E-Commerce-Lösungen, die teilweise aus eigenen Services und teilweise aus allgemeinen Services bestehen (z.B. die Warenkorb-Verwaltung).

openUTM kann besonders gut in der Umgebung solcher Java EE Application Server eingesetzt werden, denn mit dem Produkt **BeanConnect** lassen sich Java EE Lösungen optimal mit Lösungen auf Basis openUTM integrieren.

BeanConnect ist ein Adapter gemäß der Java Connector Architecture (JCA) von Oracle und bietet den standardisierten Anschluss von UTM-Anwendungen an Java EE Application Server, insbesondere an Oracle's Application Server. Andere Applikations-Server wie z.B. WebSphere von IBM lassen sich jedoch ebenso einsetzen, nur muss dann wegen der Unterschiede bei den Applikations-Servern ein eigenes Servicepaket erworben werden.

### **3.2.1 openUTM als Server für Java EE Application Server**

openUTM kann bei einer Kopplung als Server fungieren, wobei eine Anwendung (Enterprise Java Bean, EJB) im Java EE Application Server die Kommunikation durch Senden einer Nachricht an die UTM-Anwendung startet. Aus Sicht des Java EE Servers ist das eine Outbound-Kommunikation. Dabei ist die Kopplung auf zwei Arten möglich:

- Als reine Client-Anbindung über das UPIC-Protokoll
- Als Server-Server-Kopplung über OSI TP
Diese beiden Kopplungen werden über Komponenten des Produkts BeanConnect realisiert, siehe folgendes Bild:

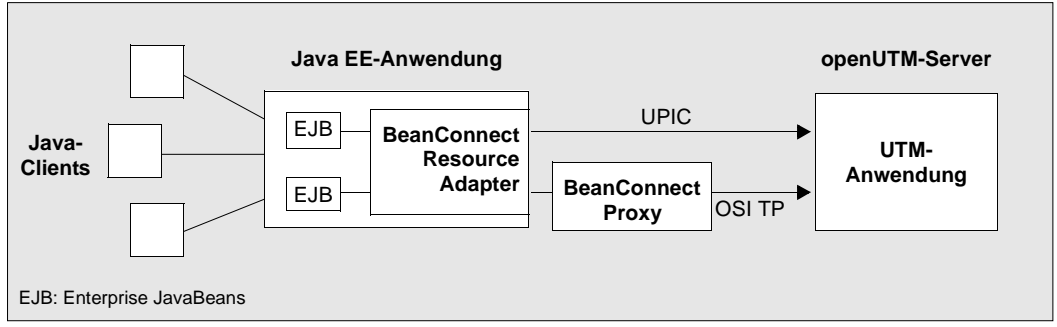

Bild 8: openUTM als Server eines Java EE Application Servers

## **Kopplung über UPIC**

Diese Kopplungsart entspricht aus UTM-Sicht einer klassischen Anbindung eines Client über das UPIC-Protokoll, siehe Abschnitt ["Clients mit Trägersystem UPIC" auf Seite 84.](#page-83-0) Dadurch kann die Java EE Anwendung jeden UTM-Dialog-TAC aufrufen, jedoch keine Asynchron-TACs.

Durch das UPIC-Protokoll ist die Java EE Anwendung in das Wiederanlaufkonzept von openUTM eingebunden, d.h. die Java EE Seite kann z.B. den Status der letzten Transaktion anfordern. Die Initiative muss dabei immer von der Java EE Anwendung ausgehen, eine globale Transaktionssicherung ist nicht möglich.

Diese Kopplungsart eignet sich für einfache Integrationsszenarien wie z.B. die bloße Anforderung von Information oder Einschritt-Transaktionen, die keine verteilte Transaktionen erfordern. Für solche Szenarien ist dieser einfache "Einstiegs"- Adapter eine attraktive Lösung.

## <span id="page-72-0"></span>**Kopplung über OSI TP**

Diese Kopplungsart entspricht aus UTM-Sicht einer Server-Server-Kopplung, siehe [Seite 89.](#page-88-0) Dabei wird die Komponente BeanConnect Proxy dazwischengeschaltet. Die Kopplung über OSI TP bietet im Vergleich zur Anbindung über UPIC zusätzliche Möglichkeiten, mit denen sich auch anspruchsvolle Integrationsszenarien umsetzen lassen:

- Die Anwendungen können wahlweise mit oder ohne verteilte Transaktionssicherung arbeiten
- Der Java EE Application Server kann in der UTM-Anwendung sowohl Dialog- als auch Asynchron-TACs aufrufen

Um eine Kopplung herzustellen, müssen Sie im Falle einer OSI TP Kopplung die Generierung der UTM-Anwendung anpassen den BeanConnect Proxy entsprechend konfigurieren.

## **3.2.2 openUTM als Client von Java EE Application Servern**

openUTM kann als Client eines Java EE Application Servers fungieren, indem die UTM-Anwendung die Kommunikation durch Senden einer Nachricht an Java EE Application Server startet. Aus Sicht des Java EE Servers ist das eine Inbound-Kommunikation. Für die Kommunikation kann das Protokoll OSI TP oder ein Transportsystem-Protokoll verwendet werden, siehe folgendes Bild:

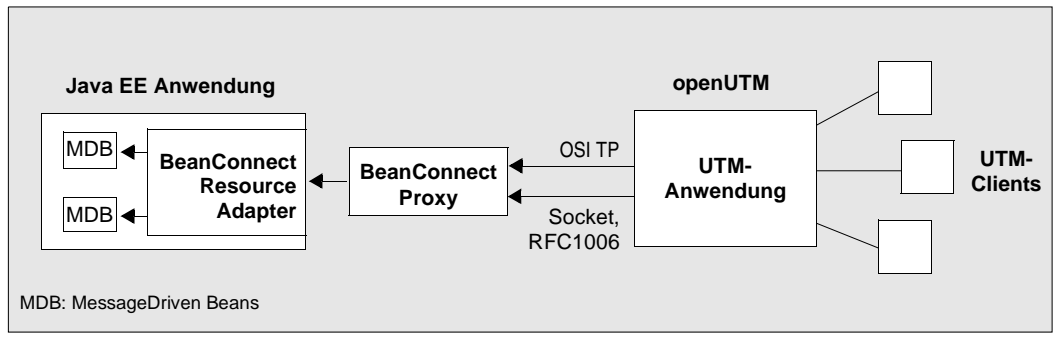

Bild 9: openUTM als Client eines Java EE Application Servers

Diese Kopplung zwischen openUTM und der Java EE Anwendung läuft über die Komponente BeanConnect Proxy. Die von der UTM-Anwendung gesendeten Nachrichten sind an Message Endpoint Anwendungen (MessageDriven Beans) im Java EE Application Server gerichtet.

Die Kommunikation kann über OSI TP oder Transportsystem-Protokoll stattfinden:

- Wenn das Protokoll OSI TP verwendet wird, dann kann wahlweise mit oder ohne Transaktionssicherung gearbeitet werden. Die Kommunikation ist sowohl im Dialog als auch asynchron möglich.
- Wenn ein Transportsystem-Protokoll wie Socket oder RFC1006 verwendet wird, dann ist die Kommunikation immer nicht-transaktional und asynchron.

Um eine Kopplung herzustellen, müssen Sie die Generierung der UTM-Anwendung anpassen und den BeanConnect Proxy entsprechend konfigurieren.

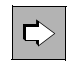

 Für die Konfigurierung des BeanConnect Proxy verwenden Sie die Management Console von BeanConnect. Weitere Einzelheiten finden Sie im Handbuch "BeanConnect".

## **3.2.3 UTM-Cluster-Anwendung als Client oder Server**

Eine UTM-Cluster-Anwendung kann bei einer Kopplung als Server für Outbound-Kommunikation und als Client für Inbound-Kommunikation fungieren, wobei eine Anwendung (Enterprise Java Bean, EJB) im Java EE Application Server die Kommunikation durch Senden einer Nachricht an die UTM-Cluster-Anwendung startet. Aus Sicht des Java EE-Servers ist das eine Outbound-Kommunikation. Bei Outbound-Kommunikation ist es möglich, die einzelnen Knoten der UTM-Cluster-Anwendung im Rundlauf-Verfahren (Round Robin) anzusprechen. Die Kopplung kann sowohl als Server-Server-Kopplung über OSI TP (siehe auch Abschnitt ["Kopplung über OSI TP" auf Seite 73](#page-72-0)) als auch als Client-Anbindung über das UPIC-Protokoll realisiert werden.

Diese Kopplung wird über Komponenten des Produkts BeanConnect realisiert, siehe folgendes Bild:

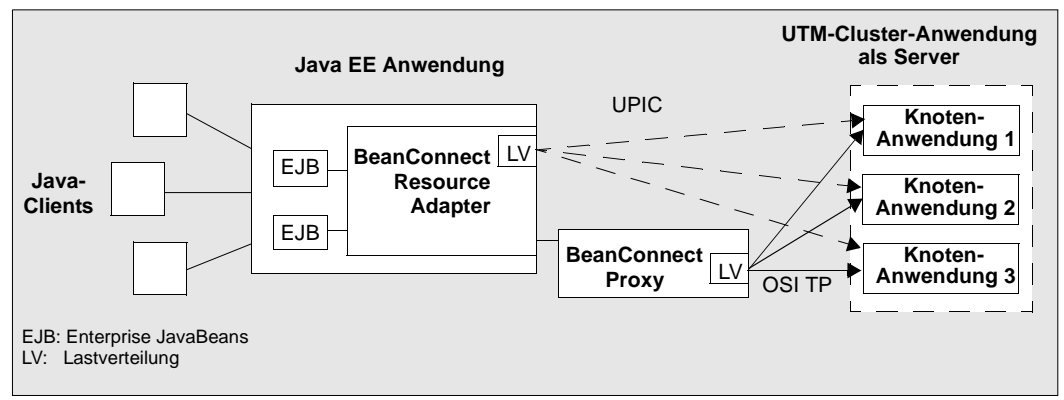

Bild 10: UTM-Cluster-Anwendung als Server eines Java EE Application Servers

Die Lastverteilung (LV) wird bei der Kopplung über OSI TP im BeanConnect Proxy durchgeführt, dabei wird das Round-Robin-Verfahren verwendet.

Bei der UPIC-Anbindung wählt der Lastverteiler im BeanConnect Resource Adapter die Verbindungen zufallsgesteuert aus.

## **3.3 openUTM über Web Services ansprechen**

Das Consulting Projektpaket WebServices for openUTM (WS4UTM) ermöglicht es, auf komfortable Weise eine UTM-Anwendung als Web Service verfügbar zu machen.

Web Services sind Anwendungen, auf die plattformunabhängig über Web-Server zugegriffen wird, und die über eine standardisierte Schnittstelle (öffentlich) verfügbar sind. Durch den Einsatz der Web Service-Technologie steht einem Anwender von openUTM eine einfache, unabhängige, XML-basierte, standardisierte Schnittstelle für den Zugriff aus anderen Systemen zur Verfügung. Mit Hilfe von WS4UTM ist es möglich, Einschritt-Dialog-Programme einer UTM-Anwendung als Web Service (über HTTP/SOAP) verfügbar zu machen.

Als Web Service Server wird der Axis-Server von Apache verwendet. Voraussetzung für den Einsatz von WS4UTM ist die Installation von Tomcat und Axis(Java).

WS4UTM muss auf demselben Rechner installiert werden wie die Tomcat/Axis-Instanz, über die die WS4UTM-Kommunikation erfolgt.

WS4UTM ist auf den gängigen Unix-, Linux- und Windows-Plattformen ablauffähig und besteht aus den Komponenten WS4UTMDeploy und WS4UTMAxis:

- **WS4UTMDeploy** ist ein grafisches Tool zum Konfigurieren und Deployen von Web **Services**
- **WS4UTMAxis** ist ein Paket von Klassen, die von Axis geladen werden und die Funktion eines Providers erfüllen. WS4UTMAxis nutzt das Produkt openUTM-JConnect, um einen Service bei der entsprechenden UTM-Anwendung aufzurufen. Die Kommunikation erfolgt über das UPIC-Protokoll.

UTM-UTM-Anwendungen UPIC Anwendungen **Tomcat/ Axis WS4UTMAxis Web Service Client**

Die folgende Abbildung zeigt die Architektur von WS4UTM zur Laufzeit:

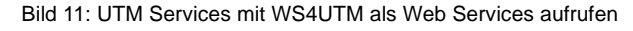

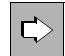

Einen Gesamtüberblick über WS4UTM finden Sie im zugehörigen Handbuch.

# **3.4 Bestehende Anwendungen in das Web stellen**

Bestehende UTM-Anwendungen können unverändert mit Hilfe des Produkts WebTransactions an das World Wide Web angeschlossen werden. Der Akzent liegt hier auf "unverändert", denn die gesamte Server-Anwendung bleibt wie sie ist, aber die Präsentation im Web kann in großer Bandbreite gestaltet werden. Das Web-Hosting kann auf BS2000-Systemen selbst oder auf einem eigenständigen Web-Server liegen.

Mit diesen Lösungen kann der Internet/Intranet-Nutzer auf die Services des Anwendungsservers openUTM zugreifen.

WebTransactions for openUTM realisiert die Web-Anbindung von UTM-Anwendungen, die für FHS entwickelt wurden oder über die Client-Server-Schnittstelle UPIC arbeiten. WebTransactions for openUTM steht auf den BS2000-, Unix-, Linux- und Windows-Plattformen zur Verfügung.

Auf Unix-, Linux- und Windows-Systemen kann mit beliebigen Web-Servern zusammengearbeitet werden. Auf BS2000-Systemen ist für WebTransactions der Web-Server von Apache erforderlich.

Auch die UTM-Host-Anwendung kann auf jeder dieser Plattformen ablaufen. Der Host-Adapter für die Kommunikation mit der Host-Anwendung basiert auf UTM-Client (UPIC), d.h., WebTransactions und Host-Anwendung können jeweils auf unterschiedlichen Plattformen ablaufen.

Mit WebTransactions for openUTM wird das BS2000-Programm IFG2FLD ausgeliefert, mit dem die Beschreibungen der Host-Formate aus der IFG-Bibliothek in Formatbeschreibungsquellen umgesetzt werden. Aus den Formatbeschreibungsquellen können mit der WebTransactions-Entwicklungsumgebung **WebLab** automatisch Templates generiert werden. Diese generierten Templates bilden die Basis für die individuelle Gestaltung einzelner Formate.

Zusätzlich bietet WebTransactions weitere Integrationsmöglichkeiten:

- Gestaltung der Oberfläche (GUIfication)
- Gestaltung der Dialogabläufe (Interface Reengineering)
- Anwendungsintegration (Business Process Reengineering)

Parallel zum Zugriff über WebTransactions kann weiterhin auch über "gewöhnliche" Terminals oder Clients auf die Host-Anwendungen oder dynamische Web-Inhalte zugegriffen werden. So können Sie eine Host-Anwendung schrittweise ans Web anschließen und die Wünsche und Bedürfnisse unterschiedlicher Nutzergruppen berücksichtigen.

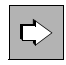

 Einen Gesamtüberblick über WebTransactions finden Sie im Handbuch "WebTransactions - Konzepte und Funktionen".

Details zum Anschluss der verschiedenen Host-Anwendungen sind in eigenen WebTransactions-Handbüchern beschrieben. Alle WebTransactions-Handbücher sind online im PDF-Format verfügbar.

# **4 Kommunikation mit openUTM**

In diesem Kapitel wird auf die unterschiedlichen Formen der Kommunikation mit openUTM eingegangen. Dabei wird die Client/Server-Kommunikation, die Server/Server-Kommunikation (mit und ohne Transaktionssicherung) und die Kommunikation mit Transportsystem-Anwendungen behandelt.

# **4.1 Client/Server-Architekturvarianten**

Allen Client/Server-Architekturen liegt eine Gliederung in einzelne Software-Komponenten, auch "Schichten" oder "Tiers" genannt, zu Grunde (der Begriff "Tier", übersetzt: "Stufe", kommt aus dem Englischen, setzt sich aber auch im deutschen Sprachraum immer mehr durch). Man spricht von 1-Tier-, 2-Tier-, 3-Tier und auch von Multi-Tier-Modellen. Dabei wird oft nicht klar unterschieden, ob man die Aufgliederung auf der physischen oder auf der logischen Ebene betrachtet:

- Logische Software-Tiers liegen vor, wenn die Software in modulare Komponenten mit klaren Schnittstellen gegliedert ist - unabhängig davon, wie diese Komponenten im Netz verteilt sind.
- Physische Software-Tiers liegen dann vor, wenn die (logischen) Softwarekomponenten im Netz auf verschiedene Rechner verteilt sind.

In [Bild 12](#page-79-0) auf der folgenden Seite sind die fünf Client/Server-Basismodelle mit jeweils zwei physischen Software-Tiers dargestellt.

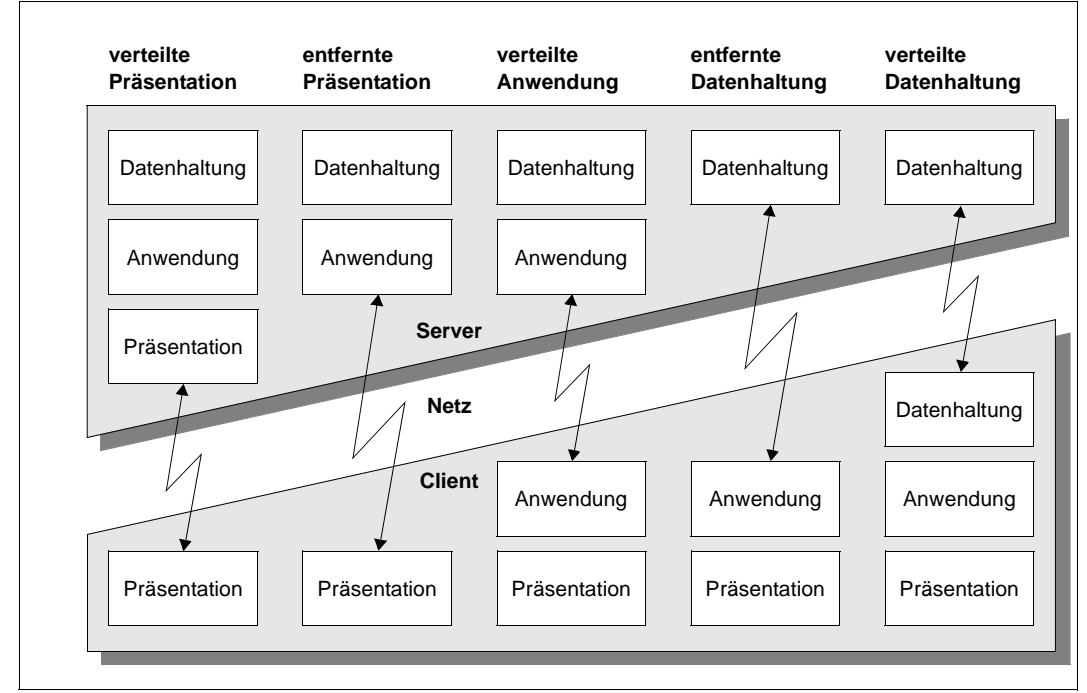

<span id="page-79-1"></span><span id="page-79-0"></span>Bild 12: Basismodelle für Client/Server-Architekturen

openUTM unterstützt nicht nur die in [Bild 12](#page-79-1) dargestellten Grundschemata, sondern vielfältige Abwandlungen und Kombinationen. Mit openUTM sind komplexe Multi-Tier-Szenarien möglich - sowohl auf der Ebene physischer als auch auf der Ebene logischer Tiers.

Wie [Bild 13](#page-80-0) (auf der folgenden Seite) zeigt, erlaubt openUTM nicht nur die Verteilung von Daten oder Anwendungslogik, sondern auch beliebige Kombinationen. Dadurch können Daten an den Stellen abgelegt werden, an denen sie auch verarbeitet werden. Die Netzbelastung wird minimiert, da nicht mehr umfangreiche Datenmengen, sondern nur noch Aufträge und Ergebnisse über das Netz gehen. openUTM gewährleistet dabei, dass die Daten zu jedem Zeitpunkt global konsistent sind.

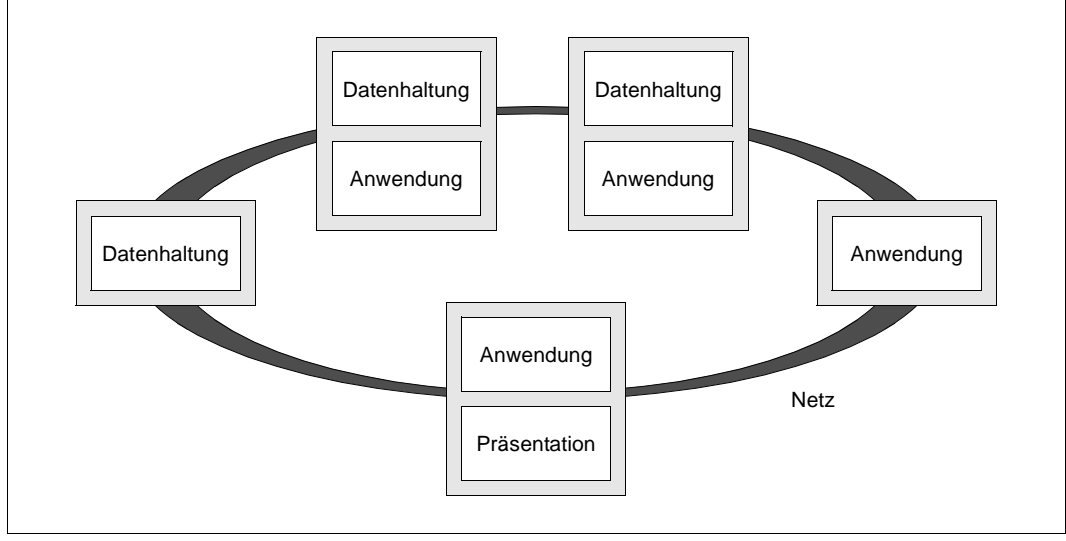

<span id="page-80-0"></span>Bild 13: Multi-Tier-Architektur

## **Nachteile herkömmlicher 2-Tier-Architekturen / Vorteile von Multi-Tier-Verteilung**

Viele herkömmliche Client-Server-Anwendungen basieren auf einer klassischen 2-Tier-Architektur: Der Server ist für die Datenhaltung zuständig, während der Client möglichst alle anderen Aufgaben übernimmt. Dieses Modell hat jedoch eine Reihe von Nachteilen:

- Da Clients und Server meist auf SQL-Ebene kommunizieren, gehen dabei oft unnötig große Datenmengen über das Netz (Round Trips). Gerade bei einer großen Benutzerzahl und bei Kommunikation über langsame WAN-Strecken werden die Antwortzeiten inakzeptabel.
- Auch ist bei solchen Architekturen die Systempflege zeitaufwendig und teuer, da die Anwendungslogik auf den Client-Rechnern implementiert ist. Dies führt gerade bei größeren Anwendungen in heterogenen Umgebungen zu nicht unerheblichen Redundanzen und Wartungsproblemen, da jede Änderung der Anwendungslogik eine Nachpflege eventuell mehrerer Quellprogramm-Basen nach sich zieht. Weil das Datenmodell - zumindest teilweise - auf den Clients sichtbar ist, führen Änderungen bei der Datenhaltung unweigerlich zu Anpassungen der Client-Software.
- Erweiterungen der Anwendungslogik führen zu einem Wachstum an Code und Ressourcenbedarf der Clients, es droht das **Fat Client Syndrom**: Die Clients müssen aufgerüstet werden, eventuell ist sogar der Umstieg auf eine leistungsfähigere Plattform notwendig.

Um die geschilderten Probleme zu vermeiden bieten viele Datenbanksysteme die Möglichkeit, durch Stored Procedures oder Trigger-Funktionen zumindest Teile der Anwendungslogik auf den Server zu verlagern. Dabei werden aber oft proprietäre Script-Sprachen verwendet, die zur Laufzeit interpretiert werden müssen. Dies führt zu Performance-Einbußen. Zudem gibt es keine Möglichkeit, verschiedene Datenbanksysteme innerhalb einer Transaktion zu koordinieren.

Multi-Tier-Architekturen auf Basis von openUTM ermöglichen es, diese Einschränkungen und Engpässe zu umgehen. Die logischen Schichten: "Präsentation", "Anwendung" und "Datenhaltung" sind auch physisch klar abgegrenzt und lassen sich beliebig verteilen. Die Netzbelastung wird minimiert, die System-Ressourcen werden geschont, heterogene Datenbanksysteme und Plattformen lassen sich koordinieren. Die Kosten für Systempflege bleiben gering. Bei Erweiterungen der Anwendung entsteht zusätzlicher Ressourcenbedarf nur an einer oder wenigen zentralen Stellen.

# 4.2 Zu den Begriffen "Client" und "Server"

Obwohl "Client" und "Server" zu den meistgebrauchten Begriffen in der IT-Welt zählen, werden diese Begriffe oft sehr unterschiedlich verwendet:

Ganz allgemein geben diese Begriffe die Rolle an, die die Partner bei der Kommunikation einnehmen: Der **Client** fordert eine Dienstleistung (Service) an, der **Server** erbringt diese Dienstleistung.

Clients einer UTM-Anwendung können sein:

- Terminals oder Terminalemulationen
- UPIC-Clients (siehe [Seite 84](#page-83-1))
- OpenCPIC-Clients (siehe [Seite 85\)](#page-84-0)
- Transportsystem-Anwendungen (siehe [Seite 100](#page-99-0))

UPIC-Clients und OpenCPIC-Clients werden auch als UTM-Clients bezeichnet. Es hat sich eingebürgert, die Begriffe "Client" und "Server" auch für gesamte Anwendungen zu verwenden:

So werden UTM-Anwendungen als **Server-Anwendungen** bezeichnet, weil sie üblicherweise bei der Kommunikation die Server-Rolle einnehmen: Sie stellen **Services** zur Verfügung. Trotzdem können diese Anwendungen bei der Erfüllung bestimmter Service-Anforderungen selbst wiederum die Hilfe anderer Services nutzen, also die Client-Rolle einnehmen. Im Gegensatz zu den Server-Anwendungen, die die Rolle wechseln können, nehmen **Client-Anwendungen** bei der Kommunikation immer die Client-Rolle ein. Client-Anwendungen übernehmen in der Regel die Präsentationsaufgaben und bilden das Frontend zu den Benutzern.

Ein Service, oder genauer die Nutzung eines Services, wird bei openUTM auch **Vorgang** genannt.

Die Kommunikation zwischen zwei Server-Anwendungen wird auch als **Server-Server-Kommunikation** oder **Peer-to-Peer-Kommunikation** bezeichnet. Damit wird ausgedrückt, dass es sich um zwei gleichwertige Partner handelt, obwohl natürlich auch bei dieser Art der Kommunikation jeweils zwischen Client- und Server-Rolle unterschieden werden kann. Ein weiterer Ausdruck, der oft für diese Art der Zusammenarbeit gebraucht wird, ist **verteilte Verarbeitung**.

Häufig beziehen sich die Begriffe "Server" und "Client" auch auf die Hardware. Man spricht von Client-PCs oder Client-Workstations und meint damit Rechner, auf denen Client-Software installiert ist, oder nennt besonders leistungsfähige Rechner "Server", um auszudrücken, dass sie für Server-Anwendungen besonders geeignet sind.

## **4.2.1 Kommunikation mit UTM-Client-Anwendungen**

Klassisches Einsatzgebiet von Client-Anwendungen ist die Präsentation: Sie ermöglichen die Verwendung komfortabler grafischer Benutzeroberflächen. Für die Entwicklung von Client-Anwendungen steht mit openUTM-Client ein eigenes Produkt zur Verfügung. Mit openUTM-Client können Sie Client-Programme erstellen, die Services von UTM-Anwendungen nutzen. Innerhalb dieser Client-Programme können Sie die X/Open-Programmschnittstellen CPI-C oder XATMI verwenden.

Sie können über diese Programmschnittstellen beispielsweise ein Visual C++-Präsentationsprogramm auf einem PC mit einer UTM-Anwendung verbinden. Durch dieses Client-Programm können Sie z.B. Kommandos zur Administration einer UTM-Anwendung in einer grafischen Oberfläche auf einem PC bereitstellen. Bei Statistikauswertungen können Sie PC-Tools nutzen, indem Sie die von openUTM gelieferten Statistikwerte an andere PC-Programme übergeben und grafisch aufbereiten lassen und damit vollständig in Ihre Office-Umgebung integrieren.

Die Security-Funktionen und das komfortable Wiederanlaufverfahren von openUTM stehen Ihnen auch beim Anschluss von Client-Anwendungen zur Verfügung.

Der openUTM-Client setzt auf einem Trägersystem auf. Das Trägersystem hat die Aufgabe, die Verbindung zu anderen Komponenten wie z.B. dem Transportzugriffssystem herzustellen.

UTM-Clients können entweder auf dem Trägersystem UPIC oder auf dem Trägersystem OpenCPIC aufsetzen. Welches Trägersystem Sie wählen, hängt vom Einsatzfall ab. Die wichtigsten Eigenschaften der beiden Trägersysteme sind im folgenden beschrieben.

## <span id="page-83-1"></span><span id="page-83-0"></span>**4.2.1.1 Clients mit Trägersystem UPIC**

UPIC ist ein schlankes, sehr performantes und einfach einsetzbares Trägersystem, das auf openUTM als Server zugeschnitten ist. Bei UPIC liegt die Initiative zur Kommunikation immer beim Client-Programm. Zur Kommunikation wird das UPIC-Protokoll benutzt.

Ein UPIC-Client kann die UTM-Funktionen optimal nutzen:

- UPIC unterstützt z.B. die Übertragung von Formatnamen und Funktionstasten.
- UPIC unterstützt die Verschlüsselung von Zugangs- und Benutzerdaten.
- UPIC kann den Event-Service SIGNON nutzen, näheres siehe [Seite 191](#page-190-0).
- Ein UPIC-Client kann nach einem Störfall den Status der letzten Transaktion anfordern und ist dadurch in das Wiederanlaufkonzept von openUTM mit einbezogen.
- Ein UPIC-Client kann innerhalb eines Programmlaufs mehrere Conversations gleichzeitig unterhalten ("Multi-Conversations"), sofern das entsprechende System "Multi-Threading" unterstützt.
- UPIC-Clients können die "Multi-Signon"-Funktion nutzen, d.h. es können sich gleichzeitig mehrere UPIC-Clients unter derselben UTM-Benutzerkennung anmelden, wenn für diese Benutzerkennung auf den Vorgangswiederanlauf verzichtet wird.
- Ein UPIC-Client kann unter demselben Anwendungsnamen mehrere parallele Transportverbindungen zu einer UTM-Anwendung aufbauen ("Multi-Connect").
- UPIC bietet für die Kommunikation mit einer UTM-Cluster-Anwendung eine einfache Lastverteilungs-Funktionalität. Der UPIC-Client kommuniziert mit einer der zugehörigen Knoten-Anwendungen, die zufällig ausgewählt wurde. Näheres siehe [Seite 209.](#page-208-0)
- Für UPIC-Clients können mit Workload Capture & Replay Last-Situationen simuliert werden, siehe [Abschnitt "Workload Capture & Replay" auf Seite 57.](#page-56-0)

UPIC gibt es auf allen gängigen Unix-, Linux- und Windows-Plattformen oder auf BS2000- Systemen.

## <span id="page-84-0"></span>**4.2.1.2 Clients mit Trägersystem OpenCPIC**

Das Trägersystem OpenCPIC ist mächtiger und damit auch komplexer als UPIC. Bei OpenCPIC kann die Initiative zur Kommunikation auch beim Server-Programm liegen. Zur Kommunikation wird das OSI TP-Protokoll benutzt.

Ein OpenCPIC-Client kann auch mit OpenCPIC-Anwendungen, CPI-C-Anwendungen und anderen Nicht-UTM-Anwendungen kommunizieren, sofern diese ebenfalls OSI TP verwenden. Über die XA-Schnittstelle kann ein OpenCPIC-Client auch mit einem Resource Manager zusammenarbeiten.

Bei Kommunikation mit OpenCPIC-Clients kann ausgewählt werden, ob mit oder ohne globale Transaktionen gearbeitet wird:

- Bei globaler Transaktionssicherung kann ein OpenCPIC-Client Beginn und Ende der globalen Transaktion bestimmen und damit in die globale Transaktionsklammer mit einbezogen werden. Die Transaktionssteuerung erfolgt über die X/Open-Schnittstelle TX, die Kommunikation über die Schnittstelle CPI-C.
- Beim Arbeiten ohne globale Transaktionen wird der OpenCPIC-Client in das Wiederanlaufkonzept von openUTM mit einbezogen.

OpenCPIC-Clients können die "Multi-Signon"-Funktion nutzen, d.h. es können sich gleichzeitig mehrere OpenCPIC-Clients unter derselben UTM-Benutzerkennung anmelden, wenn für diese Benutzerkennung auf den Vorgangswiederanlauf verzichtet wird oder wenn mit globaler Transaktionssicherung gearbeitet wird.

Clients mit dem Trägersystem OpenCPIC gibt es auf Unix- und Windows-Plattformen.

#### Wie beim Anschluss von Client-Anwendungen die Security-Funktionen von openUTM genutzt werden können, ist im Kapitel "Security-Funktionen" auf [Seite 185](#page-184-0) beschrieben. Nähere Informationen zum Wiederanlauf-Verhalten finden Sie im [Kapitel "Fehlertoleranz und Wiederanlauf" auf Seite 217.](#page-216-0) Zum Produkt openUTM-Client gibt es für die Trägersysteme UPIC und OpenCPIC jeweils ein eigenes Handbuch. Dort erfahren Sie alle Einzelheiten, die Sie für die Programmierung und den Anschluss von Client-Anwendungen benötigen.

## **4.2.2 Java-Clients**

 $\mathbf{C}$ 

Das zum Produkt BeanConnect gehörende Produkt openUTM-JConnect stellt Java-Klassen bereit, mit denen Sie in Java geschriebene Clients erstellen können. Diese Clients können Sie als UPIC-Clients an UTM-Anwendungen anbinden, siehe auch [Abschnitt](#page-71-0)  ["openUTM in Java Enterprise Umgebung integrieren" auf Seite 72](#page-71-0).

Dabei gibt es die drei folgenden Anschlussmöglichkeiten:

- Über Servlets, die auf dem Web-Server laufen
- In Browser-Umgebung über Applets
- Direktanschluss

Die folgenden Bilder veranschaulichen diese drei Möglichkeiten:

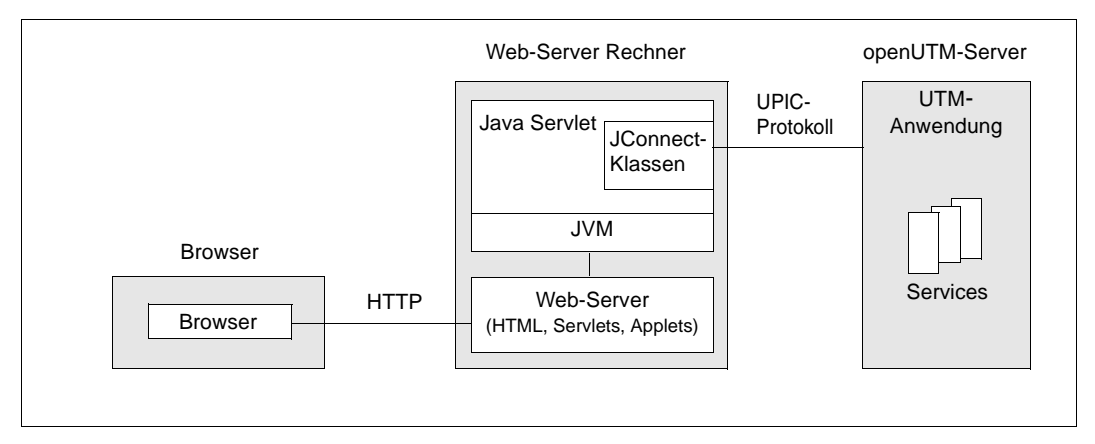

Bild 14: Anschluss über Servlets, die auf dem Web-Server laufen

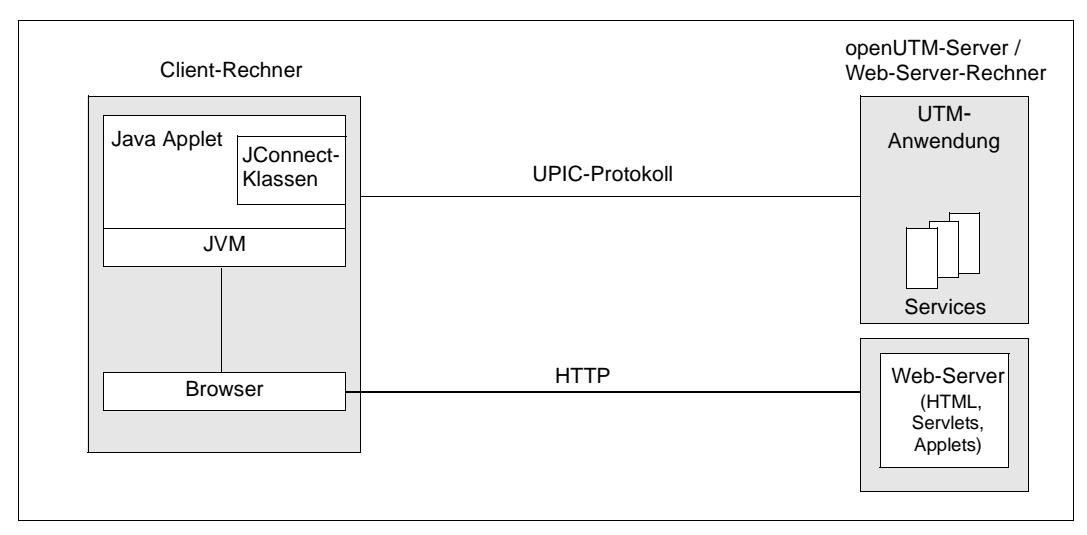

<span id="page-86-0"></span>Bild 15: Anschluss in Browser-Umgebung über Applets

Über den Browser wird ein Applet vom Web-Server geladen und auf dem Client-Rechner gestartet. Dieses Applet kommuniziert dann direkt mit der UTM-Anwendung über das UPIC-Protokoll. Der Web-Server läuft in diesem Fall ([Bild 15\)](#page-86-0) aus Sicherheitsgründen auf dem gleichen Rechner wie die UTM-Anwendung, d.h. Applets dürfen nur mit dem Rechner kommunizieren, von dem sie heruntergeladen wurden.

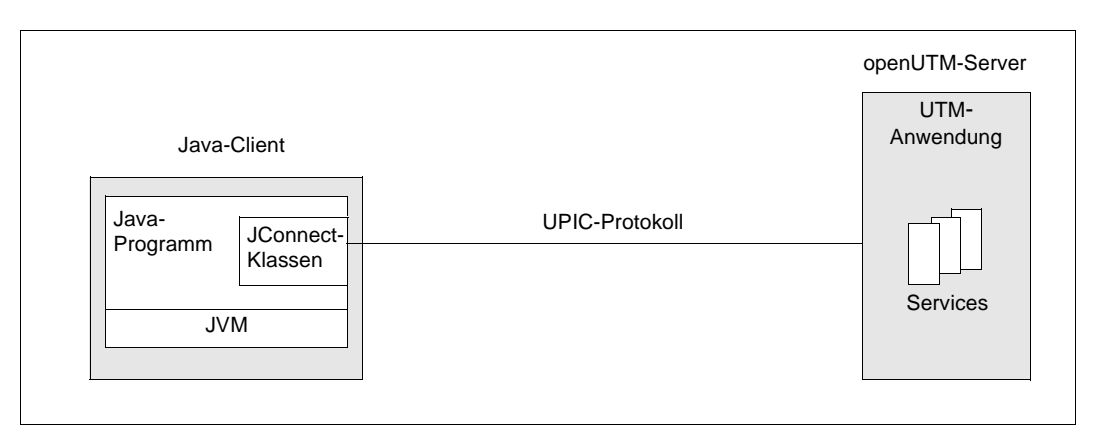

Bild 16: Direkter Anschluss von Java-Clients

Das Produkt openUTM-JConnect stellt die bewährte Funktionalität des Produkts openUTM-Client mit Trägersystem UPIC in Java-Umgebung zur Verfügung, z.B.:

- Conversation mit UTM-Anwendungen
- Multi-Threading, d.h. mehrere parallele Conversations
- Unterstützung der Wiederanlauffunktionen
- Unterstützung des UTM-Zugangs- und Zugriffsschutzes
- Passwortänderung durch den Benutzer möglich
- Anpassung der ASCII-EBCDIC-Konvertierung

Damit steht dem Java-Programmierer ein leistungsfähiger Zugang zu UTM-Anwendungen zur Verfügung, der zudem einen hohen Sicherheitslevel bietet.

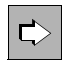

 Die JConnect-Klassen sind in den Java-Docs des Produkts openUTM-JConnect beschrieben.

# <span id="page-88-0"></span>**4.3 Server-Server-Kommunikation**

Zur Erfüllung von Service-Anforderungen kann eine Server-Anwendung selbst wiederum Services anderer Anwendungen in Anspruch nehmen, d.h. sie kann selbst Aufträge an andere Anwendungen richten. Diese Form der Verarbeitung wird auch als "Verteilte Verarbeitung" bezeichnet. Bei der Server-Server-Kommunikation arbeiten also Services in zwei oder mehreren Anwendungen zusammen, um einen Auftrag zu bearbeiten, den ein Client gestellt hat. Ein Service, der eine Dienstleistung von einem anderen Service anfordert, wird **Auftraggeber-Service** genannt, der beauftragte Service, der diese Serviceleistung erbringt, **Auftragnehmer-Service**.

Die Server-Server-Kommunikation bietet auch die Möglichkeit, zwischen zwei Anwendungen mehrere parallele Verbindungen aufzubauen und mehrere Aufträge gleichzeitig zu bearbeiten.

Eine Anwendung kann nicht nur im Dialog mit anderen Anwendungen zusammenarbeiten, bei der Server-Server-Kommunikation kann auch die Message Queuing Funktionalität von openUTM genutzt werden (siehe Abschnitt "Hintergrundaufträge an ferne Services [\(Remote Queuing\)" auf Seite 110\)](#page-109-0).

Da die Server-Server-Kommunikation über den reinen Austausch von Nachrichten hinausgeht, sind hierfür spezielle höhere Kommunikationsprotokolle notwendig: openUTM unterstützt das LU6.1-Protokoll und das international standardisierte Protokoll OSI TP. Die Nutzung dieser weit verbreiteten Kommunikationsprotokolle hat den Vorteil, dass eine UTM-Anwendung nicht nur mit anderen UTM-Anwendungen zusammenarbeiten kann, sondern auch mit Anwendungen anderer Hersteller, z.B. mit CICS-, IMS- oder Tuxedo-Anwendungen, selbst dann, wenn diese auf anderen Plattformen laufen.

Mit Hilfe des Produkts openUTM-LU62 ist auch ein Dialog mit Anwendungen möglich, die das Protokoll LU6.2 verwenden. openUTM-LU62 setzt das OSI TP-Protokoll in das LU6.2- Protokoll um, denn openUTM kommuniziert in diesem Fall über OSI TP, siehe auch [Abschnitt "Kommunikation mit CICS-, IMS- und TXSeries-Anwendungen" auf Seite 98](#page-97-0).

Die Server-Server-Kommunikation ist in vollem Umfang Cluster-fähig, d.h. eine oder auch beide Server-Anwendungen können als UTM-Cluster-Anwendung realisiert werden, siehe auch [Abschnitt "Lastverteilung bei verteilter Verarbeitung" auf Seite 215.](#page-214-0)

## **4.3.1 Anwendungs-übergreifende Dialoge**

Bei einem Anwendungs-übergreifenden Dialog laufen Auftraggeber-Service und Auftragnehmer-Service synchron ab und nicht entkoppelt wie beim Message Queuing (siehe [Seite 105f](#page-104-0)f). Dabei ist es gleichgültig, ob der Auftraggeber-Service selbst im Dialog oder über Message-Queuing gestartet wurde.

Bei Anwendungs-übergreifenden Dialogen sind auch komplexe Strukturen möglich:

- Ein Auftraggeber-Service kann innerhalb einer Transaktion mit mehreren Auftragnehmer-Services kommunizieren.
- Ein Auftragnehmer-Service, der im Dialog eine Teilaufgabe für einen anderen Auftraggeber-Service bearbeitet, kann selbst wieder einen dritten Dialog-Service in einer weiteren Anwendung beauftragen.

Durch solche parallelen und geschachtelten Strukturen entstehen mehrstufige Hierarchiebeziehungen, die sich durch Baumdiagramme darstellen lassen. Eine solche Hierarchie wird als **Service-Hierarchie** bezeichnet.

Aus dem folgenden Bild ist ersichtlich, dass ein Service gleichzeitig die Rolle des Auftragnehmer-Service wie auch die eines Auftraggeber-Service einnehmen kann. Die Services B, C und D sind Auftragnehmer-Services gegenüber Service A, die Services B und C sind zugleich Auftraggeber-Services gegenüber den Services E bzw. F und G auf der untersten Ebene.

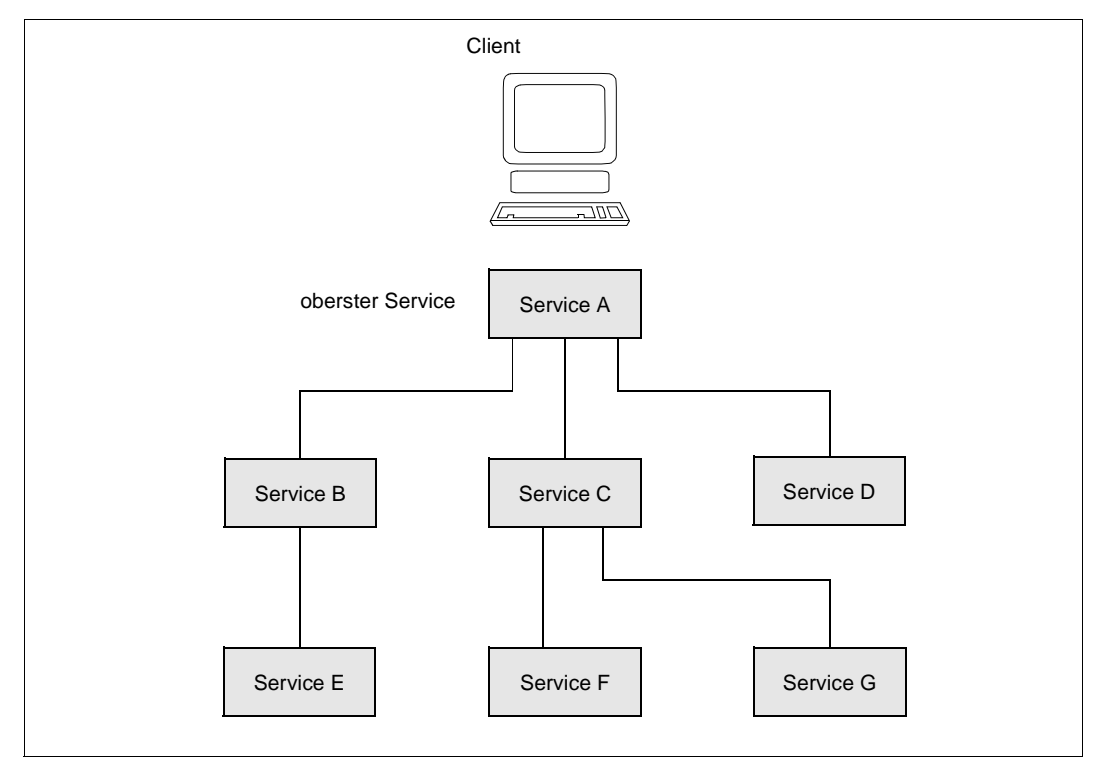

Bild 17: Service-Hierarchie bei Anwendungs-übergreifenden Dialogen

Jede Service-Hierarchie besitzt einen obersten Service. Eine Service-Hierarchie kann nur so lange bestehen, wie der oberste Service aktiv ist. Durch Adressierung neuer Auftragnehmer-Services und durch Beendigung bestehender Auftragnehmer-Services ändert sich eine Service-Hierarchie im Laufe der Bearbeitung eines Dialogauftrags.

#### **Programmierung Anwendungs-übergreifender Dialoge**

Bei Anwendungs-übergreifenden Dialogen wird eine Aufgabe von mehreren Teilprogrammen in verschiedenen Anwendungen bearbeitet. Damit kann ein Teilprogramm von Terminals, von Client-Programmen, von Programmen der eigenen Anwendung und von fremden Anwendungen aus angesprochen werden. Es muss daher abhängig vom Partner entscheiden, welche Aufgabe es bearbeitet, an wen es die Nachricht schickt und ob es eine globale Transaktion beenden muss oder nicht.

Auch solche komplexen Formen der Programm-Programm-Kommunikation lassen sich mit openUTM einfach und sicher erstellen, da openUTM zur Steuerung Anwendungs-übergreifender Dialoge komfortable Kontrollmöglichkeiten zur Verfügung stellt.

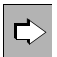

 Ausführliche Informationen über die Programmierung Anwendungs-übergreifender Dialoge und über die Kontrollmöglichkeiten, die Ihnen hierfür zur Verfügung stehen, finden Sie in den UTM-Programmierhandbüchern: "Anwendungen programmieren mit KDCS für COBOL, C und C++" und "Anwendungen erstellen mit X/Open-Schnittstellen"

## **4.3.2 Transaktionssicherung bei Server-Server-Kommunikation**

UTM-Services bearbeiten Aufträge transaktionsorientiert, d.h. ein UTM-Service besteht aus einer oder mehreren Transaktionen. Kommuniziert ein UTM-Service mit einer anderen Anwendung über OSI TP, kann festgelegt werden, ob die Verarbeitung in der fernen Anwendung mit in die Transaktion eingeschlossen werden soll oder ob sie unabhängig davon erfolgen soll. Im ersten Fall spricht man von einer verteilten Transaktion, im zweiten Fall von unabhängigen Transaktionen. Über das LU6.1-Protokoll wird immer mit verteilten Transaktionen gearbeitet.

## **Verteilte Transaktionen**

Bei der Server-Server-Kommunikation sind an der Bearbeitung eines Auftrags mehrere lokale Transaktionen in verschiedenen Anwendungen beteiligt. Falls mit globaler (=anwendungsübergreifender) Transaktionssicherung gearbeitet wird, garantiert openUTM, dass sich die Daten auch Anwendungs-übergreifend zu jeder Zeit in einem konsistenten Zustand befinden. Hierzu synchronisiert openUTM das Ende dieser Transaktionen: In allen beteiligten Anwendungen werden bei erfolgreichem Abschluss die Sicherungspunkte gleichzeitig gesetzt. Im Fehlerfall sorgt openUTM dafür, dass alle beteiligten Transaktionen zurückgesetzt werden. Die synchronisierten Transaktionen bilden also eine Einheit, die auch als "verteilte Transaktion" bezeichnet wird. Für diese Synchronisation verwendet openUTM das **Two-Phase-Commit**-Verfahren: Ist die Bearbeitung einer lokalen Transaktion abgeschlossen, so wird diese Transaktion zunächst in den Zustand "Prepare-to-Commit" versetzt. Erst wenn alle beteiligten Transaktionen diesen Zustand erreicht haben, wird das globale Transaktionsende (Commit) gesetzt. Ein Beispiel hierfür finden Sie im Abschnitt "Beispiel: Anwendungs-übergreifender Dialog mit verteilter Transaktion" auf [Seite 93.](#page-92-0)

Asynchron-Aufträge (MQ-Aufträge) werden bei Server-Server-Kommunikation mit globaler Transaktionssicherung genau einmal übertragen. Das bedeutet, dass auch bei Netzstörungen oder Abbruch einer Anwendung der Asynchron-Auftrag weder verloren geht noch die Nachricht verdoppelt wird.

Globale Transaktionssicherung ist immer dann notwendig, wenn hohe Anforderungen an die Datenkonsistenz und Datensicherheit gestellt werden.

## **Unabhängige Transaktionen**

Im Gegensatz zur verteilten Transaktion setzt bei der Zusammenarbeit zweier unabhängiger Transaktionen jede Anwendung ihre lokale Transaktion selbstständig vor oder zurück. Dies kann, z.B. bei Fehlern in der Kommunikation, zu inkonsistenten Datenbeständen in den verschiedenen Anwendungen führen. Bei dieser Form der Kommunikation ist auch nicht gewährleistet, dass Asynchron-Aufträge genau einmal übertragen werden.

Diese Form der Zusammenarbeit von Anwendungen ist z.B. dann sinnvoll, wenn bei der Bearbeitung eines Auftrags nur die Datenbestände **einer** Anwendung verändert werden, wie dies z.B. der Fall ist, wenn die andere Anwendung eine reine Retrieval-Anwendung ist. Die Kommunikation wird dabei effizienter abgewickelt, da die Transaktionen in den beteiligten Anwendungen nicht synchronisiert werden müssen.

## <span id="page-92-0"></span>**4.3.3 Beispiel: Anwendungs-übergreifender Dialog mit verteilter Transaktion**

Ein Kunde einer Bank möchte in einer Zweigstelle einen Geldbetrag abheben. Sein Konto wird jedoch von einer anderen Zweigstelle geführt. Jede Zweigstelle setzt zur Verwaltung ihrer Datenbestände eine eigene UTM-Anwendung ein.

Wenn der Kunde Geld abhebt, dann müssen u.a. die Datenbestände beider UTM-Anwendungen geändert werden, d.h. der Kassenstand in der einen und der Kundenkontostand in der anderen Anwendung. Realisiert wird dieser Geschäftsvorgang mit einer einzigen Dialog-Transaktion, welche auf beide Anwendungen verteilt wird (verteilte Transaktion). Die Buchungen (Kasse und Kundenkonto) werden in lokalen Dialog-Services durchgeführt. Wie diese lokalen Dialog-Services miteinander kommunizieren, wird im folgenden Bild veranschaulicht.

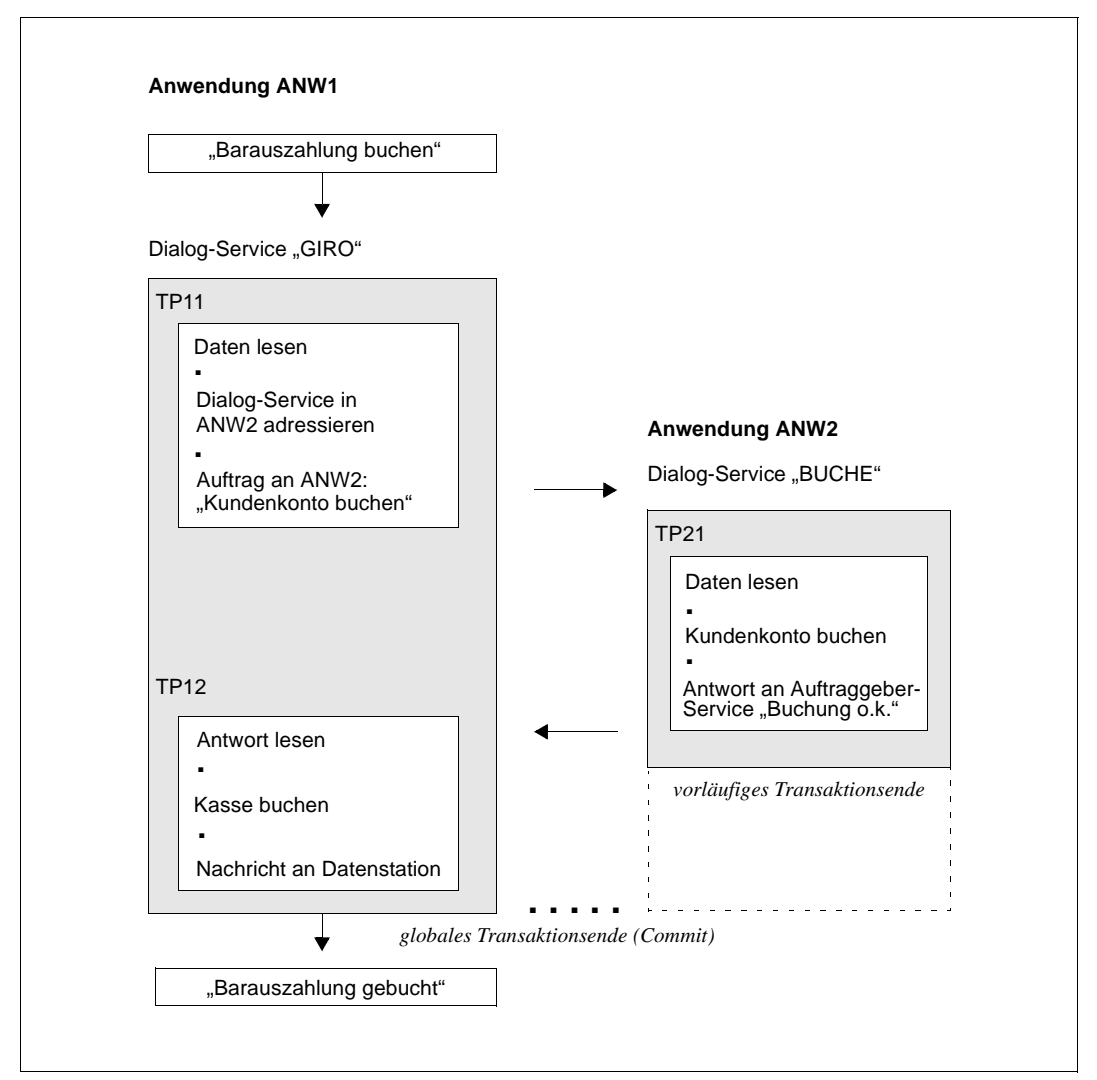

Bild 18: Dialogauftrag mit globaler Transaktionssicherung

Der Service "GIRO" in der UTM-Anwendung ANW1 fungiert hier als **Auftraggeber-Service**. Dieser Service adressiert im Dialogteilprogramm TP11 den **Auftragnehmer-**Service, d.h. den Service "BUCHE" in der UTM-Anwendung ANW2.

Das Teilprogramm TP11 beendet den Verarbeitungsschritt und hält seine Transaktion offen. Das Teilprogramm TP21 im Service "BUCHE" erhält die Daten per Dialog-Nachricht. TP21 schickt eine Dialogantwort an den Auftraggeber-Service zurück und fordert anschließend von openUTM Transaktionsende an.

Diese Dialogantwort startet im Service "GIRO" das Folgeteilprogramm TP12, welches die Buchungsaufgabe beendet und dann ebenfalls Transaktionsende anfordert. openUTM synchronisiert nun die beiden lokalen Sicherungspunkte (= Transaktionsende) und setzt einen gemeinsamen Sicherungspunkt. Die beiden lokalen Transaktionen (in Anwendung ANW1 und Anwendung ANW2) bilden somit eine Sicherungseinheit, eine verteilte Transaktion.

Tritt ein Fehler auf, bevor der gemeinsame Sicherungspunkt gesetzt wurde, dann wird die gesamte Sicherungseinheit, d.h. jede der beiden lokalen Transaktionen, zurückgesetzt.

## **4.3.4 Adressierung ferner Services**

Bevor ein ferner Service angefordert werden kann, muss er adressiert werden. Hierzu dient ein Adressierungsaufruf in der Serviceroutine des Auftraggebers. In diesem Aufruf gibt der Auftraggeber-Service den logischen Namen des fernen Service an und ordnet dem fernen Service eine Identifikation zu. Diese Service-Identifikation wird im Auftraggeber-Service bei allen Aufträgen an den fernen Service angegeben sowie jeweils beim Lesen der Ergebnisse.

Der ferne Service und die ferne Anwendung werden immer mit ihren logischen Namen angesprochen. Bei der Generierung werden der logische Name für eine ferne Anwendung (LPAP bzw. OSI-LPAP) und der logische Name für den fernen Service (LTAC) definiert und mit dem tatsächlichen Namen in der Partner-Anwendung verknüpft. Der logische Servicename entspricht in seiner Funktion dem Transaktionscode des Service. Er kann auf zwei Arten mit einer Partner-Anwendung verknüpft werden:

- Per Generierung In diesem Fall spricht man von **einstufiger Adressierung**, denn die Partner-Anwendung muss nicht im Adressierungsaufruf angegeben werden.
- Im Programm beim Adressierungsaufruf In diesem Fall spricht man von **zweistufiger Adressierung**. Diese Art der Adressierung ist dann sinnvoll, wenn der gleiche Service in mehreren Anwendungen gestartet werden kann.

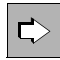

 Die beiden Arten der Adressierung eines fernen Services werden in den folgenden Bildern veranschaulicht. Das genaue Format der Adressierungsaufrufe finden Sie in den UTM-Programmierhandbüchern: "Anwendungen programmieren mit KDCS für COBOL, C und C++" und "Anwendungen erstellen mit X/Open-Schnittstellen"

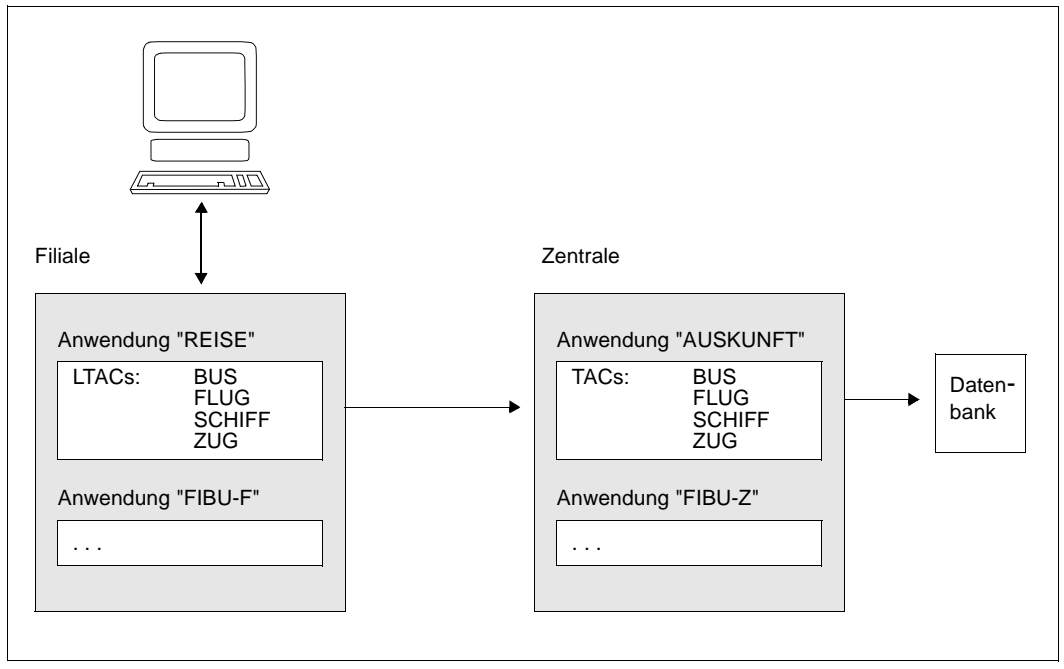

Bild 19: Einstufige Adressierung

In der Filiale eines Reiseunternehmens läuft die UTM-Anwendung "REISE", die sich die nötigen Informationen von der UTM-Anwendung "AUSKUNFT" in der Zentrale des Unternehmens holt. Die einzelnen Services, bezeichnet mit den logischen Namen "BUS", "FLUG", "SCHIFF" und "ZUG", sind per Generierung fest mit der Anwendung "AUSKUNFT" verknüpft. Daher genügt es, im Programm den logischen Service-Namen anzugeben. Der logische Name der Partner-Anwendung muss im Programm nicht angegeben werden.

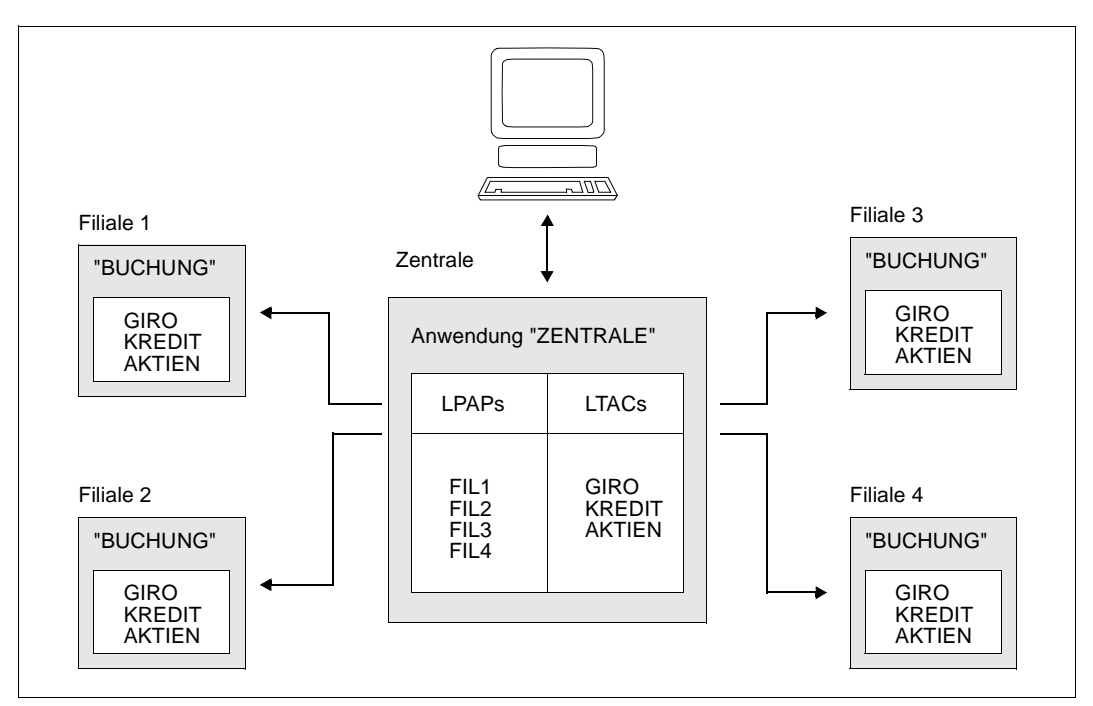

Bild 20: Zweistufige Adressierung

In jeder der vier Filialen einer Bank läuft die gleiche Anwendung "BUCHUNG". Die Anwendung "ZENTRALE" in der Bankzentrale darf auf verschiedene, in allen Filialen identische Services zugreifen. Der Auftraggeber-Service in der Bankzentrale muss daher im Programm sowohl den Service als auch die Partner-Anwendung auswählen.

## <span id="page-97-0"></span>**4.3.5 Kommunikation mit CICS-, IMS- und TXSeries-Anwendungen**

openUTM kann über die SNA-Protokolle LU6.1 und LU6.2 mit CICS-, IMS- und TXSeries-Anwendungen gekoppelt werden. Für neue Kopplungen sollte immer das Protokoll LU6.2 verwendet werden.

Einen LU6.2-Partner spricht openUTM über openUTM-LU62 an. Aus Sicht von openUTM ist CICS oder IMS ein OSI TP-Partner. Aus Sicht von CICS oder IMS ist openUTM ein LU6.2-Partner. Bei einer solchen Kopplung können die Partner sowohl mit als auch ohne globale Transaktionssicherung arbeiten.

**openUTM** Solaris OSI TP  $\begin{bmatrix} \text{openUTM-LU62} & \text{LU6.2} \end{bmatrix}$  CICS / IMS / *+ SNAP-IX* **IBM-System** BS2000-System, Unix-, Linux-, Windows-System **TXSeries openUTM** Linux, AIX, Windows OSI TP  $|$ openUTM-LU62 **LU6.2** CICS / IMS / *+ IBM CS \*)* **IBM-System** BS2000-System, Unix-, Linux-, Windows-System **TXSeries** *\*) Communications Server* 

Die wichtigsten Kopplungsmöglichkeiten entnehmen Sie bitte folgender Grafik.

Bild 21: Anbindung von openUTM an IBM-Transaktionsmonitore

Im IBM-Host ist keine Zusatzsoftware notwendig, die SNA-Anbindung wird durch das Transportsystem-Gateway openUTM-LU62 zusammen mit den plattformspezifischen Komponenten SNAP-IX bzw. IBM Communications Server erbracht. Falls openUTM auf einem Unix-, Linux- oder Windows- System läuft, können openUTM-LU62 und SNAP-IX bzw. IBM Communications Server auch auf diesem System installiert und dieses direkt an das SNA-Netz angeschlossen werden.

## **Auftraggeber und Auftragnehmer**

Eine UTM-Anwendung kann bei der Kopplung mit CICS oder IMS sowohl Auftraggeber- als auch Auftragnehmer-Services enthalten.

Bei openUTM sind diese beiden Rollen nicht gleichberechtigt, d.h. beim Beenden einer globalen Transaktion gelten bestimmte Regeln für Auftraggeber- und Auftragnehmer-Services. Diese Regeln müssen von den CICS- und IMS-Anwendungsprogrammen eingehalten werden, auch wenn diese an dieser Stelle ein anderes Vorgehen erlauben würden.

#### *openUTM als Auftrageber*

Ein UTM-Auftraggeber-Service adressiert einen CICS- oder IMS-Auftragnehmer-Service genauso wie einen UTM-Auftragnehmer-Service. Dabei kann openUTM sowohl Dialog- als auch Asynchron-Aufträge erteilen (Message Queuing).

#### *CICS als Auftraggeber*

CICS kann sowohl Dialog- als auch Asynchron-Services in openUTM starten.

#### *IMS als Auftraggeber*

Hier hängen die Möglichkeiten von der Kopplungsart ab:

- Bei einer LU6.2-Kopplung kann IMS sowohl Dialog- als auch Asynchron-Services in openUTM starten.
- Bei einer LU6.1-Kopplung kann IMS dagegen nur Asynchron-Services in openUTM starten. Damit IMS dennoch Dialoge führen kann, bietet LU6.1 die Möglichkeit, Pseudo-Dialoge zwischen Asynchron-Vorgängen zu bilden. Bei einem Pseudo-Dialog liefert der Auftraggeber zusätzliche Informationen, mit deren Hilfe der Auftragnehmer die Antwort an den richtigen Partner zurückschicken kann. openUTM besitzt zu diesem Zweck eine spezielle Erweiterung an der Programm-Schnittstelle.

Pseudo-Dialoge sind auch mit CICS-Partnern möglich.

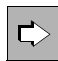

 Wie Sie eine Kopplung mit CICS und IMS generieren und programmieren, ist ausführlich im Handbuch "Verteilte Transaktionsverarbeitung zwischen openUTMund CICS, IMS- und LU6.2-Anwendungen" beschrieben.

# <span id="page-99-1"></span><span id="page-99-0"></span>**4.4 Kommunikation mit Transportsystem-Anwendungen**

Neben der transaktionsorientierten verteilten Verarbeitung, die höhere Kommunikationsprotokolle voraussetzt, kann eine UTM-Anwendung ohne globale Transaktionssicherung auch mit Anwendungen kommunizieren, die direkt auf der Transportsystemschnittstelle aufsetzen. Beispiele für solche Anwendungen sind CMX-Anwendungen auf Unix-, Linuxoder Windows-Systemen, DCAM-Anwendungen auf BS2000-Systemen oder beliebige TCP/IP-Socket-Anwendungen.

Da keine höheren Protokolle verwendet werden, ist bei der Kommunikation mit Transportsystem-Anwendungen eine Unterstützung globaler Transaktionen nicht möglich. openUTM kann in diesem Fall nur lokale Transaktionssicherheit gewährleisten.

Bei Störungen im Transportsystem oder bei abnormalem Ende der UTM-Anwendung ist nicht sichergestellt, dass eine Nachricht, die an eine andere Anwendung gesendet wurde, von dieser auch empfangen und verarbeitet werden konnte. In diesem Fall ist sowohl ein Verlust als auch eine Verdoppelung der Nachricht möglich.

Im Folgenden ist beschrieben, was bei der Zusammenarbeit einer UTM-Anwendung mit Transportsystemanwendungen zu beachten ist.

#### **Verbindungsaufbau**

Die Initiative zum Verbindungsaufbau kann von der anderen Anwendung oder von der UTM-Anwendung ausgehen.

#### *Anmelden an die UTM-Anwendung*

Baut die Transportsystem-Anwendung die Verbindung auf, dann wird sie unter einer fest dem Partner zugeordneten Benutzerkennung, der so genannten Verbindungs-Benutzerkennung, bei der UTM-Anwendung angemeldet.

Besitzt die UTM-Anwendung einen selbsterstellten Anmeldedialog (Event-Service SIGNON, siehe [Seite 191](#page-190-0)), dann wird dieser auch beim Anmelden von Transportsystem-Anwendungen durchlaufen. Dieser Anmeldedialog kann z.B. dazu genutzt werden, der Transportsystem-Anwendung für die nachfolgende Verarbeitung eine echte Benutzerkennung zuzuweisen.

Transportsystem-Anwendungen können die "Multi-Signon"-Funktion nutzen, d.h. es können sich gleichzeitig mehrere Transportsystem-Anwendungen unter derselben echten UTM-Benutzerkennung anmelden, wenn für diese Benutzerkennung auf den Vorgangswiederanlauf verzichtet wird.

Eine Transportsystem-Anwendung kann unter demselben Anwendungsnamen mehrere parallele Transportverbindungen zu einer UTM-Anwendung aufbauen ("Multi-Connect").

## **Bearbeitung von Aufträgen**

Eine Transportsystem-Anwendung kann sowohl Asynchron- als auch Dialog-Aufträge an die UTM-Anwendung richten. Dabei muss Folgendes beachtet werden:

- Die Aufträge müssen in der von openUTM erwarteten Weise formuliert sein; d.h. die ersten acht Zeichen der Nachricht müssen den Transaktionscode enthalten, unter dem der zu startende Service bei openUTM generiert wurde. Ob es sich bei diesem Service um einen Dialog- oder einen Asynchron-Service handelt, erkennt openUTM anhand des Transaktionscodes.
- Socket-Anwendungen schicken einen Byte-Strom, während openUTM nachrichtenorientiert arbeitet. Damit die UTM-Anwendung Nachrichtengrenzen erkennen kann, muss eine Socket-Anwendung der Nachricht ein Protokollfeld, genannt USP (UTM Socket Protokoll), voranstellen. Mit Hilfe des USP lassen sich auch Nachrichten in mehreren Teilen schicken, so dass die Gesamtnachricht größer sein kann als die maximale Größe des Eingabepuffers.

Das USP kann wahlweise auch für die Ausgabe verwendet werden.

- Bei Dialog-Aufträgen muss für die Einhaltung des von openUTM geforderten strengen Dialogs gesorgt werden; d.h. die Partner-Anwendung muss den Empfang einer Antwort von der UTM-Anwendung abwarten, bevor sie die nächste Nachricht senden darf.
- openUTM sendet keine Nachrichten der Länge 0 an Transportsystem-Anwendungen. Obwohl eine Nachricht der Länge 0 nicht gesendet wird, wechselt bei einer solchen Nachricht das Senderecht und openUTM wartet danach auf eine Nachricht der Transportsystemanwendung. Deshalb ist es notwendig, bei Mehrschritt-Dialogen auf die Logik des Dialogablaufs zu achten.
- Die Nachrichtenlängen bei Kommunikation mit Nicht-Socket-Partnern sind durch die Größe des Ein-/Ausgabepuffers beschränkt.
- Bei Kommunikation mit Socket-Partnern können die Nachrichten fragmentiert werden, siehe obiger Hinweis zu USP. Dabei wird nur die Länge eines Fragments beschränkt, die Länge der Gesamtnachricht ist hingegen unbeschränkt.
- openUTM führt bei Nachrichten, die für andere Anwendungen bestimmt sind, keine Formatierung durch, d.h. die andere Anwendung erhält die Nachricht so, wie sie vom Teilprogramm im Nachrichtenbereich bereitgestellt wurde.
- Es kann per Generierung eine automatische Code-Umsetzung (ASCII-EBCDIC) veranlasst werden. Auf BS2000-Systemen ist dies nur für Socket-Partner möglich, auf anderen Plattformen für alle TS-Anwendungen.
- Restart-Fähigkeit: Gegebenenfalls wird ein Service-Wiederanlauf für Dialog-Services durchgeführt und dabei die letzte Ausgabe-Nachricht wiederholt.

Während des Betriebs einer UTM-Anwendung können Meldungen erzeugt werden, die den Kommunikationspartner der UTM-Anwendung betreffen. Dabei werden den Kommunikationspartnern nur diejenigen UTM-Meldungen zugestellt, für die in dem UTM-Meldungsmodul das Ziel PARTNER angegeben wurde. Durch Erzeugen eines eigenen Meldungsmoduls kann dieses Meldungsziel für weitere Meldungen hinzu- oder aber auch von Meldungen weggenommen werden (siehe jeweiliges openUTM-Handbuch "Meldungen, Test und Diagnose"). Diese UTM-Meldungen können innerhalb oder außerhalb eines Dialogs auftreten. Der Kommunikationspartner muss auf die Meldungen entsprechend reagieren können.

Werden von einer anderen Anwendung UTM-Benutzerkommandos gesendet, so werden diese von openUTM nicht als solche interpretiert.

#### **Verbindungsabbau**

Den Anstoß zum Verbindungsabbau kann die andere Anwendung oder die UTM-Anwendung geben. Soll der Verbindungsabbau durch die UTM-Anwendung erfolgen, so kann dies entweder durch direkte Eingabe eines Administrationskommandos geschehen, oder aus einem Teilprogrammlauf mittels eines Administrationsaufrufs oder eines KDCS-Aufrufs (SIGN OF).

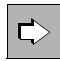

 Mehr über Kopplungen mit Socket-Anwendungen finden Sie im openUTM-Handbuch "Anwendungen generieren".

# **4.5 Übersicht: Partner, Protokolle,Transaktionssicherung**

In folgender Tabelle sind Partner aufgelistet, mit denen eine UTM-Anwendung zusammenarbeiten kann. Dabei handelt es sich nur um Beispiele, die Liste erhebt also keinen Anspruch auf Vollständigkeit.

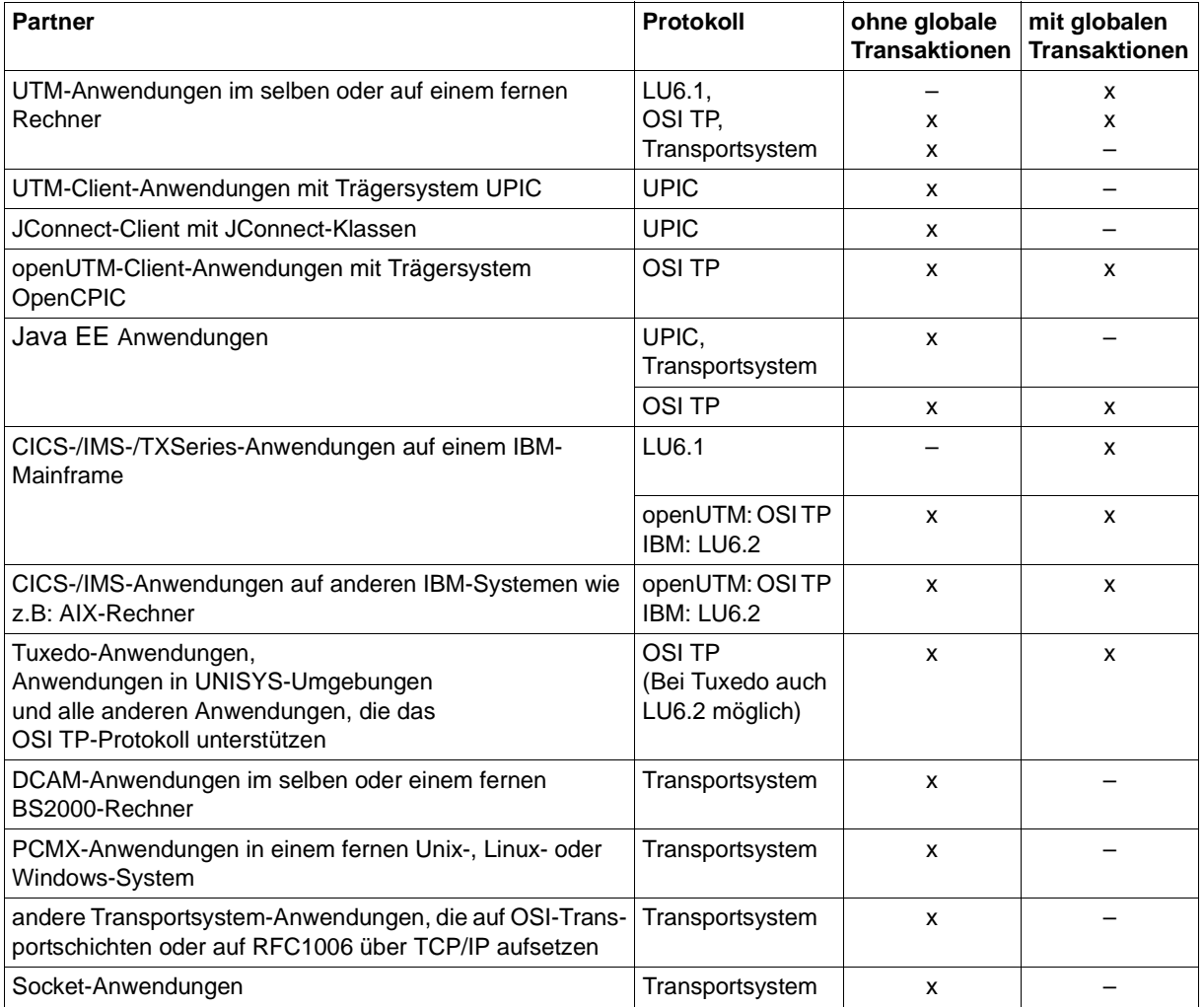

# <span id="page-104-0"></span>**5 Message Queuing**

Vorzüge und Einsatzmöglichkeiten der in openUTM integrierten Message Queuing-Funktionalität wurden Ihnen bereits in [Abschnitt "Message Queuing" auf Seite 45f](#page-44-0)f kurz vorgestellt.

Hier noch einmal die wichtigsten Eigenschaften:

- zeitliche und räumliche Unabhängigkeit der kommunizierenden Komponenten
- absolute Verlässlichkeit der Nachrichtenübertragung durch die transaktionsgesicherte entkoppelte Zustellung (Deferred Delivery Mechanismus)
- Unabhängigkeit von der augenblicklichen Verbindung

Message Queuing (MQ) ist eine Form der Kommunikation, bei der die Nachrichten (Messages) über zwischengeschaltete Queues ausgetauscht werden (store and forward). Deshalb werden diese Nachrichten auch **Asynchron-Nachrichten** genannt. Die Kommunikation wird in Form von **Asynchron-Aufträgen** abgewickelt. Ein Asynchron-Auftrag besteht aus der Asynchron-Nachricht, dem Empfänger der Nachricht und ggf. dem gewünschten Ausführungszeitpunkt.

Je nachdem, wer für die Verarbeitung der an die Queue gerichteten Nachrichten verantwortlich ist, unterscheidet man UTM-gesteuerte Queues und Service-gesteuerte Queues.

- Bei **UTM-gesteuerten Queues** wird der zwischengeschaltete Queuing-Mechanismus komplett von openUTM zur Verfügung gestellt, d.h openUTM übernimmt neben der reinen Queuing-Funktionalität auch Trigger-Funktionen.
- Bei **Service-gesteuerten Queues** ist ein Service verantwortlich für die Weiterverarbeitung der Nachricht, d.h. openUTM führt eine reine Queuing-Funktionalität aus.

Für beide Arten von Message Queues stehen folgende Steuerungsmöglichkeiten zur Verfügung, siehe auch [Seite 118](#page-117-0):

- Zeitsteuerung
- Rückmeldungen über Quittungsaufträge
- Administration von Queues

Für das Message Queuing gibt es MQ-Aufrufe der KDCS-Schnittstelle, die im [Abschnitt](#page-121-0)  ["Message Queue-Aufrufe der KDCS-Schnittstelle" auf Seite 122](#page-121-0) vorgestellt werden.

# **5.1 UTM-gesteuerte Queues**

Bei UTM-gesteuerten Queues übernimmt openUTM die komplette Folgeverarbeitung, sobald die Nachricht in die Queue gestellt wird. Abhängig vom Empfänger unterscheidet man **Ausgabeaufträge** (Output Queuing) und **Hintergrundaufträge**.

## **5.1.1 Ausgabeaufträge (Output Queuing)**

Ausgabeaufträge sind Asynchron-Aufträge, die die Aufgabe haben, eine Nachricht, z.B. ein Dokument, an einen Drucker oder an ein Terminal auszugeben. Ausgabeziel kann aber auch eine andere Anwendung sein, die über die Transportsystem-Schnittstelle angeschlossen wurde (siehe [Abschnitt "Kommunikation mit Transportsystem-Anwen](#page-99-1)[dungen" auf Seite 100\)](#page-99-1).

Ausgabeaufträge setzen sich zusammen aus der Angabe des Ausgabeziels und der Nachricht, die asynchron ausgegeben werden soll. Sie werden ohne Mitwirkung des Anwendungsprogrammes automatisch von den UTM-Systemfunktionen abgearbeitet.

Ausgabeaufträge können durch MQ-Aufrufe aus einem Dialog- oder Asynchron-Service der UTM-Anwendung ausgelöst werden.

## **5.1.2 Hintergrundaufträge**

Hintergrundaufträge sind Asynchron-Aufträge, die an einen Asynchron-Service (= Asynchron-Vorgang) der eigenen oder einer fernen Anwendung gerichtet sind. Daher spricht man auch von Local Queuing bzw. Remote Queuing. Hintergrundaufträge eignen sich besonders für zeitintensive oder zeitunkritische Verarbeitungen, deren Ergebnis keinen direkten Einfluss auf den aktuellen Dialog hat.

Hintergrundaufträge setzen sich zusammen aus dem Transaktionscode (TAC) des Teilprogramms, mit dem der Hintergrundauftrag beginnt, und ggf. einer asynchronen Nachricht. Dabei bestimmt der Typ des Transaktionscodes, dass der Auftrag asynchron - und nicht als Dialog-Auftrag - verarbeitet wird.

Hintergrundaufträge können ausgelöst werden durch:

- Eingabe von einem Terminal
- Aufruf aus einem UTM-Client-Programm mit Trägersystem OpenCPIC
- eine Nachricht von einer anderen Anwendung, die mit der UTM-Anwendung über das LU6.1- oder OSI TP-Protokoll kommuniziert
- Eingabe von einer anderen Anwendung, die über die Transportsystemschnittstelle angeschlossen ist
- MQ-Aufruf aus einem Service der lokalen Anwendung oder einem Service einer fernen UTM-Anwendung
- UTM-Meldungen (also ereignisgesteuert)

Hintergrundaufträge sind Redelivery-fähig, d.h. sie können nach abnormalem Beenden eines Asynchron-Vorgangs erneut gestartet werden; die asynchronen Nachrichten werden dann erneut zugestellt.

Alternativ dazu bzw. nach letztmaliger Redelivery kann openUTM eine fehlerhaft verarbeitete Nachricht eines Asynchron-Vorgangs in eine eigene Queue stellen, die so genannte Dead Letter Queue. Auch Nachrichten an einen Asynchron-Service einer entfernten Anwendung über das LU6.1- oder OSI-TP-Protokoll können in die Dead Letter Queue gestellt werden, wenn diese wegen eines permanenten Fehlers in der entfernten Anwendung nicht zugestellt werden konnten.

#### **5.1.2.1 Bearbeitung von Hintergrundaufträgen**

Zur Bearbeitung eines Hintergrundauftrags startet die UTM-Anwendung zeitlich entkoppelt den entsprechenden **Asynchron-Service**. Dieser führt alle Schritte durch, die für den gestellten Auftrag notwendig sind.

Ein Asynchron-Service kann in mehrere Verarbeitungsschritte und Transaktionen strukturiert werden. Bei Verwendung der KDCS-Schnittstelle kann er auch mehrere Teilprogramme umfassen.

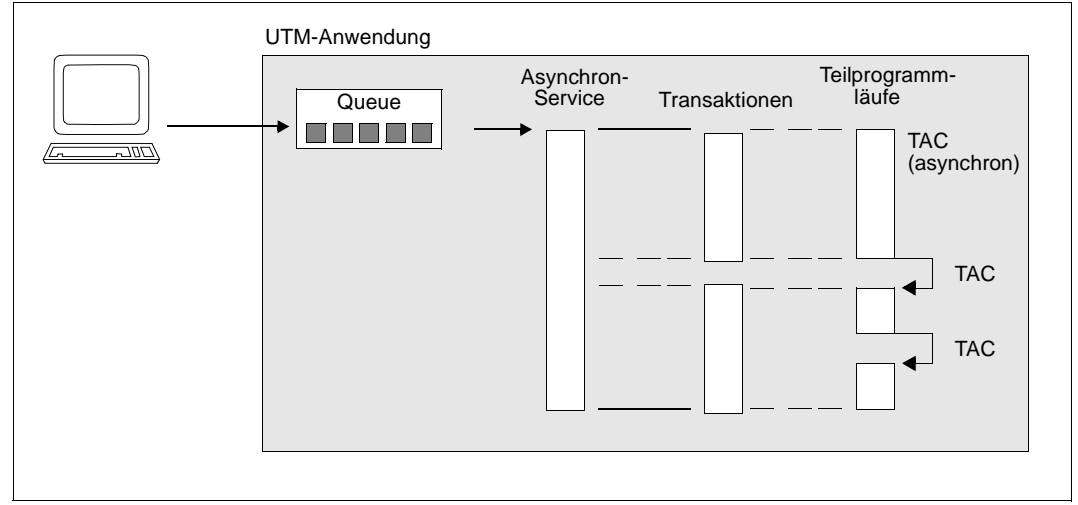

<span id="page-107-0"></span>Bild 22: Struktur eines Asynchron-Services, von einem Terminal erteilt

In dem in [Bild 22](#page-107-0) dargestellten Beispiel wird von einem Terminal aus ein Hintergrundauftrag an einen Asynchron-Service der eigenen Anwendung gestellt. Hierzu wird am Terminal der Transaktionscode dieses Services und ggf. eine Nachricht eingegeben. openUTM reiht den Auftrag automatisch in die entsprechende Queue ein und startet den Asynchron-Service entkoppelt vom Auftraggeber, sobald die notwendigen Betriebsmittel zur Verfügung stehen.

Ein Asynchron-Service kann weitere Asynchron-Aufträge erzeugen. Dies können Ausgabeaufträge oder weitere Hintergrundaufträge sein. Bei verteilter Verarbeitung können aus einem Asynchron-Service auch Dialog-Aufträge an Partner-Anwendungen gestellt werden, d.h. der Asynchron-Service startet seinerseits ferne Dialog-Services.
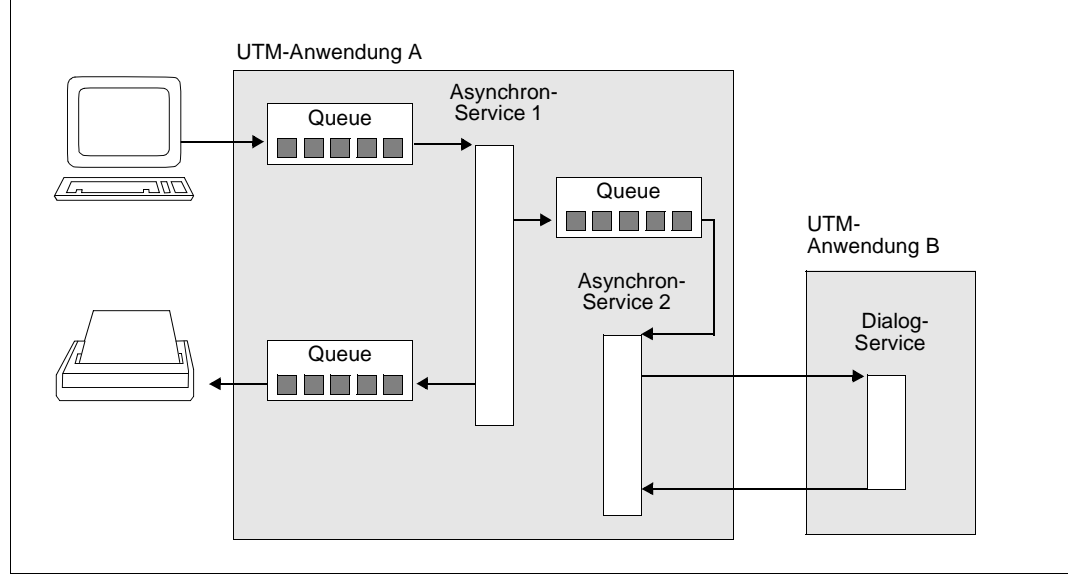

<span id="page-108-0"></span>Bild 23: Asynchron-Services, die ihrerseits Aufträge absetzen

In [Bild 23](#page-108-0) wird - wie in [Bild 22](#page-107-0) - vom Terminal aus ein Hintergrundauftrag an einen lokalen Asynchron-Service gestellt. Innerhalb dieses Services wird ein weiterer Hintergrundauftrag abgesetzt sowie ein Ausgabeauftrag an einen Drucker. Der Asynchron-Service 2 seinerseits startet einen fernen Dialog-Service in der UTM-Anwendung B. Dabei kann die UTM-Anwendung B auf dem gleichen Rechner liegen wie UTM-Anwendung A oder auch auf einem anderen Rechner. Auch bei komplexeren Strukturen mit vielen unterschiedlichen Queues brauchen Sie sich um den Queuing-Mechanismus nicht zu kümmern: er wird von openUTM automatisch zur Verfügung gestellt.

### **5.1.2.2 Hintergrundaufträge an ferne Services (Remote Queuing)**

Hintergrundaufträge können nicht nur an Asynchron-Services der lokalen Anwendung gestellt werden, sondern auch an Asynchron-Services ferner Anwendungen.

Hier zeigt sich eine der Hauptstärken der MQ-Funktionalität von openUTM, d.h. openUTM arbeitet bei Hintergrundaufträgen an ferne Anwendungen mit zwei jeweils lokalen Queues: eine Queue liegt dabei in der Sender-Anwendung, die andere Queue beim Empfänger. Durch dieses Deferred Delivery-Prinzip ist das Rechner-übergreifende Message Queuing mit openUTM vollständig unabhängig davon, ob gerade eine Verbindung möglich ist oder nicht: Falls keine Verbindung aufgebaut werden kann, bleibt der Auftrag solange in der lokalen Sender-Queue, bis eine Verbindung hergestellt ist.

Auch beim Remote Queuing müssen Sie sich nicht um den Queuing-Mechanismus kümmern. Sie geben lediglich an, für welchen Asynchron-Service die MQ-Nachricht bestimmt ist. Ferne Asynchron-Services werden auf die gleiche Weise adressiert wie auch ferne Dialog-Services, was das Design verteilter Anwendungen erleichtert.

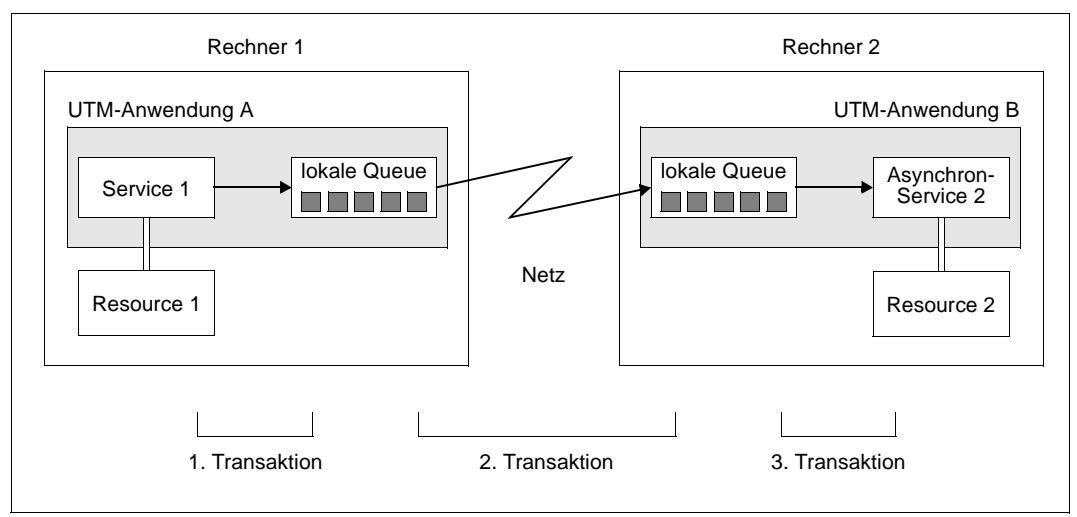

<span id="page-109-0"></span>Bild 24: Remote Queuing mit openUTM

[Bild 24](#page-109-0) zeigt, wie ein Hintergrundauftrag an eine ferne Anwendung von openUTM behandelt wird. Das Bild macht auch deutlich, dass Remote Queuing in vielen Fällen eine sinnvolle Alternative zur verteilten Dialogverarbeitung darstellt: Die Kommunikation zwischen den beiden Services gliedert sich in drei transaktionsgesicherte Schritte. Sobald der Auftrag in die lokale Queue der Anwendung A eingetragen ist, können die benötigten Betriebsmittel in Anwendung A freigegeben und eventuell gesetzte Sperren in Resource 1 wieder aufgehoben werden - auch wenn das Netz gerade nicht verfügbar ist oder die Anwendung B nicht läuft.

Würde eine solche Kommunikation innerhalb einer Dialog-Transaktion abgearbeitet werden, bestünde die Gefahr lang anhaltender Sperren und "hängender" Transaktionen. Durch die Kommunikation über Remote Queuing kann vermieden werden, dass lokale Störungen oder Ausfälle zu übergreifenden, länger andauernden Blockaden führen.

# **5.1.3 Priority Scheduling bei Hintergrundaufträgen**

Hintergrundaufträge werden oft dazu verwendet, besonders zeitintensive Aufgaben auszulagern. Dabei muss darauf geachtet werden, dass nicht zu viele Prozesse einer Anwendung gleichzeitig von Hintergrundaufträgen belegt werden, da sich dies nachteilig auf die Antwortzeiten für die Dialogverarbeitung auswirken könnte.

openUTM bietet deshalb ein zweistufiges Priority-Scheduling-Konzept:

- Es kann festgelegt werden, wie viele Prozesse einer UTM-Anwendung gleichzeitig Hintergrundaufträge ausführen dürfen. So ist gewährleistet, dass zu jedem Zeitpunkt eine ausreichende Zahl von Prozessen zur Bearbeitung von Dialog-Aufträgen zur Verfügung bleibt.
- Zusätzlich kann innerhalb der Hintergrundaufträge differenziert werden. Dazu werden die Hintergrund-Services zu TAC-Klassen zusammengefasst. Hier gibt es zwei Alternativen:
	- Prozessbeschränkung: Für jede TAC-Klasse kann die maximale Anzahl an Prozessen angegeben werden, die gleichzeitig für diese Klasse eingesetzt werden darf.
	- Prioritätensteuerung:

Aufträge aus einer TAC-Klasse mit höherer Priorität werden vorrangig bearbeitet. Dabei kann zwischen absoluter, relativer und gleicher Priorität gewählt werden. Absolut heißt hier, dass erst *alle* Aufträge einer höherprioren TAC-Klasse abgearbeitet sein müssen, bevor die nächste TAC-Klasse zum Zuge kommt. Bei relativer Priorität werden TAC-Klassen höherer Priorität häufiger bearbeitet als TAC-Klassen niedrigerer Priorität.

Sie können in einer Anwendung immer nur eine der beiden Alternativen verwenden.

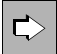

 Wie Sie die maximale Anzahl der Prozesse festlegen können, die für Hintergrundaufträge zur Verfügung stehen sollen, oder wie Sie TAC-Klassen definieren und priorisieren können, erfahren Sie im openUTM-Handbuch "Anwendungen generieren" unter den Stichwörtern ASYNTASKS, TACCLASS und TAC-PRIORITIES.

# <span id="page-111-0"></span>**5.2 Service-gesteuerte Queues**

Bei einer Service-gesteuerten Queue müssen die Nachrichten, die in der Queue stehen, durch einen Service der Anwendung abgeholt werden, um sie anschließend zu verarbeiten. D.h. die Initiative muss immer von einem Service der Anwendung ausgehen, da openUTM für diese Queues keine Trigger-Funktionalität übernimmt.

openUTM stellt dazu drei Arten von Service-gesteuerten Queues zur Verfügung:

USER-Queues:

Eine USER-Queue ist Benutzer-spezifisch und steht jedem UTM-Benutzer automatisch zur Verfügung.

● TAC-Queues:

Diese Art Queues stehen im Prinzip jedem Service zur Verfügung. Sie haben einen festen Namen, der explizit generiert werden muss. Eine Ausnahme ist die Dead Letter Queue, die den festen Namen KDCDLETQ trägt und die nicht generiert werden muss.

Temporäre Queues:

Eine Temporäre Queue wird dynamisch durch einen Service per Programmaufruf erzeugt und auch wieder gelöscht.

openUTM unterstützt für alle Service-gesteuerten Queues sowohl die Browse- als auch die Verarbeitungsfunktion:

**Browsen** 

Die Nachricht kann gleichzeitig von mehreren Vorgängen gelesen werden und bleibt nach dem Lesen in der Queue.

● Verarbeiten

Die Nachricht kann zu einer Zeit nur von einem Vorgang gelesen werden und wird nach dem Lesen gelöscht.

Die Service-gesteuerten Queues unterliegen ebenso wie die UTM-gesteuerten Queues dem Transaktionskonzept von openUTM:

- Die Nachrichten werden transaktionsgesichert in die Queue eingereiht und so lange dort ausfallsicher gespeichert, bis sie (transaktionsgesichert) durch die Services abgeholt und weiterverarbeitet werden.
- Wird eine Transaktion zurückgesetzt, dann werden die in dieser Transaktion verarbeiteten Nachrichten wieder in die Queue gestellt und können erneut gelesen werden (Redelivery). Alternativ dazu bzw. nach letztmaliger Redelivery kann openUTM eine fehlerhaft verarbeitete Nachricht einer TAC-Queue in die Dead Letter Queue stellen.

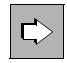

 Die maximale Anzahl der erneuten Zustellungen nach Rücksetzen der Transaktion lässt sich einstellen. Details finden Sie im openUTM-Handbuch "Anwendungen generieren" unter dem Stichwort REDELIVERY.

# **5.2.1 USER-Queues**

USER-Queues sind permanente Service-gesteuerte Message Queues. Jedem generierten UTM-Benutzer steht jederzeit eine USER-Queue zur Verfügung. Auf USER-Queues kann im Prinzip jeder Service per Programmaufruf zugreifen, sofern er den Namen des Users kennt. Um unkontrollierte Zugriffe zu vermeiden, sind USER-Queues in das Autorisierungskonzept von openUTM integriert. Damit können Sie die Zugriffsrechte rollenspezifisch regeln.

Eine USER-Queue existiert so lange wie die zugehörige UTM-Benutzerkennung.

Mit USER-Queues können Sie z.B. Mailbox-Anwendungen für UTM-Benutzer realisieren. Eine weitere Anwendung für USER-Queues zeigt das Beispiel im folgenden Bild. Dort dienen USER-Queues dazu, Meldungen oder Warnungen asynchron an UPIC-Clients zu schicken.

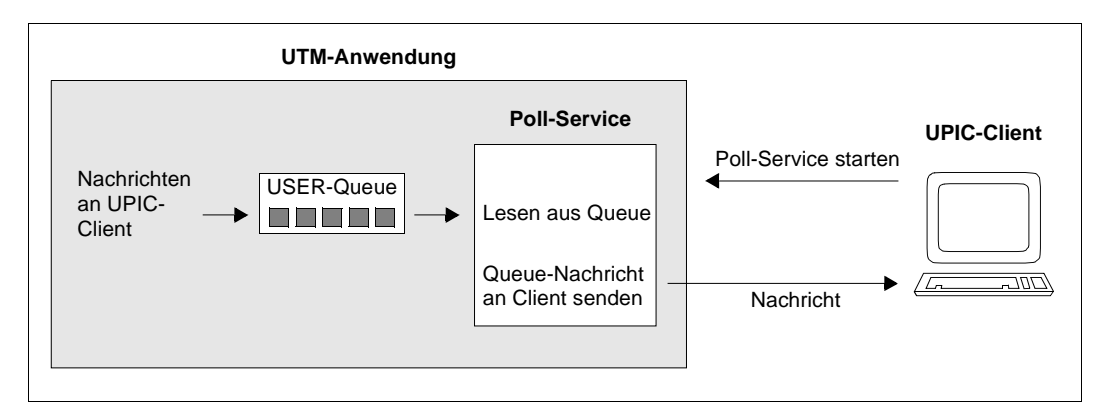

Bild 25: Beispiel: Nutzung einer USER-Queue für Asynchron-Nachrichten an UPIC-Client

Bei diesem Beispiel wird die Tatsache ausgenutzt, dass ein UPIC-Client sich mit einer UTM-Benutzerkennung bei openUTM anmeldet. Asynchrone Nachrichten an den UPIC-Client gehen über die USER-Queue dieser Benutzerkennung.

Der Poll-Service wird bei Dialogbeginn durch den UPIC-Client gestartet. Er liest die Nachricht aus der USER-Queue der Benutzerkennung und schickt sie sofort als Dialog-Nachricht an den UPIC-Client. Ist keine Nachricht in der Queue, dann wartet der Poll-Service, bis eine Nachricht eintrifft. Wenn das UPIC-Clientprogramm multi-threaded programmiert wird, dann können Poll-Service und normaler Dialog parallel laufen. Damit kann der Benutzer am Client automatisch über das Eintreffen asynchroner Nachrichten informiert werden, z.B. durch einen Icon oder eine Dialogbox.

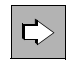

 Wie Sie USER-Queues definieren und wie Sie deren Eigenschaften festlegen können, erfahren Sie im openUTM-Handbuch "Anwendungen generieren" unter den Stichwörtern USER, Q-READ-ACL, Q-WRITE-ACL und USER-Queue.

# **5.2.2 TAC-Queues**

TAC-Queues sind permanente Service-gesteuerte Message Queues. Sie besitzen einen festen, per Generierung festgelegten Namen. Auf TAC-Queues kann im Prinzip jeder Service per Programmaufruf zugreifen, sofern er den Namen der Queue kennt. Um unkontrollierte Zugriffe zu vermeiden, sind TAC-Queues in das Autorisierungskonzept von openUTM integriert. Damit können Sie die Zugriffsrechte rollenspezifisch regeln.

Eine TAC-Queue existiert für einen unbegrenzten Zeitraum, falls sie nicht explizit per Administration gelöscht wird.

### **Beispiel für die Verwendung von TAC-Queues**

Das folgende Bild zeigt ein Beispiel, wie Sie TAC-Queues verwenden können, um Meldungen an den grafischen Administrationsplatz WinAdmin weiterleiten und dort archivieren zu können. Das Beispiel lässt sich analog auch für WebAdmin realisieren.

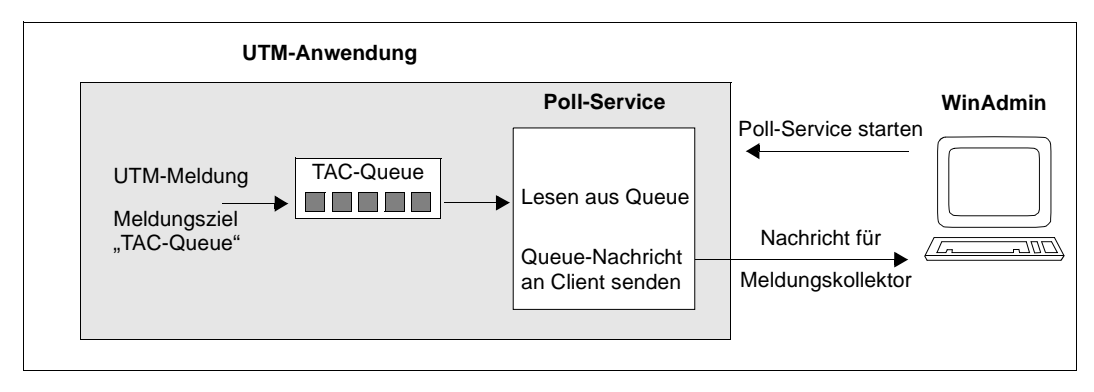

Bild 26: Beispiel: Nutzung einer TAC-Queue für Meldungskollektoren von WinAdmin

Der Meldungskollektor wird in WinAdmin definiert. Er stellt einen Polling-Mechanismus dar, der die UTM-Meldungen - je nach Einstellung in WinAdmin- entweder zyklisch oder auf explizite Anforderung aus der TAC-Queue abholt. Auf UTM-Seite muss in diesem Fall nur die TAC-Queue generiert und ein Meldungsmodul erzeugt werden, in dem festgelegt ist, welche Meldungen an die TAC-Queue gesendet werden sollen.

Der Poll-Service für WinAdmin und WebAdmin wird mit openUTM ausgeliefert (Teilprogramm KDCWADM).

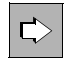

 Wie Sie TAC-Queues definieren und wie Sie deren Eigenschaften festlegen können, erfahren Sie im openUTM-Handbuch "Anwendungen generieren" unter den Stichwörtern TAC, Q-READ-ACL, Q-WRITE-ACL und TAC-Queue.

# **5.2.3 Temporäre Queues**

Temporäre Queues werden per Programmaufruf erzeugt und können per Programm auch wieder gelöscht werden. Der Name der Queue wird beim Erzeugen einer Queue vergeben, d.h. er muss nicht generiert werden. Der Name kann wahlweise durch das Programm oder durch openUTM erzeugt werden.

Bei UTM-S bleiben Temporäre Queues über ein Anwendungsende hinaus erhalten, falls sie nicht zuvor explizit gelöscht wurden. Bei UTM-F gehen alle Temporären Queues verloren, nachdem die Anwendung beendet wurde.

Temporäre Queues eignen sich besonders gut zur freien Kommunikation zwischen voneinander unabhängigen Services ("freier" Dialog). Temporäre Queues verkörpern daher im besonderen Maße das Konzept des **synchronen Wartens auf asynchrone Ereignisse**. Sie stehen damit zwischen den beiden Konzepten "Strenger Dialog" und "Hintergrundaufträge".

Die Services können innerhalb einer Anwendung residieren oder sich auf unterschiedlichen Rechnern befinden. Zwei wichtige Anwendungsfälle für dieses Konzept sind:

- Der Dialog zweier Services innerhalb einer UTM-Anwendung
- Der Dialog einer UTM-Anwendung mit einer fernen Transportsystem-Anwendung

Beide Möglichkeiten werden im Folgenden anhand von Grafiken erläutert.

Im ersten Beispiel sucht der Service "Kunde" einer Call-Center-Anwendung zusätzliche Kundendaten mit Hilfe des asynchronen Services "Suchen". Dieser schreibt die Daten in eine Temporäre Queue, die in diesem Fall als reine "Reply-Queue" verwendet wird, d.h. der Datenaustausch geht nur in eine Richtung.

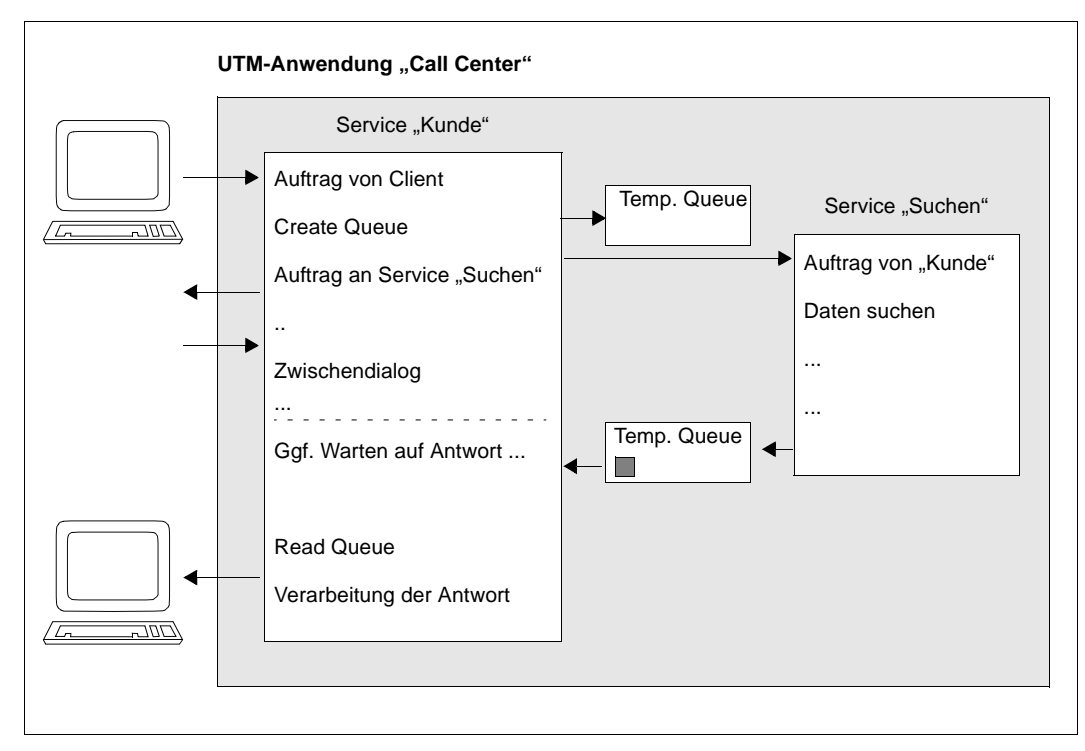

Bild 27: Kommunikation zweier Services über eine Temporäre Queue

Der Service "Kunde" erzeugt die Temporäre Queue und gibt den Namen der Queue beim Auftrag an den Service "Suchen" weiter. Danach führt der Service "Kunde" weitere Dialogabfragen mit dem Client aus, während der Service "Suchen" im Hintergrund eine Datenbankabfrage durchführt. Wenn nötig wartet der Service "Kunde" auf die Antwort vom Service "Suchen" (synchrones Warten). Hat dieser die gewünschten Daten erhalten, schreibt er sie in die Queue und beendet sich anschließend. Sobald die Nachricht in der Queue steht, wird "Kunde" aktiviert, übernimmt die weitere Verarbeitung und löscht anschließend die Queue.

Im zweiten Beispiel möchte eine UTM-Anwendung auf die Daten einer fernen Transportsystem-Anwendung zugreifen. Als reine Transportsystem-Anwendung kann diese keine höheren Protokolle wie. z.B. OSI TP oder LU6.1 für die Kommunikation einsetzen. Um dennoch einen Dialog führen zu können, werden auf UTM-Seite Temporäre Queues verwendet.

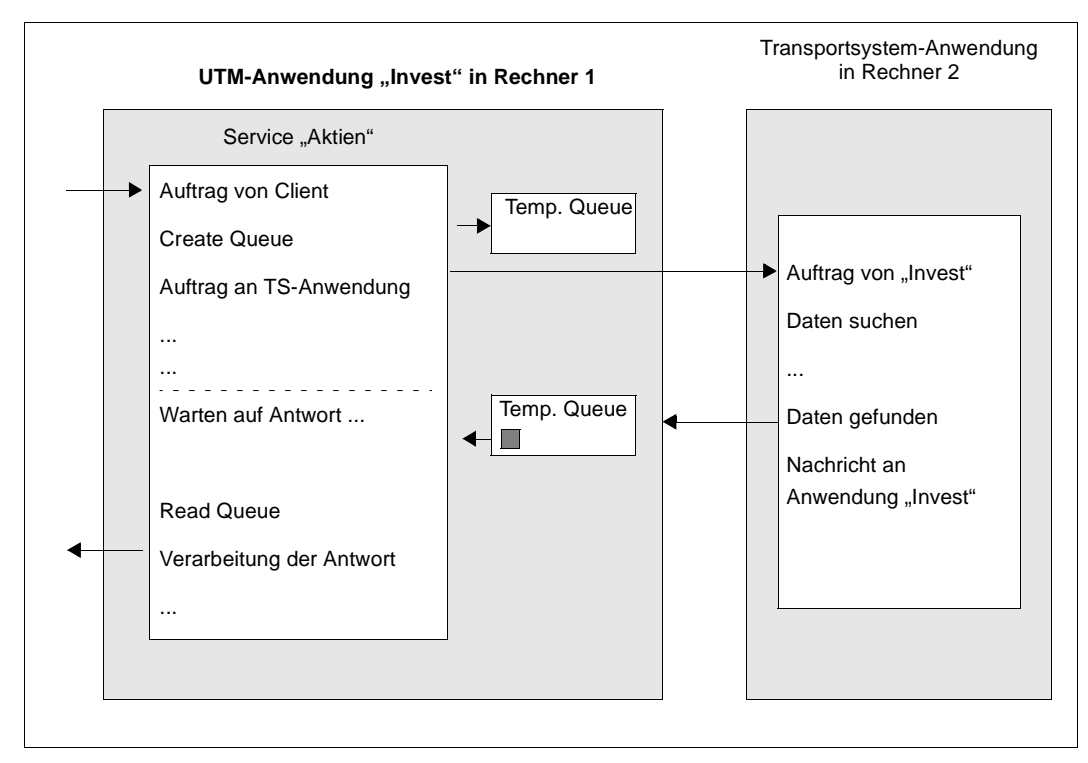

Bild 28: Kommunikation mit einer Transportsystem-Anwendung über eine Temporäre Queue

Der Service "Aktien" erzeugt die Temporäre Queue und gibt den Namen der Queue beim Auftrag an die Transportsystem-Anwendung weiter. Danach wartet der Service "Aktien" auf die Antwort (synchrones Warten). Inzwischen ermittelt die Transportsystem-Anwendung die gewünschten Daten und sendet sie an die Anwendung "Invest"; der Name der Queue muss dabei am Anfang der Nachricht stehen. Der Service "Aktien" wird aktiviert, sobald die Nachricht in der Queue steht. Nach der Verarbeitung wird die Queue gelöscht.

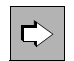

 Wie Sie Temporäre Queues erzeugen und löschen, ist im openUTM-Handbuch "Anwendungen programmieren mit KDCS" beschrieben. Wie Sie die maximale Anzahl und die Eigenschaften von Temporären Queues festlegen können, erfahren Sie im openUTM-Handbuch "Anwendungen generieren" unter den Stichwörtern QUEUE und Temporäre Queue.

# **5.3 Steuerungsmöglichkeiten für Message Queues**

Für UTM-gesteuerte Queues und Service-gesteuerte Queues bietet openUTM verschiedene Steuerungsmöglichkeiten, die in die MQ-Aufrufe der KDCS-Schnittstelle integriert sind.

### **Quittungsaufträge**

Zusammen mit der Nachricht an die Queue ("Basisauftrag") können bis zu zwei Quittungs**aufträge** formuliert werden, die an das positive bzw. negative Ergebnis der Auftragsdurchführung gebunden sind. Quittungsaufträge sind für folgende Arten von Basisaufträgen möglich:

- Hintergrundaufträge
- Ausgabeaufträge an Terminals, Drucker oder Transportsystem-Anwendungen
- Aufträge an TAC-Queues

Quittungsaufträge werden ausgeführt, wenn der Basisauftrag abgewickelt ist. Mit den Quittungsaufträgen hat der Auftraggeber die Möglichkeit, auf ein positives oder negatives Auftragsergebnis zu reagieren. Ein Quittungsauftrag, der nicht zur Wirkung kommt - z.B. der negative Quittungsauftrag bei einem positiven Ergebnis - verfällt. Basisauftrag und Quittungsaufträge werden zusammen auch als **Auftrags-Komplex** bezeichnet. Das Verhalten ist je nach Art der Queue unterschiedlich.

#### *Lokaler Hintergrundauftrag*

Der positive Quittungsauftrag wird gestartet, nachdem der Asynchron-Service ordnungsgemäß beendet wurde.

Der negative Quittungsauftrag wird gestartet, wenn der Asynchron-Service abnormal beendet wurde und wenn keine erneute Zustellung aktiviert oder die maximale Anzahl erneuter Zustellungen erreicht ist (siehe [Seite 120](#page-119-0)). Das abnormale Beenden kann durch einen UTM-Aufruf im Programm (PEND ER/FR) oder durch einen schwerwiegenden Programmfehler verursacht werden.

#### *Hintergrundauftrag an einen fernen Service (Remote Queuing)*

Der positive Quittungsauftrag wird gestartet, wenn der Auftrag erfolgreich in die Queue des fernen Services übertragen wurde.

Der negative Quittungsauftrag wird gestartet, wenn eine solche Übertragung dauerhaft nicht möglich ist.

#### *Ausgabeauftrag*

Der positive Quittungsauftrag wird gestartet, nachdem die positive Abdruckquittung vom Drucker oder der Druckeradministration eingetroffen ist.

Der negative Quittungsauftrag wird gestartet:

- nach Fehlern beim Aufbereiten der Nachricht durch VTSU-B oder beim Formatieren,
- beim Löschen des Auftrags beim Verbindungsaufbau-/abbau von Clients, die mit RESTART=NO generiert sind,
- falls ein Auftrag per Administration gelöscht wurde.

Der negative Quittungsauftrag wird jedoch nicht gestartet, wenn eine negative Abdruckquittung vorliegt, bei einer Zeitüberschreitung beim Warten auf die Quittung oder wenn der Druckauftrag wiederholt wird.

### *Auftrag an eine TAC-Queue*

Der positive Quittungsauftrag wird gestartet, nachdem die Nachricht in der TAC-Queue erfolgreich gelesen und die Transaktion ordnungsgemäß beendet wurde.

Der negative Quittungsauftrag wird gestartet,

- wenn die Nachricht mit DADM DL gelöscht wird und dabei explizit angegeben wird, dass der negative Quittungsauftrag gestartet werden soll (KCMOD=N),
- wenn die Transaktion bei der Verarbeitung der Nachricht zurückgesetzt und keine erneute Zustellung aktiviert wurde oder die maximale Anzahl erneuter Zustellungen erreicht ist, siehe Abschnitt ["Erneute Zustellung \(Redelivery\)" auf Seite 120](#page-119-1)".

### **Zeitsteuerung**

Zeitsteuerung ist für Hintergrundaufträge, Ausgabeaufträge an LTERM-Partner und LPAP-Partner sowie Nachrichten an TAC-Queues möglich. Dabei kann angegeben werden, wann der Auftrag frühestens ausgeführt werden soll bzw. wann die Nachricht frühestens gelesen werden kann. Diese Zeit kann relativ zum Zeitpunkt der Auftragserteilung oder absolut angegeben werden. Man bezeichnet einen solchen Auftrag als **zeitgesteuerten Asynchron-Auftrag.** Bei zeitgesteuerten Asynchron-Aufträgen wird die Bearbeitung von openUTM gestartet, nachdem der gewünschte Zeitpunkt erreicht ist und die notwendigen Betriebsmittel zur Durchführung des Auftrags von openUTM bereitgestellt werden können.

### <span id="page-119-1"></span><span id="page-119-0"></span>**Erneute Zustellung (Redelivery)**

Für Hintergrundaufträge und Nachrichten an Service-gesteuerte Queues lässt sich die Neuzustellung von Nachrichten steuern. Per Generierung kann man einstellen:

- ob eine Nachricht an einen Asynchron-Vorgang nach dem abnormalen Vorgangsende erneut zugestellt wird,
- ob die Nachricht an eine Service-gesteuerte Queue nach Rücksetzen der Transaktion erneut zugestellt wird,
- und wie oft eine solche Neuzustellung maximal wiederholt werden kann. Für Hintergrundaufträge und Service-gesteuerte Queues sind unterschiedliche Werte möglich. Mit einer Obergrenze lassen sich z.B. Endlosschleifen verhindern.

Mit der Redelivery-Funktion kann man sicherstellen, dass die Nachrichten nach dem Vorgangsabbruch/Rücksetzen der Transaktion erhalten bleiben und nicht sofort gelöscht werden. openUTM stellt zudem einen Wiederholungszähler zur Verfügung, der vom Teilprogramm gelesen werden kann. Damit kann das Programm "Schleifensituationen" erkennen und entsprechend darauf reagieren.

Wenn eine Nachricht erneut zugestellt wird, dann werden keine negativen Quittungsaufträge aktiviert.

#### **Sicherung fehlerhaft verarbeiteter Aufträge in der Dead Letter Queue**

Die Dead Letter Queue ist eine TAC-Queue mit dem festen Namen KDCDLETQ. Sie steht immer zur Verfügung und dient dazu, Nachrichten an Transaktionscodes, TAC-Queues, LPAPs oder OSI-LPAPs zu sichern, die nicht verarbeitet oder nicht zugestellt werden konnten.

Die Sicherung von Asynchron-Nachrichten in der Dead Letter Queue kann in der Generierung für jedes Nachrichtenziel einzeln ein- und ausgeschaltet werden.

Für Asynchron-TACs und TAC-Queues kann diese Sicherung alternativ zu Redelivery durchgeführt werden oder auch als letzte Rückfallstufe dienen, nachdem die maximale Anzahl von Redelivery-Versuchen erreicht wurde.

Um die Nachrichten in der Dead Letter Queue evtl. nach einer Fehlerbehebung noch verarbeiten zu können, können Sie die Nachrichten entweder ihrem ursprünglichen Ziel oder einem neuen Ziel zuordnen. Bei der Zuweisung eines neuen Ziels ist zu beachten, dass die Nachrichten immer nur an ein Ziel vom Typ des ursprünglichen Ziels verschoben werden können, also entweder TAC, LPAP- oder OSI-LPAP-Partner.

Das Nachrichten-Aufkommen in der Dead Letter Queue kann mit der Meldung K134 überwacht werden.

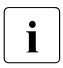

i Die Dead Letter Queue wird im Pagepool (siehe [Seite 131\)](#page-130-0) abgelegt. Wenn die Dead Letter Queue genutzt wird, dann sollte der Pagepool ausreichend groß generiert werden.

 Wie Sie die Sicherung von Nachrichten in der Dead Letter Queue ein- und ausschalten und das Nachrichtenaufkommen überwachen, ist im openUTM-Handbuch "Anwendungen generieren" beschrieben (Parameter DEAD-LETTER-Q der TAC-, LPAP- und OSI-LPAP-Anweisung bzw. Parameter DEAD-LETTER-Q-ALARM in der MAX-Anweisung).

Wie Sie Nachrichten aus der Dead Letter Queue verschieben oder löschen oder einen Pagepool-Engpass vermeiden, ist im openUTM-Handbuch "Anwendungen programmieren mit KDCS" beschrieben, sieh KDCS-Aufruf DADM und "Pagepool-Engpass").

#### **Administration von Message Queues**

Die Bearbeitung von Nachrichten und Aufträgen in Message Queues kann über die UTM-Administration beeinflusst werden. Dies gilt gleichermaßen für UTM-gesteuerte als auch Service-gesteuerte Queues. Ein Asynchron-Auftrag oder eine Nachricht in einer USER-Queue kann z.B. in der Bearbeitungsreihenfolge vorgezogen oder auch storniert werden. Für die Administration von Message Queues steht der KDCS-Aufruf DADM zur Verfügung (siehe folgender Abschnitt). Alternativ dazu können Sie auch den grafischen Administrationsplatz WinAdmin oder WebAdmin verwenden.

# **5.4 Message Queue-Aufrufe der KDCS-Schnittstelle**

openUTM stellt an der Programmschnittstelle funktionell mächtige, aber einfach zu versorgende Aufrufe für Message Queuing Funktionen zur Verfügung. Der Zusatz "free" in den Aufrufnamen soll widerspiegeln, dass es sich beim Message Queuing um eine vom Sender entkoppelte und von der Verfügbarkeit des Empfängers unabhängige Art der Kommunikation handelt.

● FPUT (**F**ree message **PUT**)

FPUT-Aufrufe dienen zum Senden von Asynchron-Nachrichten an Ausgabegeräte (Ausgabeaufträge), an Asynchron-Services (Hintergrundaufträge) oder an TAC-Queues. Eine Asynchron-Nachricht kann auch aus mehreren Teilnachrichten bestehen. Für jede Teilnachricht ist dann ein eigener FPUT-Aufruf notwendig.

● DPUT (**D**elayed free message **PUT**)

Auch mit dem DPUT-Aufruf wird eine Asynchron-Nachricht oder -Teilnachricht an ein Ausgabegerät oder einen Asynchron-Service gesendet. Der DPUT-Aufruf bietet aber gegenüber dem FPUT-Aufruf zusätzlich die Möglichkeit der Zeitsteuerung und der Verwendung von Quittungsaufträgen.

Darüber hinaus können mit dem DPUT-Aufruf auch USER-Queues, TAC-Queues oder Temporäre Queues adressiert werden.

● FGET (**F**ree message **GET**)

Der Aufruf FGET dient zum Lesen von Asynchron-Nachrichten oder -Teilnachrichten innerhalb eines Asynchron-Services.

● DGET (**D**ata **GET**)

Mit dem Aufruf DGET werden Nachrichten aus USER-Queues, TAC-Queues oder Temporären Queues gelesen.

● QCRE (**Q**ueue **CRE**ate)

Mit dem Aufruf QCRE wird dynamisch eine Temporäre Nachrichten-Queue erzeugt.

● QREL (**Q**ueue **REL**ease)

Mit dem Aufruf QREL wird dynamisch eine Temporäre Nachrichten-Queue gelöscht.

● MCOM (**M**essage **COM**plex)

Mit dem Aufruf MCOM werden einem Asynchron-Auftrag Quittungsaufträge zugeordnet.

● DADM (**D**elayed free message **ADM**inistration)

Mit DADM können Übersichtsinformationen über den gesamten Inhalt einer Queue oder gezielt über einzelne Elemente angefordert werden. Außerdem lässt sich mit DADM die Bearbeitungsreihenfolge steuern: Sie können Aufträge vorziehen, einzelne Aufträge stornieren oder auch die gesamten Aufträge in der Queue löschen.

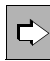

 Das genaue Format der Aufrufe FPUT, DPUT, FGET, DGET, MCOM, QCRE, QREL und DADM sowie weitere Informationen zu diesen Aufrufen finden Sie im openUTM-Handbuch "Anwendungen programmieren mit KDCS". Der Aufruf DADM ist auch im openUTM-Handbuch "Anwendungen administrieren" beschrieben.

# **6 Struktur einer UTM-Anwendung**

Eine UTM-Anwendung stellt Services zur Verfügung: Sie erledigt Service-Requests (Aufträge), die von Terminal-Benutzern, von Client-Programmen oder auch von anderen Anwendungen an sie gestellt werden.

In einem Rechnersystem können mehrere UTM-Anwendungen existieren. Die Anwendungen sind voneinander unabhängig, lassen sich individuell generieren und administrieren. Wenn gewünscht, können so organisatorisch getrennte Aufgabenkomplexe in getrennten Anwendungen realisiert werden.

Eine UTM-Anwendung besteht aus dem UTM-Anwendungsprogramm, das in einer individuell festlegbaren Anzahl von Prozessen gestartet wird, der KDCFILE, die als "System Memory" von allen Prozessen genutzt wird, und einem UTM-Cache-Speicher, der die Zugriffe auf die KDCFILE optimiert.

Technisch gesehen ist eine UTM-Anwendung eine Prozessgruppe, die zur Laufzeit eine logische Server-Einheit bildet.

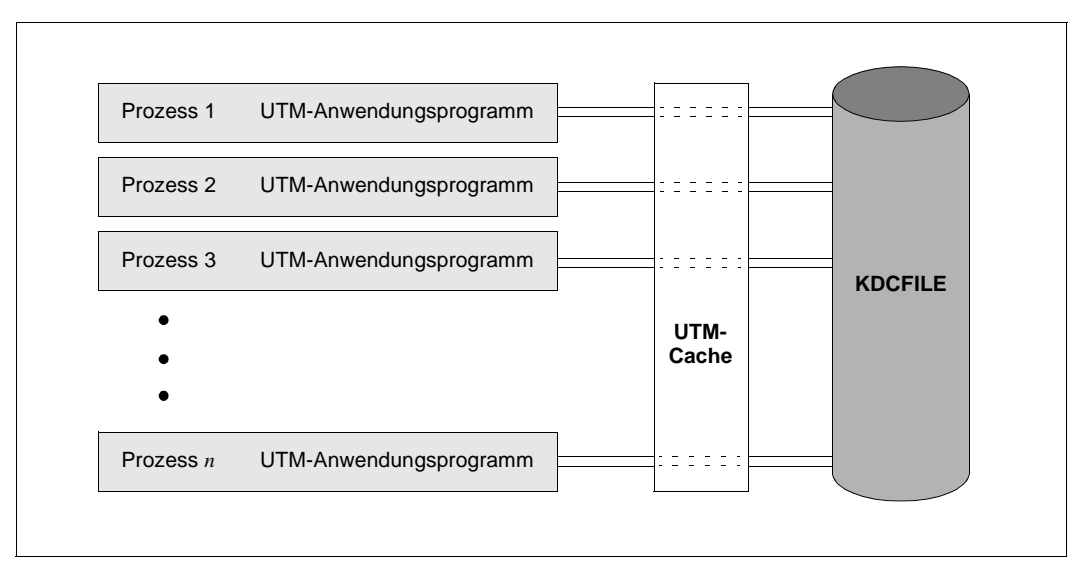

Bild 29: Struktur einer UTM-Anwendung

# **6.1 UTM-Anwendungsprogramm**

Beim Design einer Anwendung definieren Sie **Service-Routinen**, auch **Teilprogramme** genannt, und legen damit die Services fest, die Ihre Anwendung zur Verfügung stellen soll. Diese Service-Routinen können in einer gängigen Programmiersprache (z.B. C/C++/COBOL) erstellt werden.

Durch die Integration von **UTM-Aufrufen** nutzen die Service-Routinen die UTM-Systemfunktionen, z.B. für Transaktionssicherung, zum Senden und Empfangen von Nachrichten etc. (siehe auch [Kapitel "Programmschnittstellen" auf Seite 135f](#page-134-0)f).

Den Service-Routinen ordnen Sie **Transaktionscodes** (abgekürzt: TACs) zu - entweder bereits bei der Generierung mit der KDCDEF-Anweisung TAC oder auch im laufenden Betrieb mit dem Aufruf KC\_CREATE\_OBJECT für den Objekttyp KC\_TAC. Diese Transaktionscodes sind frei wählbare Namen, über die die Service-Routinen von Terminal-Benutzern, Clients oder anderen Programmen gestartet werden können.

Damit die Service-Routinen unter dem Management von openUTM ablaufen können, binden Sie die übersetzten Service-Routinen, zusammen mit weiteren Modulen (Zuordnungstabellen, Meldungen, benutzte Bibliotheken etc.), zum **UTM-Anwendungsprogramm** (siehe [Seite 161\)](#page-160-0). Alternativ zum statischen Binden der Service-Routinen können diese auch erst beim Start eines Prozesses der Anwendung oder beim ersten Aufruf eines Services dynamisch gebunden werden.

Einen Teil des Anwendungsprogramms bildet die **Main Routine KDCROOT**, die als steuerndes Hauptprogramm fungiert und für die Ablaufkoordination zuständig ist.

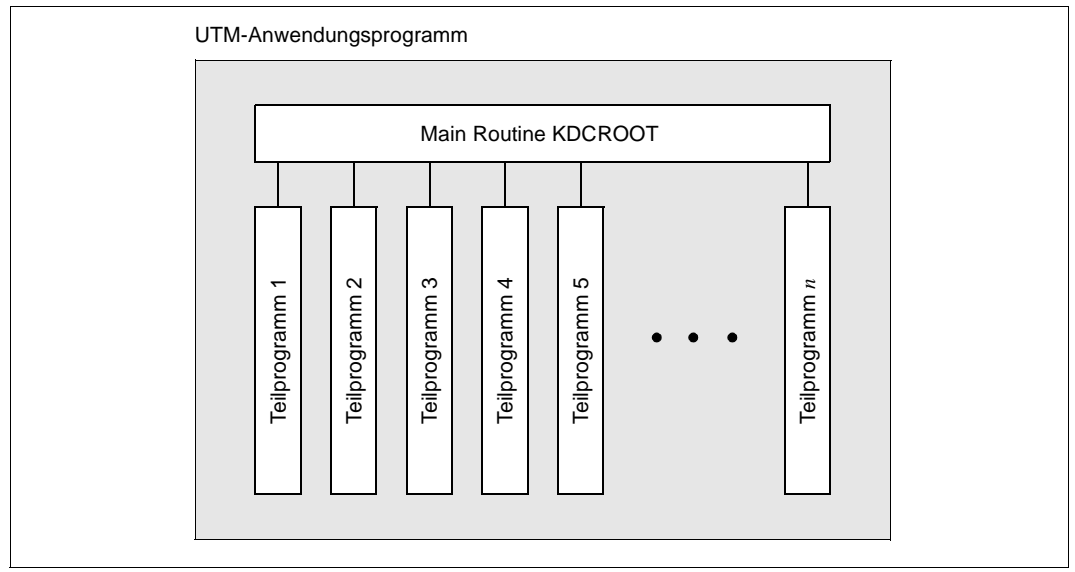

Bild 30: Struktur eines UTM-Anwendungsprogramms

# **6.2 Prozesskonzept**

Beim Start der Anwendung wird das Anwendungsprogramm in einer von Ihnen festgelegten Anzahl von Prozessen gestartet.

Da in der Regel viele Clients gleichzeitig mit einer UTM-Anwendung arbeiten, wird nicht jedem angeschlossenen Client exklusiv ein Prozess zugeordnet. Die Last einer großen Zahl von simultanen Requests wird von openUTM alternierend auf eine kleine Zahl von Prozessen verteilt. Der System-Overhead - und damit die Antwortzeit - wächst also **nicht** proportional zur Benutzerzahl.

Stehen zu einem bestimmten Zeitpunkt mehr Aufträge zur Bearbeitung an, als Prozesse frei sind, ordnet openUTM die Aufträge in eine Warteschlange ein. Umgekehrt werden, falls mehr Prozesse frei sind, als Aufträge anstehen, die freien Prozesse in eine Prozesswarteschlange eingereiht.

Zusätzlich zu der von Ihnen festgelegten Anzahl von Prozessen werden für eine UTM-Anwendung weitere Prozesse gestartet, die als **UTM-System-Prozesse** bezeichnet werden, siehe unter, Abschnitt ["UTM-System-Prozesse"](#page-127-0).

Das Konzept von openUTM, mit mehreren gleichwertigen, homogenen Prozessen zu arbeiten, hat eine Reihe weiterer Vorteile:

- Mehrere Aufträge können gleichzeitig bearbeitet werden.
- Wenn mehrere Aufträge den gleichen Service anfordern, kann dieser gleichzeitig in unterschiedlichen Prozessen zur Verfügung gestellt werden.
- Auf schwankende Lastsituationen kann eine UTM-Anwendung flexibel reagieren, da per Administration im laufenden Betrieb Prozesse hinzugefügt oder weggenommen werden können.
- Durchsatzhemmende Engpässe bei bestimmten Services werden ausgeschlossen, da die Prozesse gleichwertig (homogen) sind, und jeder Prozess für jede Aufgabe eingesetzt werden kann.
- Ein schwerwiegender Fehler in einem Anwendungsprogramm kann höchstens zum Abbruch des betroffenen Prozesses führen. Die Wirkung bleibt also lokal, d.h. es ist nur der Auftrag betroffen, den der Prozess im Augenblick des Ausfalls bearbeitet. Die gesamte Anwendung oder aber andere Anwendungen, die ebenfalls unter Kontrolle von openUTM im gleichen Rechner ablaufen, sind davon nicht betroffen. Der abgebrochene Prozess wird von openUTM automatisch durch einen neuen ersetzt.

### <span id="page-127-0"></span>**UTM-System-Prozesse**

Die UTM-System-Prozesse sollen Anwendungen, die unter hoher Last laufen, reaktionsfähig halten. UTM-System-Prozesse bearbeiten nur ausgewählte Aufträge, die in erster Linie durch kurze Laufzeiten gekennzeichnet sind. Ausgewählte Aufträge sind zum Beispiel Verbindungsaufbauten oder -abbauten, Timeout-Anzeigen, Transaktionsende-Anforderungen bei UTM-D und Antworten für Programme, die auf einem PGWT-Aufruf warten.

Ausgewählte Aufträge können auch die Teilprogrammläufe eines Administrators sein. Dazu kann bei der Generierung ein so genannter privilegierter LTERM-Partner angegeben werden. Für die Verbindung, die zu diesem LTERM-Partner gehört, gilt Folgendes:

- Wird für diese Verbindung ein Anmelde-Vorgang gestartet, dann wird der Anmelde-Vorgang auch von den UTM-System-Prozessen bearbeitet.
- Meldet sich ein Administrator über diese Verbindung an, dann werden Teilprogrammläufe für diese Verbindung auch von den UTM-System-Prozessen bearbeitet.
- Meldet sich ein normaler Benutzer über diese Verbindung an, dann wird diese Verbindung bis zum Abmelden dieses Benutzers ausschließlich von "normalen" Prozessen bearbeitet.

UTM startet die UTM-System-Prozesse implizit beim Start einer Anwendung. Die Anzahl der gestarteten UTM-System-Prozesse hängt von der Angabe im Startparameter TASKS und der Angabe im Generierungsparameter MAX SYSTEM-TASKS ab.

Die folgende Tabelle zeigt die Anzahl der UTM-System-Prozesse, wenn in der UTM-Generierung MAX SYSTEM-TASK=\*STD angegeben wurde.

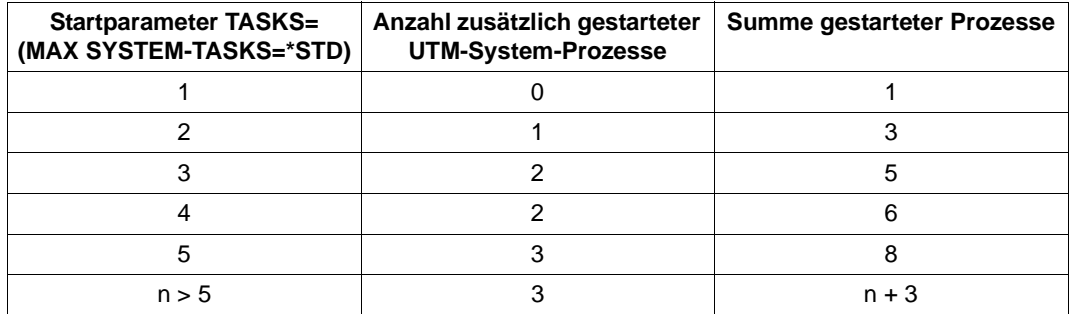

### **Optimale Prozessauslastung durch "Pseudo-Conversations"**

Service-Routinen lassen sich so programmieren, dass bei Wartesituationen, z.B. während der "Denkzeit" eines Terminal-Benutzers, kein Prozess durch diesen Benutzer belegt wird. Der Prozess wird dann sofort freigegeben und steht für andere Aufträge bereit. Wenn der Terminal-Benutzer seine Eingabe-Aktivitäten abgeschlossen hat, übernimmt - ohne dass der Benutzer dies bemerkt - u.U. ein anderer Prozess die Fortsetzung des Dialogs.

openUTM sorgt so für eine optimale Auslastung der Prozesse, was sich positiv auf die Performance auswirkt.

Dieses Dialog-Konzept, auch "pseudo-conversational" genannt, können Sie nicht nur für den Dialog mit Terminal-Benutzern, sondern auch für die Programm-Programm-Kommunikation einsetzen.

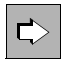

Nähere Informationen zum Thema "Pseudo Conversations" finden Sie im openUTM-Handbuch: "Anwendungen programmieren mit KDCS für COBOL, C und  $C_{++}$ ".

Auf einige betriebssystemspezifische Aspekte des Prozesskonzepts wird in den Kapiteln ["openUTM auf BS2000-Systemen" auf Seite 231,](#page-230-0) "openUTM auf Unix- und [Linux-Systemen" auf Seite 249](#page-248-0) und "openUTM auf Windows-Systemen" auf [Seite 259](#page-258-0) eingegangen.

# 6.3 Die KDCFILE - das "Gedächtnis der Anwendung"

Der Inhalt und die Rolle einer KDCFILE hängt davon ab, ob es sich um eine stand-alone-Anwendung (siehe unten) oder eine UTM-Cluster-Anwendung (siehe [Seite 132](#page-131-0)) handelt.

# **6.3.1 KDCFILE einer stand-alone-Anwendung**

Die KDCFILE einer stand-alone-Anwendung besteht aus einer oder mehreren Dateien und enthält die für den Ablauf einer UTM-Anwendung notwendigen Daten. Sie wird mit dem Generierungstool KDCDEF erzeugt (siehe [Seite 158\)](#page-157-0). Beim Betrieb einer UTM-Anwendung wird die KDCFILE von allen Prozessen der Anwendung gemeinsam benutzt.

Die KDCFILE ist logisch in die folgenden drei Bereiche untergliedert:

- Verwaltungsdaten
- Pagepool
- Wiederanlaufbereich

Aus Gründen der Sicherheit kann die KDCFILE doppelt auf unterschiedlichen Plattenlaufwerken geführt werden.

Um Engpässe auf Platten zu vermeiden und Zugriffszeiten zu verbessern, ist es möglich, Pagepool und Wiederanlaufbereich auf mehrere Dateien zu verteilen.

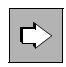

 Eine detaillierte Beschreibung der KDCFILE finden Sie im openUTM-Handbuch "Anwendungen generieren".

#### **Verwaltungsdaten**

Der Bereich der Verwaltungsdaten enthält die Konfigurationsinformationen wie z.B. Parameter der UTM-Anwendung, Inhaltsverzeichnisse für alle über Namen ansprechbare Objekte, Verwaltungsinformationen für Pagepool und Wiederanlaufbereich sowie Tabellen für Services, Benutzerkennungen, Clients, Transaktionscodes, Lock-Codes und Funktionstasten.

Beim Start einer UTM-Anwendung werden die Verwaltungsdaten, mit denen die Prozesse der Anwendung arbeiten und über die sie untereinander Informationen austauschen, in einen gemeinsam benutzbaren Hauptspeicherbereich gebracht. Änderungen der Verwaltungsdaten schreibt openUTM während des Laufs der Anwendung und bei Beendigung der Anwendung auf die KDCFILE zurück, um beim nächsten Lauf der Anwendung auf dem Stand des vorherigen Laufs aufsetzen zu können und um bei abnormaler Beendigung der UTM-Anwendung den automatischen Wiederanlauf zu ermöglichen.

# <span id="page-130-0"></span>**Pagepool**

Im Pagepool werden alle während des Laufes der UTM-Anwendung anfallenden Benutzerdaten gespeichert. Das sind z.B.:

- verschiedene Sekundär-Speicherbereiche
- Information für den Bildschirmwiederanlauf
- Kommunikationsbereiche
- Queues mit Ausgabeaufträgen (auch zeitgesteuerten) und Hintergrundaufträgen
- Nachrichten von Service-gesteuerten Queues
- zwischengespeicherte Sätze der Benutzer-Protokolldatei

Die laufende UTM-Anwendung greift auf den Pagepool über den UTM-Cache zu. Die Größe des Pagepools (Anzahl der UTM-Seiten) legen Sie bei der Generierung fest.

# **Wiederanlaufbereich**

UTM-Aufrufe in einem Teilprogramm haben Änderungen in den Verwaltungsdaten und den Benutzerdaten zur Folge. openUTM sammelt Information über alle Änderungen, die innerhalb einer Transaktion anfallen.

Bei Transaktionsende bildet openUTM bei einer UTM-S-Anwendung (siehe [Seite 224](#page-223-0)) aus diesen Informationen einen Datensatz mit Wiederanlauf-Informationen und schreibt ihn in den Wiederanlaufbereich der KDCFILE. Der Datensatz beschreibt, welche Änderungen in den Verwaltungsdaten als Folge der Transaktion vorzunehmen sind. Die Größe des Wiederanlaufbereichs bestimmt, in welchen Zeitabständen Änderungen der Verwaltungsdaten in den Bereich Verwaltungsdaten auf der KDCFILE übernommen werden müssen. Über die Häufigkeit dieser Vorgänge kann man sich mit einem Administrationskommando informieren.

In einer UTM-F-Anwendung (siehe [Seite 226](#page-225-0)) werden nur in solchen Transaktionen Datensätze für den Wiederanlauf geschrieben, in denen Passwörter geändert oder per dynamischer Konfigurierung Änderungen an den Verwaltungsdaten vorgenommen wurden.

# <span id="page-131-0"></span>**6.3.2 KDCFILEs in einer UTM-Cluster-Anwendung**

In einer UTM-Cluster-Anwendung besitzt jede Knoten-Anwendung eine eigene KDCFILE. Da es Knoten-lokale Daten und Cluster-weit gültige Daten gibt, ergeben sich im Vergleich zu einer stand-alone-Anwendung einige Besonderheiten:

- Knoten-lokale Daten werden ausschließlich in der KDCFILE der betreffenden Knoten-Anwendung gehalten. Knoten-lokale Daten sind z.B. TLS, Asynchron-Nachrichten, Hintergrund-Aufträge und Daten zu anderen knotengebundenen Vorgängen. Die KDCFILEs der einzelnen Knoten-Anwendungen sind zur Laufzeit nicht identisch.
- Cluster-weit gültige Daten werden in den UTM-Cluster-Dateien gehalten, siehe [Abschnitt "UTM-Cluster-Dateien" auf Seite 40](#page-39-0). Dazu gehören Anwenderdaten wie z.B. GSSB, ULS, die Vorgangsdaten von Benutzern sowie Passwörter.

Das Gedächtnis einer UTM-Cluster-Anwendung besteht damit aus der Summe der lokalen KDCFILEs und den UTM-Cluster-Dateien.

Bitte beachten Sie, dass in einer UTM-Cluster-Anwendung keine doppelte KDCFILE-Führung möglich ist, d.h. die KDCFILE einer Knoten-Anwendung wird immer nur einfach geführt.

# **6.4 UTM-Cache-Speicher**

Der UTM-eigene Cache-Speicher ist ein Bereich im virtuellen Speicher, der generierungsabhängig in Einheiten von 2KB, 4KB oder 8KB verwaltet wird. openUTM verwendet ihn als anwendungsglobalen Pufferbereich für Zugriffe auf den Pagepool, d.h. die Prozesse einer UTM-Anwendung wickeln alle Zugriffe auf Pagepool-Daten über diesen Speicherbereich ab. Ein Cache-Speicher von ausreichender Größe ermöglicht openUTM, die Schreib- und Lesezugriffe auf den Pagepool zu optimieren. Der Hauptvorteil liegt darin, dass Lesezugriffe eingespart werden können, wenn Seiten mit Pagepool-Daten, die von einer vorhergehenden Transaktion geschrieben wurden (eventuell von einem anderen Prozess), noch im Cache-Speicher liegen.

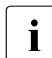

in UTM-Cluster-Anwendungen wird der Cache-Speicher zusätzlich auch als Puffer-<br>Dereich für Zugriffe auf den Cluster Bageneel genutzt. bereich für Zugriffe auf den Cluster-Pagepool genutzt.

Bei der UTM-Generierung wird festgelegt:

- die Größe des Cache-Speichers
- wieviel Prozent der Seiten des Cache-Speichers auf Pagepool geschrieben werden sollen, wenn für neue Daten Platz geschaffen werden muss. Im laufenden Betrieb ist diese Größe per Administration veränderbar
- ob der Cache-Speicher im Programmadressraum oder in einem oder mehreren Datenräumen angelegt werden soll (nur auf BS2000-Systemen)

Die Nutzung des Cache-Speichers in einer laufenden Anwendung kann per Administration abgefragt werden

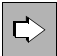

 Die optimale Einstellung dieser Parameter können Sie durch Vergleiche und Performance-Messungen ermitteln; eine allgemein gültige Universalformel gibt es nicht. Einige Faustregeln und Anhaltspunkte finden Sie jedoch im openUTM-Handbuch "Anwendungen generieren".

# <span id="page-134-0"></span>**7 Programmschnittstellen**

Mit den Programmschnittstellen von openUTM lassen sich die verschiedensten Formen der Kommunikation für die unterschiedlichsten Einsatzszenarien schnell und einfach programmieren.

openUTM unterstützt die Schnittstelle KDCS (nationaler Standard), die von X/Open standardisierten Schnittstellen CPI-C, XATMI und TX sowie die Schnittstelle UTM-XML:

- KDCS ist eine universale Programmschnittstelle für transaktionsorientierte Anwendungen und ist genormt nach DIN 66 265
- CPI-C und XATMI sind Schnittstellen für Programm-Programm-Kommunikation
- TX ist eine Programmschnittstelle zur Festlegung von Transaktionen
- UTM-XML ist eine Schnittstelle zur Bearbeitung von XML-Dokumenten

# **7.1 Überblick über die Programmschnittstellen**

Dieser Abschnitt beschreibt, welche Programmschnittstellen in welchen Programmiersprachen für Server und für Clients verfügbar sind und wie sie miteinander kombiniert werden können.

# **Programmschnittstellen für openUTM-Server**

Die folgende Tabelle gibt einen Überblick darüber, in welchen Sprachumgebungen die vier Programmschnittstellen auf den Server-Plattformen verfügbar sind.

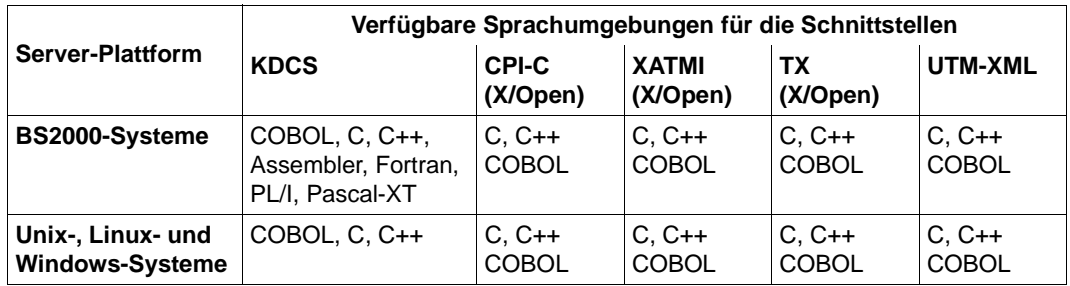

TX ist eine Programmschnittstelle zur Festlegung von Transaktionen. Sie wird immer zusammen mit einer der Kommunikationsschnittstellen CPI-C (explizit) oder XATMI (implizit) verwendet und kann nicht alleine eingesetzt werden.

Die Kombination von KDCS und TX ist nicht erlaubt.

Innerhalb einer Anwendung sind folgende Kombinationen mit UTM-XML sinnvoll:

- $KDCS + UTM-XML$
- $CPI-C + TX + UTM-XML$
- XATMI + UTM-XML

### **Programmschnittstellen für UTM-Clients**

Die UTM-Clients gibt es mit den Trägersystemen UPIC und OpenCPIC. Beide Trägersysteme bieten eine Reihe von Programmschnittstellen an.

Die folgende Tabelle gibt einen Überblick darüber, ob und in welchen Sprachumgebungen die einzelnen Programmschnittstellen auf den Trägersystemen verfügbar sind.

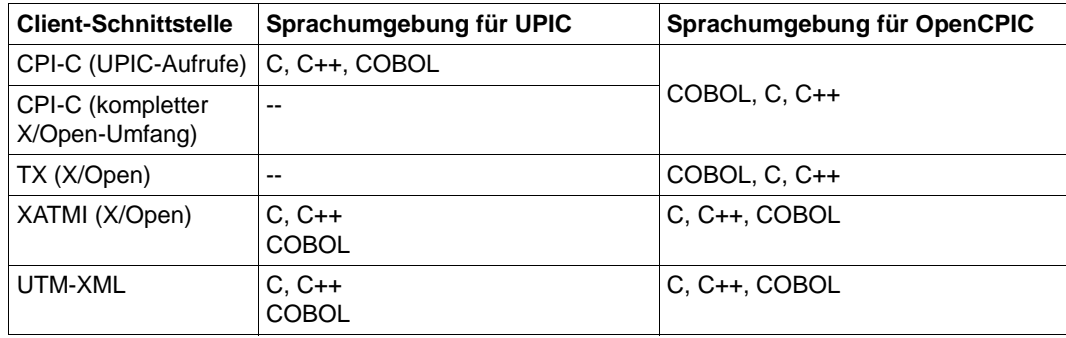

### **Schnittstellen-Kombinationen für die Kommunikation**

Für der Kommunikation zwischen Client und Server oder zwischen zwei Servern gelten für die Schnittstellen-Kombination folgende Regeln:

- Wenn keiner der Partner die XATMI-Schnittstelle verwendet, dann ist jede Kombination der in den Tabellen aufgeführten Schnittstellen ≠XATMI erlaubt.
- Eine Kommunikation über die XATMI-Schnittstelle ist nur möglich, wenn **beide** Partner die XATMI-Schnittstelle verwenden.
- Globale Transaktionssicherung ist nur dann möglich, wenn beide Partner eine Schnittstelle mit Transaktionssicherung verwenden, z.B.:
	- KDCS mit KDCS
	- KDCS mit CPI-C + TX
	- XATMI mit XATMI

# **7.2 Die universale Programmschnittstelle KDCS**

Die Schnittstelle KDCS (Kompatibles Datenkommunikationssystem) wurde als herstellerneutrale Schnittstelle für transaktionsorientierte Anwendungen definiert und genormt (DIN 66 265).

KDCS zeichnet sich durch folgende Charakteristika aus:

- umfassende Palette von Funktionsaufrufen für universalen Einsatz (z.B. auch für Pseudo Conversations, Message Queuing oder die unmittelbare Kommunikation mit Terminals)
- KDCS-spezifische Speicherbereiche für einfache und sichere Programmierung
- Event-Funktionen für Ereignissteuerung

KDCS steht für die Programmiersprachen C, C++ und COBOL zur Verfügung, auf BS2000-Systemen zusätzlich für Assembler, Fortran, PL/I und Pascal-XT.

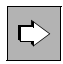

 Ausführliche Informationen über die KDCS-Programmschnittstelle finden Sie im openUTM-Handbuch "Anwendungen programmieren mit KDCS für COBOL, C und C++". Für die auf BS2000-Systemen zusätzlich unterstützten Programmiersprachen steht online jeweils ein Ergänzungsband zur Verfügung.

# **7.2.1 KDCS-Aufrufe**

Die Funktionsaufrufe von openUTM können in folgende Funktionsgruppen zusammengefasst werden:

- Programm- und Transaktionsverwaltung
- Nachrichtenkommunikation im Dialog
- Nachrichtenkommunikation über Message Queuing
- Verwalten von Message Queues und Druckern
- Speicherverwaltung
- Informationsdienste
- Protokollierung
- An-/Abmelden und Passwortänderung

Programmverwaltung und Transaktionssteuerung:

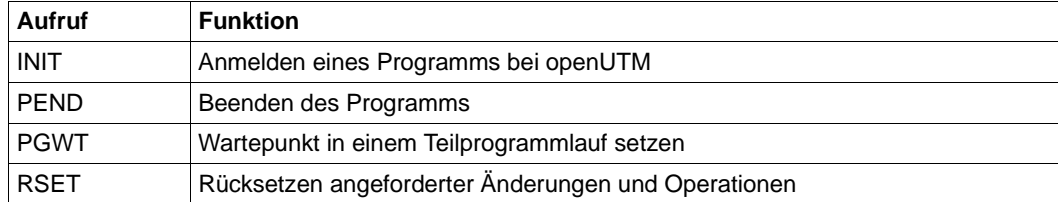

### Nachrichtenkommunikation im Dialog:

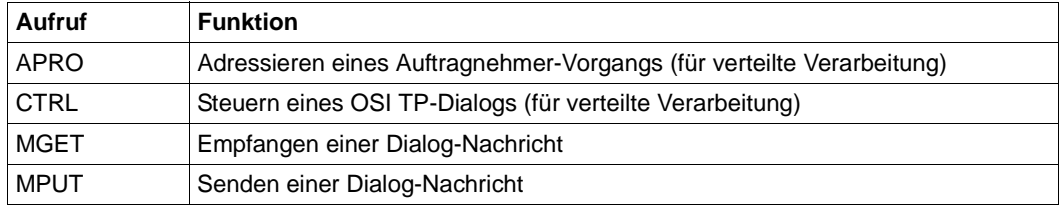

Nachrichtenkommunikation über Message Queuing:

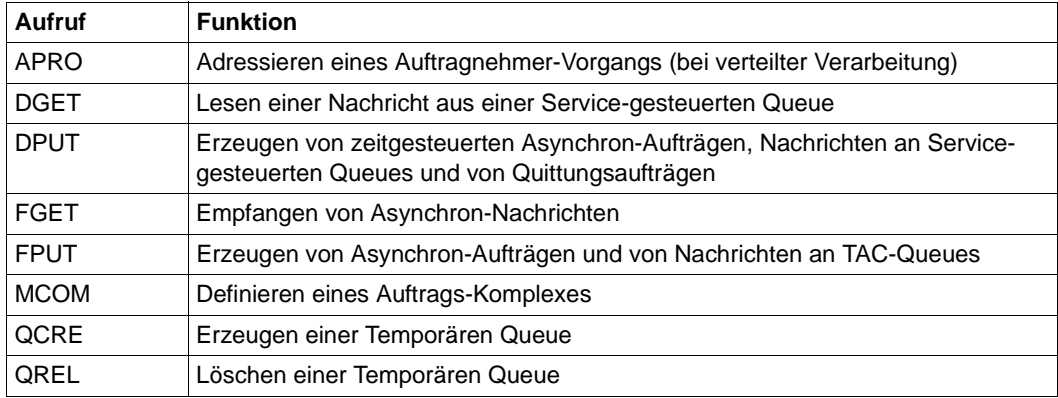

Verwalten von Message Queues und Druckern:

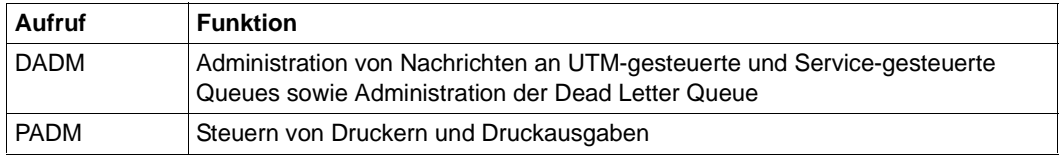

# Speicherverwaltung:

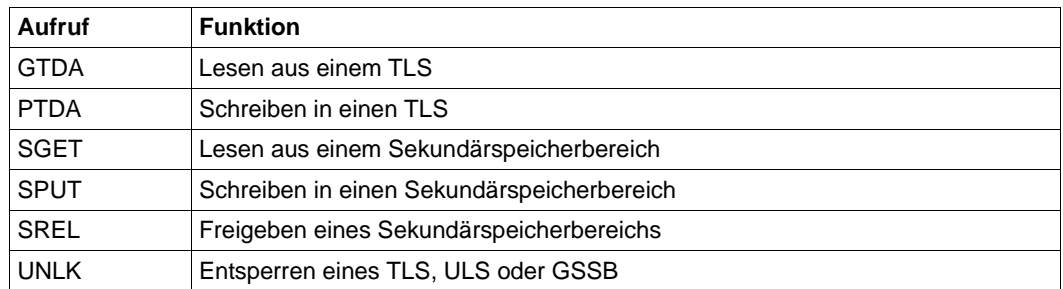

# Informationsdienste:

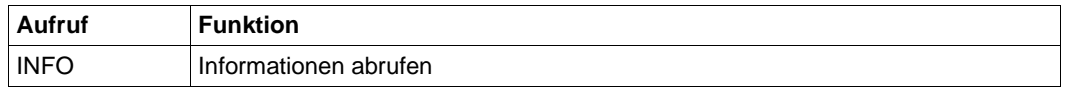

# Protokollierung:

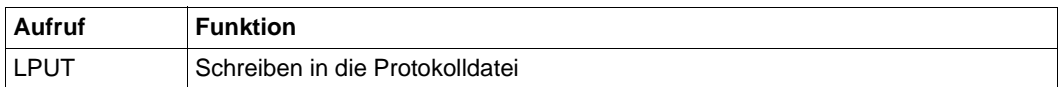

# **An-/Abmelden und Passwortänderung:**

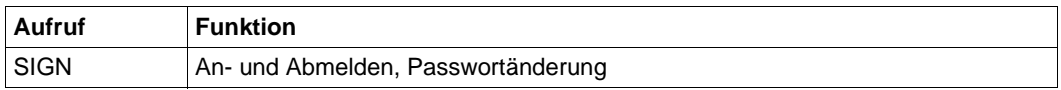

### **Returncodes der KDCS-Aufrufe**

Nach jedem KDCS-Aufruf gibt openUTM einen genormten KDCS-Returncode und gegebenenfalls zusätzlich einen UTM-spezifischen Returncode zurück.

Diese Returncodes geben u.a. Aufschluss darüber, ob die gewünschte Operation erfolgreich war oder nicht. Es sind folgende Kategorien zu unterscheiden:

- Kein Fehler.
- Leichte Fehler, die vom Programm behebbar sind.
- Codes für Funktionstasten, die während des Vorgangs zur Übermittlung einer Eingabe-Nachricht gedrückt wurden.
- Fehler, die es noch ermöglichen, den Dialogschritt oder Vorgang sinnvoll zu beenden.
- Schwere Fehler, bei denen openUTM die Transaktion zurücksetzt und den Vorgang mit Speicherabzug beendet. Der Returncode kann in diesem Fall dem Speicherabzug entnommen werden. Wenn möglich, schickt openUTM dem Kommunikationspartner eine Fehlermeldung.

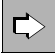

 Eine Übersicht über alle Returncodes finden Sie im jeweiligen openUTM-Handbuch "Meldungen, Test und Diagnose".

# **7.2.2 UTM-Speicherbereiche**

openUTM bietet Teilprogrammen zum Schreiben und Lesen von Benutzerdaten verschiedene Speicherbereiche. Durch diese Speicherbereiche wird eine klare Trennung von Programm- und Datenbereichen gewährleistet und die Reentrant-Fähigkeit der Programme sichergestellt. Außerdem ermöglichen die Bereiche einen hochperformanten und transaktionsgesicherten Austausch von Informationen zwischen Programmen und sorgen für effektiven Arbeitsspeichereinsatz. Einige Speicherbereiche sind speziell für statistische Zwecke und für die Protokollierung konzipiert.

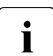

i Service-gesteuerte Queues können in diesem Sinne ebenfalls als UTM-Speicher-<br>Internationale betrachtet werden. Da Service-gesteuerte Queues speziell für das bereiche betrachtet werden. Da Service-gesteuerte Queues speziell für das Message Queuing konzipiert sind, werden sie gesondert im Kapitel "Message [Queuing"](#page-104-0) ab [Seite 112](#page-111-0) beschrieben.

#### **Primärspeicherbereiche**

Dies sind Speicherbereiche, die den Teilprogrammen im Arbeitsspeicher zur Verfügung stehen:

● Kommunikationsbereich (KB)

openUTM legt den KB an, wenn ein neuer Service gestartet wird. Sein Inhalt wird dem jeweils aktuell ausgeführten Teilprogramm übergeben. Im KB stellt openUTM den Teilprogrammen aktuelle Informationen zur Verfügung. Der KB dient außerdem zum Informationsaustausch zwischen den Teilprogrammen eines Services. Er kann in seiner Größe den zu übergebenden Daten angepasst werden. Der KB unterliegt der Transaktionssicherung und bleibt solange erhalten, bis der Service abgeschlossen ist.

Standardprimärer Arbeitsbereich (SPAB)

openUTM ordnet jedem Teilprogramm standardmäßig einen SPAB zu. Er steht dem Teilprogramm vom Programmstart bis zum Programmende (PEND-Aufruf) zur Verfügung. In diesem Bereich können deshalb keine Daten über das Ende eines Teilprogrammlaufs hinaus aufbewahrt oder weitergegeben werden. Der SPAB kann für den Parameterbereich genutzt werden, in dem das Teilprogramm bei KDCS-Aufrufen die Parameter bereitstellt. Außerdem lässt sich der SPAB z.B. zur Pufferung von Nachrichten verwenden. Da der SPAB nur als Teilprogramm-spezifischer Arbeitsbereich dient, ist er **nicht** in die Transaktionssicherung einbezogen und wird von einem RSET-Aufruf nicht zurückgesetzt. Ein Vorteil des SPABs gegenüber anderen Programmspeichern (z.B. Stacks) ist die Tatsache, dass der SPAB im UTM-Dump ausgegeben wird.

Weitere Datenbereiche (AREAs)

Ein Teilprogramm kann weitere Bereiche zur Speicherung von Daten verwenden. Diese Bereiche werden bei der Generierung mit der KDCDEF-Anweisung AREA vereinbart und müssen vom Anwender selbst verwaltet werden, sie unterliegen **nicht** der Transaktionssicherung. Die Struktur dieser Bereiche ist von openUTM nicht vorgegeben, sondern frei definierbar.

#### **Sekundärspeicherbereiche**

Diese Speicherbereiche werden von openUTM auf Hintergrund-Speicher realisiert und unterliegen der Transaktionssicherung. Sie werden mit speziellen KDCS-Aufrufen geschrieben und gelesen:

Lokaler Sekundärspeicherbereich (LSSB)

Der LSSB ist ein Service-spezifischer Hintergrundspeicher, der zur Weitergabe von Daten zwischen Teilprogrammen innerhalb eines Services dient. Während openUTM den Kommunikationsbereich jedem Teilprogramm automatisch zur Verfügung stellt und danach sichert, wird auf den LSSB nur bei Bedarf zugegriffen. Er eignet sich deshalb besonders für Daten, auf die nur lesend zugegriffen wird, oder wenn zwischen Schreiben und Lesen der Daten mehrere Teilprogramme liegen, in denen die Daten nicht benötigt werden. Der LSSB bleibt solange erhalten, bis er explizit freigegeben wird oder der Service abgeschlossen ist.

● Globaler Sekundärspeicherbereich (GSSB)

Der GSSB ist ein Hintergrundspeicher, der die beliebige Übergabe von Daten zwischen Services einer UTM-Anwendung ermöglicht. Er bleibt, falls er nicht explizit freigegeben wird, auch über das Anwendungsende hinaus erhalten.

In UTM-Cluster-Anwendungen sind GSSBs Cluster-weit nutzbar, alle Knoten-Anwendungen haben dieselbe Sicht auf die Daten eines GSSB.

● Terminal-spezifischer Langzeitspeicher (TLS)

Der TLS ist einem Anschlusspunkt (LTERM-, LPAP- oder OSI-LPAP-Partner) zugeordnet und dient zur Aufnahme von Informationen, die unabhängig von der Dauer eines Services und der Betriebszeit der Anwendung zur Verfügung stehen sollen. Er kann z.B. verwendet werden, um eine Statistik für einen LTERM-Partner zu erstellen.

In UTM-Cluster-Anwendungen werden TLS nur Knoten-lokal unterstützt.

User-spezifischer Langzeitspeicher (ULS)

Jeder Benutzerkennung kann bei der Konfigurierung ein ULS zugewiesen werden. Er dient zur Aufnahme von Informationen, die unabhängig von der Lebensdauer der Vorgänge und der Betriebszeit der Anwendung zur Verfügung stehen sollen. Er kann z.B. verwendet werden, um Statistiken für jede Benutzerkennung zu führen.

Ein ULS wird auch einer Session (LU6.1) und einer Association (OSI TP) zugeordnet.

In UTM-Cluster-Anwendungen sind ULS Cluster-weit nutzbar, alle Knoten-Anwendungen haben dieselbe Sicht auf die Daten eines ULS.

### **Benutzer-Protokolldatei (User-Logging-Datei USLOG)**

Die Benutzer-Protokolldatei ist eine von openUTM verwaltete Protokolldatei, in die mit dem KDCS-Aufruf LPUT Benutzer-spezifische Informationen geschrieben werden können. Sie ist als Datei-Generationsgruppe realisiert (siehe openUTM-Handbuch "Einsatz von UTM-Anwendungen"). In der Benutzer-Protokolldatei lassen sich beispielsweise versuchte Zugriffsschutzverletzungen protokollieren.

In UTM-Cluster-Anwendungen hat jede Knoten-Anwendung ihre eigene Benutzer-Protokolldatei.

Die Benutzer-Protokolldatei unterliegt der Transaktionssicherung und ist daher **nicht** für eine allgemeine Protokollfunktion geeignet, da beim Rücksetzen einer Transaktion die LPUT-Informationen verworfen werden.

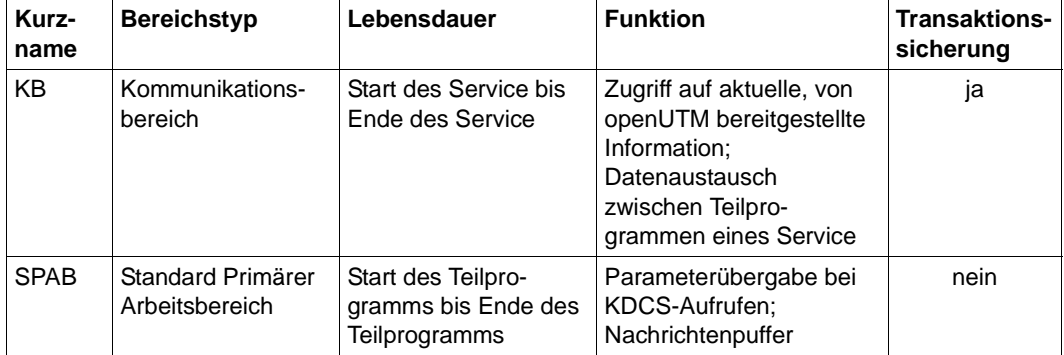

#### **Übersicht: UTM-Speicherbereiche**
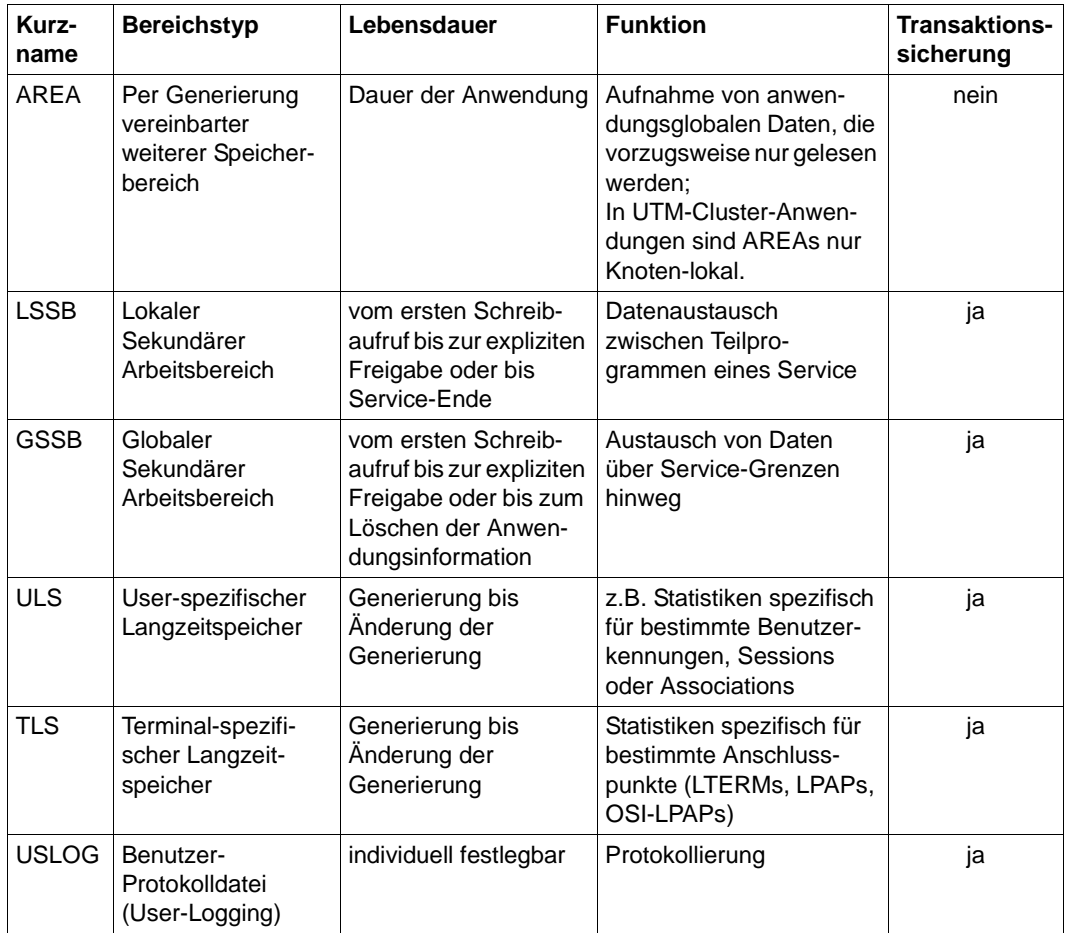

# **7.2.3 Event-Funktionen**

Um auf bestimmte Ereignisse im Ablauf per Programm reagieren zu können, bietet openUTM die Möglichkeit, Event-Funktionen zu verwenden. Im Gegensatz zu "normalen" Services, die durch Angabe eines Transaktionscodes aufgerufen werden, startet openUTM diese Services automatisch beim Auftreten bestimmter Ereignisse.

Es gibt zwei unterschiedliche Arten von Event-Funktionen:

- Event-Services, die **KDCS-Aufrufe** enthalten **müssen**
- Event-Exits, welche **keine KDCS-Aufrufe** enthalten **dürfen**

Der Einsatz von allen Event-Funktionen ist optional. Per Generierung legen Sie fest, welche Event-Funktionen in einer UTM-Anwendung aktiviert werden.

#### **Event-Services**

BADTACS ist ein Dialog-Service. Er wird von openUTM gestartet, wenn ein Terminal-Benutzer oder ein Transportsystem-Client einen ungültigen Transaktionscode angibt.

> Über BADTACS kann z.B. eine HELP-Ausgabe bzw. Benutzerführung realisiert werden, die den betreffenden Benutzer informiert, welche Transaktionscodes ihm zum Start von Services zur Verfügung stehen.

MSGTAC ist ein Asynchron-Service. Er wird von openUTM gestartet, wenn in der Anwendung UTM-Meldungen ausgelöst werden, denen Sie in der Meldungsdatei das Meldungsziel MSGTAC zugeordnet haben.

> Der Event-Service MSGTAC lässt sich für die Automatisierung der Administration verwenden (siehe auch [Seite 183\)](#page-182-0). So kann z.B. bei Missbrauch automatisch das betreffende Terminal gesperrt werden oder ein Transaktionscode, dessen Aufruf wiederholt zu Fehlern führte.

SIGNON ist ein Dialog-Service. SIGNON wird von openUTM gestartet, wenn sich ein Terminal-Benutzer, eine Transportsystem-Anwendung oder ein UPIC-Client an die UTM-Anwendung anschließt.

> Es sind mehrere SIGNON-Services definierbar, und zwar einer pro Transportsystem-Zugangspunkt. Damit lassen sich diese Services abhängig vom Partnertyp gestalten.

> Ist ein SIGNON-Service für einen Transportssystem-Zugangspunkt generiert, dann wird er für die Terminals und Transportsystem-Anwendungen, die die Verbindung zur Anwendung über diesen Zugangspunkt aufbauen, immer durchlaufen. Für UPIC-Clients wird er hingegen nur dann aktiviert, wenn dies explizit so generiert wurde.

Mit dem Dialog-Service SIGNON können Sie den Anmelde-Dialog für Ihre Anwendung individuell gestalten. Mit dem SIGNON-Service lassen sich beispielsweise zusätzlich zu den Berechtigungsprüfungen von openUTM eigene Berechtigungsprüfungen durchführen (siehe auch [Seite 191](#page-190-0)), oder man kann im Anmelde-Vorgang einer Transportsystem-Anwendungen explizit eine UTM-Benutzerkennung zuweisen.

### **Event-Exits**

START Der Event-Exit START wird von openUTM beim Start und beim Neuladen des Anwendungsprogramms in jedem Prozess aufgerufen.

> Er kann z.B. verwendet werden, um eigene Dateien zu öffnen. Es können bis zu 8 verschiedene START-Exits definiert werden.

SHUT Der Event-Exit SHUT wird von openUTM bei Beendigung des Anwendungsprogramms in jedem Prozess aufgerufen.

> Er kann z.B. verwendet werden, um eigene Dateien zu schließen. Es können bis zu 8 verschiedene SHUT-Exits definiert werden.

VORGANG In der Konfiguration einer UTM-Anwendung können Sie einzelnen Services jeweils einen Event-Exit VORGANG zuordnen. Beim Start und beim Beenden des Services wird von openUTM dann der entsprechende VORGANG-Exit aufgerufen - auch bei fehlerhaftem Beenden und beim Wiederanlauf. In diesem Event-Exit kann auf den KB-Kopf und den SPAB zugegriffen werden.

> Der VORGANG-Exit ermöglicht Service-spezifische Aktionen, z.B. das Öffnen und Schließen spezieller Ressourcen für bestimmte Services.

INPUT Der Event-Exit INPUT wird bei jeder Eingabe von einem Terminal aufgerufen, außer bei Eingaben im Event-Service SIGNON.

> Mit dem INPUT-Exit können Sie bestimmen, welche Aktionen eine Eingabe vom Terminal jeweils auslösen soll, z.B. Starten eines Services oder Aufruf eines Benutzerkommandos. Er ermöglicht zusätzliche Freiheiten bei der Gestaltung der Benutzeroberfläche.

Auf BS2000-Systemen stehen zusätzlich der Event-Exit FORMAT zur Verfügung, mit dem sich eine selbstprogrammierte Formatierung realisieren lässt.

# **7.3 Die X/Open-Schnittstelle CPI-C**

CPI-C (**C**ommon **P**rogramming **I**nterface for **C**ommunication) ist eine von X/Open und dem CIW (**C**PI-C **I**mplementor's **W**orkshop) standardisierte Programmschnittstelle für die Programm-Programm-Kommunikation über Rechnergrenzen hinweg.

openUTM stellt die CPI-C-Programmschnittstelle für die Programmiersprachen COBOL, C und C++ zur Verfügung. Unter openUTM kann CPI-C nicht nur über das X/Open-Protokoll OSI TP, sondern auch über die Protokolle LU6.1 und UPIC kommunizieren.

Da CPI-C nur die Programm-Programm-Kommunikation unterstützt, bietet CPI-C keine Funktionen zur Kommunikation mit Terminals. CPI-C-Services in openUTM können aus diesem Grund nicht direkt von einem Terminal (durch Eingabe eines Transaktionscodes) gestartet werden. CPI-C-Services einer UTM-Anwendung können nur durch Service-Anforderungen von anderen Programmen gestartet werden, z.B.

- von UTM-Client-Programmen
- von anderen UTM-Anwendungen (Server-Server-Kommunikation)
- von Fremd-Anwendungen (z.B. von CICS-Anwendungen bei Server-Server-Kommunikation)

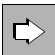

 Die folgenden Tabellen geben eine Übersicht über die CPI-C-Aufrufe, die in openUTM zur Verfügung stehen. Eine umfassende Beschreibung der einzelnen Aufrufe finden Sie in der X/Open CAE Specification zu CPI-C (Version 2) vom Oktober 1994.

Alle UTM-spezifischen Details sind im openUTM-Handbuch "Anwendungen erstellen mit X/Open-Schnittstellen" beschrieben.

## **Übersicht: CPI-C-Aufrufe in openUTM**

Die Aufrufnamen sind für C/C++ und COBOL identisch.

Aufrufe des Starter-Sets:

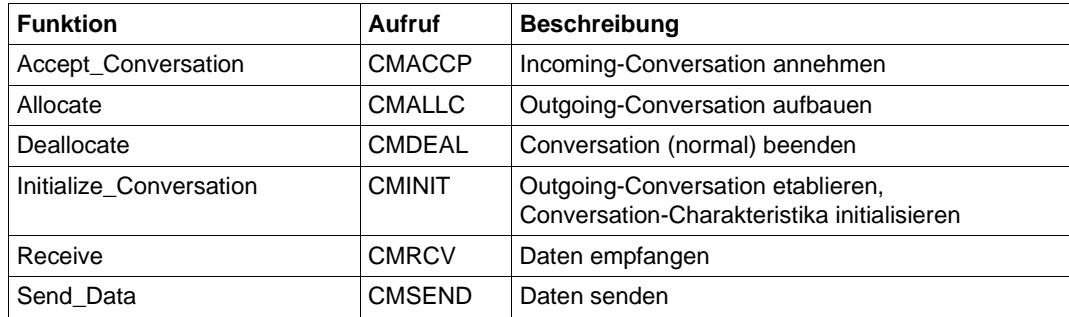

Aufrufe für Fehler- und Quittungsbehandlung:

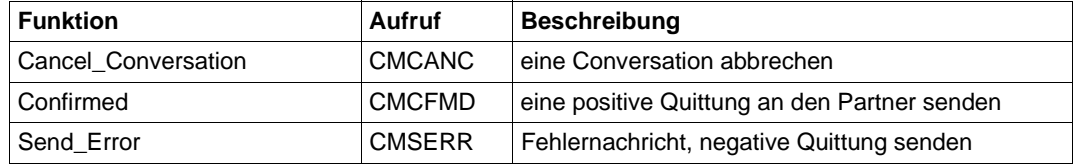

Aufrufe für die Konvertierung:

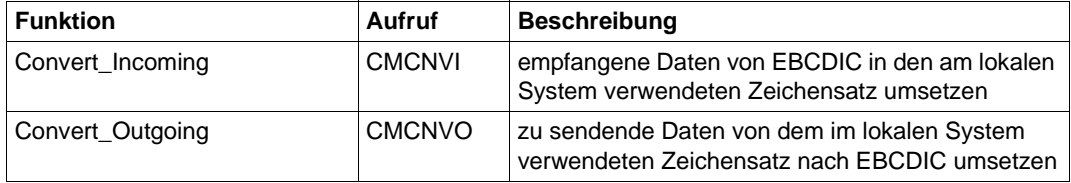

# **7.4 Die X/Open-Schnittstelle XATMI**

XATMI ist eine von X/Open standardisierte Programmschnittstelle für die Programm-Programm-Kommunikation über Rechnergrenzen hinweg.

openUTM stellt die XATMI-Programmschnittstelle für die Programmiersprachen COBOL, C und C++ zur Verfügung. Unter openUTM kann XATMI nicht nur über das X/Open-Protokoll OSI TP, sondern auch über die Protokolle LU6.1 und UPIC kommunizieren.

XATMI-Services können nur von Partnern gestartet werden, die ebenfalls die XATMI-Schnittstelle benutzen.

XATMI unterscheidet drei Kommunikationsmodelle:

- Synchrones Request-Response Modell: Der Client ist nach dem Senden der Service-Anforderung bis zum Eintreffen der Antwort blockiert.
- Asynchrones Request-Response Modell: Der Client ist nach dem Senden der Service-Anforderung nicht blockiert.
- Conversational Modell<sup>:</sup> Client und Server können beliebig Daten austauschen.

 $\Rightarrow$ 

 Die folgenden Tabellen geben eine Übersicht über alle XATMI-Aufrufe, die in openUTM zur Verfügung stehen. Eine umfassende Beschreibung der einzelnen Aufrufe finden Sie in der X/Open CAE Specification zu XATMI vom November 1995.

Alle UTM-spezifischen Details sind im openUTM-Handbuch "Anwendungen erstellen mit X/Open-Schnittstellen" beschrieben.

## **Übersicht: XATMI-Aufrufe in openUTM**

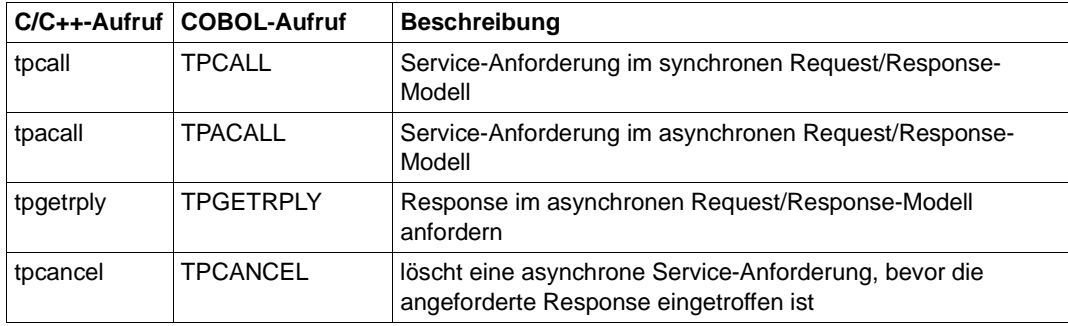

Aufrufe für das Request/Response-Modell:

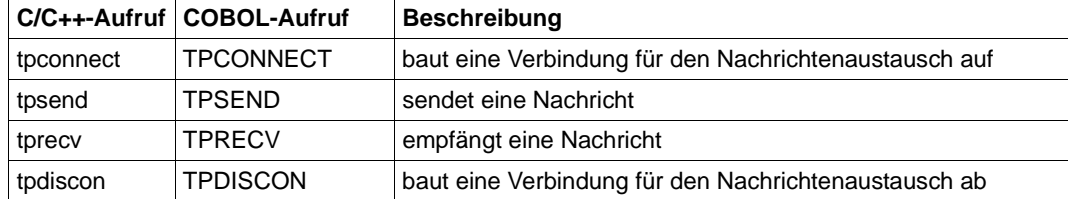

Aufrufe für das Conversational-Modell:

Aufrufe für typisierte Puffer:

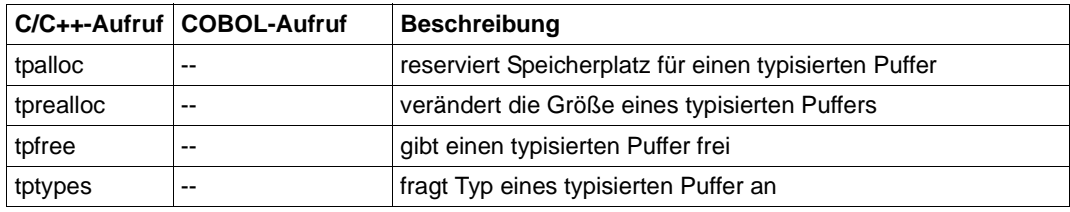

Allgemeine Aufrufe für Service-Routinen:

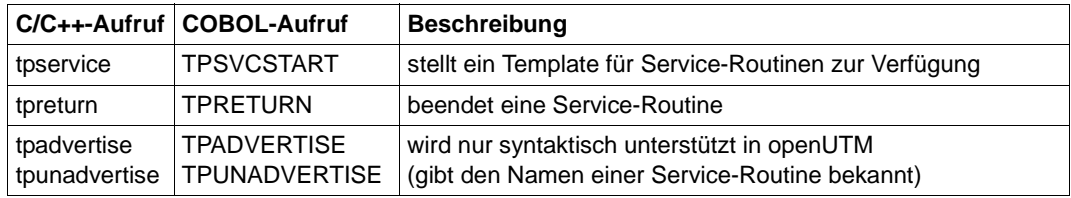

# **7.5 Die X/Open-Schnittstelle TX**

TX (Transaction Demarcation) ist eine von X/Open standardisierte Programmschnittstelle zur Festlegung von Transaktionen über Rechnergrenzen hinweg.

openUTM stellt die TX-Programmschnittstelle für die Programmiersprachen COBOL, C und C++ zur Verfügung.

TX-Aufrufe sind unter openUTM nur in CPI-C-Services sinnvoll, XATMI-Services werden implizit in globale Transaktionen eingeschlossen. Mit dem XATMI-Aufruf *tpreturn()* wird gesteuert, ob eine Transaktion erfolgreich beendet oder zurückgesetzt wird.

Transaktionen können mit TX entweder "Chained" oder "Unchained" ausgeführt werden. Im Modus "Chained" muss nur die erste Transaktion explizit begonnen werden: das Transaktionsende markiert implizit den Beginn der nächsten Transaktion. Im Modus "Unchained" muss der Beginn jeder Transaktion explizit markiert werden.

openUTM arbeitet immer im Modus "Chained". Beim Start eines Service unter openUTM wird automatisch eine Transaktion begonnen, daher entfällt auch die Notwendigkeit, die erste Transaktion zu markieren.

Das Trägersystem OpenCPIC ermöglicht es openUTM-Client-Anwendungen, Transaktionen über TX zu steuern.

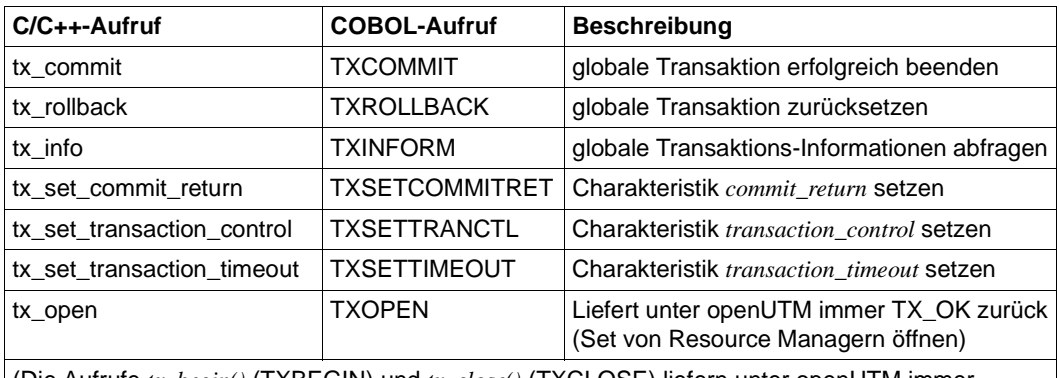

### **Übersicht: TX-Aufrufe in openUTM**

(Die Aufrufe *tx\_begin()* (TXBEGIN) und *tx\_close()* (TXCLOSE) liefern unter openUTM immer TX\_PROTOCOL\_ERROR zurück).

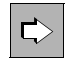

 Eine umfassende Beschreibung der einzelnen Aufrufe finden Sie in der X/Open CAE Specification zu TX vom April 1995.

Alle UTM-spezifischen Details sind im openUTM-Handbuch "Anwendungen erstellen mit X/Open-Schnittstellen" beschrieben.

# **7.6 Die XML-Schnittstelle von openUTM**

XML (Extensible Markup Language) ist eine logische Auszeichnungssprache, mit der Dokumente in Elemente strukturiert werden können. Mit XML kann der Anwender eine eigene Sprachsyntax definieren, z.B mit Hilfe einer DTD (Document Type Definition) oder eines XML-Schemas (XSD).

Die XML-Schnittstelle von openUTM (kurz UTM-XML) ist eine Programmschnittstelle, mit der sich XML-Dokumente lesen, bearbeiten und neu erstellen lassen. Außerdem können XML-Dokumente gegenüber XML-Schemata validiert werden.

Diese Schnittstelle wird innerhalb von UTM-Teilprogrammen aufgerufen und steht für die Programmiersprachen C, C++ und COBOL zur Verfügung.

Als Kommunikationsschnittstelle kann jede der in diesem Kapitel beschriebenen Schnittstellen verwendet werden (KDCS, CPI-C oder XATMI). Außerdem ist UTM-XML auch in openUTM-Clients einsetzbar.

Ein einfacher Einsatzfall wie z.B. das Bearbeiten eines XML-Dokuments im KDCS-Teilprogramm sieht wie folgt aus:

1. Lesen der Daten mit MGET

Das XML-Dokument wird in den Nachrichtenbereich eingelesen.

2. Bearbeiten der Daten über die UTM-XML-Schnittstelle

Das XML-Dokument wird in einen Objektbaum konvertiert und die einzelnen Elemente werden bearbeitet. Nach vollständiger Bearbeitung wird das XML-Objekt wieder in ein XML-Dokument überführt.

Für die Datentyp-Konvertierung wird eine eigene Struktur verwendet (t\_value-Struktur).

3. Senden des XML-Dokuments mit MPUT

Das bearbeitete XML-Dokument wird im Nachrichtenbereich bereitgestellt und an den Auftraggeber zurückgeschickt.

Wird ein XML-Dokument interaktiv in mehreren Dialogschritten (= Teilprogrammen) bearbeitet, dann muss der Programmierer dafür sorgen, dass der Kontext erhalten bleibt. Dazu gibt es 2 Möglichkeiten:

- Das XML-Objekt wird in ein XML-Dokument konvertiert und zwischenzeitlich in einem geeigneten UTM-Speicherbereich gesichert, z.B. KB, LSSB oder GSSB, siehe [Seite 142.](#page-141-0)
- Das Programm verwendet den KDCS-Aufruf PGWT. PGWT verhindert einen Prozesswechsel und erhält den gesamten Programmkontext.

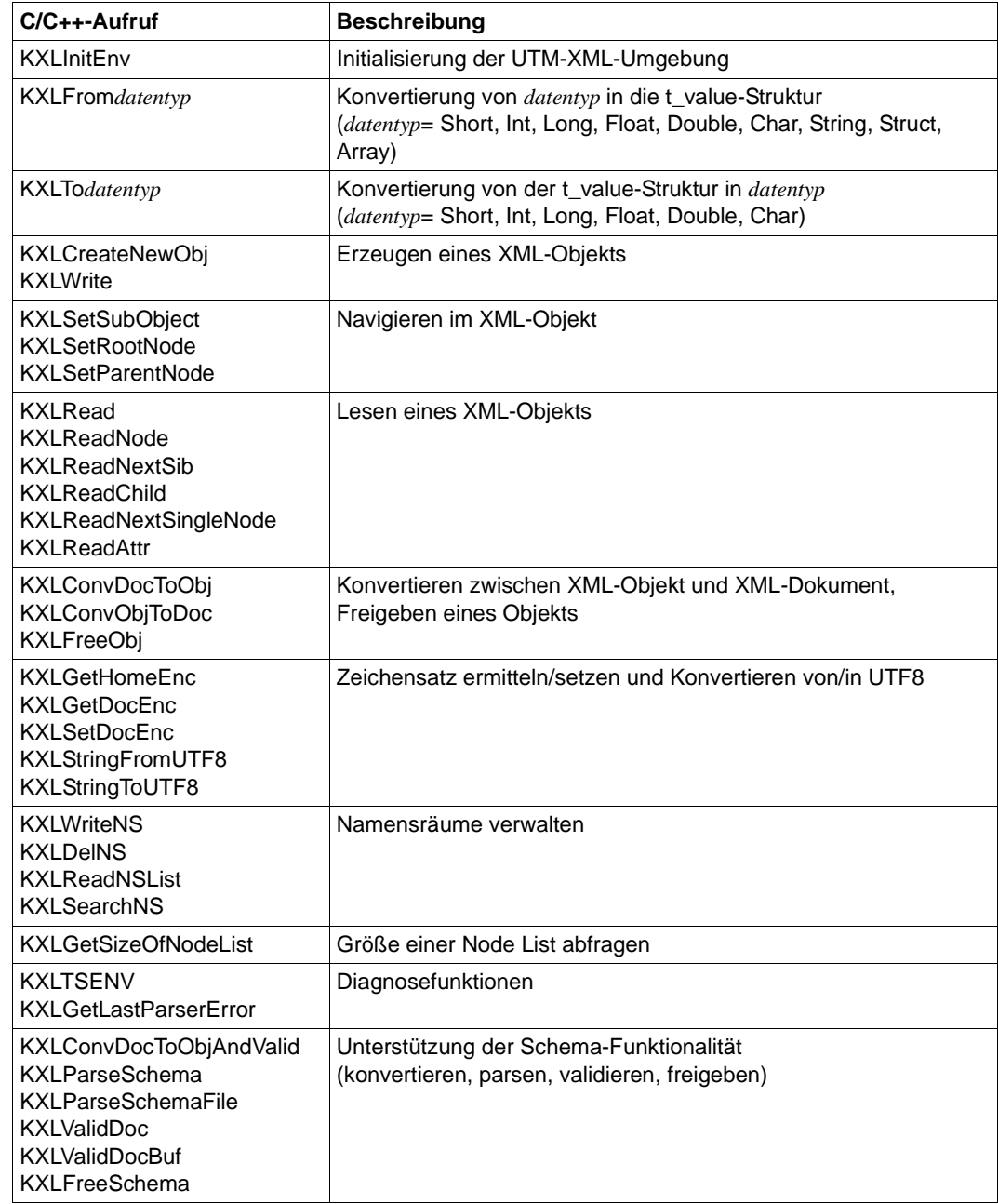

## **Übersicht: C/C++-Aufrufe der UTM-XML-Schnittstelle**

#### **COBOL-Schnittstelle**

Die COBOL-Schnittstelle wird über einen Adaptermodul aufgerufen, beim Aufruf wird die gewünschte Funktion in Form von Parametern übergeben. Dazu wird ein COPY-Element verwendet, das den Parameterbereich beschreibt. Dieser Bereich muss vor dem Aufruf versorgt werden, die Parameter entsprechen den Parametern der zugehörigen C-Funktion.

Die COBOL-Schnittstelle enthält gegenüber C/C++ die zusätzliche Funktion *KXLSchemaGetRoot*, mit der der Root-Knoten des Schema-Objekts angefordert werden kann. In C/C++ kann dies direkt per Sprachmittel realisiert werden.

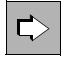

 Weitere Informationen zur UTM-XML-Schnittstelle finden Sie im Handbuch "XML für openUTM".

# **8 Generieren von UTM-Anwendungen**

Damit Sie eine UTM-Anwendung einsetzen können, müssen Sie die Konfiguration definieren und das Anwendungsprogramm erzeugen. Die hierzu notwendigen Schritte werden unter dem Begriff "Generierung" zusammengefasst.

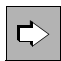

 [Bild 31 auf Seite 162](#page-161-0) gibt eine Übersicht über die Arbeitsschritte bei der Generierung.

Beim Generieren einer UTM-Cluster-Anwendung sind einige Besonderheiten zu berücksichtigen. Weitere Informationen zu UTM-Cluster-Anwendungen finden Sie im [Abschnitt "UTM-Cluster-Anwendung" auf Seite 38](#page-37-0)ff sowie im [Kapitel "Hochver](#page-208-0)[fügbarkeit und Lastverteilung mit UTM-Cluster-Anwendungen" auf Seite 209](#page-208-0)ff.

Eine genaue Beschreibung der Arbeitsschritte bei der Generierung finden Sie im openUTM-Handbuch "Anwendungen generieren".

# **8.1 Definieren der Konfiguration**

Das Anwendungsprogramm benötigt zum Ablauf eine Reihe von Informationen, z.B. über:

- Anwendungsparameter (Maximalwerte, Timer etc.)
- Namen und Eigenschaften von Benutzerkennungen
- Zugangs- und Zugriffsschutz
- Namen und Eigenschaften von Clients und Partner-Servern
- Namen und Eigenschaften von Transaktionscodes und Teilprogrammen
- Reservierungen für die dynamische Konfigurierung
- Eigenschaften von UTM-Cluster-Anwendungen

Die Summe dieser Eigenschaften heißt Konfiguration. Die Konfigurationsinformationen werden in der KDCFILE gespeichert, die aus einer oder auch aus mehreren Dateien besteht (siehe [Seite 130](#page-129-0)). Die KDCFILE wird mit dem **Generierungstool KDCDEF** erzeugt.

Neben der KDCFILE erzeugt KDCDEF den Source-Text für die ROOT-Tabellen. Diese ROOT-Tabellen enthalten Zuordnungsinformationen, die beim Einsatz der Anwendung intern benötigt werden.

Die KDCFILE und die ROOT-Tabellen-Source können wahlweise in einem KDCDEF-Lauf oder auch jeweils separat in unterschiedlichen KDCDEF-Läufen erzeugt werden. Wenn zwei KDCDEF-Läufe verwendet werden, müssen sie die gleichen Eingabedaten erhalten.

Als Input stellen Sie KDCDEF eine Eingabe-Datei zur Verfügung, die KDCDEF-Steueranweisungen enthält, mit denen Sie die von Ihnen gewünschte Konfiguration beschreiben.

# **Übersicht: KDCDEF-Steueranweisungen**

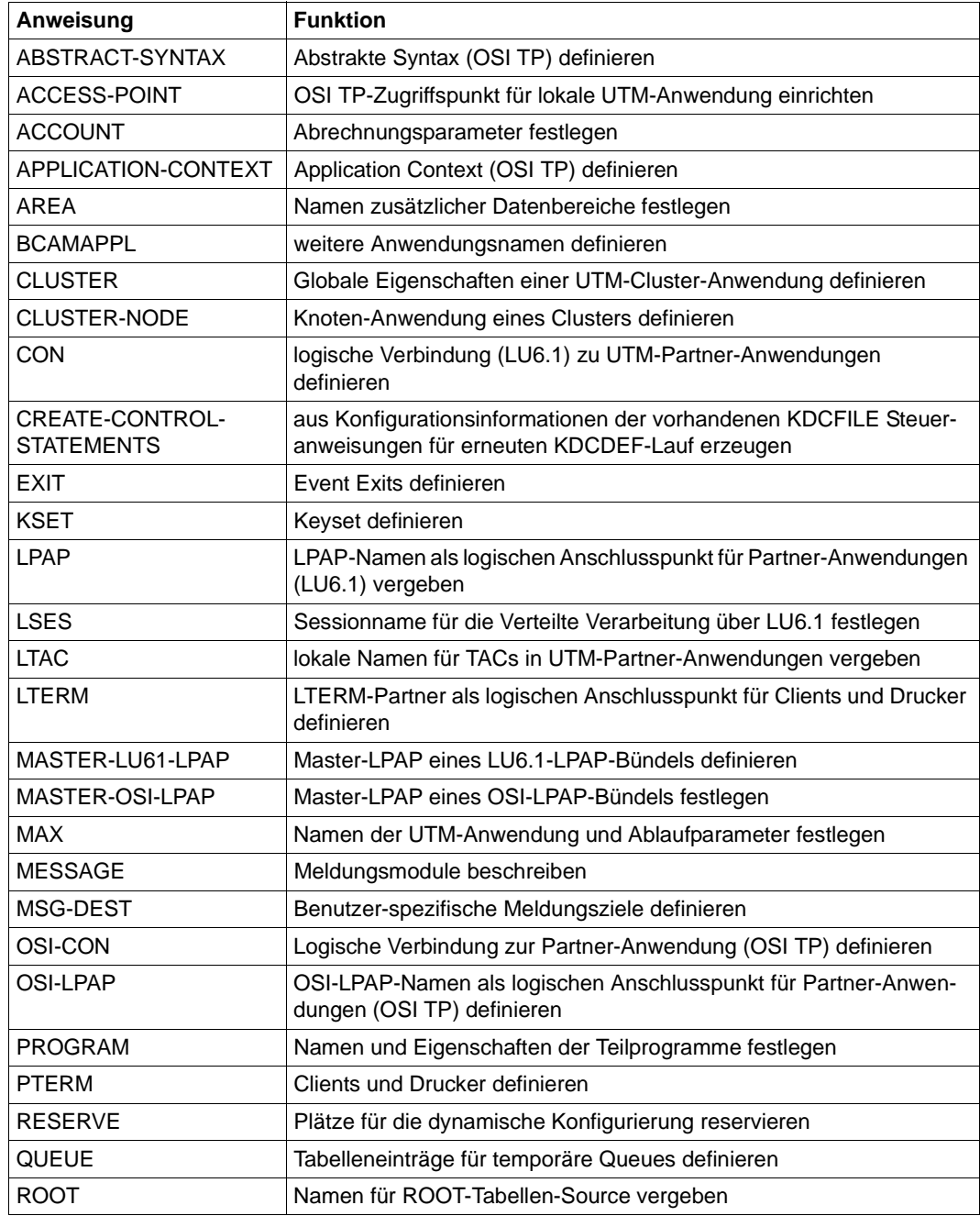

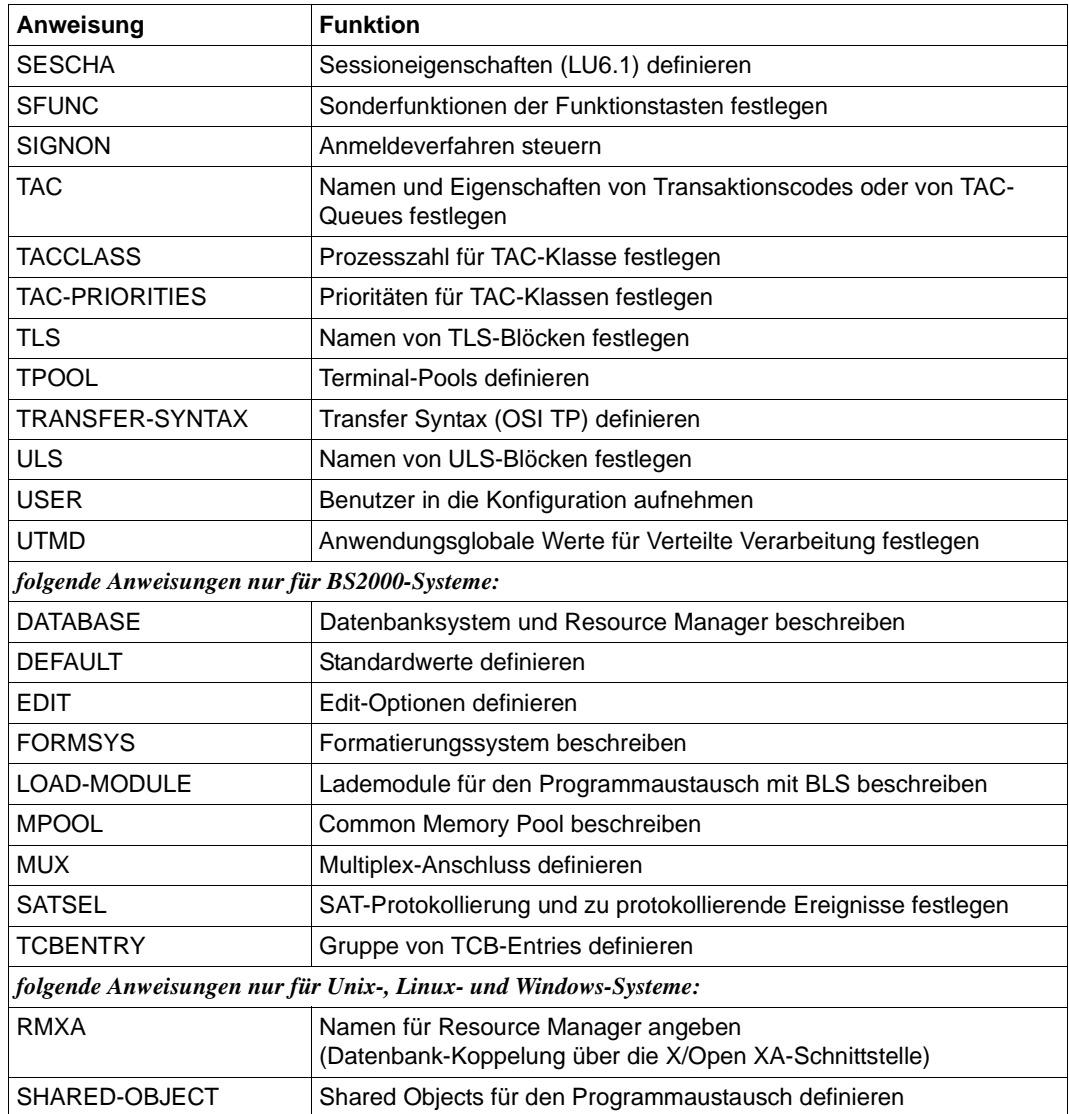

Neben den oben aufgeführten Anweisungen gibt es noch Anweisungen, um den KDCDEF-Lauf zu steuern oder Kommentare einzufügen.

# **8.2 Erzeugen des Anwendungsprogramms**

Vor dem Erzeugen des Anwendungsprogramms müssen Teilprogramme geschrieben und übersetzt werden. Die Teilprogramme definieren die Anwendungslogik.

Damit die Teilprogramme unter dem Management von openUTM ablaufen können, muss ein Anwendungsprogramm erzeugt werden; dazu dienen folgende Schritte:

- den Source-Text für die ROOT-Tabellen, den KDCDEF erzeugt hat, übersetzen
- die übersetzten ROOT-Tabellen, Teilprogramme und eventuell weitere Module wie z.B. Format-Bibliotheken, eigene Meldungsmodule oder Sprach-spezifische Laufzeitsysteme zusammen mit UTM-Modulen zum Anwendungsprogramm binden. Dies kann statisch (d.h. vor Anwendungsstart) oder dynamisch (d.h. beim Anwendungsstart) erfolgen.

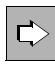

 Welche Module Sie genau für Ihre Anwendung benötigen, hängt von Ihrer speziellen Anwendungsarchitektur und der Betriebssystem-Plattform ab. Detaillierte Informationen finden Sie jeweils im openUTM-Handbuch "Einsatz von UTM-Anwendungen".

### **Main Routine KDCROOT**

Einen Teil des Anwendungsprogramms bildet die Main Routine KDCROOT. KDCROOT fungiert beim Ablauf der Anwendung als steuerndes Hauptprogramm und übernimmt u. a. folgende Aufgaben:

- Verbindung zwischen den Teilprogrammen und den UTM-Systemfunktionen
- Ablauf-Koordination von Teilprogrammen unterschiedlicher Programmiersprachen
- Zusammenarbeit mit Formatierungssystemen (nur BS2000-Systeme)
- Kopplung zu Datenbanken und Resource Managern

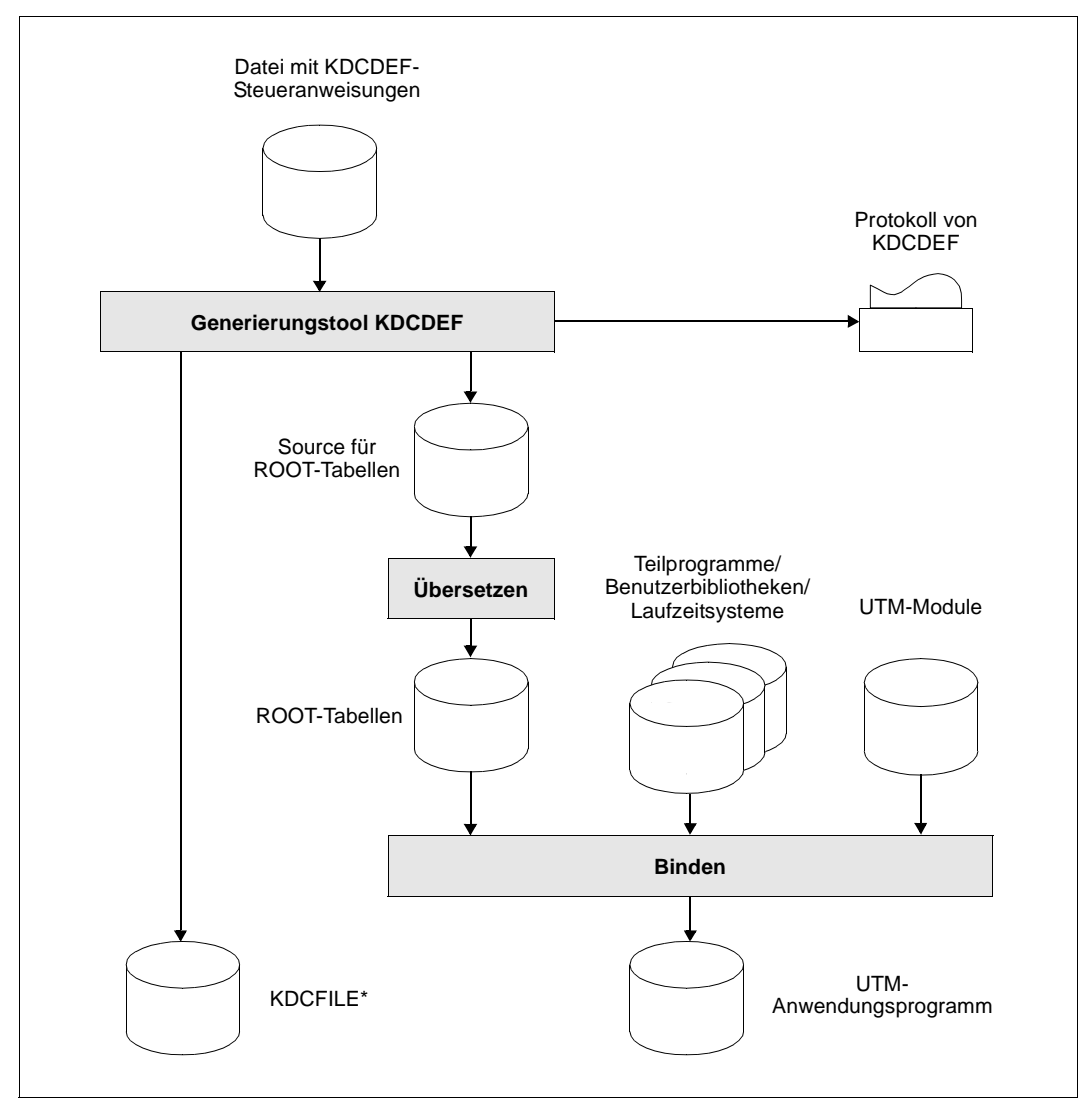

\*Bei einer UTM-Cluster-Anwendung werden zusätzlich zur KDCFILE noch weitere Cluster-globale Dateien erzeugt (siehe [Seite 40\)](#page-39-0).

<span id="page-161-0"></span>Bild 31: Generierung einer UTM-Anwendung

# **8.3 Konfiguration aktualisieren mit dem Tool KDCUPD**

Mit dem Tool KDCUPD (**KDC**FILE **UPD**ate) können Sie nach einer Neugenerierung Ihrer UTM-Anwendung wichtige Benutzerdaten und Verwaltungsinformationen der Anwendung übernehmen:

- In stand-alone UTM-Anwendungen übernimmt KDCUPD die Daten von der alten in die neue KDCFILE.
- In UTM-Cluster-Anwendungen wird unterschieden zwischen Knoten-Update (KDCFILE einer Knoten-Anwendung aktualisieren) und Cluster-Update (UTM-Cluster-Dateien aktualisieren).

Darüber hinaus können Sie mit Hilfe von KDCUPD von einer älteren openUTM-Version zur aktuellen openUTM-Version wechseln, ohne die Daten in der KDCFILE der bisherigen Produktiv-Anwendung zu verlieren.

### **KDCUPD in einer stand-alone-Anwendung**

In einer stand-alone-UTM-Anwendung kann KDCUPD sowohl bei UTM-S als auch bei UTM-F eingesetzt werden.

Bei der Variante UTM-S ermöglicht es KDCUPD, nach Beendigung des Anwendungslaufs die Anwenderdaten aus der bisherigen KDCFILE in eine neu erzeugte KDCFILE zu übertragen. Dabei kann KDCUPD wahlweise alle oder nur bestimmte Anwenderdaten übertragen.

Nach dem Transfer aller Anwenderdaten mit KDCUPD und dem erneuten Start der Anwendung können die Benutzer weiterarbeiten:

- unterbrochene Services werden fortgesetzt
- UTM-gesteuerte Message Queues werden weiter bearbeitet:
	- alle Asynchron-Nachrichten werden ausgegeben
	- alle Hintergrundaufträge werden ausgeführt
	- alle zeitgesteuerten Aufträge werden zur festgelegten Zeit von openUTM bearbeitet
- Alle Nachrichten in Service-gesteuerten Queues stehen zur weiteren Bearbeitung bereit.

### **KDCUPD in einer UTM-Cluster-Anwendung**

In einer UTM-Cluster-Anwendung kann KDCUPD sowohl bei UTM-S als auch bei UTM-F eingesetzt werden. KDCUPD ermöglicht eine Knoten-Update und einen Cluster-Update.

#### *Knoten-Update*

Beim Knoten-Update überträgt KDCUPD Verwaltungs- und Anwenderdaten aus der alten KDCFILE einer Knoten-Anwendung in die neue KDCFILE einer Knoten-Anwendung. Dabei werden Knoten-lokale Daten wie z.B. TLS, Asynchron-Nachrichten oder Hintergrund-Aufträge übertragen.

Bei vielen Generierungsänderungen (z.B. neue Verbindungen zu Partner-Anwendungen) kann ein Knoten-Update bei laufender UTM-Cluster-Anwendung ausgeführt werden (Online-Update). Dabei wird der Knoten-Update der Reihe nach für die einzelnen Knoten durchgeführt, d.h. die Knoten-Anwendung wird beendet, die Daten werden mit KDCUPD übertragen und die Knoten-Anwendung wird wieder gestartet. Die restlichen Knoten-Anwendungen laufen in dieser Zeit weiter.

Bei einigen Änderungen muss die UTM-Cluster-Anwendung beendet werden.

#### *Cluster-Update*

Beim Cluster-Update überträgt KDCUPD Verwaltungs- und Anwenderdaten aus den alten UTM-Cluster-Dateien in die neuen UTM-Cluster-Dateien. Dazu muss die UTM-Cluster-Anwendung beendet werden.

Ein Cluster-Update ist nur dann notwendig, wenn grundlegende Änderungen der Cluster-Konfiguration vorgenommen werden, z.B. wenn die Anzahl der generierten Knoten-Anwendungen oder die Anzahl der Cluster-Pagepool-Dateien erhöht wird.

Beim Cluster-Update werden Cluster-weit gültige Daten (ULS, GSSB, Vorgangsdaten, Passworte, Locale) übertragen.

Nach einem Cluster-Update muss in der Regel für jede Knoten-Anwendung ein Knoten-Update durchgeführt werden.

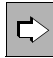

 Weitere Informationen zu KDCUPD in einer UTM-Cluster-Anwendung finden Sie im plattformspezifischen openUTM-Handbuch "Einsatz von UTM-Anwendungen" unter "Änderungsgenerierung im Cluster".

#### **KDCFILE auf Konsistenz prüfen**

KDCUPD bietet Ihnen zusätzlich eine CHECK-Option, mit der Sie die Dateien einer KDCFILE auf Konsistenz prüfen können, ohne Anwenderdaten in eine neue KDCFILE zu übertragen.

#### **Versionswechsel mit KDCUPD**

Das UTM-Tool KDCUPD lässt sich auch für den Versionswechsel nutzen. Sie können die Benutzerdaten aus der KDCFILE der Vorgängerversionen in die neu erzeugte KDCFILE der aktuellen openUTM-Version übertragen. Mit dieser KDCFILE starten Sie die Anwendung unter der aktuellen openUTM-Version, die Benutzer können danach die aktuellen Arbeiten weiterführen. So wird beispielsweise ein zeitgesteuerter Auftrag, den Sie noch mit der Vorgängerversion abgesetzt haben, nach Versionswechsel automatisch von der aktuellen Version angestoßen - genau zum gewünschten Zeitpunkt.

#### **Umstieg auf 64-Bit-Umgebung mit KDCUPD**

Mit KDCUPD können Informationen aus einer 32-Bit-Anwendungsumgebung in eine 64- Bit-Anwendungsumgebung übertragen werden. Dadurch können Sie einfach und ohne Datenverlust auf eine 64-Bit-Umgebung wechseln.

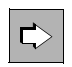

Weitere Informationen zu KDCUPD finden Sie im openUTM-Handbuch "Anwendungen generieren".

# **9 Administrieren von UTM-Anwendungen**

openUTM bietet umfassende und einfach einzusetzende Konzepte zur Administration, die den flexiblen und performanten Einsatz der UTM-Anwendungen ermöglichen und dauernde Verfügbarkeit sicherstellen.

Unter dem Begriff "Administration" sind alle Aktivitäten zusammengefasst, die zur Steuerung und Verwaltung laufender UTM-Anwendungen dienen, z.B.:

- Anzahl der parallelen Prozesse, Timer, Scheduling etc. festlegen und verändern (Tuning der Anwendung)
- Transaktionscodes sperren oder wieder zulassen
- neue Services integrieren
- Teile des Anwendungsprogramms oder das gesamte Anwendungsprogramm im laufenden Betrieb austauschen
- Clients, Drucker oder Benutzerkennungen in die Konfiguration aufnehmen oder aus der Konfiguration löschen (dynamische Konfigurierung)
- Anzahl der für einen LTERM-Pool zugelassenen und gesperrten Clients festlegen
- logische Verbindungen zu Clients, Druckern oder fernen Server-Anwendungen aufoder abbauen
- Protokolldateien umschalten
- Diagnosehilfen einstellen
- Betriebsdaten der UTM-Anwendung anzeigen lassen
- Aktuelle IP-Adressen ermitteln und der UTM-Anwendung zur Verfügung stellen
- RSA-Schlüssel erzeugen, auslesen oder löschen
- Cache-Eigenschaften ändern
- die UTM-Anwendung beenden

In einer UTM-Cluster-Anwendung wirkt jede dieser Aktivitäten entweder nur lokal auf der einzelnen Knoten-Anwendung oder global in allen Knoten-Anwendungen.

#### **Programmschnittstelle KDCADMI**

Mit der Programmschnittstelle KDCADMI können individuelle Administrationsprogramme erstellt werden, die auf die jeweilige Anwendung zugeschnitten sind. Über die Programmschnittstelle KDCADMI sind alle Administrationsfunktionen zugänglich, siehe [Seite 172.](#page-171-0)

#### **Kommandoschnittstelle KDCADM**

Das Standard-Administrationsprogramm KDCADM bietet eine Kommandoschnittstelle und enthält bereits vordefinierte Basis-Administrationsfunktionen, siehe [Seite 169](#page-168-0).

#### **Grafisches Administrationsprogramm WinAdmin**

Mit der openUTM-Komponente WinAdmin können Sie vom PC aus über eine komfortable grafische Oberfläche einzelne oder auch mehrere UTM-Anwendungen administrieren - auch dann, wenn diese UTM-Anwendungen im Netz verteilt sind und auf unterschiedlichen Plattformen ablaufen, siehe auch [Seite 175](#page-174-0).

WinAdmin deckt den gesamten über KDCADMI verfügbaren Funktionsumfang ab und bietet darüber hinaus noch weitere Funktionen.

#### **Grafisches Administrationsprogramm WebAdmin**

WebAdmin ist wie WinAdmin ein Programm zur Administration von UTM-Anwendungen mit einer grafischen Oberfläche. Im Gegensatz zu WinAdmin bietet WebAdmin jedoch eine Internet-basierte Administration. WebAdmin wird einmal zentral installiert und stellt eine Web-Anwendung zur Verfügung, an die man sich dann von einem beliebigen Web-Browser aus anmelden kann, siehe auch [Seite 178](#page-177-0).

WebAdmin deckt den gesamten über KDCADMI verfügbaren Funktionsumfang ab und bietet darüber hinaus noch weitere Funktionen. WebAdmin steht auch als Add-on auf einer Management Unit eines SE Servers zur Verfügung.

### **Administrieren mit CALLUTM auf BS2000-Systemen**

CALLUTM ist ein vielseitig einsetzbares UTM-Client-Programm auf BS2000-Systemen, mit dem Sie über eine SDF-Oberfläche eine oder mehrere lokale oder ferne UTM-Anwendungen administrieren können. Diese Anwendungen können sich auf unterschiedlichen Plattformen befinden. Näheres zu den Einsatzmöglichkeiten von CALLUTM siehe auch [Seite 247.](#page-246-0)

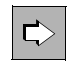

 Die Programmschnittstelle der Administration KDCADMI, das Standard-Administrationsprogramm KDCADM sowie das Programm CALLUTM sind im openUTM-Handbuch "Anwendungen administrieren" im Detail beschrieben. Nähere Informationen zu openUTM WinAdmin bzw. openUTM WebAdmin finden Sie jeweils in der ausführlichen Online-Hilfe sowie im Benutzerhandbuch. Beides wird sowohl zusammen mit WinAdmin als auch mit WebAdmin ausgeliefert.

# <span id="page-168-0"></span>**9.1 Kommandoschnittstelle zur Administration**

Die Basis-Administrationsfunktionen werden über vorgegebene Transaktionscodes aufgerufen, die bei der Generierung dem Standard-Administrationsprogramm (KDCADM) zugeordnet werden. Diese vorgegebenen Transaktionscodes werden **Administrationskommandos** genannt.

Für jede Basisfunktion gibt es jeweils einen Dialog-Transaktionscode und einen Asynchron-Transaktionscode. Die Basisfunktionen können also synchron im Dialog genutzt werden oder asynchron über Message Queuing.

### **Administration im Dialog**

Synchron im Dialog werden die Basis-Administrationsfunktionen entweder von einem Administrator am Terminal oder von einem Client-Programm angestoßen. Das gewünschte Administrationskommando wird in beiden Fällen als Dialog-Transaktionscode angegeben. openUTM führt die angeforderten Administrationsaufgaben unmittelbar aus und gibt eine entsprechende Antwort zurück.

Mehrere Administratoren und mehrere Administrations-Clients können gleichzeitig arbeiten.

### **Administration über UTM-gesteuertes Message Queuing**

Auch bei dieser Variante können die Basis-Administrationsfunktionen vom Administrator am Terminal angestoßen werden. Der Administrator gibt hierfür das gewünschte Kommando als Asynchron-Transaktionscode ein.

Eine zweite Möglichkeit ist, die Basis-Administrationsfunktionen von UTM-Teilprogrammen aus zu nutzen. Das Teilprogramm richtet hierzu einen MQ-Aufruf (FPUT oder DPUT) an den entsprechenden Asynchron-Transaktionscode.

In beiden Fällen reiht openUTM den Administrationsauftrag in die entsprechende Queue ein, führt ihn entkoppelt vom Administrator oder vom Teilprogramm aus und informiert über das Ergebnis durch eine Asynchron-Meldung an ein festgelegtes Ziel. Als Ziel kann dabei z.B. das Terminal des Administrators dienen, aber auch ein anderes Terminal, ein Drucker oder ein Asynchron-Programm.

Auch bei der Administration über Message Queuing können mehrere Administratoren bzw. UTM-Teilprogramme gleichzeitig die Administrationsfunktionen nutzen.

Wird die Administration über MQ-Aufrufe aus UTM-Teilprogrammen angestoßen, kann Zeitsteuerung genutzt werden.

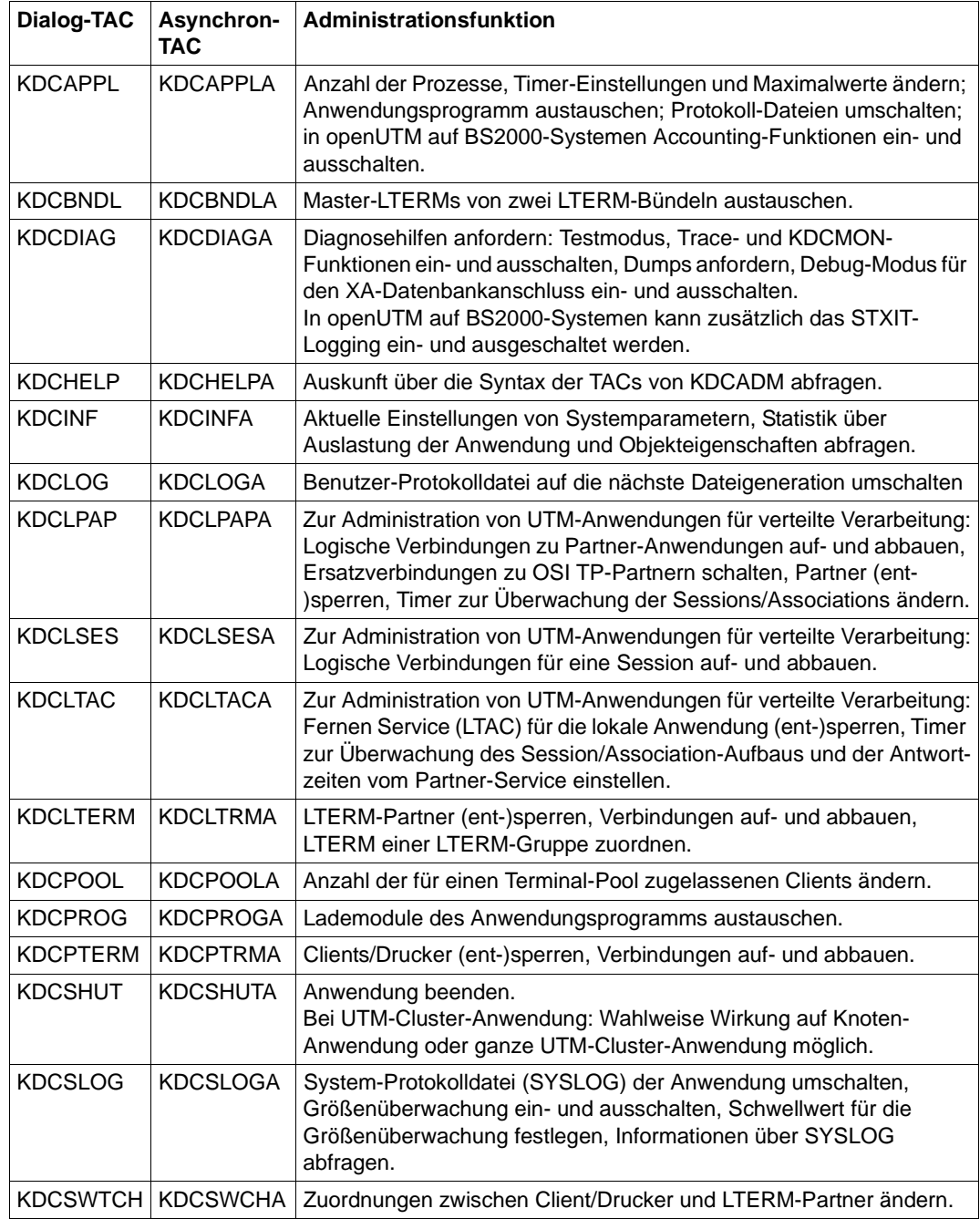

# **Übersicht: Transaktionscodes des Standard-Administrationsprogramms**

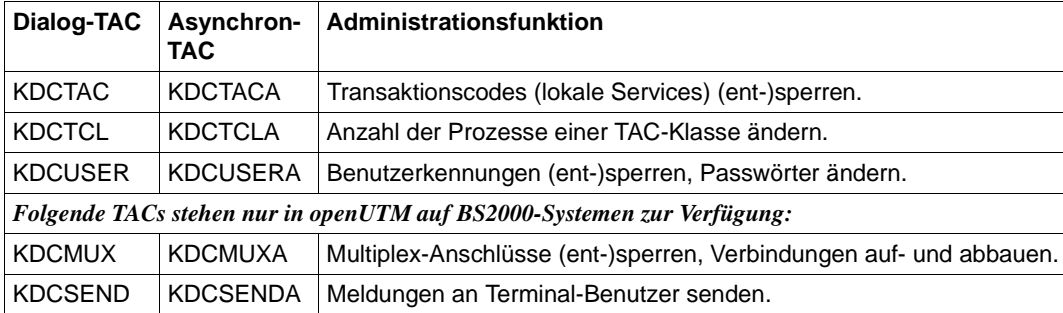

# <span id="page-171-1"></span><span id="page-171-0"></span>**9.2 Programmschnittstelle zur Administration**

Mit der Programmschnittstelle KDCADMI, die openUTM zur Verfügung stellt, können Sie Administrationsprogramme selbst erstellen, die speziell auf Ihre Anwendung zugeschnitten sind. Da die Programmschnittstelle der Administration für die Programmierung eigener Administrationsprogramme mächtige Aufrufe zur Verfügung stellt, die zudem individuell eingesetzt werden können, bieten selbst erstellte Administrationsprogramme mehr Möglichkeiten als die Basis-Administrationsfunktionen:

- Als Informationsbasis steht nahezu die gesamte Generierungsinformation zur Verfügung.
- Aus dieser Basis können genau die Informationen abgerufen, ausgewertet und weiterverarbeitet werden, die im konkreten Anwendungsfall von Interesse sind.
- In selbst erstellten Administrationsprogrammen lassen sich die Aufrufe zur dynamischen Konfigurierung nutzen (siehe unten).
- Für Administrationsdialoge können Formate verwendet werden.

Die Aufrufe der Programmschnittstelle sind unabhängig von der Plattform, auf der das Administrationsprogramm abläuft. So ist es z.B. möglich, von einer UTM-Anwendung auf einem Windows-System aus eine oder auch mehrere UTM-Anwendungen zu administrieren, die auf Unix- oder Linux-Systemen oder auf BS2000-Systemen ablaufen, und umgekehrt. Da zudem in Hinblick auf zukünftige openUTM-Versionen Source-Kompatibilität garantiert wird, müssen selbst erstellte Administrationsprogramme weder bei einem Plattformwechsel noch beim Umstieg auf neue openUTM-Versionen angepasst werden.

Der Aufwand für die Programmierung eigener Administrationsprogramme ist gering: Die Aufrufe der Programmschnittstelle können in C-, C++- oder COBOL-Teilprogramme integriert werden. Sowohl Dialog- als auch Asynchron-Programme sind möglich. Ein Programm kann beliebig viele Administrationsaufrufe enthalten. Die jeweils benötigten Datenstrukturen sind bereits vordefiniert und stehen als Include-Dateien bzw. COPY-Elemente zur Verfügung.

## **Dynamische Konfigurierung**

Die Programmschnittstelle KDCADMI stellt Aufrufe bereit, mit denen Sie die Konfiguration der Anwendung "on-the-fly" ändern können: Clients, Drucker, Benutzerkennungen, Services, usw. können im laufenden Betrieb in die Konfiguration neu aufgenommen oder aus der Konfiguration gelöscht werden, die Verfügbarkeit des Systems wird dadurch in keiner Weise beeinträchtigt.

Für alle dynamisch konfigurierbaren Objekte können - online oder offline - entsprechende KDCDEF-Anweisungen erzeugt werden (inverser KDCDEF). Da diese Anweisungen dann als Input für das Generierungstool KDCDEF zur Verfügung stehen, lassen sich alle dynamischen Änderungen der Konfiguration bei einer Neu-Generierung problemlos einbeziehen.

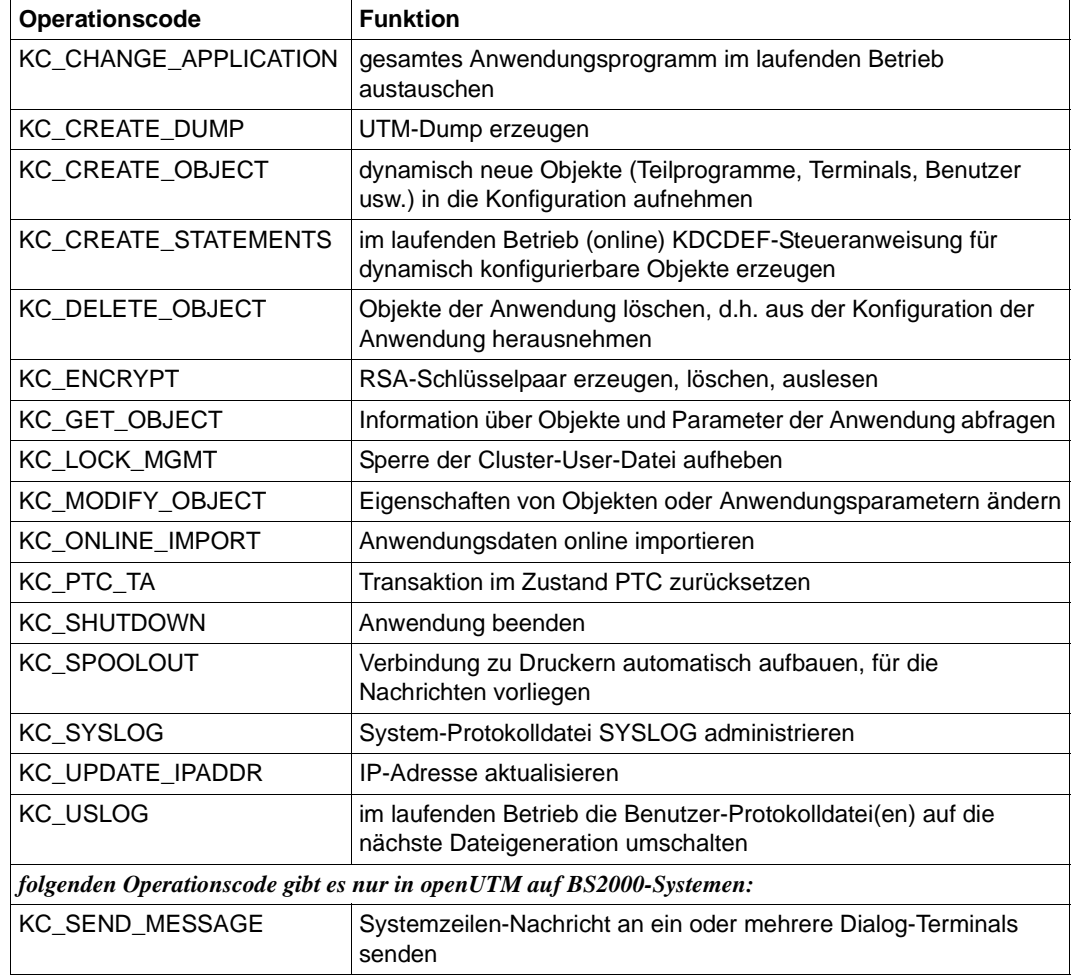

### <span id="page-172-1"></span><span id="page-172-0"></span>**Übersicht: Administrationsfunktionen der Programmschnittstelle KDCADMI**

#### **Beispielprogramme**

openUTM bietet Ihnen folgende C-Beispielprogramme, in denen die Nutzung der KDCADMI-Schnittstelle demonstriert wird:

- HNDLUSR (handle user data, nur auf BS2000-Systemen verfügbar)
- SUSRMAX (show users and modify MAX values)
- ENCRADM (encryption administration)
- ADJTCLT (adjust tacclass tasks)

Für COBOL gibt es das Beispielprogramm COBUSER.

Da die Beispiele auch als Source-Code ausgeliefert werden, können Sie sie individuell anpassen oder als Vorlage für eigene Administrationsprogramme verwenden. Die Beispielprogramme lassen sich jedoch auch unverändert einsetzen, z.B. um Informationen zu Benutzerkennungen und MAX-Werten abzufragen, aktuelle Einstellungen zu ändern oder um Benutzerkennungen dynamisch zu konfigurieren.

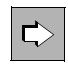

 Auf Unix-, Linux- und Windows-Systemen sind die Beispielprogramme ENCRADM, SUSRMAX und ADJTCLT in die Beispielanwendung bzw. das Quick Start Kit integriert, das Beispiel COBUSER finden Sie im *utmpfad* unter *sample/src* bzw. *sample\src*. Auf BS2000-Systemen sind alle Beispiele in der Bibliothek SYSLIB.UTM.065.EXAMPLE enthalten.

Was Sie für den Einsatz der Programme wissen müssen, ist am Anfang des jeweiligen Source-Codes in Kommentaren beschrieben.

# <span id="page-174-0"></span>**9.3 Grafisches Administrationsprogramm WinAdmin**

WinAdmin ist ein grafischer Administrationsarbeitsplatz, von dem aus Sie gleichzeitig mehrere UTM-Anwendungen administrieren können.

WinAdmin basiert auf Java-Technologie und kann damit sowohl auf Windows-Systemen als auch auf Unix- und Linux-Plattformen ablaufen.

Die UTM-Anwendungen können auf allen freigegebenen Plattformen laufen und unterschiedliche Versionsstände besitzen. Welche Administrationsfunktionen für die einzelnen UTM-Anwendungen möglich sind, hängt von der openUTM-Version ab:

Für UTM-Anwendungen kann der volle Funktionsumfang der Programmschnittstelle KDCADMI genutzt werden, den die jeweilige openUTM-Version bietet, siehe [Abschnitt](#page-171-0)  ["Programmschnittstelle zur Administration" auf Seite 172](#page-171-0). Damit können Sie z.B. auch Objekte dynamisch in eine Konfiguration aufnehmen oder Objekte löschen, siehe auch [Seite 181.](#page-180-0) Die Funktionen sind auf [Seite 173](#page-172-0) aufgelistet.

Darüber hinaus können Sie mit WinAdmin UTM-Anwendungen starten. Dies setzt voraus, dass auf den beteiligten Rechnern openFT im Einsatz ist.

- Außerdem bietet WinAdmin folgende Funktionen, die nicht über KDCADMI zugänglich sind:
	- Definition von Meldungskollektoren. Damit ist es WinAdmin möglich, UTM-Meldungen von den laufenden UTM-Anwendungen abzufragen, anzuzeigen und zu archivieren.
	- Administration von Message Queues
	- Druckeradministration und Druckersteuerung
	- Anzeigen von GSSB-Inhalten und Löschen von GSSBs
	- Erzeugen und Löschen von Temporären Queues
	- Zusammenfassen mehrerer Administrationsschritte in einer Transaktion
	- Sehr weitgehende Unterstützung des UTM-Securitykonzeptes über Rollen und Access Lists, siehe [Seite 194](#page-193-0)
	- Definition von Aktionen, z.B. das zeitgesteuerte Speichern von Objekteigenschaften in Dateien oder Reaktionen auf Schwellwertüberschreitungen bzw. Unterschreitungen.
	- Sammeln und Archivieren von Statistikdaten der UTM-Anwendungen

### **Grafische Oberfläche**

Insbesondere für komplexe Anwendungen bringt der Komfort einer Windows-Oberfläche erhebliche Vorteile beim Administrieren wie z.B.:

**Einfaches Navigieren:** Ein gewünschtes Objekt oder ein bestimmter Anwendungsparameter kann schnell per Mausklick gefunden werden.

- Übersichtlichkeit: Die Parameter eines Objekts wie z.B. eines Client oder User sind übersichtlich in einem Fenster aufgelistet und können dort geändert werden.
- Tabellen Gleichartige Objekte wie z.B. Drucker oder LTERMs werden in übersichtlichen Tabellen aufgelistet und können per Mausklick sortiert werden.
- Diagramme:

Statistiken können grafisch dargestellt werden, z.B. die Anzahl der Transaktionen pro Sekunde in einem bestimmten Zeitraum. Die Statistikwerte lassen sich einfach in eine Datei sichern und für spätere Analysen heranziehen.

● Plausibilitätsprüfungen: Beziehungen zwischen unterschiedlichen Objekten, z.B. zwischen Benutzerkennungen und Keysets, werden kontextsensitiv berücksichtigt.

#### **Mehrere Anwendungen administrieren**

WinAdmin erlaubt einen single-point-of-view auf mehrere Anwendungen, indem Sie diese Anwendungen zu so genannten "Kollektionen" zusammenfassen. Sie können z.B. eine Kollektion aus allen Filial-Anwendungen bilden und diese gemeinsam administrieren, während Sie die Anwendungen in der Zentrale separat betrachten.

#### **UTM-Cluster-Anwendungen administrieren**

WinAdmin bietet Administrationsfunktionen, die Sie auf alle Knoten-Anwendungen in der UTM-Cluster-Anwendung global anwenden können. Außerdem können Sie mit WinAdmin z.B. auch zusammenfassende Statistiken anzeigen, die alle laufenden Knoten-Anwendungen einbeziehen.

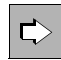

 Detaillierte Information zur Administration einer UTM-Cluster-Anwendung entnehmen Sie dem [Abschnitt "UTM-Cluster-Anwendung" auf Seite 38](#page-37-1) sowie der "WinAdmin Online-Hilfe".

#### **Anwendungssicht**

Bei dieser klassischen Sichtweise sehen Sie eine bestimmte Anwendung auf einem bestimmten Rechner mit deren Einstellungen und Objekten. Damit können Sie von "oben nach unten" arbeiten und gezielt einzelne Parameter anschauen und ändern, oder Objekte wie z.B. User und Clients löschen oder neu erzeugen.

### **Objektsicht**

Hierbei wählen Sie Objekte "querbeet" über mehrere Anwendungen hinweg, z.B. alle User einer Kollektion. Anschließend können Sie weiter nach Server oder Anwendung differenzieren und sich alle gesperrten User mehrerer Anwendungen ausgeben lassen. Diese können Sie dann mit einer Aktion entsperren.

# <span id="page-177-0"></span>**9.4 Grafisches Administrationsprogramm WebAdmin**

WebAdmin ist eine web-basierte Anwendung zum Administrieren von UTM-Anwendungen auf allen Plattformen.

Zusammen mit WebAdmin wird der Web-Server Apache Tomcat ausgeliefert, in den die Web-Anwendung beim ersten Start automatisch deployt wird. WebAdmin kann sowohl als eigenständiges Tool installiert werden als auch als Add-on auf einer Management Unit eines SE Servers. In beiden Varianten steht im Wesentlichen derselbe Funktionsumfang zur Verfügung.

Nachdem Sie WebAdmin zentral installiert haben, stellt es eine Web-Anwendung zur Verfügung, auf die Sie von beliebigen Client-Rechnern zugreifen können. Auf den Client-Rechnern muss lediglich ein Web-Browser zur Verfügung stehen.

Die UTM-Anwendungen können auf allen freigegebenen Plattformen laufen und unterschiedliche Versionsstände besitzen. Welche Administrationsfunktionen für die einzelnen UTM-Anwendungen möglich sind, hängt von der openUTM-Version ab:

● Für UTM-Anwendungen kann der volle Funktionsumfang der Programmschnittstelle KDCADMI genutzt werden, den die jeweilige openUTM-Version bietet, siehe [Abschnitt](#page-171-1)  ["Programmschnittstelle zur Administration" auf Seite 172](#page-171-1). Damit können Sie z.B. auch Objekte dynamisch in eine Konfiguration aufnehmen oder Objekte löschen, siehe auch [Seite 181.](#page-180-1) Die Funktionen sind auf [Seite 173](#page-172-1) aufgelistet.

Wenn Sie WebAdmin als eigenständiges Tool einsetzen, können Sie mit WebAdmin auch UTM-Anwendungen starten. Dies setzt voraus, dass auf den beteiligten Rechnern openFT im Einsatz ist.

- Außerdem bietet WebAdmin folgende Funktionen, die nicht über KDCADMI zugänglich sind:
	- Definition von Meldungskollektoren. Damit ist es WebAdmin möglich, UTM-Meldungen von den laufenden UTM-Anwendungen abzufragen, anzuzeigen und zu archivieren.
	- Administration von Message Queues
	- Druckeradministration und Druckersteuerung
	- Erzeugen und Löschen von Temporären Queues
	- Anzeigen von GSSB-Inhalten und Löschen von GSSBs
	- Sehr weitgehende Unterstützung des UTM-Securitykonzeptes über Rollen und Access Lists, siehe [Seite 194](#page-193-1)
	- Definition von Aktionen, z.B. das zeitgesteuerte Speichern von Objekteigenschaften in Dateien oder Reaktionen auf Schwellwertüberschreitungen bzw. Unterschreitungen.
	- Sammeln und Archivieren von Statistikdaten der UTM-Anwendungen

Im Gegensatz zu WinAdmin bietet WebAdmin eine "Rund um die Uhr" Überwachung von UTM-Anwendungen mittels Statistikkollektoren und ggf. Schwellwertaktionen. Dazu muss kein Client mit der Web-Anwendung verbunden sein. WebAdmin überprüft periodisch die Verfügbarkeit der überwachten UTM-Anwendungen.

#### **Grafische Oberfläche**

Insbesondere für komplexe Anwendungen bringt der Komfort einer web-basierten, grafischen Oberfläche erhebliche Vorteile beim Administrieren wie z.B.:

- **Einfaches Navigieren:** Ein gewünschtes Objekt oder ein bestimmter Anwendungsparameter kann schnell per Mausklick gefunden werden.
- Übersichtlichkeit:

Die Parameter eines Objekts wie z.B. eines Client oder User sind übersichtlich auf einer Registerkarte aufgelistet und können dort geändert werden.

● Tabellen

Gleichartige Objekte wie z.B. Drucker oder LTERMs werden in übersichtlichen Tabellen aufgelistet und können per Mausklick sortiert werden.

● Diagramme:

Statistiken können grafisch dargestellt werden, z.B. die Anzahl der Transaktionen pro Sekunde in einem bestimmten Zeitraum. Die Statistikwerte lassen sich einfach in eine Datei sichern und für spätere Analysen heranziehen.

● Plausibilitätsprüfungen: Beziehungen zwischen unterschiedlichen Objekten, z.B. zwischen Benutzerkennungen und Keysets, werden kontextsensitiv berücksichtigt.

#### **UTM-Cluster-Anwendungen administrieren**

WebAdmin bietet Administrationsfunktionen, die Sie auf alle Knoten-Anwendungen in der UTM-Cluster-Anwendung global anwenden können. Außerdem können Sie mit WebAdmin z.B. auch zusammenfassende Statistiken anzeigen, die alle laufenden Knoten-Anwendungen einbeziehen.

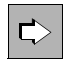

 Detaillierte Information zur Administration einer UTM-Cluster-Anwendung entnehmen Sie dem [Abschnitt "UTM-Cluster-Anwendung" auf Seite 38](#page-37-0) sowie der "WebAdmin Online-Hilfe".

# **9.5 Berechtigungskonzept**

Speziell für die Administration stellt openUTM - zusätzlich zu den allgemeinen Security-Funktionen - ein zweistufiges Berechtigungskonzept zur Verfügung.

Stufe 1: Lesender Zugriff auf alle Informationen der Administration

Wenn einem Transaktionscode eines Administrationsprogramms bei der Konfiguration ADMIN=READ zugeordnet wird, darf das entsprechende Programm auf sämtliche Informationen lesend zugreifen. Um diesen Transaktionscode aufzurufen, benötigt der Benutzer keine Administrationsberechtigung. Die Informationen sind also für alle Benutzer zugänglich.

Stufe 2: Volle Administrationsberechtigung

Um alle Administrationsfunktionen (Kommandos und selbst erstellte Administrationsprogramme) uneingeschränkt nutzen zu können, müssen folgende Voraussetzungen erfüllt sein:

- Für einen Transaktionscode, der ein Administrationsprogramm aufruft, muss bei der Konfigurierung ADMIN=Y vereinbart werden.
- Der Benutzer, der diesen Transaktionscode aufruft, muss administrationsberechtigt sein. Hierzu muss für die Benutzerkennung bzw. Partner-Anwendung bei der Konfigurierung PERMIT=ADMIN vereinbart werden.

Zusätzlich lassen sich feinere Differenzierungen mit dem Zugriffsschutzmechanismus des Lock-/Keycode-Konzepts realisieren (siehe [Seite 192](#page-191-0)).
## **9.6 Dynamische Erweiterung der Generierung**

Sie können die mit KDCDEF erzeugte statische UTM-Generierung dynamisch ändern, ohne den Anwendungslauf zu unterbrechen. Dazu stehen Ihnen die grafischen Administrationsprogramme WinAdmin und WebAdmin zur Verfügung, mit denen Sie Objekte der Generierung modifizieren, neue aufnehmen oder löschen können. Sie können aber auch eigene Administrationsprogramme auf Basis der Programmschnittstelle KDCADMI schreiben.

Die folgende Tabelle gibt einen Überblick darüber, welche Objekttypen einer UTM-Generierung sich in der aktuellen openUTM-Version erzeugen, ändern und löschen lassen:

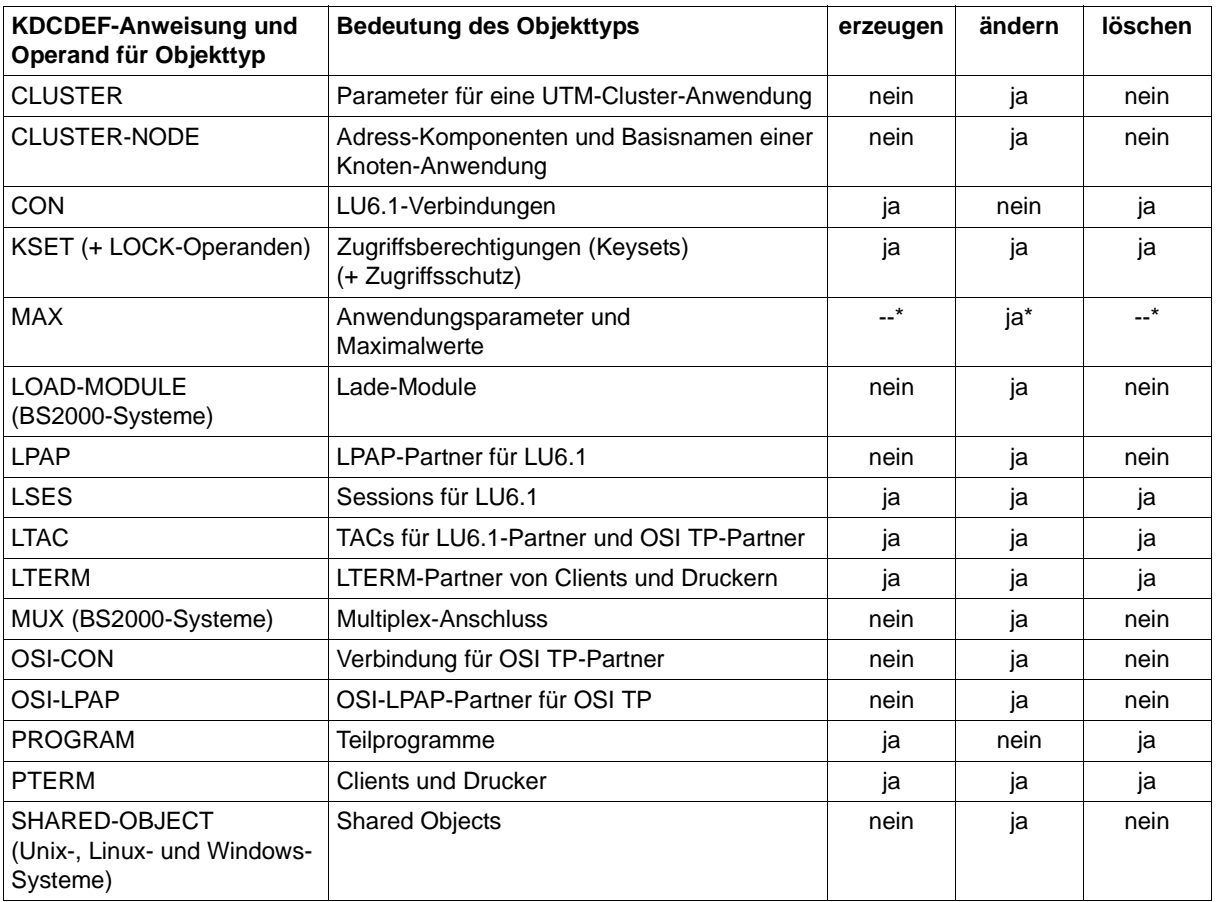

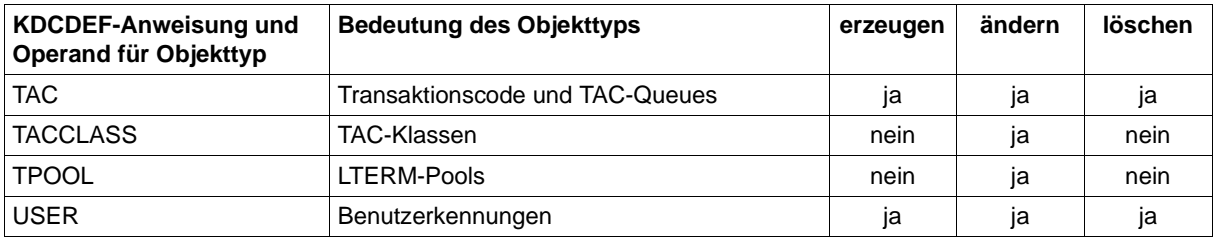

\* Das Erzeugen und Löschen der Anwendungsparameter ist nicht sinnvoll. Welche Parameter sich im Einzelnen verändern lassen, ist im openUTM-Handbuch "Anwendungen administrieren" oder in der jeweiligen Online-Hilfe von WinAdmin bzw. WebAdmin beschrieben.

> Außerdem können RSA-Schlüssel gelöscht und neu erzeugt werden. RSA-Schlüssel werden standardmäßig beim KDCDEF-Lauf erzeugt, entsprechend den Angaben bei PTERM, TAC und TPOOL.

Jede einzelne dynamische Veränderung der UTM-Generierung ist transaktionsgesichert, d.h. die Veränderung wird entweder vollständig oder gar nicht durchgeführt. Wenn Sie WinAdmin einsetzen, können Sie auch mehrere Schritte zu einer Transaktion zusammenfassen, z.B. Eigenschaften mehrerer Benutzer ändern.

Für Objekte, die dynamisch erzeugt werden sollen, muss bei der Generierung mit KDCDEF entsprechender Speicherplatz reserviert werden.

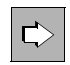

 Welche Objekte und Parameter sich auf welche Weise dynamisch ändern lassen, ist im openUTM-Handbuch "Anwendungen administrieren" unter dem Stichwort Programmschnittstelle KDCADMI und Transaktionssicherung beschrieben.

## **9.7 Automatische Administration**

<span id="page-182-0"></span>Wenn Sie die Möglichkeiten der Ereignissteuerung nutzen, die openUTM Ihnen zur Verfügung stellt, können Sie Administrationsaufgaben automatisieren.

Dazu gibt es folgende zwei Möglichkeiten:

● openUTM signalisiert ein bestimmtes Ereignis (z.B. Verbindungsverlust) durch eine UTM-Meldung, der Sie als Meldungsziel MSGTAC zugeordnet haben. Diese Meldung aktiviert automatisch den Event-Service MSGTAC. Die MSGTAC-Routine liest die Meldung ein, wertet sie aus, und stößt die entsprechende Administrationsfunktion an.

Folgende Vorbereitungen sind hierfür notwendig:

- Den für die Administration relevanten UTM-Meldungen ordnen Sie das Meldungsziel MSGTAC zu. Hierfür steht Ihnen das UTM-Tool KDCMMOD (**KDC M**essage **MOD**ify) zur Verfügung.
- Die MSGTAC-Routine realisieren Sie als KDCS-Teilprogramm, in dem die Meldungen mit dem KDCS-Aufruf FGET eingelesen werden. Die Auswertung der eingelesenen Meldungen ist leicht zu programmieren, da openUTM Datenstrukturen zur Verfügung stellt, die der Struktur der Meldungen entsprechen (für COBOL im COPY-Element KCMSGC, für C/C++ in der Include-Datei *kcmsg.h*). Um die entsprechenden Administrationsfunktionen anzustoßen verwenden Sie FPUToder DPUT-Aufrufe.
- Bei der Generierung nehmen Sie das angepasste Meldungsmodul mit der KDCDEF-Anweisung MESSAGE in die Konfiguration auf und ordnen der MSGTAC-Routine mit der KDCDEF-Anweisung TAC den Transaktionscode KDCMSGTC zu.

Das übersetzte Meldungsmodul und die übersetzte MSGTAC-Routine binden Sie ins Anwendungsprogramm ein.

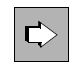

 Im openUTM-Handbuch "Anwendungen programmieren mit KDCS" finden Sie weitere Informationen zum Event-Service MSGTAC und Beispiele für MSGTAC-Routinen in C und COBOL.

- Genauso wie über MSGTAC ist eine automatische Administration auch über die Meldungsziele USER-DEST-n (n=1,2,3,4) möglich.
	- Ordnen Sie dazu einem Meldungsziel USER-DEST-n mit der KDCDEF-Anweisung MSG-DEST einen Asynchron-TAC zu und ordnen Sie den relevanten UTM-Meldungen per Dienstprogramm KDCMMOD das Meldungsziel USER-DEST-n zu.
	- In dem Programm, das dem Asynchron-TAC zugeordnet ist, können Sie dann wie in der MSGTAC-Routine – die Meldungen lesen und Administrationsaufrufe absetzen.

### **9.8 Administration von Message Queues und Druckern**

openUTM bietet zur Administration von UTM-gesteuerten und Service-gesteuerten Message Queues den KDCS-Aufruf DADM (**D**elayed free message **ADM**inistration). Mit diesem Aufruf können Sie:

- Übersichtsinformationen über den gesamten Inhalt einer Queue anfordern
- gezielt Informationen zu einzelnen Aufträgen der Queue anfordern
- Einzelne Aufträge vorziehen
- Einzelne Aufträge löschen
- Alle Aufträge in einer Queue löschen
- Nachrichten der Dead Letter Queue verschieben

Zur Administration von Druckern dient der KDCS-Aufruf PADM (**P**rinter **ADM**inistration), der folgende Möglichkeiten bietet:

- Druckausgaben bestätigen oder wiederholen
- zwischen Quittungs- und Automatikmodus umschalten
- Informationen über einen Drucker oder eine Druckausgabe anfordern
- Zuordnung eines Druckers ändern
- Drucker sperren und entsperren, Verbindungen zu Druckern aufbauen oder abbauen

Diese Aufrufe sind über die KDCS-Programmschnittstelle und nicht über die Administrationsschnittstelle realisiert. Für so alltägliche Aufgaben wie das Stornieren von eigenen Druckaufträgen oder das explizite Bestätigen von wichtigen Drucken wie z.B. Scheckformularen ist deshalb volle Administrationsberechtigung nicht zwingend erforderlich: Bei der Generierung können Sie Drucksteuer-LTERMs definieren, um zu ermöglichen, dass Anwender die von ihnen standardmäßig genutzten Drucker und Druckauftrags-Queues auch ohne Administrationsberechtigung selbst administrieren können. Für die Administration "fremder" Drucker und Queues ist die Administrationsberechtigung jedoch erforderlich.

openUTM stellt Ihnen die Beispielprogramme KDCDADM und KDCPADM zur Verfügung: Diese Beispielprogramme machen alle Leistungen der Aufrufe DADM und PADM unmittelbar zugänglich.

Message Queues und Drucker können auch über WinAdmin [\(Seite 175](#page-174-0)) oder WebAdmin ([Seite 178\)](#page-177-0) administriert werden.

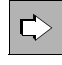

 Nähere Informationen zur Administration von Message Queues und Druckern sowie zu den Beispielprogrammen finden Sie im openUTM-Handbuch "Anwendungen administrieren".

# **10 Security-Funktionen**

Ohne geeignete Security-Funktionen wären unternehmensweite, integrierte IT-Lösungen undenkbar. openUTM stellt Ihnen umfassende, differenzierbare und klar strukturierte Security-Konzepte zur Verfügung. Diese ermöglichen selbst dort offene Lösungen, wo es aus Gründen der Sicherheit bisher nicht möglich war.

openUTM bietet Ihnen:

- Funktionen zur Zugangskontrolle (Identifizierung, Authentisierung), auch bei Client/Server-Kommunikation und bei verteilter Verarbeitung über OSI TP
- Funktionen zur Zugriffskontrolle (Autorisierung)
- Zugangs- und Zugriffskontrolle auch bei verteilter Verarbeitung
- Verschlüsselung von Passwörtern und Benutzerdaten bei Client/Server-Kommunikation
- zusätzliches zweistufiges Berechtigungskonzept speziell für die Administration (siehe [Abschnitt "Berechtigungskonzept" auf Seite 180](#page-179-0))
- Nutzungsmöglichkeit der Security-Mechanismen externer Resource Manager

# **10.1 Zugangskontrolle (Identifizierung und Authentisierung)**

Für die Realisierung der Zugangskontrolle bietet Ihnen openUTM folgende Möglichkeiten:

- Definition von logischen Anschlusspunkten für Clients und Partner-Server
- Benutzerkennungen und Passwörter beim Einsatz von Terminals
- Benutzerkennungen und Passwörter beim Einsatz von Client-Programmen
- Benutzerkennungen und Passwörter beim Einsatz von OSI TP-Partner-Anwendungen (Anwendungs-übergreifendes Benutzerkonzept)
- Zugangsschutz durch Ausweisprüfung beim Einsatz von Terminals
- Verwendung von Kerberos auf BS2000-Systemen beim Einsatz von Terminals
- Stiller Alarm bei wiederholten Fehlversuchen
- Selbst programmierte Berechtigungsprüfungen Event-Service SIGNON

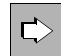

 In den folgenden Abschnitten werden diese Möglichkeiten kurz erläutert. Das genaue Format der entsprechenden Generierungsanweisungen finden Sie im openUTM-Handbuch "Anwendungen generieren". Die KDCADMI-Aufrufe sind im Detail im openUTM-Handbuch "Anwendungen administrieren" beschrieben.

### **Definition von logischen Anschlusspunkten für Clients und Partner-Server**

Jeder Client und jeder Partner-Server, der eine UTM-Anwendung nutzen will, muss dieser UTM-Anwendung bekannt sein. Ein Client oder Partner-Server ist einer Anwendung dann bekannt, wenn er einem in der Konfiguration der UTM-Anwendung definierten logischen Anschlusspunkt zugeordnet ist.

### *LTERM-Partner - Anschlusspunkte für Clients*

Die logischen Anschlusspunkte für Clients heißen LTERM-Partner (**L**ogical **TERM**inal) und werden mit der KDCDEF-Anweisung LTERM generiert. Mit der KDCDEF-Anweisung PTERM (Physical TERMinal) wird dem LTERM-Anschlusspunkt ein "realer" Client zugeordnet. LTERM-Partner und PTERM-Zuordnungen lassen sich auch dynamisch bei laufender Anwendung definieren (KDCADMI-Aufruf KC\_CREATE\_OBJECT).

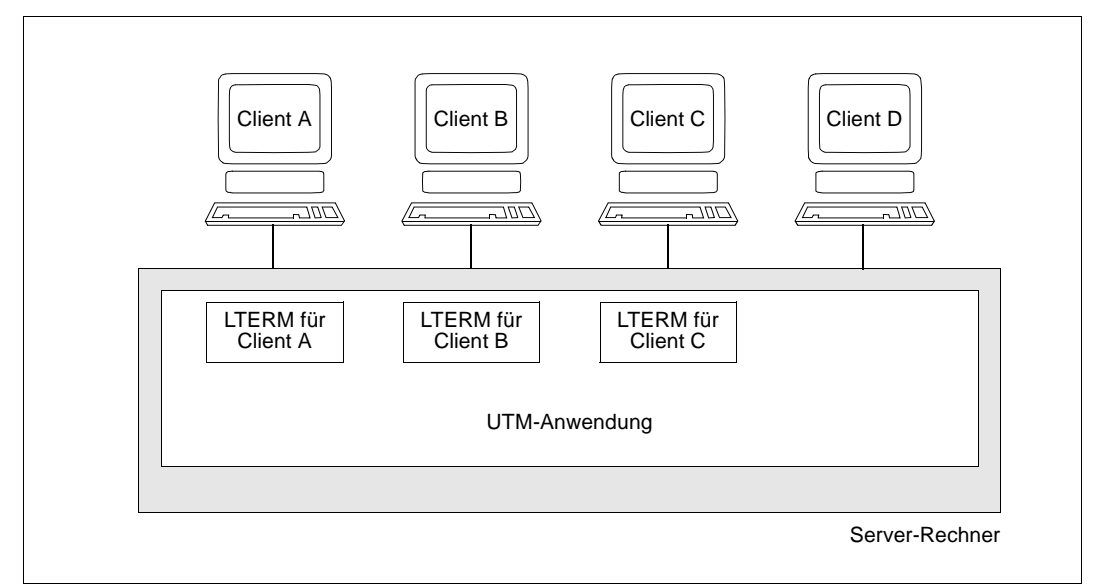

<span id="page-186-0"></span>Bild 32: Anschluss von Clients über LTERM-Partner

Bei der in [Bild 32](#page-186-0) dargestellten Beispiel-Konfiguration könnten die Clients A, B und C mit der UTM-Anwendung arbeiten. Obwohl auch Client D über eine Leitung zum Server-Rechner verfügt, hat er keinen Zugang zur UTM-Anwendung, weil ihm in der Konfiguration der Anwendung kein LTERM-Partner zugeordnet ist.

Falls gewünscht, können Sie dieses strenge Zuordnungsschema durch die Nutzung von LTERM-Pools lockern. LTERM-Pools ermöglichen einer festlegbaren Anzahl von Clients den Zugang zur UTM-Anwendung, ohne dass jeder Client explizit einem LTERM-Partner zugeordnet werden müsste. Falls Sie einen LTERM-Pool einsetzen, wird jedem Client, der sich an die UTM-Anwendung anschließen will und nicht explizit generiert ist, automatisch ein LTERM-Partner aus dem Pool zugeordnet.

### <span id="page-186-1"></span>*(OSI-)LPAP-Partner - Anschlusspunkte für Partner-Server*

Die logischen Anschlusspunkte für Partner-Server heißen LPAP-Partner (**L**ogical **P**artner **AP**plication) oder, falls über das OSI TP-Protokoll gearbeitet werden soll, OSI-LPAP-Partner. Sie werden entsprechend mit den KDCDEF-Anweisungen LPAP bzw. OSI-LPAP definiert. Für die Zuordnung der "realen" Partner-Anwendung steht die KDCDEF-Anweisung CON (**CON**nection) bzw. OSI-CON zur Verfügung.

### **Definition von Benutzerkennungen und Passwörtern**

Für UTM-Anwendungen können Benutzerkennungen definiert werden, entweder bereits bei der Generierung mit der KDCDEF-Anweisung USER oder dynamisch mit dem KDCADMI-Aufruf KC\_CREATE\_OBJECT.

Wird eine UTM-Anwendung mit UTM-Benutzerkennungen generiert, dann können Benutzer-spezifische Passwörter vereinbart werden.

Für die Passwortvergabe kann eine bestimmte Mindestlänge und eine bestimmte Komplexitätsstufe zur Bedingung gemacht werden. Ebenso lässt sich für jeden Benutzer die minimale und maximale Gültigkeitsdauer seines Passwortes festlegen.

Die Passwörter der Benutzerkennungen werden von openUTM verschlüsselt abgespeichert, d.h. sie sind in einem Dump nicht erkennbar. Passwörter werden bei der Kommunikation mit Clients und Terminal-Emulationen verschlüsselt, sofern diese die Verschlüsselung unterstützen.

Benutzer haben im laufenden Betrieb die Möglichkeit, das eigene Passwort zu ändern, sofern für die UTM-Anwendung ein entsprechender Service erstellt wurde.

### **Benutzerkennungen und Passwörter beim Einsatz von Terminals**

Alle Terminal-Benutzer, die mit einer UTM-Anwendung arbeiten wollen, müssen sich dann gegenüber der UTM-Anwendung durch Angabe ihrer Benutzerkennung identifizieren. Diese Berechtigungsprüfung wird auch KDCSIGN genannt. Sofern ein Passwort generiert wurde, muss dies ebenfalls angegeben werden.

Terminal-Benutzer haben bei der Anmeldung die Möglichkeit, das eigene Passwort selbst zu ändern (in openUTM auf BS2000-Systemen nur bei dunkelgesteuertem Passwort).

### **Benutzerkennungen und Passwörter beim Einsatz von Client-Programmen**

Das Identifizierungs- und Authentisierungskonzept von openUTM steht Ihnen auch beim Einsatz von UTM-Client-Programmen zur Verfügung.

### *UPIC-Clients und OpenCPIC-Clients*

UPIC- und OpenCPIC-Clients übergeben der UTM-Anwendung Benutzerkennung und Passwort über spezielle Aufrufe:

- Für CPI-C sind das die Aufrufe *Set\_Conversation\_Security\_User\_ID* und *Set\_Conversation\_Security\_Password*.
- Bei XATMI dienen hierfür die Parameter *usrname* und *passwd* des Aufrufs *tpinit.*

Bei Einsatz des UTM-Client mit Trägersystem UPIC können Sie das Passwort auch ändern (Aufruf *Set\_Conversation\_Security\_New\_Password*). Der Client kann anhand eines Returncodes feststellen, dass die Gültigkeitsdauer eines Passwortes abgelaufen ist.

Vor dem Start eines Services validiert openUTM die Berechtigungsdaten, die vom Client übergeben werden, und ordnet die jeweilige Benutzerkennung und das entsprechende Berechtigungsprofil zu (siehe [Seite 192](#page-191-0)). Dies entspricht dem KDCSIGN eines Terminal-**Benutzers** 

Ein und dasselbe Client-Programm kann also unter verschiedenen Benutzerkennungen mit jeweils individuellen Berechtigungsprofilen arbeiten.

#### *TS-Anwendungen*

Das Identifizierungs- und Authentisierungskonzept von openUTM steht Ihnen beim Einsatz von Transportsystem-Anwendungen nur dann zur Verfügung, wenn Sie für diesen Transportsystem-Zugangspunkt einen Anmelde-Vorgang definiert haben, siehe [Seite 191](#page-190-0).

Bei TS-Anwendungen gilt die Anmeldung immer für die Dauer der Verbindung. Beim Aufbau der Verbindung startet openUTM den Anmelde-Vorgang, validiert die Berechtigungsdaten, die vom Anmelde-Vorgang übergeben werden, und ordnet die jeweilige Benutzerkennung und das entsprechende Berechtigungsprofil für die Dauer der Verbindung zu.

Wenn ein Client-Programm keine Berechtigungsdaten übergibt, wird eine fest dem LTERM-Partner zugeordnete Verbindungs-Benutzerkennung angemeldet. Somit können auch solche Clients mit UTM-Anwendungen arbeiten, denen keine Protokolle und Schnittstellen zur Übergabe von Berechtigungsdaten zur Verfügung stehen - allerdings nur mit einem Berechtigungsprofil der Verbindungs-Benutzerkennung.

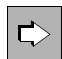

 Genaue Informationen zum Security-Konzept beim Anschluss von Client-Programmen finden Sie in den openUTM-Client-Handbüchern.

### <span id="page-188-0"></span>**Benutzerkonzept bei Server-Server-Kommunikation über OSI TP**

Das Benutzerkonzept von openUTM steht Ihnen bei der Server-Server-Kommunikation über OSI TP Anwendungs-übergreifend zur Verfügung. Bei der Adressierung des Partners können Sie im APRO-Aufruf einen Security-Typ wählen:

N (none)

Es werden keine Berechtigungsdaten an den Auftragnehmer übergeben.

S (same)

Es wird die Benutzerkennung an den Auftragnehmer übergeben, unter der der lokale Service läuft.

### P (program)

Es werden im Programm explizit spezifizierte Werte als Benutzerkennung und Passwort an den Auftragnehmer übergeben.

### **Zugangsschutz bei Terminals durch Ausweisprüfung**

Benutzerkennungen für eine UTM-Anwendung können so konfiguriert werden, dass der Zugang zu der Anwendung über eine Benutzerkennung nur mit einem speziellen Ausweis möglich ist. Dazu muss am Terminal ein entsprechender Leser vorhanden sein. Wird während des Arbeitens mit der UTM-Anwendung der Ausweis aus dem Leser entfernt, bricht openUTM die Verbindung zum Terminal ab. Bei Terminals mit entsprechenden Lesern kann somit der Zugang zur UTM-Anwendung abhängig gemacht werden von einer Benutzerkennung, einem Passwort und vom Besitz eines gültigen Ausweises.

### **Einsatz von Kerberos mit openUTM auf BS2000-Systemen**

Für Terminals ermöglicht openUTM auf BS2000-Systemen zusammen mit SECOS den Einsatz von Kerberos (RFC1510). Kerberos ist ein Netzwerk-Authentisierungsprotokoll, das am Massachussets Institute of Technology (MIT) entwickelt wurde. Es handelt sich um ein Sicherheitssystem, das auf kryptographischen Verschlüsselungsverfahren basiert. Bei einer Authentisierung mit Kerberos werden keine Kennwörter im Klartext über das Netzwerk gesendet. Dadurch wird das Abfangen von Kennwörtern im Netzwerk verhindert. Außerdem entfällt damit die Verwaltung von Kennwörtern eines Benutzers für verschiedene Anwendungen, d.h. Kerberos ermöglicht zugleich einen Single-Sign-On zu verschiedenen Anwendungen.

Kerberos arbeitet mit symmetrischer Verschlüsselung, d.h. alle Schlüssel liegen an zwei Stellen vor, beim Eigentümer eines Schlüssels (Principal) und beim KDC (Key Distribution Center).

### **Stiller Alarm bei wiederholten Fehlversuchen**

Werden von einem Client oder einem OSI TP-Partner aus nacheinander mehrere erfolglose (fehlerhafte) Anmeldeversuche unternommen, dann erzeugt openUTM intern eine Meldung mit dem Standardziel SYSLOG (System-Protokolldatei) und wahlweise auch MSGTAC, um auf mögliche Eindringversuche hinzuweisen. Die Anmeldeversuche eines Benutzers müssen nicht von demselben Client aus erfolgen. Erfolglose Anmeldeversuche eines Benutzers können damit auch beim Zugang über Terminal-Pool überwacht werden.

Dadurch haben Sie die Möglichkeit, in solchen Fällen gezielte Maßnahmen einzuleiten, z.B. mittels automatischer Administration (siehe [Seite 183\)](#page-182-0) die Verbindung abbauen. Sie können in der Konfiguration festlegen, nach wieviel fehlerhaften Anmeldeversuchen diese Meldung erzeugt werden soll.

### **Automatischer Verbindungsabbau**

Bei der Generierung können Sie festlegen, wie lange die UTM-Anwendung nach Transaktionsende - oder auch nach Dialogausgabe innerhalb einer Transaktion - maximal auf eine Eingabe von einem Client warten soll. Erfolgt in dieser Zeit keine Eingabe, dann wird die Verbindung zum Client abgebaut. Ist der Client ein Terminal, dann wird dabei zusätzlich eine Meldung ausgegeben. Wenn beispielsweise ein Benutzer nach Beendigung seiner Arbeit vergessen hat, sich bei der UTM-Anwendung abzumelden, wird durch diesen automatischen Verbindungsabbau die Wahrscheinlichkeit für einen unberechtigten Zugang zur UTM-Anwendung verringert.

### <span id="page-190-0"></span>**Selbst programmierte Berechtigungsprüfungen - Event-Service SIGNON**

Im Standardfall werden die Terminal-Benutzer bei der Anmeldung an eine UTM-Anwendung durch vorgegebene UTM-Meldungen aufgefordert, Benutzerkennung und Passwort anzugeben und ggf. den Ausweis einzulegen.

Mit dem Event-Service SIGNON können Sie den Anmeldungsdialog für Ihre Anwendung jedoch auch individuell gestalten und zusätzlich zu den Berechtigungsprüfungen von openUTM eigene Berechtigungsprüfungen durchführen. Sie können mehrere SIGNON-Services definieren und damit die Anmelde-Vorgänge Typ-spezifisch gestalten (Terminal, Clients mit Trägersystem UPIC, Transportsystem-Anwendungen, ...).

Mit openUTM werden Beispiel-Programme für einen SIGNON-Service ausgeliefert sowohl die übersetzten Objekte als auch die COBOL-Sourcen. Diesen SIGNON-Service, der einen Anmeldungsdialog mit Formaten realisiert, können Sie als Vorlage verwenden und individuell abändern, oder auch unverändert einsetzen.

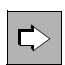

 Informationen über Programmierung und Einsatzmöglichkeiten von SIGNON-Services finden Sie im openUTM-Handbuch "Anwendungen programmieren mit KDCS".

# <span id="page-191-0"></span>**10.2 Zugriffskontrolle (Autorisierung)**

UTM-Anwendungen umfassen meist eine Vielzahl von Services. Darunter sind in der Regel einige, die allen Benutzern zur Verfügung stehen sollen. Andere dagegen sollen nur von bestimmten Benutzern gestartet werden können. Bei Services, die Zugriff auf sicherheitsrelevante Daten haben, ist es sinnvoll, den Zugriff auf einige wenige Benutzer zu beschränken. Zusätzlich kann der Zugriff weiter eingeschränkt werden, indem sicherheitsrelevante Zugriffe nur über bestimmte LTERM-Partner (Anschlusspunkte) zugelassen werden. Deshalb bietet Ihnen openUTM die Möglichkeit, in der Konfiguration einer UTM-Anwendung die Zugriffsrechte mehrstufig differenziert festzulegen.

openUTM bietet Ihnen dazu zwei Zugriffskontrollverfahren, die gleiche Differenzierungsmöglichkeiten bieten, sich aber in der Sichtweise auf die UTM-Objekte unterscheiden:

- das benutzerorientierte Lock-/Keycode-Konzept
- das rollenorientierte Access-List-Konzept

Beide Verfahren können innerhalb einer Anwendung gemischt werden, für ein einzelnes Objekt müssen Sie sich jedoch für eine Methode entscheiden.

### **10.2.1 Lock-/Keycode-Konzept**

Mit dem Lock-/Keycode-Konzept können Sie z.B. erreichen, dass nur besonders autorisierte Benutzer bestimmte Services der UTM-Anwendung verwenden dürfen. Sie können auch vereinbaren, dass die Anmeldung unter einer Benutzerkennung nur über bestimmte LTERM-Partner (Anschlusspunkte) möglich ist oder dass bestimmte Services nur über spezielle LTERM-Partner gestartet werden können. So ist es möglich, die Berechtigung eines Benutzers, einen bestimmten Service zu starten, auf die Verwendung eines speziellen, besonders gesicherten Terminals oder Client-Rechners zu beschränken.

Die zu schützenden Objekte - das sind zum Beispiel LTERM-Partner und den Services zugeordnete Transaktionscodes - können mit einem Lockcode versehen werden. Als Lockcode wird eine Zahl vergeben, die ein logisches Zahlenschloss darstellt. Für Benutzerkennungen und LTERM-Partner werden Keycodes definiert. Wenn ein Keycode mit dem Lockcode eines gesicherten Objekts übereinstimmt, ist der Zugriff auf dieses Objekt erlaubt.

In der Regel hat eine Benutzerkennung oder ein LTERM-Partner Zugriff auf mehrere Services und verfügt deshalb über mehrere Keycodes. Die einzelnen Keycodes sind daher jeweils zu Keysets zusammengefasst.

Das Lock-/Keycode-Konzept hat folgende Effekte:

Die Anmeldung eines Benutzers ist nur möglich, wenn der angegebenen Benutzerkennung ein Keycode zugeordnet ist, der mit dem Lockcode des zugeordneten LTERM-Partners übereinstimmt.

● Ein Benutzer kann einen Service nur dann aufrufen, wenn **sowohl** das Keyset der jeweiligen Benutzerkennung **als auch** das des LTERM-Partners einen Keycode enthalten, der mit dem Lockcode des Transaktionscodes übereinstimmt.

Nachstehend finden Sie ein Beispiel für die Nutzung des Lock-/Keycode-Konzeptes.

### **Beispiel für die Nutzung des Lock-/Keycode-Konzepts**

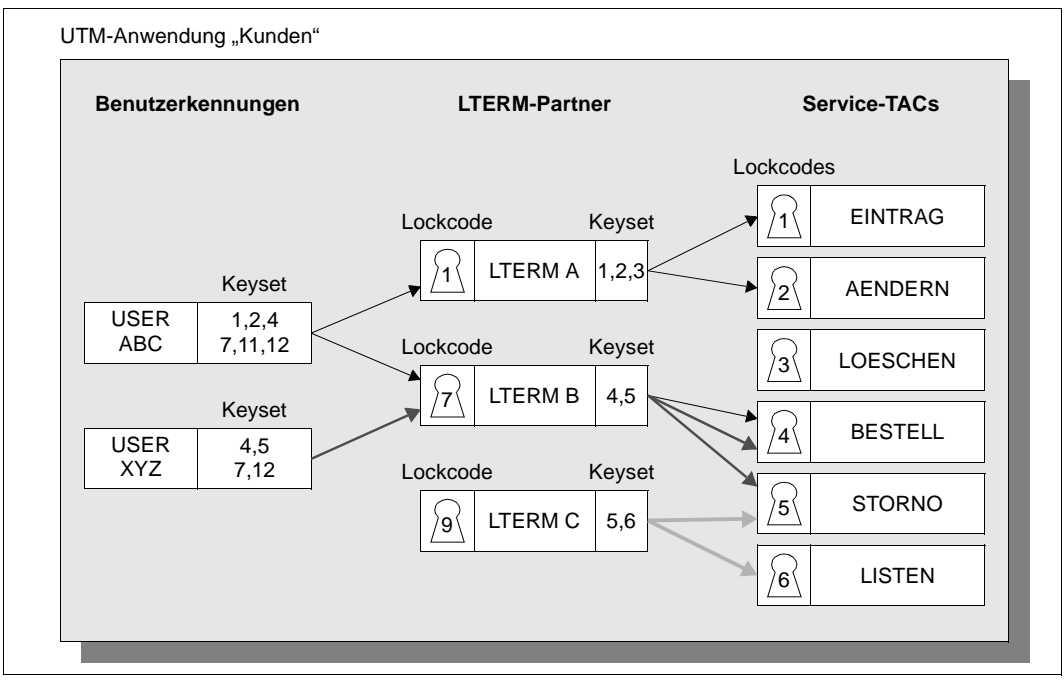

Bild 33: Zugriffsschutz mit dem Lock-/Keycode-Konzept

Ein Benutzer mit der Benutzerkennung ABC möchte mit der UTM-Anwendung "Kunden" arbeiten. Hierzu muss er sich gegenüber der UTM-Anwendung durch Angabe seiner Kennung identifizieren und ggf. ein Passwort eingeben.

Das Keyset der Benutzerkennung ABC umfasst die Keycodes 1,2,4,7,11 und 12. Damit darf sich der Benutzer sowohl über den Client anmelden, der dem LTERM-Partner A (Lockcode 1) zugeordnet ist, als auch über den Client, der dem LTERM-Partner B (Lockcode 7) zugeordnet ist. Der LTERM-Partner C ist mit dem Lockcode 9 gesichert. Da die Benutzerkennung ABC aber keinen entsprechenden Keycode besitzt, würde ein Versuch des Benutzers, sich über den zugeordneten Client anzumelden, von der UTM-Anwendung abgewiesen.

Ein Benutzer kann einen Service nur dann starten, wenn **sowohl** seine Benutzerkennung **als auch** der LTERM-Partner über einen Keycode verfügen, der zum Lockcode des entsprechenden Transaktionscodes (Service-TACs) passt.

Der LTERM-Partner A besitzt die Keycodes 1,2,3. Da der Benutzerkennung ABC jedoch der Keycode 3 fehlt, könnte der Benutzer mit der Benutzerkennung ABC über diesen LTERM-Partner nur die Services "EINTRAG" (Lockcode 1) und "AENDERN" (Lockcode 2) starten.

### **10.2.2 Access-List-Konzept**

Bei der Nutzung des **Access-List-Konzepts** werden Benutzer nach Rollen oder Funktionen im Unternehmen zusammengefasst (Pförtner, Sachbearbeiter, Personalbearbeiter, Abteilungsleiter, Administrator, Controller, Geschäftsführer,...), wobei ein Benutzer natürlich mehrere "Rollen" haben kann. Jede "Rolle" wird auf einen Keycode abgebildet.

- Jedem Benutzer einer UTM-Anwendung ordnet der Administrator eine oder mehrere Rollen zu (z.B. Sachbearbeiter, Abteilungsleiter, ...).
- Für die zu schützenden Objekte Services und TAC-Queues wird dann anhand der Access-List festgelegt, welche Benutzergruppen (Sachbearbeiter, Controller...) Zugriff haben.
- Haben Sie zum Beispiel "Personalbearbeiter" als Rolle 2 definiert, und Geschäftsführer als Rolle 1, so können Sie festlegen, dass nur diese Benutzergruppen Zugriff auf den Service "Personal" haben sollen, indem Sie dem Service eine Access-List zuweisen, die die Codes 1 und 2 enthält.
- Den betreffenden Benutzern wiederum wird ein Keyset zugewiesen, das alle Rollen (Keycodes) enthält, die der Benutzer wahrnehmen darf.

Wenn Sie das Administrationstool WinAdmin oder WebAdmin für die Festlegung von Access-Lists und Keysets verwenden, können Sie statt der numerischen Codes auch sprechende Rollennamen verwenden (UTM-intern werden diese symbolischen Namen dann in numerische Codes umgesetzt).

LTERM-Partner können nur mit einem Lockcode geschützt werden. Bei der Verwendung von Access-Lists sollten Sie jedoch auf den zusätzlichen Zugriffsschutz der LTERM-Partner durch Lockcodes verzichten, d.h. den Operanden LOCK der LTERM- bzw. TPOOL-Anweisung sollten Sie nicht angeben. Durch die Zuweisung eines geeigneten Keysets an den LTERM-Partner können Sie trotzdem sicherstellen, dass nur über bestimmte LTERM-Partner auf sicherheitsrelevante Daten zugegriffen wird.

Diese Variante hat zudem den Vorteil, dass die im Keyset des LTERM-Partners vorhandenen Keycodes nicht im Keyset des Benutzers vorhanden sein müssen. Damit kann zum Beispiel in einer Anwendung eine Reihe von Keycodes für den Zugang über LTERM-Partner reserviert werden, da es genügt, wenn beim Zugriff auf einen bestimmten Service in der entsprechenden Access-List eine der "Rollen" des zugreifenden Benutzers enthalten ist und einer der Keycodes des LTERM-Partners.

Wenn Sie einen Service oder eine Queue mit einer Access-List schützen wollen, müssen Sie:

- die Access-List mit der Anweisung KSET definieren und
- die Access-List mit dem Parameter ACCESS-LIST der TAC-Anweisung dem Service oder der Queue zuweisen
- die Benutzer-spezifischen Keysets mit der Anweisung KSET definieren und
- den gewünschten Keyset mit dem Parameter KSET der Anweisung USER dem Benutzer zuweisen

Wollen Sie außerdem festlegen, dass der Zugriff auf sicherheitsrelevante Daten nur über bestimmte LTERM-Partner erfolgen darf, weisen Sie den LTERM-Partnern mit dem Operanden KSET der LTERM- oder TPOOL-Anweisung geeignete Keysets zu.

Der Zugriff auf einen Service oder eine TAC-Queue setzt dann voraus, dass sowohl für den Benutzer als auch für den LTERM-Partner, über den der Benutzer angemeldet ist, mindestens jeweils eine Rolle definiert ist, die in der Access-List des Services/der Queue enthalten ist.

### **Beispiel Personalverwaltung**

Bei diesem Beispiel gibt es für Bearbeiter und LTERMs folgende Rollen:

- 1: Geschäftsführer
- 2: Sachbearbeiter
- 3: Auskunft
- 10: LTERM mit hoher Sicherheitsstufe
- 11: LTERM mit normaler Sicherheitsstufe

Die Anwendung besitzt die Services GEHALT (Gehaltsabrechnung), PERSDATA (Mitarbeiterdaten bearbeiten) und TELEFON (Telefonlisten abrufen).

Damit ergibt sich folgendes Bild:

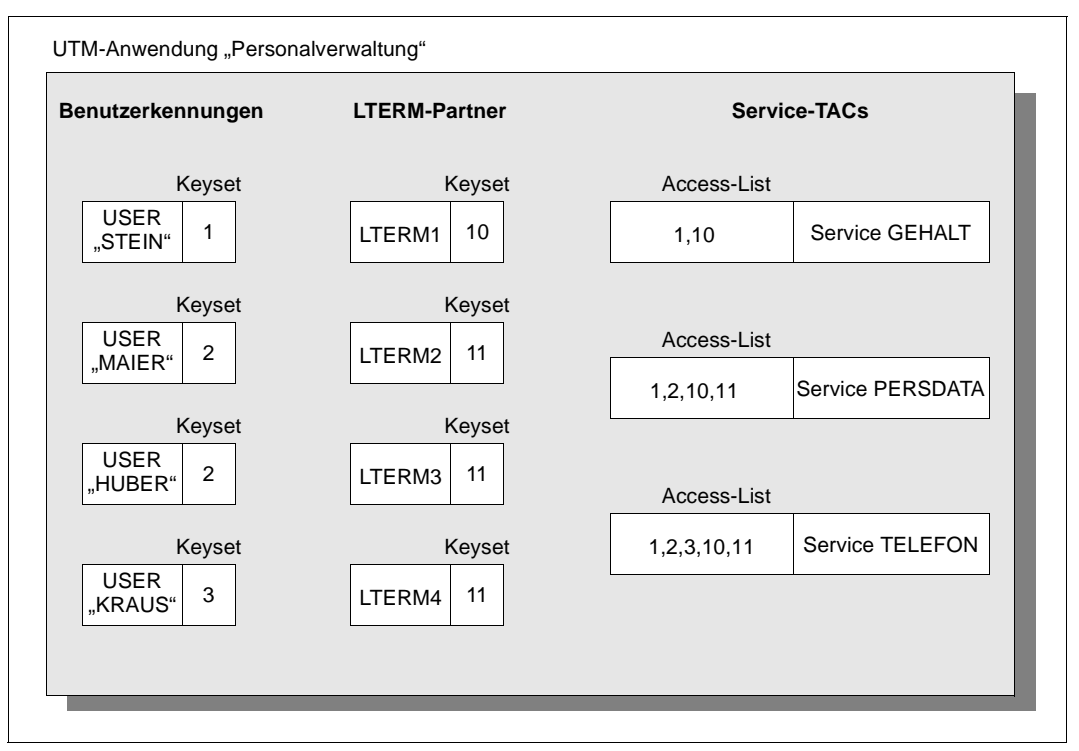

Bild 34: Zugriffsschutz mit dem Access-List-Konzept

Ein Benutzer darf einen Service nur dann starten, wenn das Keyset der Benutzerkennung und das Keyset des LTERM-Partners, über den er sich anmeldet, einen Key enthalten, der in der Access-List des Services enthalten ist:

- Benutzer STEIN ist Geschäftsführer und darf als einziger alle Services aufrufen. Für den Service GEHALT muss er sich aus Sicherheitsgründen über den Client anmelden, der dem LTERM-Partner LTERM1 zugeordnet ist.
- Die Benutzer MAIER und HUBER sind Personalsachbearbeiter und dürfen die Services PERSDATA und TELEFON aufrufen (über jedes LTERM).
- Benutzer KRAUS arbeitet in der Telefonvermittlung und darf nur auf TELEFON zugreifen.

## **10.3 Zugangs- und Zugriffskontrolle bei verteilter Verarbeitung**

Die umfangreichen Security-Funktionen, die openUTM bietet, stehen Ihnen auch dann zur Verfügung, wenn bei verteilter Verarbeitung mehrere UTM-Anwendungen über Server-Server-Kommunikation zusammenarbeiten.

### **Zugangsschutz durch logische Anschlusspunkte**

UTM-Anwendungen können nur dann zusammenarbeiten, wenn in jeder Anwendung für die jeweils (aus Sicht dieser Anwendung) fernen Partner-Anwendungen logische Anschlusspunkte definiert sind. Diese Anschlusspunkte heißen (OSI-)LPAP-Partner (siehe auch [Seite 187\)](#page-186-1). Zusätzlich können Sie bei verteilter Verarbeitung über OSI TP das UTM-Benutzerkonzept auch Anwendungs-übergreifend nutzen (siehe [Seite 189\)](#page-188-0).

### **Zugriffsschutz bei verteilter Verarbeitung**

Auch bei verteilter Verarbeitung steht Ihnen das Lock-/Keycode-Konzept und das Access-List-Konzept von openUTM zur Verfügung. Die Schutzmaßnahmen werden bei der Generierung der Anwendungen festgelegt.

Schutzmaßnahmen in der Auftraggeber-Anwendung:

Bei der Generierung einer Anwendung legen Sie zunächst generell fest, welche Services einer fernen Partner-Anwendung aufrufbar sein sollen: Für jeden fernen Service, der genutzt werden soll, vereinbaren Sie einen lokalen Transaktionscode (LTAC). Der Zugriff auf ferne Services, für die keine LTACs vereinbart sind, bleibt der Anwendung grundsätzlich verwehrt.

Um den Zugriffsschutz weiter zu differenzieren, können Sie die einzelnen LTACs mit Lockcodes bzw. mit Access-Lists versehen. Ein Service der lokalen Anwendung kann nur dann einen fernen Service anfordern, wenn der Benutzer, der den lokalen Service gestartet hat, über entsprechende Keycodes verfügt.

Schutzmaßnahmen in der Partner-Server-Anwendung:

In der Partner-Server-Anwendung wird der Auftraggeber-Anwendung ein Keyset zugeordnet. Nur wenn dieses Keyset einen Keycode enthält, der zum Lockcode bzw. der Access-List des angeforderten Services passt, wird der von der Auftraggeber-Anwendung angeforderte Vorgang gestartet.

Damit auf einen fernen Service zugegriffen werden kann, muss also in der lokalen Anwendung der Lockcode bzw. die Access-List des LTACs überwunden werden. Außerdem muss das Keyset, das die Partner-Server-Anwendung allen von der Auftraggeber-Anwendung eingehenden Anforderungen zuordnet, einen Keycode enthalten, der zu dem in der Partner-Server-Anwendung definierten Lockcode bzw. zu der Access-List des Services passt.

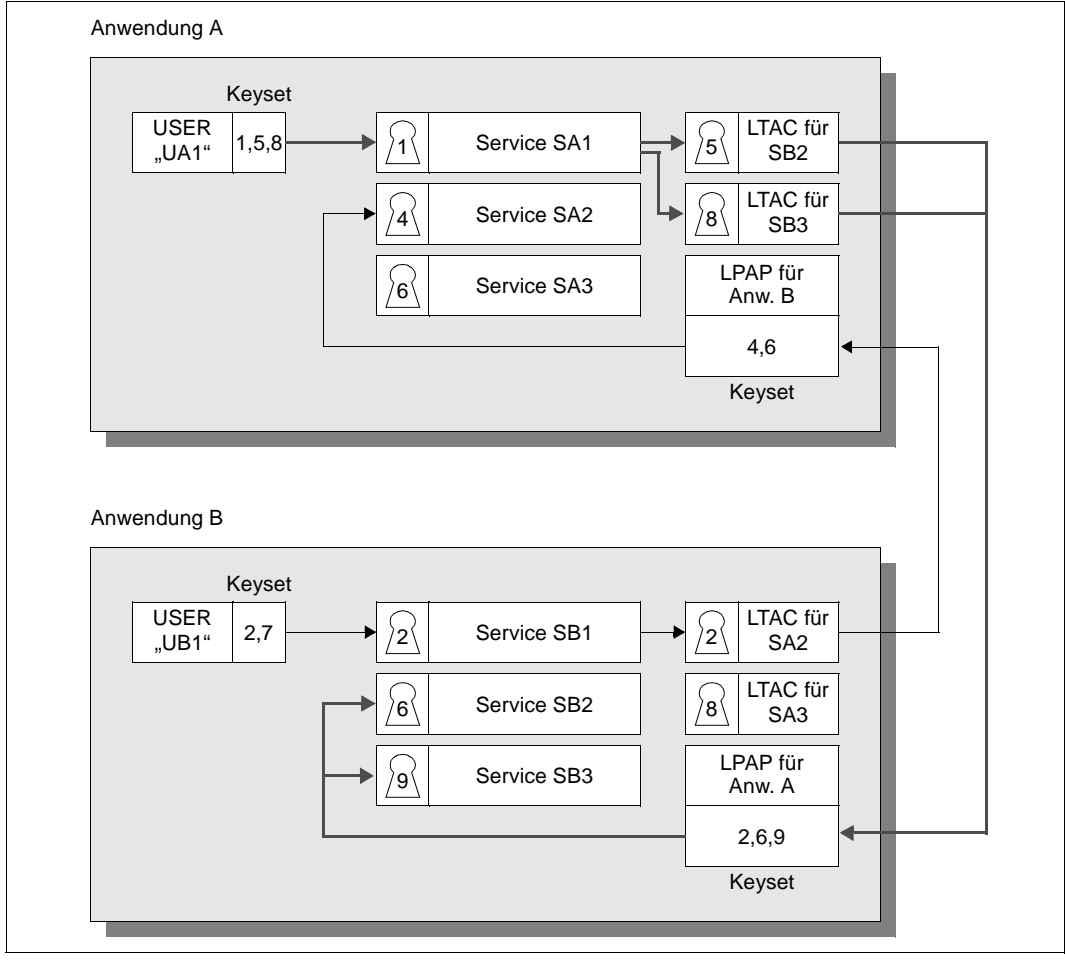

### **Beispiel: Lock-/Keycode-Konzept bei verteilter Verarbeitung**

<span id="page-197-0"></span>Bild 35: Zugriffsschutz mit dem Lock-/Keycode-Konzept bei verteilter Verarbeitung

In dem in [Bild 35](#page-197-0) gezeigten Beispiel ist eine Server-Server-Kommunikation zwischen Anwendung A und Anwendung B grundsätzlich möglich, da in jeder Anwendung für die jeweils ferne Anwendung ein LPAP-Partner generiert ist. In der Anwendung A sind LTACs nur für die fernen Services SB2 und SB3 generiert. Der Service SB1 kann also von Anwendung A aus auf keinen Fall genutzt werden. Ein Benutzer, der sich an Anwendung A unter der Benutzerkennung "UA1" anmeldet, verfügt über den Keycode 1 und kann damit in der Anwendung A den Service SA1 nutzen.

Da der Benutzer auch passende Keycodes für die beiden LTACs besitzt, kann Service SA1 über diese LTACs die Dienste der fernen Services SB2 und SB3 anfordern. Auch in dem Keyset, das Anwendung B allen von Anwendung A eingehenden Anforderungen zuordnet, sind passende Keycodes für die Services SB2 und SB3 enthalten. Somit sind sowohl in der Konfiguration von Anwendung A als auch in der Konfiguration von Anwendung B alle Voraussetzungen erfüllt: Der unter der Benutzerkennung UA1 in der Anwendung A gestartete Service SA1 darf auf die Services SB2 und SB3 der Anwendung B zugreifen.

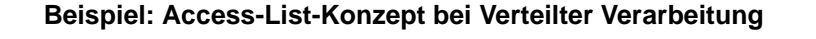

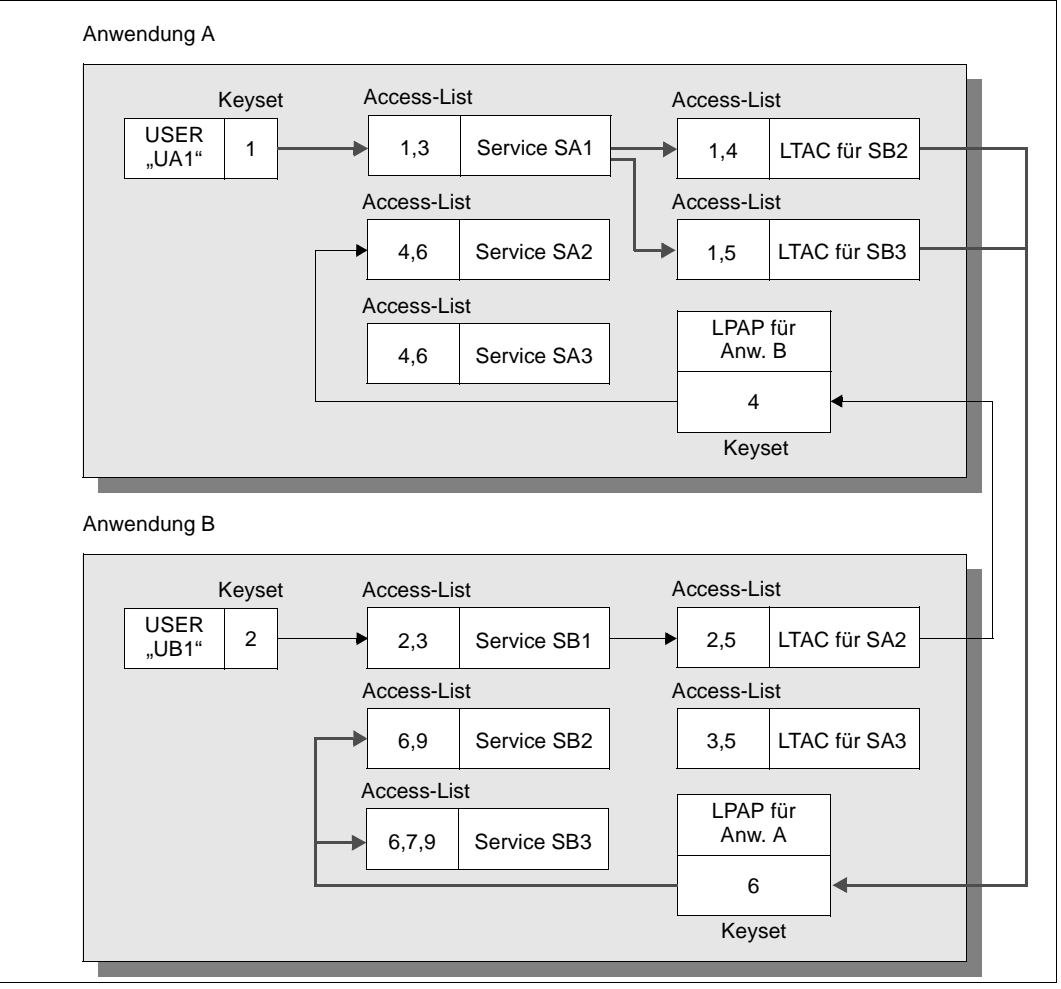

<span id="page-198-0"></span>Bild 36: Zugriffsschutz mit dem Access-List-Konzept bei verteilter Verarbeitung

In dem in [Bild 36](#page-198-0) gezeigten Beispiel ist eine Server-Server-Kommunikation zwischen Anwendung A und Anwendung B grundsätzlich möglich, da in jeder Anwendung für die jeweils ferne Anwendung ein LPAP-Partner generiert ist. In der Anwendung A sind LTACs nur für die fernen Services SB2 und SB3 generiert. Der Service SB1 kann also von Anwendung A aus nicht genutzt werden.

Ein Benutzer, der sich an Anwendung A unter der Benutzerkennung "UA1" anmeldet, verfügt über die Rolle "1". Damit kann er in der Anwendung A den Service SA1 nutzen. Da die Rolle "1" auch den Zugriff auf die beiden LTACs erlaubt, kann Service SA1 über diese LTACs die Dienste der fernen Services SB2 und SB3 anfordern. In der Anwendung B besitzt das LPAP für die Anwendung A den Key "6", der dazu berechtigt, die Services SB2 und SB3 aufzurufen.

Daher sind alle Voraussetzungen erfüllt, damit der unter der Benutzerkennung UA1 in der Anwendung A gestartete Service SA1 auf die Services SB2 und SB3 der Anwendung B zugreifen darf. Entsprechendes gilt, wenn der User UB1 über den Service SB1 auf den Service SA2 in Anwendung A zugreifen möchte.

# **10.4 Verschlüsselung**

Clients greifen häufig über offene Netze auf UTM-Services zu. Damit besteht die Möglichkeit, dass Unbefugte auf der Leitung mitlesen und z.B. Passwörter für UTM-Benutzerkennungen oder sensible Benutzerdaten ermitteln. Um das zu verhindern, unterstützt openUTM die Verschlüsselung von Passwörtern und Benutzerdaten für Verbindungen zu UPIC-Clients.

openUTM verwendet zum Verschlüsseln eine Kombination aus AES-Verfahren (Advanced Encryption Standard) und RSA-Verfahren (benannt nach den Autoren Rivest, Shamir und Adleman). Der AES-Schlüssel wird vom UPIC-Client für jede Sitzung erzeugt.

Das RSA-Schlüsselpaar wird von openUTM erzeugt und besteht aus einem *öffentlichen Schlüssel* (*= public key*) und einem *privaten Schlüssel* (*= private key*). Es können in einer Anwendung mehrere Schlüsselpaare mit unterschiedlichen Schlüssellängen generiert werden. Damit lassen sich mehrere Verschlüsselungsebenen realisieren.

Aus rechtlichen Gründen werden die Verschlüsselungs-Funktionen von openUTM als eigenes Produkt openUTM-Crypt ausgeliefert, das separat installiert werden muss.

### **Nutzung des Verschlüsselungsverfahrens**

Die Daten werden in folgenden Schritten verschlüsselt und entschlüsselt:

- Beim Verbindungsaufbau wird der öffentliche RSA-Schlüssel, der zur generierten Verschlüsselungsebene passt, an den UPIC-Client übertragen. Ist keine Verschlüsselungsebene generiert (NONE), dann wird der längste aktuell verfügbare RSA-Schlüssel übertragen.
- Der UPIC-Client erzeugt einen Verbindungs-spezifischen AES-Schlüssel. Dieser wird mit dem öffentlichen Schlüssel verschlüsselt und an die UTM-Anwendung gesendet.
- Nachdem die UTM-Anwendung den AES-Schlüssel mithilfe des RSA-Schlüssels richtig entschlüsselt hat, versendet der Client die verschlüsselten Daten.
- openUTM entschlüsselt die Daten mit dem AES-Schlüssel.
- Alle weiteren Daten, die auf dieser Verbindung zwischen Client und openUTM ausgetauscht werden, werden ebenfalls mit den AES-Schlüssel verschlüsselt.

Zusätzlich besteht die Möglichkeit, den öffentlichen RSA-Schlüssel auszulesen und auf sicherem Wege bei den UPIC-Clients lokal zu hinterlegen. In diesem Fall kann der Client beim Verbindungsaufbau überprüfen, ob der empfangene öffentliche Schlüssel mit dem lokal hinterlegten Schlüssel übereinstimmt ("Man-in-the-middle"-Problem).

Ein RSA-Schlüsselpaar einer UTM-Anwendung sollte aus Sicherheitsgründen in regelmäßigen Abständen durch ein neues Paar ersetzt werden (per programmierter Administration oder über WinAdmin/WebAdmin). Per Administration können RSA-Schlüssel aktiviert,

deaktiviert und gelöscht werden. Damit kann man einen neu erzeugten RSA-Schlüssel zuerst an alle UPIC-Clients verteilen, bevor man ihn aktiviert und anschließend das alte Schlüsselpaar deaktiviert oder löscht.

Die Verschlüsselung kann bei openUTM dazu verwendet werden, sowohl den *Zugang* durch Clients als auch den *Zugriff* auf bestimmte Services zu kontrollieren.

### **Zugangsschutz**

In der UTM-Konfiguration kann man für jeden Client und jede Client-Gruppe festlegen, ob und inwieweit sie Nachrichten und Passwort verschlüsseln müssen. Dabei gibt es drei Fälle:

- 1. Der Client muss auf jeden Fall verschlüsseln, sonst bekommt er keinen Zugang zur UTM-Anwendung. Dabei lassen sich mehrere Verschlüsselungsebenen festlegen. Der Client muss mindestens die Anforderung der jeweiligen Ebene erfüllen.
- 2. Der Client wird zwar ohne Verschlüsselung zugelassen, er muss jedoch verschlüsseln, wenn es ein Service explizit verlangt (siehe unten unter "Zugriffsschutz").
- 3. Der Client gilt als sicher (*trusted*) und muss nicht verschlüsseln.

### **Zugriffsschutz**

openUTM kann einzelne Services schützen. Ein Client darf auf solche Services nur dann zugreifen, wenn er entweder als sicher eingestuft ist oder wenn er mindestens mit der geforderten Verschlüsselungsebene verschlüsseln kann.

Möchte ein Client, der nicht als sicher gilt, auf einen derart geschützten Service zugreifen, dann muss er eine eventuelle Eingabe-Nachricht verschlüsselt senden. openUTM schickt die Ausgabe-Nachricht verschlüsselt zurück, auch dann, wenn der Client den Service ohne Eingabe-Nachricht gestartet hat oder der Service durch Vorgangskettung gestartet wurde.

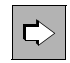

 Informationen über Verschlüsselung für Clients und Services finden Sie im openUTM-Handbuch "Anwendungen generieren" unter dem Stichwort ENCRYPTION-LEVEL und im openUTM-Handbuch "Anwendungen administrieren" unter dem Stichwort KC\_ENCRYPT.

### **10.5 Security-Funktionen externer Resource Manager**

Wenn Ihre UTM-Anwendungen mit externen Resource Managern, wie z.B. Datenbanksystemen, zusammenarbeiten, können Sie selbstverständlich zusätzlich die speziellen Schutzmechanismen dieser Resource Manager nutzen. Die Schutzmechanismen von openUTM und die des Datenbanksystems bleiben dabei klar getrennt: Es findet keine Delegation statt, d.h. die einzelnen Benutzer werden nicht "durchgereicht". Es ist die UTM-Anwendung, die gegenüber der Datenbank als Benutzer agiert.

Dies hat eine Reihe positiver Effekte:

- klare Trennung der Komponenten (Tiers) "Anwendung" und "Datenhaltung"
- Zugriffsschutz bereits auf Service-Ebene und nicht erst auf Daten-Ebene
- keine unnötigen Redundanzen in den Berechtigungsprofilen, wodurch der Administrationsaufwand verringert wird und Inkonsistenzen, wie z.B. Änderungsanomalien, ausgeschlossen werden
- schnellere Zugriffszeiten und effizienteren Ressourcen-Einsatz im Datenbanksystem (Verwaltungstabellen, Caches)

Die Zugangsdaten für Oracle-Datenbanken, die als XA Resource Manager an openUTM angebunden sind, können Sie wahlweise im Klartext in den Startparametern angeben oder bei der Generierung der UTM-Anwendung definieren. Aus Sicherheitsgründen wird empfohlen, die Zugangsdaten nur in der Generierung zu hinterlegen.

Zusätzlich ist es möglich, die Zugangsdaten per Administration zu ändern.

# **11 Hochverfügbarkeit mit stand-alone UTM-Anwendungen**

Eine der herausragenden Anforderungen an unternehmenskritische Anwendungen ist ein unterbrechungsfreier Betrieb, also die Verfügbarkeit der Anwendung rund um die Uhr, an 365 Tagen im Jahr. Rechnerausfälle und damit Ausfälle der Anwendung können hohe Kosten verursachen, ganz zu schweigen vom Imageschaden für den Betreiber der Anwendung.

Eine wesentliche Rolle bei der Hochverfügbarkeit spielt dabei - zusammen mit der Rechnerkonfiguration - das Betriebssystem. Eine Verfügbarkeit von 100% ist von keinem Betriebssystem erreichbar. BS2000-Systeme, Unix- und Linux-Systeme sowie die Windows-Systeme bieten jedoch eine Vielzahl von Funktionen, mit denen ein weitgehend unterbrechungsfreier Betrieb ermöglicht wird.

openUTM unterstützt die Hochverfügbarkeit der jeweiligen Betriebssysteme durch globale Transaktionssicherung und Wiederanlauf. Damit ergänzen sich openUTM und Betriebssystem auf optimale Art und Weise und können so einen nahezu ausfallsicheren Betrieb der Anwendung gewährleisten.

## **11.1 Hochverfügbarkeit auf BS2000-Systemen**

Zu den Hochverfügbarkeits-Funktionen, die von BS2000-Systemen angeboten werden, zählen u.a. eine dynamische Rekonfiguration der Hardware und der Software, eine dynamische Netz-Rekonfiguration, eine unterbrechungsfreie Zeitumstellung und eine Minimierung der Ausfallzeiten.

Die Minimierung von nicht-geplanten Ausfallzeiten kann dabei mit HIPLEX AF erreicht werden. HIPLEX steht für Highly Integrated Systems Complex und ist das Konzept zur Unterstützung eines Verfügbarkeits- und Lastverbundes von mehreren BS2000-Systemen.

Mit dem Produkt HIPLEX AF können über ein Mehrrechnerkonzept Anwendungen mit hoher Verfügbarkeit realisiert werden. Bei Ausfall eines Rechners werden automatisch die von HIPLEX AF überwachten Anwendungen mit ihren Betriebsmitteln auf einen intakten Rechner umgeschaltet. Die Ausfallzeit wird dabei durch eine automatische Ausfallerkennung und durch die Einsparung des Systemwiederanlaufs minimiert.

Zusammen mit openUTM kann HIPLEX seine volle Wirkung entfalten, denn openUTM bietet u.a. globale Transaktionssicherung und umfassende Wiederanlauffähigkeit bis zum Client. Damit wird die Verarbeitung nach dem Wiederanlauf auf dem anderen Rechner fortgesetzt, ohne dass dabei Daten verloren gehen oder Inkonsistenzen auftreten können.

Neben der Beherrschung des Systemausfalls kann HIPLEX AF auch die Verfügbarkeit nach Anwendungsausfall erhöhen sowie einen Lastverbund ermöglichen, indem mit HIPLEX AF Anwendungen gezielt auf einen anderen Rechner verlagert werden.

Der Einsatz von HIPLEX AF bietet Ihnen folgende Vorteile:

- Die Fehlererkennung und -behandlung erfolgt automatisch.
- Bei Verlagerung der Anwendung auf einen anderen Rechner wird die Netzadresse der Anwendung übernommen. D.h. die Kommunikationspartner müssen lediglich die Verbindung neu aufbauen. (Voraussetzung ist die Angabe von MAX HOSTNAME in der KDCDEF-Generierung.)
- Wird der Zugang der Endbenutzer zur UTM-Anwendung durch OMNIS realisiert, so bleibt bei Anwendungsverlagerung die Verbindung zu den Endbenutzern trotz Beendigung der Anwendung erhalten.
- HIPLEX AF basiert auf Standardprodukten und kann ohne Kunden-spezifische Programmierung oder Eingriff in die Anwendungen eingesetzt werden.

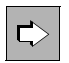

 Nähere Informationen finden Sie im Handbuch "HIPLEX AF - Umschalten von Anwendungen"

## **11.2 Hochverfügbarkeit auf Unix- und Linux-Systemen**

Ausfälle von Rechnersystemen, Hardware oder Software können in manchen Anwendungen hohe Kosten verursachen. Daher gelten vorbeugende Maßnahmen in solchen Fällen als grundlegende Bedingungen für den reibungslosen Betrieb:

- Der Einsatz von Cluster-Konfigurationen
- spezielle Platten-Peripherie, wie z.B. RAID-Systeme
- Software, die Defekte erkennt und ein rasches Umschalten von defekter Hardware auf Ersatzsysteme erlaubt
- Aufteilung eines Failover-Clusters auf entfernte Rechenzentren

Diese Maßnahmen können zusammen mit openUTM ihre optimale Wirkung entfalten, denn openUTM bietet u.a. globale Transaktionssicherung und umfassende Wiederanlaufähigkei bis zum Client. Damit ist openUTM insbesondere für den Einsatz auf Clustern prädestiniert, da die Verarbeitung nach dem Wiederanlauf auf dem anderen System fortgesetzt wird, ohne dass dabei Daten verloren gehen oder Inkonsistenzen auftreten können.

Solaris und Linux-Systeme können z.B. mit PRIMECLUSTER RMS als Cluster eingesetzt werden. Diese Software dient dazu, Ausfälle zu erkennen, Auto-Recover durchzuführen und/oder automatisch von defekten auf intakte Systeme umzuschalten (Auto-Switchover). Eine entsprechend vorbereitete UTM-Anwendung kann den Betrieb auf dem intakten System sofort oder nach einem Restart weiterführen.

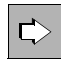

 Weitere Informationen zu diesem Themenkomplex finden Sie in den Handbüchern zu PRIMECLUSTER auf Solaris bzw. PRIMECLUSTER auf Linux.

### **11.3 Hochverfügbarkeit auf Windows-Systemen**

Windows-Systeme unterstützen die Hochverfügbarkeit durch

- den Einsatz von Cluster-Konfigurationen
- spezielle Platten-Peripherie, wie z.B. RAID-Systeme
- Software, die Defekte erkennt und ein rasches Umschalten von defekter Hardware auf Ersatzsysteme erlaubt

Diese Maßnahmen können zusammen mit openUTM ihre optimale Wirkung entfalten, denn openUTM bietet u.a. globale Transaktionssicherung und umfassende Wiederanlauffähigkeit bis zum Client. Damit ist openUTM insbesondere für den Einsatz auf Clustern prädestiniert, da die Verarbeitung nach dem Wiederanlauf auf dem anderen System fortgesetzt wird, ohne dass dabei Daten verloren gehen oder Inkonsistenzen auftreten können.

Windows-Systeme mit PRIMERGY-Hardware können wie folgt als Cluster eingesetzt werden:

● Symmetrischer Cluster mit Microsoft Cluster Server:

Eine Microsoft Cluster Server Konfiguration besteht heute aus zwei unabhängigen Windows-basierten Servern, die über eine Hochgeschwindigkeitsverbindung miteinander gekoppelt sind und sich dem Benutzer als ein einziges Serversystem darstellen. Die Clients im Verbund können transparent auf alle Ressourcen des Clusters zugreifen. Fällt ein Server aus, dann übernimmt der andere Server automatisch dessen Funktionen. Beide Server können im "mission-critical"-Betrieb laufen, d.h. sie arbeiten produktiv an eigenen Anwendungen und überwachen sich zusätzlich gegenseitig.

● Asymmetrischer Cluster mit PRIMERGY ServerShield und SCSI-Switch: Der Cluster besteht aus Primär- und Sekundär-Server. Der Primär-Server bearbeitet standardmäßig die unternehmenskritischen Aufgaben, während der Sekundär-Server weniger kritische Aufgaben übernimmt. Der Sekundär-Server überwacht den Primär-Server. Erkennt er einen Fehler des Primär-Servers, so beendet er ordnungsgemäß seine eigenen Anwendungen und übernimmt die Datenbestände des Primär-Servers. Der anschließende Neustart des Sekundär-Servers mit Daten und Anwendungen des Primär-Servers stellt die Verfügbarkeit des Gesamtsystems in kürzester Zeit wieder her.

# **12 Hochverfügbarkeit und Lastverteilung mit UTM-Cluster-Anwendungen**

Gerade dann, wenn Anwendungen in unternehmenskritischen Bereichen eingesetzt werden, können Ausfallzeiten nicht toleriert werden. Hochverfügbarkeit der Anwendungen sowie zu Hochlastzeiten die Möglichkeit, die anfallende Last automatisch zu verteilen, haben höchste Priorität.

openUTM unterstützt die Hochverfügbarkeit durch die UTM-Cluster-Funktionalität. Außerdem bietet openUTM auch für den Cluster die Möglichkeit einer Lastverteilung über LPAP-Bündel für LU6.1- und OSI TP-Verbindungen, sowie den UPIC-Lastverteiler für UPIC-Clients.

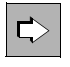

 Grundlegende Information zur Cluster-Funktion von openUTM entnehmen Sie dem [Abschnitt "UTM-Cluster-Anwendung" auf Seite 38.](#page-37-0)

## **12.1 Hochverfügbarkeit mit UTM-Cluster-Anwendungen**

Die folgende Abbildung gibt einen Überblick über die zentralen Hochverfügbarkeitsfunktionen, die eine UTM-Cluster-Anwendung bietet:

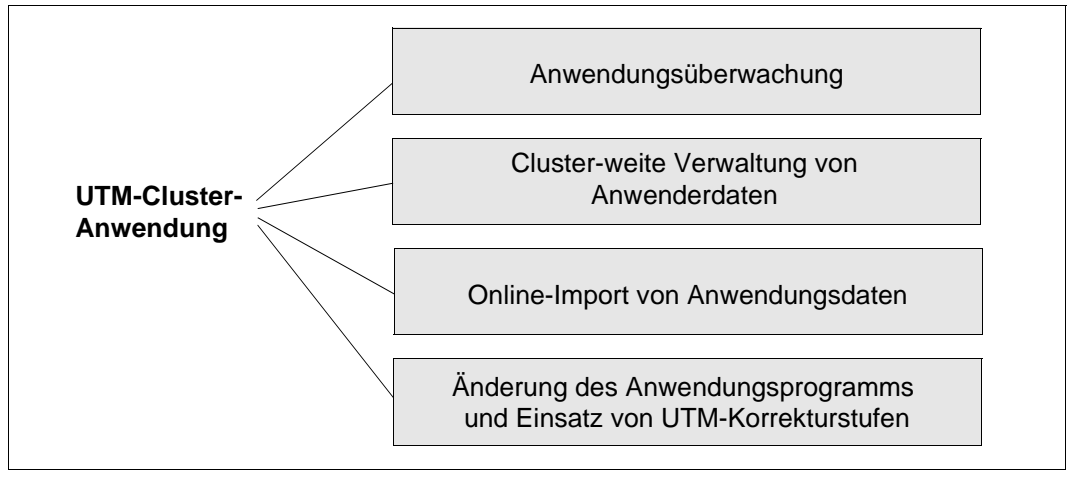

Bild 37: Zentrale Hochverfügbarkeitsfunktionen einer UTM-Cluster-Anwendung

### **Anwendungsüberwachung und Maßnahmen bei Ausfallerkennung**

Die Überwachung der UTM-Cluster-Anwendungen ist ohne zusätzliche Software möglich. Die Knoten-Anwendungen überwachen sich gegenseitig. Bei Ausfall einer Knoten-Anwendung ist es möglich, Folgeaktionen auszulösen.

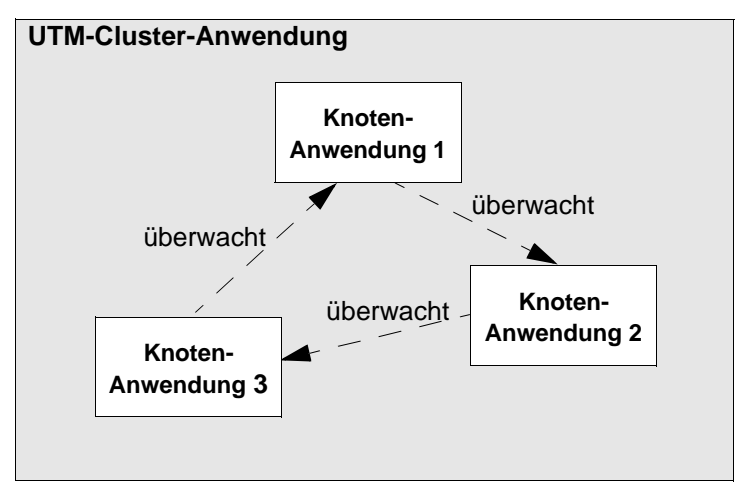

Bild 38: Ringüberwachung zwischen drei Knoten-Anwendungen

Beim Start einer Knoten-Anwendung wird dynamisch bestimmt, welche andere Knoten-Anwendung von dieser Anwendung überwacht werden soll, und welche andere Knoten-Anwendung diese Anwendung überwacht. Diese Überwachungsbeziehung wird in die Cluster-Konfigurationsdatei eingetragen. Beim Beenden der Anwendung wird diese Beziehung wieder aufgelöst. Nachdem eine Überwachungsbeziehung eingerichtet wurde, wird in einem festgelegten, generierbaren Intervall die Existenz der überwachten Knoten-Anwendung geprüft.

Überwacht wird die Verfügbarkeit einer Knoten-Anwendung in einem mehrstufigen Verfahren, wobei die jeweils nächste Stufe zum Tragen kommt, wenn die vorherige Stufe einen Ausfall der überwachten Anwendung nicht ausschließen kann:

- Die erste Stufe der Überwachung wird über den Austausch von Nachrichten realisiert.
- Auf BS2000-Systemen wird als zweite Stufe versucht, den Status der Knoten-Anwendung durch Zugriff auf deren Jobvariable (mit dem Basisnamen der KDCFILE) zu ermitteln.
- Als letzte Stufe wird versucht, auf die KDCFILE der überwachten Anwendung zuzugreifen, um so zu überprüfen, ob die überwachte Anwendung noch aktiv ist.

Für den Fall, dass der Ausfall einer Knoten-Anwendung erkannt wird, können Sie über eine Prozedur oder ein Skript Folgeaktionen veranlassen. Der Inhalt der Prozedur bzw. des Skripts ist abhängig von den Aktionen und der Plattform, auf der die Knoten-Anwendungen ablaufen, und wird vom Anwender festgelegt.

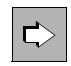

 Detaillierte Informationen zur Anwendungsüberwachung im Cluster finden Sie in folgenden Handbüchern:

- openUTM-Handbuch "Einsatz von UTM-Anwendungen auf BS2000-Systemen"
- openUTM-Handbuch "Einsatz von UTM-Anwendungen auf Unix-, Linux- und Windows-Systemen"

### **Cluster-weite Verwaltung von Anwendungsdaten**

Bestimmte Anwendungsdaten wie Globale Speicherbereiche GSSB und ULS sowie vorgangsspezifische Daten von Benutzern werden Cluster-weit verwaltet. Das bedeutet:

- GSSB und ULS sind Cluster-weit nutzbar. Damit steht in jeder Knoten-Anwendung stets der aktuelle Inhalt der GSSB und ULS zur Verfügung. Änderungen an diesen Bereichen, die von einer Knoten-Anwendung vorgenommen werden, sind sofort in allen anderen Knoten-Anwendungen sichtbar.
- Der Vorgangs-Wiederanlauf ist knotenunabhängig. Nach dem normalen Beenden einer Knoten-Anwendung kann ein Benutzer einen offenen Dialog-Vorgang an einer anderen Knoten-Anwendung fortsetzen, sofern es sich nicht um einen knotengebundenen Vorgang handelt. Der Benutzer kann unverzüglich weiterarbeiten und muss nicht darauf warten, bis die beendete Knoten-Anwendung wieder zur Verfügung steht.

Die Anwendungsdaten werden in UTM-Cluster-Dateien verwaltet, auf die alle Knoten-Anwendungen gemeinsam zugreifen. Eine kurze Beschreibung dieser Dateien finden Sie im Abschnitt ["UTM-Cluster-Dateien" auf Seite 40.](#page-39-0)

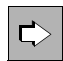

 Detaillierte Informationen zu UTM-Cluster-Dateien in UTM-Cluster-Anwendungen finden Sie im openUTM-Handbuch "Einsatz von UTM-Anwendungen auf BS2000-Systemen" bzw. im openUTM-Handbuch "Einsatz von UTM-Anwendungen auf Unix-, Linux- und Windows-Systemen".

### **Besonderheiten bei der LU6.1-Kopplung**

Das LU6.1-Protokoll benutzt für die Kommunikation so genannte Sessions. Die Sessions besitzen zweiteilige Namen, die jeweils in beiden Partnern bekannt sein müssen. Der Session-Name ist damit knotenspezifisch. Da in UTM-Cluster-Anwendungen alle Knoten-Anwendungen identisch generiert sind, sind in einer Knoten-Anwendung alle Session-Namen vorhanden, auch die für die anderen Knoten-Anwendungen. Damit die UTM-

Anwendung beim Verbindungsaufbau zu einer Partneranwendung eine passende Session auswählen kann, muss einer Session per Generierung zusätzlich der logische Name der Knoten-Anwendung zugeordnet werden.

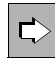

 Detaillierte Informationen zur Generierung einer LU6.1-Kopplung für eine UTM-Cluster-Anwendung finden Sie im openUTM-Handbuch "Anwendungen generieren" unter "Steueranweisungen von KDCDEF - Abschnitte CLUSTER-NODE und LSES" sowie unter "Verteilte Verarbeitung über das LU6.1-Protokoll".

### **Online-Import von Anwendungsdaten**

Nachdem eine Knoten-Anwendung normal beendet wurde, kann eine andere, laufende Knoten-Anwendung Nachrichten an (OSI-)LPAPs, LTERMs, Asynchron-TACs oder TAC-Queues und offene Asynchron-Vorgänge aus der beendeten Knoten-Anwendung importieren. Importierte Daten werden in der beendeten Knoten-Anwendung gelöscht.

Der Online-Import muss administrativ angestoßen werden.

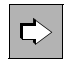

 Detaillierte Informationen zum Online-Import von Anwendungsdaten im Cluster finden Sie im openUTM-Handbuch "Einsatz von UTM-Anwendungen auf BS2000- Systemen" bzw. im openUTM-Handbuch "Einsatz von UTM-Anwendungen auf Unix-, Linux- und Windows-Systemen".

### **Online-Update der Anwendung**

Der Einsatz einer UTM-Cluster-Anwendung ermöglicht einen echten 7x24-Stunden-Betrieb. Die Änderung der (statischen) Konfiguration ist ein wichtiger Aspekt der Hochverfügbarkeit.

Während des Betriebs einer UTM-Cluster-Anwendung ist es möglich, einen neuen Stand des Anwendungsprogramms in Betrieb zu nehmen, Änderungen an der Konfiguration vorzunehmen oder eine neue UTM-Korrekturstufe einzusetzen.

Wie Sie dabei vorgehen müssen, ist im Folgenden beschrieben.

#### *Neues Anwendungsprogramm*

Wenn Sie zu einer UTM-Cluster-Anwendung neue Anwendungsprogramme hinzufügen oder bestehende Programme ändern wollen, müssen Sie dazu nicht die gesamte UTM-Cluster-Anwendung beenden.

Zusätzlich zu den Möglichkeiten des Programmaustauschs im laufenden Betrieb, z.B. Programm per Administration hinzufügen, Lademodul neu binden, Lademodul austauschen, sind im Cluster im laufenden Betrieb auch Änderungen an dem Anwendungsprogramm möglich, für die Sie die Knoten-Anwendungen nacheinander kurz beenden

müssen. Beispielsweise können Sie so einen neuen Lademodul zur Anwendung hinzufügen, oder mehr Programme hinzufügen, als reservierte Plätze zur Verfügung stehen (siehe openUTM-Handbuch "Anwendungen generieren", RESERVE-Anweisung).

Nachdem Sie das Anwendungsprogramm hinzugefügt haben, können Sie die jeweilige Knoten-Anwendung mit dem neuen Anwendungsprogramm wieder starten.

### *Neue Konfiguration*

Wenn Sie Änderungen an der Konfiguration einer UTM-Cluster-Anwendung vornehmen wollen, die nicht über die dynamische Administration möglich sind, dann ist es nicht in allen Fällen notwendig, die gesamte UTM-Cluster-Anwendung beenden.

Sie müssen dazu Ihre UTM-Cluster-Anwendung neu generieren. Nach dem Generieren müssen Sie die KDCFILE für jede Knoten-Anwendung übernehmen.

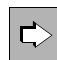

 Eine detaillierte Beschreibung, wie Sie dabei vorgehen müssen, und welche Aktionen für die einzelnen Knoten-Anwendungen erforderlich sind, entnehmen Sie dem openUTM-Handbuch "Einsatz von UTM-Anwendungen auf BS2000-Systemen" bzw. dem openUTM-Handbuch "Einsatz von UTM-Anwendungen auf Unix-, Linux- und Windows-Systemen".

#### *UTM-Korrekturstufen*

Sie können UTM-Korrekturstufen grundsätzlich bei laufendem Betrieb einsetzen, d.h. es kann immer ein Teil der Knoten-Anwendungen laufen, während für andere Knoten-Anwendungen die Korrekturstufe eingespielt wird.

Hierzu müssen Sie eine Knoten-Anwendung nach der anderen herunterfahren und anschließend mit der neuen Korrekturstufe wieder starten.

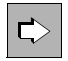

 Detaillierte Informationen zum Online-Update einer UTM-Cluster-Anwendung finden Sie in folgenden Handbüchern:

- openUTM-Handbuch "Einsatz von UTM-Anwendungen auf BS2000-Systemen"
- openUTM-Handbuch "Einsatz von UTM-Anwendungen auf Unix-, Linux- und Windows-Systemen"

### **Knoten-Recovery auf einem anderen Knoten-Rechner**

Wenn eine Knoten-Anwendung durch einen Rechnerausfall abnormal beendet wurde und nicht zeitnah auf dem ausgefallenen Rechner neu gestartet werden kann, dann kann für diese Knoten-Anwendung auf einem beliebigen anderen Knoten-Rechner des UTM-Clusters eine Knoten-Recovery durchgeführt werden.

Damit können Sie die Folgen des abnormalen Endes einer Knoten-Anwendung beheben, wie beispielsweise Sperren auf die Cluster-globalen Speicherbereiche ULS und GSSB, die zum Zeitpunkt des Abbruchs der Knoten-Anwendung gehalten wurden, aufheben, oder Benutzer, die zu diesem Zeitpunkt an der Knoten-Anwendung exklusiv angemeldet waren, abmelden.

Nach dem Knoten-Recovery sind auch Knoten- oder Cluster-Updates und Online-Import wieder möglich.

openUTM unterstützt ein Knoten-Recovery auch bei Zusammenarbeit mit Datenbanken. Voraussetzung ist, dass die jeweilige Datenbank die benötigten Funktionen bereitstellt. Details finden Sie in der Freigabemitteilung zu openUTM.

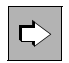

 Detaillierte Informationen zu Voraussetzungen und Konfiguration eines Knoten-Recovery finden Sie in folgenden Handbüchern:

- openUTM-Handbuch "Einsatz von UTM-Anwendungen auf BS2000-Systemen"
- openUTM-Handbuch "Einsatz von UTM-Anwendungen auf Unix-, Linux- und Windows-Systemen"

### **12.2 Lastverteilung**

Für einen Cluster kann einerseits die automatische Lastverteilung bei verteilter Verarbeitung über die Protokolle LU6.1 und OSI TP genutzt werden. Andererseits besteht die Möglichkeit der Lastverteilung bei UPIC-Clients, um die anfallende Last zu verteilen.

### **12.2.1 Lastverteilung bei verteilter Verarbeitung**

Bei der Kommunikation zwischen einer stand-alone UTM-Anwendung und einer UTM-Cluster-Anwendung über das OSI TP- oder das LU6.1-Protokoll bietet openUTM die Funktionalität der LPAP-Bündel an.

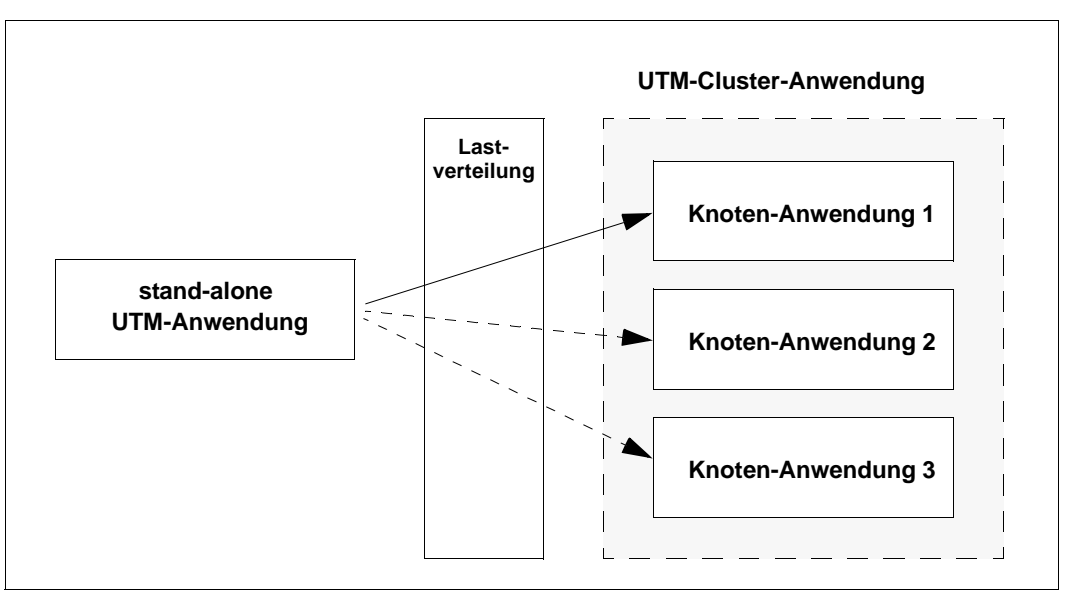

Bild 39: Kommunikation zwischen stand-alone UTM-Anwendung und UTM-Cluster-Anwendung mit Lastverteilung

Durch diese Funktionalität werden Aufträge, die von der stand-alone Anwendung an die UTM-Cluster-Anwendung gesendet werden, auf die Knoten-Anwendungen, die verfügbar sind, verteilt.

Die LPAP-Bündel müssen in der stand-alone UTM-Anwendung generiert werden.

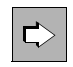

 Detaillierte Informationen zur automatischen Lastverteilung über (OSI-)LPAP-Bündel finden Sie im openUTM-Handbuch "Anwendungen generieren".

### **Lastverteilung zwischen zwei UTM-Cluster-Anwendungen**

Das Konzept der LPAP-Bündel lässt sich auch auf die Situation übertragen, wenn auf beiden Seiten UTM-Cluster-Anwendungen stehen. Stellt nur eine der beiden UTM-Cluster-Anwendungen Anfragen an die Gegenseite, dann müssen nur in dieser UTM-Cluster-Anwendung LPAP-Bündel generiert werden. Bei gegenseitigen Anfragen werden die LPAP-Bündel auf beiden Seiten benötigt.

### **12.2.2 Lastverteilung bei UPIC-Clients**

Aufträge von UPIC-Clients an die UTM-Cluster-Anwendung werden auf die einzelnen Knoten-Anwendungen einer UTM-Cluster-Anwendung verteilt. Aus einer Liste von Knoten-Anwendungen wird zufällig eine Knoten-Anwendung ausgewählt, mit der die nächste UPIC-Kommunikation erfolgt.

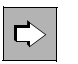

 Detaillierte Informationen zur Lastverteilung bei UPIC-Clients entnehmen Sie dem Handbuch "openUTM-Client für das Trägersystem UPIC".

### **12.2.3 Lastverteilung mit Oracle**® **RAC**

Mit einer UTM-Cluster-Anwendung ist eine optimale Lastverteilung auf die Oracle® RAC-Knoten möglich.

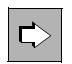

 Detaillierte Informationen zur Lastverteilung mit Oracle® RAC finden Sie im openUTM-Handbuch "Einsatz von UTM-Anwendungen auf BS2000-Systemen" bzw. im openUTM-Handbuch "Einsatz von UTM-Anwendungen auf Unix-, Linuxund Windows-Systemen".
# **13 Fehlertoleranz und Wiederanlauf**

openUTM schützt Ihre Daten und Anwendungen nicht nur durch ausgefeilte Zugangs- und Zugriffsschutzmechanismen, wie sie im [Kapitel "Security-Funktionen"](#page-184-0) beschrieben wurden, sondern garantiert Sicherheit und Konsistenz selbst dann, wenn Fehler und Störungen auftreten: Die Auswirkung von Fehlern im Anwendungsprogramm bleibt lokal, Benutzerfehler werden abgefangen. Interne Prüfroutinen erkennen Systemfehler oder Inkonsistenzen und reagieren automatisch.

Selbst wenn der Serverrechner oder das Betriebssystem ausfallen, gehen keine Daten verloren. Bei schwerwiegenden Fehlern beendet sich die UTM-Anwendung, bevor weitere Schäden entstehen können. Universale Wiederanlauf-Funktionen (universal restart) stellen sicher, dass nach erneutem Start alle Benutzer ihre Arbeit mit konsistenten Daten fortsetzen können. Näheres siehe Abschnitt "Wiederanlauf-Funktionen von openUTM" auf [Seite 223.](#page-222-0)

Damit ist openUTM voll **cluster-fähig**, d.h. die Verarbeitung kann nach dem Wiederanlauf auf einem anderen System fortgesetzt werden, siehe [Kapitel "Hochverfügbarkeit mit stand](#page-204-0)[alone UTM-Anwendungen" auf Seite 205](#page-204-0)ff.

# **13.1 Eingrenzung von Teilprogramm- und Formatierungsfehlern**

Bei Fehlern in Teilprogrammen oder bei Formatierungsfehlern sorgt openUTM dafür, dass die Auswirkungen begrenzt bleiben: Andere Transaktionen oder die Arbeit der gesamten Anwendung werden nicht beeinträchtigt.

Dafür stellt openUTM die folgenden Funktionen zur Verfügung:

- Bei leichteren Fehlern und Störungen gibt openUTM Returncodes zurück, die den Fehler beschreiben. Das betroffene Teilprogramm hat so die Möglichkeit, auf den Fehler oder die Störung entsprechend zu reagieren.
- Da UTM-Anwendungen parallel mit mehreren Prozessen arbeiten, kann selbst ein gravierender Fehler in einem Anwendungsprogramm höchstens zum Abbruch des betroffenen Prozesses führen. Es gibt also in UTM-Anwendungen keinen "Single Point of Failure". Ein abgebrochener Prozess wird automatisch neu gestartet. Da alle offenen

Transaktionen - auch die offenen Transaktionen externer Resource Manager - koordiniert zurückgesetzt werden, bleibt die Datenkonsistenz Anwendungs-übergreifend erhalten.

- Jedem Prozess einer UTM-Anwendung wird automatisch ein eigener prozesslokaler Speicherbereich zugeordnet, in dem die für einen Auftrag bzw. einen Programmlauf aktuellen Systemdaten gespeichert werden. Der Datenbereich ist nur von dem eigenen Prozess unter Kontrolle des UTM-Systemcodes erreichbar. Das heißt, die Prozesse einer UTM-Anwendung sind voreinander geschützt.
- Falls auf Grund eines gravierenden Fehlers Dialog-Services abgebrochen werden, informiert openUTM den Client über den Fehler. Der Client kann danach weitere Services starten. Beim Abbruch eines Asynchron-Services wird der Auftrag aus der Queue entfernt, so dass nachfolgende Aufträge gestartet werden können. Falls gewünscht, kann durch Quittungsaufträge auch beim Abbruch von Asynchron-Services der Auftraggeber über den Fehler informiert werden.
- Wenn während der Formatierung von Nachrichten Fehler auftreten, erkennt openUTM dies und reagiert entsprechend:
	- Dialog-Services werden abgebrochen. Der betroffene Client wird durch eine Meldung informiert und kann danach andere Services starten.
	- Bei Asynchron-Services entfernt openUTM nach Abbruch des Service den Auftrag aus der Queue. Nachfolgende Aufträge können so ungehindert gestartet werden.
- Jedes UTM-Teilprogramm muss mit einem speziellen UTM-Aufruf verlassen werden. Wenn Sie mit der KDCS-Programmschnittstelle arbeiten, ist dies der PEND-Aufruf. Damit ist u.a. gewährleistet, dass lokale Speicherbereiche freigegeben werden. Wird ein Fehlerfall nicht schon im Teilprogramm abgefangen (bei KDCS mit PEND ER), setzt openUTM intern einen PEND ER-Aufruf ab: Der Prozess wird in jedem Fall "geordnet" abgebrochen. Zugleich wird in diesem Fall zur Diagnose ein Dump erzeugt.
- Die KDCS-Speicherbereiche KBPROG und SPAB können am Ende eines Dialogschritts mit einem beliebigen, per Generierung festzulegenden Zeichen beschrieben werden. Zusätzlich wird von openUTM überprüft, ob in einem Teilprogramm ein größerer Speicherbereich (KBPROG / SPAB) angefordert wird, als bei der Generierung angefordert.

# **13.2 Automatische Prüfungen**

### **Erkennen von Benutzerfehlern**

Falls ein Terminal-Benutzer ein Benutzerkommando eingibt, das zum Eingabezeitpunkt nicht erlaubt ist, reagiert openUTM mit einer entsprechenden Meldung.

Wenn ein Terminal-Benutzer beim Ausfüllen eines Eingabe-Formats unzulässige Tasten verwendet, erkennt openUTM dies und gibt das fehlerhaft ausgefüllte Eingabe-Format erneut aus. Der Terminal-Benutzer hat so die Möglichkeit, die fehlerhafte Eingabe zu korrigieren.

### **Konsistenzprüfungen beim Anwendungsstart**

openUTM führt beim Anwendungsstart Konsistenzprüfungen durch. Falls z.B. versucht wird, eine Anwendung mit Komponenten unterschiedlicher openUTM-Versionen zu starten, oder falls die Konfigurationsdateien (KDCFILE und ggf. UTM-Cluster-Dateien) nicht zusammenpassen oder in sich inkonsistent sind, bricht openUTM den Start ab und gibt eine Meldung aus, die die Art des Fehlers beschreibt.

### **Interne Prüfroutinen**

Im UTM-Code sind eine Reihe interner Prüfroutinen implementiert. Werden Fehler oder Inkonsistenzen entdeckt, durch welche die Anwendungsdaten verfälscht werden könnten, beendet openUTM sofort die UTM-Anwendung, schließt alle offenen Dateien und erzeugt für jeden Prozess der Anwendung einen spezifischen UTM-Dump. Danach kann die UTM-Anwendung - mit logisch konsistenten Daten - wieder gestartet werden. Beim automatischen Wiederanlauf wird jedem einzelnen Client mitgeteilt, wie weit seine Aufträge bearbeitet worden sind.

# **13.3 Schutz bei Störungen oder Ausfall lokaler Betriebsmittel**

openUTM gewährleistet, dass selbst beim Ausfall lokaler Betriebsmittel keine Daten verloren gehen. openUTM bietet z.B. Schutz bei den in den folgenden Abschnitten geschilderten Problemen.

### **Betriebssystemfehler**

Meldet eine Betriebssystemfunktion einen Fehler an openUTM, dann wird dieser Fehler wie ein interner Fehler von openUTM behandelt, d.h. openUTM beendet - bevor Schäden entstehen können - sofort die Anwendung mit einem entsprechenden Fehlercode.

### **Plattenausfall**

Um eine erhöhte Datensicherheit zu erreichen, ist es möglich, die KDCFILE doppelt, auf unterschiedlichen Laufwerken zu führen (hot standby). Die Zeiten für Ein-/Ausgabe-Operationen erhöhen sich bei doppelter KDCFILE-Führung nur unwesentlich (sie verdoppeln sich keinesfalls) - die Performance wird kaum beeinträchtigt.

### **Hardwarefehler bei Terminals**

Fällt ein Terminal aus, so kann der Benutzer an ein anderes Terminal wechseln, sich dort erneut unter seiner Benutzerkennung anmelden, und den begonnenen Service fortsetzen.

Selbst wenn die Anwendung ohne Benutzerkennungen arbeitet, kann ein Terminal-Benutzer nach Ausfall seines Terminals die Arbeit an einem anderen Terminal nahtlos fortsetzen. Allerdings muss in diesem Fall dem Benutzer per Administration ein anderes Terminal zugewiesen werden.

Falls Asynchron-Nachrichten auf Grund eines defekten Terminals nicht von diesem empfangen werden, kann per Administration dem betreffenden logischen Anschlusspunkt (LTERM-Partner) ein intaktes Terminal zugewiesen werden. Die Asynchron-Nachrichten werden anschließend auf dieses Terminal ausgegeben.

### **Netzausfall oder schwerwiegende Netz-Störungen**

Bei Netzausfall gehen die betroffenen Netzverbindungen zu openUTM verloren.

### *Verbindungsverlust bei Terminals*

Wenn das (Teil-)Netz wieder zur Verfügung steht, können sich Terminal-Benutzer erneut bei der UTM-Anwendung anmelden und ihre Arbeit fortsetzen.

#### *Verbindungsverlust bei Druckern*

Ein Netzausfall oder eine schwerwiegende Netzstörung kann einen Verbindungsverlust zu Druckern zur Folge haben. Ein weiterer Grund für einen solchen Verbindungsverlust kann das Ausbleiben einer logischen Abdruckquittung sein: Logische Abdruckquittungen verwendet openUTM, um das Drucken der Nachrichten zu überwachen. Falls eine angeforderte Abdruckquittung nicht in einem festgelegten Zeitraum eintrifft, baut openUTM die Verbindung zu diesem Drucker ab.

In allen diesen Fällen versucht openUTM, die Verbindung wieder aufzubauen. Der Aufbauversuch wird in einem festgelegten Zeitabstand wiederholt. Kommt längere Zeit keine Verbindung zustande, hat der Administrator die Möglichkeit, einen anderen Drucker zuzuordnen. Bei einem Druckerbündel werden in solchen Fällen die Nachrichten automatisch auf einem anderen Drucker ausgegeben.

In folgenden Situationen wird nach Wiederaufbau der Verbindung der gesamte Druckvorgang wiederholt:

- Die zu druckende Nachricht wurde vollständig gesendet, aber im festgelegten Zeitraum kam keine Abdruckquittung zurück.
- Mehrere Teilnachrichten einer Gesamtnachricht wurden bereits gesendet, die Gesamtnachricht aber noch nicht vollständig gedruckt.

Um auf die hier gegebene Möglichkeit einer doppelten Ausgabe dieser Nachricht hinzuweisen, sendet openUTM bei einem erneuten Ausgabeversuch eine entsprechende Meldung.

### **Störungen, die nicht zum Verbindungsverlust führen**

Gestörte Nachrichten können sowohl bei der Ein- als auch bei der Ausgabe von Nachrichten auftreten. Ursache können entweder Hardwarefehler der Terminals bzw. Drucker oder Netzstörungen sein. Bei der Eingabe werden solche Fehler vom Formatierungssystem erkannt. openUTM gibt in diesen Fällen die letzte Ausgabe-Nachricht nochmals aus, so dass der Terminal-Benutzer seine Eingabe wiederholen kann. Wenn der Terminal-Benutzer gestörte Ausgabe-Nachrichten erkennt (z.B. Schmierzeichen), kann er sich die letzte Ausgabe nochmals ausgeben lassen (Benutzerkommando KDCDISP).

Wird bei Druckern die Störung erkannt, bevor bei openUTM der Druckvorgang für die gesamte Drucknachricht abgeschlossen ist, wird die Verbindung von openUTM abgebaut. Nach erneutem Verbindungsaufbau wird die Nachricht nochmals ausgegeben.

# **13.4 Abnormale Beendigung einer UTM-Anwendung**

Wie in den vorangegangenen Abschnitten beschrieben, wird in bestimmten Ausnahmesituationen der Lauf einer UTM-Anwendung durch openUTM abgebrochen, um die Sicherheit von Programmen und Daten nicht zu gefährden (abnormale Beendigung). Beim nächsten Start führt openUTM automatisch einen Wiederanlauf durch (siehe [Abschnitt](#page-222-1)  ["Wiederanlauf-Funktionen von openUTM" auf Seite 223\)](#page-222-1).

Wenn sich eine UTM-Anwendung abnormal beendet, führt openUTM - soweit möglich vorher noch folgende Aktionen durch:

- Verbindungen zu externen Resource Managern (z.B. zu Datenbanksystemen) abbauen
- alle Dateien schließen
- für jeden Prozess der UTM-Anwendung einen UTM-Dump zur Fehleranalyse erzeugen
- alle Prozesse beenden

Aus Sicherheitsgründen wird bei einer abnormalen Beendigung einer UTM-Anwendung nicht mehr versucht, die KDCFILE, welche alle für den Ablauf einer UTM-Anwendung notwendigen Daten enthält, wieder in einen konsistenten Zustand zu bringen. Dies geschieht erst während des erneuten Starts.

# <span id="page-222-1"></span><span id="page-222-0"></span>**13.5 Wiederanlauf-Funktionen von openUTM**

Die Wiederanlauf-Funktionen von openUTM stellen sicher, dass Services und Aufträge, die durch Störungen oder Ausfälle unterbrochen wurden, unmittelbar und mit konsistenten Daten fortgesetzt oder wiederholt werden können. Dabei ist es gleichgültig, ob es sich um den Abbruch einzelner Services handelt, z.B. infolge Verbindungsverlust, oder um die abnormale Beendigung der gesamten UTM-Anwendung, z.B. verursacht durch einen Ausfall des Server-Rechners.

Als Voraussetzung hierfür schreibt openUTM während des Anwendungslaufs Sätze mit Wiederanlauf-Informationen in die KDCFILE (Transaktions-Logging). openUTM bietet hierzu zwei Varianten, die sich in ihrem Wiederanlaufverhalten unterscheiden.

## **13.5.1 Die Varianten UTM-S und UTM-F**

openUTM bietet für den Betrieb einer Anwendung die beiden Varianten UTM-S und UTM-F, die sich wie folgt charakterisieren lassen.

- **UTM-S** (UTM-Secure): Hohe Sicherheit durch universelle Wiederanlauf-Funktionen
- **UTM-F** (UTM-Fast): Hohe Performance bei eingeschränkten Wiederanlauf-Funktionen

UTM-S arbeitet mit einem umfassenden Transaktions-Logging aller Benutzer- und Verwaltungsdaten. UTM-F führt das Transaktions-Logging dagegen nur für Verwaltungsdaten durch und benötigt dadurch weniger I/Os. Deshalb hat UTM-F eine etwas bessere Performance, dafür aber nicht die volle Wiederanlauffähigkeit. Bezüglich der Verwaltungsdaten unterscheiden sich die beiden Varianten nur geringfügig, Einzelheiten hierzu sind im openUTM-Handbuch "Anwendungen administrieren" bei den zugehörigen Administrations-Aufrufen beschrieben.

Mit welcher Variante eine UTM-Anwendung betrieben wird, legen Sie bei der Generierung der UTM-Anwendung fest.

Im laufenden Betrieb verhalten sich die Varianten funktionell gleich. Auch UTM-F führt die Transaktionsverarbeitung nach dem "Alles-oder-Nichts"-Prinzip durch und gewährleistet die Konsistenz der Daten bei der Zusammenarbeit mit *einem* Datenbanksystem.

Unterschiede zwischen den beiden Varianten werden erst nach Ende des Anwendungslaufs (normal oder durch Anwendungsabbruch) sichtbar:

In stand-alone-Anwendungen sichert UTM-F z.B. keine Benutzerdaten für den folgenden Wiederanlauf (Anwendungs-Warmstart). In UTM-Cluster-Anwendungen sichert UTM-F Benutzerdaten erst beim Abmelden des Benutzers.

Wie sich die beiden Varianten beim Wiederanlauf verhalten, ist in den folgenden Abschnitten genauer beschrieben.

# **13.5.2 Wiederanlauf mit UTM-S**

Wird nach abnormaler Beendigung einer UTM-S-Anwendung (UTM-Secure) die Anwendung erneut gestartet (= Warmstart), stellt openUTM innerhalb kürzester Zeit die Einsatzbereitschaft wieder her: Alle offenen Transaktionen werden auf einen konsistenten Stand gesetzt, unterbrochene Services werden erneut gestartet, die Benutzer können mit dem Bildschirm weiterarbeiten, der zu diesem konsistenten Stand gehört (Bildschirmwiederanlauf).

Um diesen umfassenden Wiederanlauf zu ermöglichen, schreibt openUTM während des Betriebs einer UTM-S-Anwendung bei *jeder* Transaktion einen Satz mit Wiederanlauf-Informationen in die KDCFILE.

### **Konsistenz bei unterbrochenen Transaktionen**

openUTM setzt beim Wiederanlauf nicht einfach alle offenen Transaktionen zurück, sondern geht differenzierter vor:

- Transaktionen, die sich zum Zeitpunkt des Ausfalls in der Transaktionsende-Bearbeitung befanden, werden durch openUTM abhängig davon behandelt, ob die beteiligten Transaktionen externer Resource Manager / Datenbanksysteme zum Zeitpunkt des Ausfalls beendet waren oder nicht.
	- Waren die Transaktionen der Resource Manager **nicht beendet** und wurden sie beim Wiederanlauf der Resource Manager zurückgesetzt, so setzt openUTM auch die UTM-Transaktion zurück (Rollback).
	- Waren die Transaktionen der Resource Manager bereits **beendet**, so beendet auch openUTM die zum Zeitpunkt des Ausfalls offenen UTM-Transaktionen (Commit).

Entsprechend verfährt openUTM bei verteilten Transaktionen.

● Alle Transaktionen, die sich zum Zeitpunkt des Ausfalls noch nicht in der Transaktionsende-Bearbeitung befanden, werden zurückgesetzt.

### **Wiederanlauf bei Dialog-Services**

Unterbrochene Dialog-Services werden nach einem Anwendungswiederanlauf unter bestimmten Umständen fortgesetzt (Vorgangswiederanlauf):

- Wenn ein Benutzer einen offenen Vorgang hat und sich durch einen Anmelde-Vorgang angemeldet hat, dann entscheidet der Anmelde-Vorgang, ob ein Vorgangswiederanlauf durchgeführt wird oder der Vorgang abnormal beendet wird.
- Wenn ein Benutzer einen offenen Vorgang hat und sich über ein Client-Programm angemeldet hat, muss ein Vorgangswiederanlauf explizit durch das Client-Programm angefordert werden, ansonsten beendet openUTM den Vorgang abnormal.

Wenn ein Benutzer einen offenen Vorgang hat und sich über ein Terminal anmeldet, führt openUTM immer einen Vorgangswiederanlauf durch.

Das Verhalten von openUTM ist unabhängig davon, ob die letzte Aktion mit einem Sicherungspunkt abgeschlossen wurde oder nicht. Bei einem Vorgangswiederanlauf wird immer auf den letzten Sicherungspunkt zurückgesetzt.

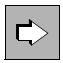

 Detaillierte Informationen zum Wiederanlauf beim Anschluss von Client-Programmen finden Sie in den openUTM-Client-Handbüchern.

### **Wiederanlauf bei Hintergrund- und Ausgabeaufträgen**

Der transaktionsorientierte Queuing-Mechanismus von openUTM gewährleistet, dass auch bei einem Systemausfall alle Hintergrund- und Ausgabeaufträge erhalten bleiben, die openUTM zur Bearbeitung angenommen und bis dahin noch nicht vollständig abgearbeitet hat.

Beim Wiederanlauf geht openUTM differenziert vor:

- Hintergrundaufträge, mit deren Bearbeitung noch nicht begonnen wurde oder die noch keinen Sicherungspunkt erreicht hatten, werden nach dem Wiederanlauf neu gestartet.
- Bei Hintergrundaufträgen, die bereits einen Sicherungspunkt erreicht hatten, wird die Bearbeitung an diesem Sicherungspunkt fortgesetzt.
- Alle Ausgabeaufträge, mit deren Bearbeitung noch nicht begonnen wurde oder die zum Abbruchzeitpunkt noch nicht vollständig abgearbeitet waren, stehen nach dem Wiederanlauf erneut zur Ausgabe an.
- Alle Nachrichten aus Service-gesteuerten Queues, die noch nicht in beendeten Transaktionen gelesen wurden, stehen nach dem Wiederanlauf erneut zum Lesen bereit.

# **13.5.3 Wiederanlauf mit UTM-F**

Beim Betrieb einer UTM-F-Anwendung sichert openUTM einen Großteil der administrativen Änderungen in den Verwaltungsdaten für den Wiederanlauf. Dazu gehören z.B. geänderte Passwörter, neu eingetragene Benutzer oder das Sperren von TACs, siehe auch openUTM-Handbuch "Anwendungen administrieren". Diese Änderungen stehen also auch bei einer UTM-F-Anwendung nach einem Neustart zur Verfügung.

Dagegen werden bei UTM-F

- in stand-alone-Anwendungen keine Benutzerdaten auf KDCFILE gesichert. Dementsprechend werden bei UTM-F sowohl bei normaler als auch abnormaler Beendigung der Anwendung alle Benutzerdaten "vergessen". Dazu gehören z.B. Sekundärspeicherbereiche wie GSSBs, Informationen über offene Dialoge oder Hintergrundaufträge.
- in UTM-Cluster-Anwendungen die Vorgangsdaten von Benutzern erst beim Abmelden im Cluster-Pagepool gesichert. War z.B. ein Benutzer bei einem abnormalen Ende einer Knoten-Anwendung noch an die Knoten-Anwendung angemeldet, dann werden seine Benutzerdaten "vergessen". GSSB und ULS hingegen werden bei UTM-F-Cluster-Anwendungen bei Transaktionsende in UTM-Cluster-Dateien gesichert - im Gegensatz zu stand-alone-Anwendungen.

Daher lässt sich bei einer UTM-F-Anwendung die Datenkonsistenz nach dem Wiederanlauf nur dann sicherstellen, wenn man ausschließlich lokale Transaktionen verwendet und wenn sämtliche Benutzerdaten in einer einzigen Datenbank gehalten werden.

# **13.6 Fehlerbehandlung bei verteilter Verarbeitung**

Bei der verteilten Verarbeitung kann es folgende Fehlersituationen geben:

- Fehler in einer der Anwendungen
- Verbindungsverlust zwischen Anwendungen
- Beendigung einer der beteiligten Anwendungen bei offenen Transaktionen

openUTM reagiert auf diese Fehler mit Meldungen, die auf die Ursache des Fehlers hinweisen. Bei Fehlern innerhalb einer Anwendung werden Fehlercodes und meist auch ein Dump erzeugt. Die Partner-Anwendung wird so bald wie möglich über den Fehler informiert.

Das Rollback- und Wiederanlaufverhalten unterscheidet sich, je nachdem ob mit globaler Transaktionssicherung oder mit unabhängigen, lokalen Transaktionen gearbeitet wird.

## **13.6.1 Rollback und Wiederanlauf bei globaler Transaktionssicherung**

Verteilte Verarbeitung mit globaler Transaktionssicherung kann über die Protokolle LU6.1 oder OSI TP betrieben werden. Bei LU6.1 arbeitet openUTM grundsätzlich mit globaler Transaktionssicherung, während bei OSI TP die globale Transaktionssicherung nur gilt, wenn die Funktionseinheit "Commit" gewählt ist.

### **Rücksetzen von verteilten Transaktionen**

openUTM kann eine verteilte Transaktion aus verschiedenen Gründen zurücksetzen. Dazu zählen z.B. Verstöße gegen Programmierregeln, Verbindungsverlust, Zeitüberschreitung (Timeout) bei der Überwachung der Antwortzeit, Beendigung einer Anwendung oder auch bestimmte Situationen nach einem Failover einer Datenbank bei offenen Transaktionen, siehe [Seite 37.](#page-36-0)

Je nach Rücksetzgrund werden entweder Auftraggeber- und/oder Auftragnehmer-Service beendet, weil eine Fortsetzung nicht möglich oder nicht sinnvoll ist, oder Auftraggeber- und Auftragnehmer-Service werden auf den letzten Sicherungspunkt zurückgesetzt und die Kommunikation wird wieder aufgenommen (Service-Wiederanlauf).

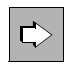

Detaillierte Informationen hierzu finden Sie im openUTM-Handbuch "Anwendungen programmieren mit KDCS".

### **Verbindungsverlust**

Ein Verbindungsverlust zwischen zwei Anwendungen kann auftreten bei Störung der Übertragungsstrecke oder durch Beenden einer der beteiligten Anwendungen. Der Verlust der Verbindung zwischen den Partnern führt zum Rücksetzen der Transaktion.

Bei Kommunikation über das OSI TP Protokoll wird bei Verbindungsverlust der Auftragnehmer-Service in jedem Fall beendet. Bei Nutzung des LU6.1-Protokolls wird der Auftragnehmer-Service nur dann beendet, wenn er noch keinen Sicherungspunkt erreicht hat.

Wird der Auftragnehmer-Service beendet, erhält der Auftraggeber-Service eine Fehlernachricht.

Hat der Auftraggeber-Service noch keinen Sicherungspunkt erreicht, so wird er auch beendet. Er kann dann natürlich auch keine Fehlernachricht mehr erhalten. openUTM schickt jedoch eine Meldung an das Terminal oder das Client-Programm, das den Auftraggeber-Service gestartet hat.

### **Wiederanlauf unterbrochener Services**

Wird die globale Transaktion zurückgesetzt, z.B. wegen Verbindungsverlust, Timeout oder Beendigung einer Anwendung, ohne dass der Auftraggeber-Service beendet wird, so findet ein Service-Wiederanlauf statt. Dabei wird die Kommunikation zwischen dem Client und dem Auftraggeber-Service sowie (bei LU6.1) zwischen Auftraggeber- und Auftragnehmer-Service am letzten Sicherungspunkt wieder aufgenommen.

Der Wiederanlauf findet sofort statt, wenn der Client an der Auftraggeber-Anwendung angeschlossen bleibt. Ist der Client nach dem Rücksetzen nicht mehr an der Auftraggeber-Anwendung angeschlossen, etwa weil die Verbindung zum Client abgebaut wurde, so findet der Wiederanlauf statt, sobald sich der Client erneut anmeldet.

### **Sessionwiederanlauf (nur bei Kommunikation über LU6.1)**

"Session" ist die Bezeichnung für eine Kommunikationsbeziehung zwischen Anwendungen über das LU6.1-Protokoll. Jede Transportverbindung zwischen den Anwendungen ist genau einer Session zugeordnet. Das Session-Konzept ermöglicht es, bei unterbrochener Kommunikation Informationen über die zuletzt gesichert gesendeten Nachrichten zu speichern. Dadurch kann eine unterbrochene Kommunikation wieder aufgenommen werden.

Nach einem Verbindungsverlust versucht openUTM, die Kommunikation an einem Sicherungspunkt wieder aufzunehmen. Dazu muss zunächst wieder eine Transportverbindung verfügbar sein.

Anlässe für einen Sessionwiederanlauf können sein:

- automatische Wiederaufnahme der Kommunikation beim Wiederanlauf von Auftraggeber- und Auftragnehmer-Service
- Neustart einer Anwendung, wenn für die ferne Anwendung automatischer Verbindungsaufbau generiert ist
- Administrationskommando
- erneutes Senden einer Nachricht über die Session

Der Sessionwiederanlauf kann vom fernen Partner abgelehnt werden, weil er zum betreffenden Zeitpunkt den Sessionwiederanlauf noch nicht bearbeiten kann. Dieser Partner kann dann den Sessionwiederanlauf zu einem späteren Zeitpunkt erneut anstoßen.

## **13.6.2 Rollback und Wiederanlauf bei unabhängigen Transaktionen**

Mit unabhängigen, lokalen Transaktionen arbeitet openUTM, wenn bei der Kommunikation über OSI TP auf die Funktionseinheit "Commit" verzichtet wird.

Bezüglich Rollback und Wiederanlauf lassen sich folgende Fälle unterscheiden:

● Fehler in der Auftragnehmer-Anwendung oder Verbindungsverlust

openUTM setzt die Transaktion im Auftragnehmer-Service zurück und beendet den Service. Die Transaktion im Auftraggeber-Service wird nicht automatisch zurückgesetzt. Der Auftraggeber-Service erhält jedoch eine Fehlernachricht, falls er auf ein Ergebnis vom Auftragnehmer-Service wartet, und kann ebenfalls mit Rücksetzen reagieren.

● Fehler in der Auftraggeber-Anwendung

openUTM setzt die Transaktionen im Auftraggeber- und im Auftragnehmer-Service zurück und beendet den Auftragnehmer-Service. Hat der Auftraggeber-Service bereits einen Sicherungspunkt erreicht, wird nach dem Rücksetzen der Transaktion ein Vorgangswiederanlauf durchgeführt.

# **13.7 Fehlerbehandlung für Asynchron-Nachrichten**

Bei der Zustellung von Asynchron-Nachrichten kenn es zu folgenden Fehlersituationen kommen:

Verbindungsverlust bei LTERM-, LPAP- und OSI-LPAP-Bündeln

Geht die Verbindung eines Slave-LTERMs, Slave-LPAPs oder Slave-OSI-LPAPs zur Partneranwendung verloren, so kann openUTM hängende Asynchron-Nachrichten dieses Slaves nach Ablauf einer definierten Wartezeit über einen anderen Slave des Bündels mit aufgebauter Verbindung senden.

Detaillierte Informationen finden Sie im openUTM-Handbuch "Anwendungen generieren" beim Generierungsparameter MAX MOVE-BUNDLE-MSGS.

● Permanente Fehler beim Senden von Asynchron-Nachrichten an LPAP- oder OSI-LPAP-Partner

Um Nachrichtenverlust bei permanenten Fehlern zu vermeiden, können Asynchron-Nachrichten an LPAP oder OSI-LPAP in der Dead Letter Queue gesichert werden, siehe [Seite 120](#page-119-0).

Nach eventueller Fehlerbehebung können die Nachrichten aus der Dead Letter Queue an das ursprüngliche oder ein anderes Ziel des selben Typs verschoben werden.

● Fehlerhafte Nachrichten an Asynchron-TACs und TAC-Queues

Nachrichten an Asynchron-TACs und TAC-Queues, die nicht verarbeitet werden konnten, können in der Dead Letter Queue gesichert werden, um Nachrichtenverlust zu vermeiden, siehe [Seite 120.](#page-119-0)

Nach eventueller Fehlerbehebung können die Nachrichten aus der Dead Letter Queue an das ursprüngliche oder ein anderes Ziel des selben Typs verschoben werden.

# **14 openUTM auf BS2000-Systemen**

In diesem Kapitel werden einige Plattform-spezifische Details beschrieben, die sich speziell auf den Einsatz von openUTM auf BS2000-Systemen beziehen:

- Systemeinbettung
- UTM-Prozesse
- Adressraumkonzept
- Formatierung
- BS2000-spezifische Funktionen

# **14.1 Systemeinbettung**

Die Architektur von openUTM auf BS2000-Systemen ist abgestimmt auf die Architektur des BS2000-Betriebssystems und des Kommunikationssystems openNetworking.

openUTM ist im vollen Umfang auf Systemen mit /390-Architektur und auf Systemen mit x86-Architektur ablauffähig.

### **UTM-Systemcode**

Der Systemcode einer UTM-Anwendung (der Monitor) läuft überwiegend im privilegierten Zustand (TPR) und nutzt zentrale BS2000- und openNetworking-Funktionen.

Der Systemcode unterliegt dadurch dem Schutz des Betriebssystems und ist u.a. gegen das Überschreiben durch Teilprogramme gesichert.

Der Systemcode von openUTM ist als eigenes Subsystem UTM des Betriebssystems realisiert. Der Systemverwalter kann das Subsystem mit DSSM in den Systemspeicher laden.

Der UTM-Systemcode ruft die Funktionen des Betriebssystems über ein Anpassmodul auf. In einer Version von openUTM sind Anpassmodule für mehrere BS2000-Betriebssystemversionen verfügbar: Beim Start des Subsystems wird das passende Modul geladen. Mit dieser Technik ist eine openUTM-Version in mehreren BS2000-Betriebssystemversionen ablauffähig. Dies ermöglicht es Ihnen, mit Ihren UTM-Anwendungen ohne Umstellungen in eine höhere BS2000-Betriebssystemversion zu migrieren.

Existieren in einem BS2000-System mehrere UTM-Anwendungen, ist der UTM-Systemcode nur einmal auf dem BS2000-System geladen. Der gesamte UTM-Systemcode wird als ein Subsystem des BS2000-Betriebssystems geladen. Der Systemverwalter legt durch Anweisungen für das Subsystem openUTM fest, zu welchem Zeitpunkt der UTM-Systemcode geladen werden soll. Werden weitere UTM-Anwendungen auf dem BS2000- System gestartet, verwenden diese ebenfalls den zuvor einmal geladenen Systemcode. Jede UTM-Anwendung wird allerdings von openUTM über eigene Anwendungstabellen verwaltet, so dass die UTM-Anwendungen völlig unabhängig voneinander ablaufen.

### **Vom UTM-Systemcode benutzte Subsysteme und Systemfunktionen**

Der UTM-Systemcode nutzt eine Reihe systeminterner Schnittstellen und Subsysteme:

- Funktionen zum Anfordern und Freigeben der systeminternen Speicherbereiche (Memory Management)
- Funktionen zur Auftragsverwaltung und zur Serialisierung (Börsen)
- Funktionen zur Verwaltung von Ressourcen einer Anwendung (Name Manager)
- Timer-Funktionen zur Überwachung von Betriebsmittelbelegungen und zeitgesteuerten Nachrichten
- Funktionen der BS2000-Subsystemverwaltung (DSSM) zum Laden und Entladen des UTM-Systemcodes sowie zum etwaigen Starten des Subsystems UTM-SM2
- Datenverwaltungssystem mit den Zugriffsmethoden UPAM und SAM
- BCAM zur Kommunikation mit Anwendungen und Kommunikationspartnern
- VTSU zur Aufbereitung der Nachrichten von und an Terminals
- SOC-TP, wenn openUTM mit Socket-Partnern kommunizieren soll
- RSO (Remote SPOOL Output) zur Unterstützung von RSO-Druckern (siehe [Seite 242\)](#page-241-0)
- OSS und CMX bei verteilter Verarbeitung über OSI TP
- SAT zur Protokollierung sicherheitsrelevanter UTM-Ereignisse
- MSCF zum synchronisierten, Rechner-übergreifenden Zugriff auf Cluster-globale Dateien (für UTM-Cluster-Anwendungen)
- DLM (Distributed Lock Manager für UTM-Cluster-Anwendungen) zur Verwaltung Rechner-übergreifender Sperren

### **Paralleler Betrieb mehrerer openUTM-Versionen**

Es ist möglich, im selben BS2000-System mehrere openUTM-Versionen nebeneinander zu laden und gleichzeitig einzusetzen.

Diese Funktion ist besonders beim Übergang auf eine neue openUTM-Version von Vorteil. Sie können dann während der Nutzung einer openUTM-Version einzelne UTM-Anwendungen versuchsweise mit der openUTM-Folgeversion ablaufen lassen. Die Umstellung mehrerer UTM-Anwendungen von einer openUTM-Version auf eine andere innerhalb eines Rechners kann damit schrittweise getestet und durchgeführt werden.

### **Von der Main Routine benutzte Schnittstellen und Komponenten**

Neben den systeminternen Schnittstellen hat eine UTM-Anwendung im nicht-privilegierten Funktionszustand (TU) Schnittstellen zum Format-Handling-System FHS, zu externen Resource Managern wie Datenhaltungs- oder Datenbanksystemen und zu den Laufzeitsystemen der verwendeten Programmiersprachen. Die Anbindungen an diese Produkte sind ebenfalls technisch entkoppelt und werden über neutrale Schnittstellen realisiert:

- <span id="page-232-0"></span>IUTMDB Schnittstelle für die koordinierte Zusammenarbeit mit externen Resource Managern, wie Datenhaltungs- oder Datenbanksystemen. Über diese Schnittstelle werden alle Resource Manager, die über ein IUTMDB-Anschlussmodul verfügen, in einer einheitlichen Weise bedient (z.B. LEASY, SESAM oder UDS).
- XA Schnittstelle zum Anschluss externer Resource Manager wie z.B. Oracle. Die XA-Schnittstelle ist ein X/Open-Standard.
- IUTMFORM Als Schnittstelle zum Formatierungssystem FHS.
- IUTMHLL Einheitliche Schnittstelle zu den Laufzeitsystemen der einzelnen Programmiersprachen.
- ILCS (Inter Language Communication Services) Schnittstelle zum sprachunabhängigen Laufzeitsystem CRTE (Common Runtime Environment).

Die Teilprogramme nutzen die Funktionen über die Programm-Schnittstellen von openUTM, also über die X/Open-Schnittstellen CPI-C und XATMI oder über die Schnittstelle KDCS (nationaler Standard).

### **UTM-Module und Dienstprogramme als LLMs**

Folgende Bestandteile von openUTM werden als LLMs ausgeliefert:

- UTM-Systemmodule
- UTM-ROOT-Code
- Administrationsprogramm
- alle Dienstprogramme
- KDCUPD-Module

Die LLMs ermöglichen es, im Fehlerfall für einzelne Module Source-Korrekturen zu liefern, sodass Sie diese Module selbst austauschen können.

Die UTM-Dienstprogramme werden beim Aufruf aus einer Bibliothek nachgeladen.

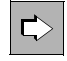

 Nähere Informationen zu UTM-Modulen und Dienstprogrammen finden Sie im openUTM-Handbuch "Anwendungen generieren" und im openUTM-Handbuch "Einsatz von UTM-Anwendungen auf BS2000-Systemen".

### **Übersicht: Schnittstellen von openUTM**

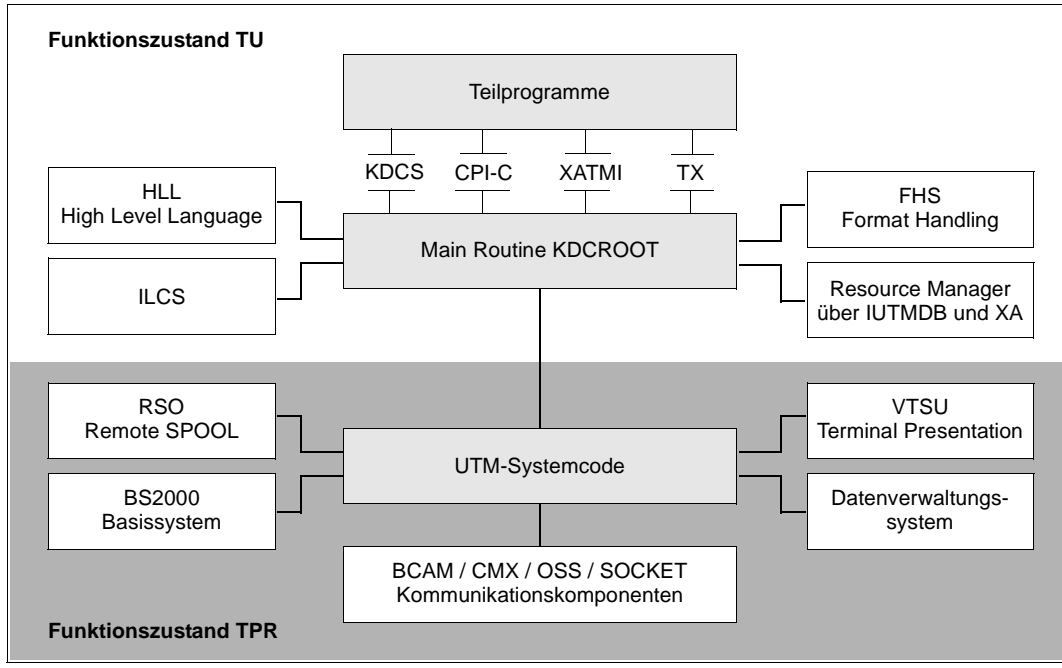

Bild 40: Schnittstellen von openUTM zu anderen Systemkomponenten

# **14.2 UTM-Prozesse**

Für jede UTM-Anwendung, die auf einem BS2000-System abläuft, gibt es eine homogene Prozess-Familie, d.h. alle Prozesse der Anwendung sind gleich ausgestattet und jeder Prozess kann jede Aufgabe übernehmen. Die Prozesse sind als BS2000-Tasks realisiert.

Das gebundene Anwendungsprogramm wird über eine BS2000-Prozedur als Batch Job gestartet. Der so gestartete Prozess ist der erste Prozess der UTM-Anwendung, der zunächst die Anwendung einrichtet. Danach aktiviert dieser Prozess so viele Folgeprozesse, wie bei der Generierung der Anwendung bzw. in der Startprozedur angegeben wurde. Die Folgeprozesse schließen sich an die bestehende Anwendung an.

Nach Anwendungsstart warten alle Prozesse der UTM-Anwendung in einer gemeinsamen Prozesswarteschlange auf Aufträge. Trifft ein Auftrag ein, so wird er einem wartenden Prozess in der Prozesswarteschlange zugeordnet. Dieser Prozess bearbeitet den Auftrag und reiht sich anschließend wieder in die Prozesswarteschlange ein.

Sind zu einer Zeit mehr Aufträge als Prozesse vorhanden, dann wird eine Auftragswarteschlange aufgebaut. Sowohl Auftrags- als auch Prozesswarteschlangen sind Anwendungsbezogen; das bedeutet, dass unterschiedliche Anwendungen auch jeweils eine eigene Prozess- und Auftragswarteschlange haben.

# **14.3 Adressraumkonzept**

Die von einer UTM-Anwendung benutzten Speicherbereiche sind je nach Art der Daten in unterschiedlichen Speicherklassen des BS2000-System abgelegt.

- Der UTM-Systemcode liegt im Klasse-4-Speicher und wird von allen Prozessen aller UTM-Anwendungen eines BS2000-Systems gemeinsam benutzt.
- Anwendungslokale Systemspeicherbereiche mit den Konfigurationsdaten, den Verwaltungsdaten und einem Pufferbereich zur Reduzierung der Dateizugriffe (Cache) werden in Common Memory Pools im Klasse-5-Speicher abgelegt. Um den Programmadressraum zu entlasten, kann der Cache alternativ in einem oder mehreren Datenräumen angelegt werden. Die Systemspeicherbereiche einer UTM-Anwendung sind nur von den Prozessen der eigenen Anwendung und nicht von Prozessen fremder UTM-Anwendungen erreichbar.
- Jedem Prozess einer UTM-Anwendung ist ein eigener prozesslokaler Klasse-5-Speicherbereich zugeordnet, in dem die für einen Auftrag bzw. einen Programmlauf aktuellen Systemdaten gespeichert werden. Auf diesen Datenbereich kann nur von einem Prozess und ausschließlich von den UTM-Systemfunktionen zugegriffen werden. Diese Daten sind von anderen Prozessen auch innerhalb der eigenen Anwendung nicht erreichbar, d.h. auch die Prozesse innerhalb derselben Anwendung sind voreinander geschützt. Benutzerprogramme können den Bereich nicht beschreiben und so die Abläufe der UTM-Systemfunktionen nicht stören.
- Jedem Prozess einer UTM-Anwendung ist vom Betriebssystem ein Benutzeradressraum im Klasse-6-Speicher zugeordnet. Dieser Benutzeradressraum kann je nach Verwendung prozesslokal sein oder als Common Memory Pool gemeinsam von allen Prozessen einer Anwendung (anwendungslokal) oder auch von Prozessen mehrerer Anwendungen (anwendungsglobal) benutzt werden. Er enthält in der Regel:
	- Die Main Routine KDCROOT, die den Kontakt zwischen Teilprogrammen und den UTM-Systemfunktionen herstellt, sowie Daten- und Pufferbereiche, die gemeinsam von den UTM-Systemfunktionen und dem Anschlussprogramm benutzt werden. Die Main Routine wird bei der Anwendungsgenerierung Anwendungs-spezifisch parametrisiert.
	- Die Teilprogramme und deren Datenbereiche. Falls Teilprogramme mehrfach benutzbar (shareable) sind, können sie in gemeinsamen Benutzerspeichern anwendungslokal oder anwendungsglobal in Common Memory Pools bzw. nichtprivilegierten Subsystemen abgelegt werden. Dadurch wird der von den Prozessen der Anwendung belegte externe Speicher (paging area) kleiner und die Anzahl der Seitenwechsel (paging) wird reduziert, was sich günstig auf die Performance auswirkt.
- Die Formatierungsroutine zur Aufbereitung von Bildschirmmasken und Druckerformularen sowie die zur Anwendung gehörenden Formatdefinitionen. Wird das Formatierungssystem FHS (Format Handling System) eingesetzt, so können diese Teile ebenfalls shareable in Common Memory Pools abgelegt werden.
- Dateisysteme (wie z.B. LEASY) mit zugehörigem Anschlussmodul oder Anschlussmodule für die Datenbanksysteme wie z.B. UDS/SQL und SESAM/SQL.
- Laufzeitsysteme der Programmiersprachen, in denen die Teilprogramme codiert sind.
- Administrationsteilprogramme für die UTM-Anwendung.

Das folgende Bild gibt eine Übersicht über die Speicherstruktur einer UTM-Anwendung auf einem BS2000-System.

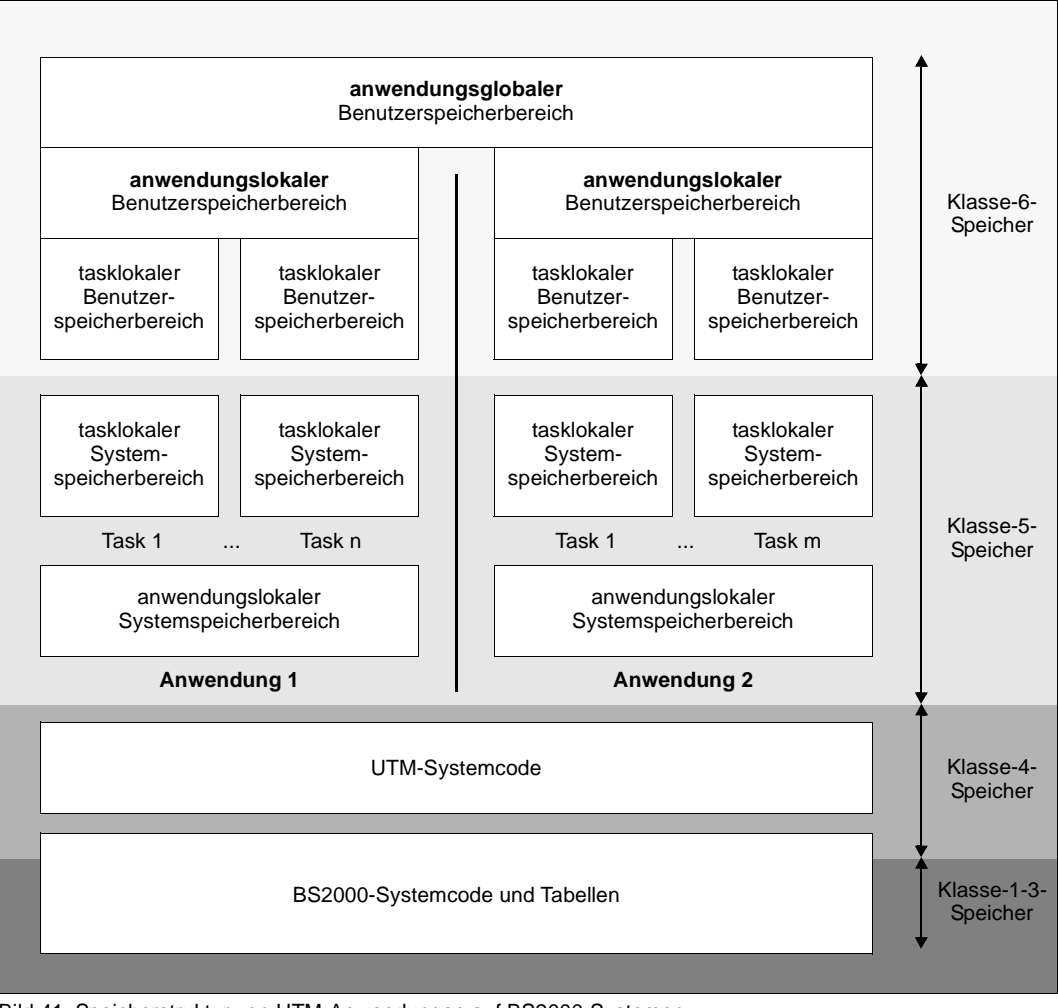

Bild 41: Speicherstruktur von UTM-Anwendungen auf BS2000-Systemen

# **14.4 Formatierung**

Falls Sie für Ihre UTM-Anwendung Terminals im Formatmodus einsetzen wollen, können Sie entweder die BS2000-Softwareprodukte IFG (Interaktiver Formatgenerator) und FHS (Format Handling System) nutzen oder eine eigene Formatierungsroutine erstellen (Event-Exit FORMAT).

openUTM auf BS2000-Systemen unterscheidet \*Formate, +Formate, #Formate und - Formate mit jeweils unterschiedlichen Funktionen und Einsatzmöglichkeiten. Ein Format wird beim Senden und Empfangen einer Nachricht durch das Formatkennzeichen spezifiziert. Das Formatkennzeichen besteht aus dem Formattyp als erstem Zeichen und dem Formatnamen. Für die Formatierung von \*Formaten, +Formaten und #Formaten verwendet openUTM die Formatsteuerung FHS, für die Formatierung von -Formaten den Event-Exit FORMAT.

### **Formatgenerierung mit IFG**

Mit dem interaktiven Formatgenerator IFG lassen sich im geführten Dialog schnell und einfach Formate erstellen. IFG erzeugt dabei automatisch entsprechende Datenstrukturen (=Adressierungshilfen), die Sie in Ihre Teilprogramme integrieren können. Die Datenstrukturen können auch für Daten im Unicode-Format erstellt werden. IFG unterstützt Sie auch bei der Verwaltung und Wartung Ihrer Format-Bibliotheken.

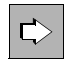

 Der interaktive Formatgenerator IFG ist in einem eigenen Handbuch mit dem Titel "IFG" beschrieben.

### **Formatsteuerung mit FHS**

Die Formatsteuerung FHS (Format Handling System) unterstützt den Einsatz von Formaten, die mit IFG erstellt wurden. Sie bietet eine Vielzahl von Funktionen wie:

- Auffüllen der Nachrichtenbereiche mit frei wählbaren Zeichen
- Kennzeichnen der vom Terminal-Benutzer ausgewählten Felder
- Übertragen der ungeschützten Felder
- Übertragen nur der vom Terminal-Benutzer modifizierten Felder
- Cursor positionieren
- automatisches Hardcopy
- Verändern der Anzeigeeigenschaften
- Sicherung der Nachrichten zur Wiederherstellung eines zerstörten Formats
- Verarbeitung von Daten in 7-Bit-Code, 8-Bit-Code oder Unicode

Für die Kommunikation mit dem Formatierungssystem FHS verwendet openUTM die neutrale Schnittstelle IUTMFORM.

IUTMFORM bietet folgende Vorteile:

- Die Produkte openUTM und FHS werden durch diese Schnittstelle entkoppelt. Dadurch können Sie z.B. die Funktionen einer neuen FHS-Version bei gleichbleibender openUTM-Version nutzen und umgekehrt.
- Bei der Generierung müssen keine FHS-Makros übersetzt werden.
- UTM-Teilprogramme können auch direkt mit FHS kommunizieren. Hierzu dient der Aufruf CALL KDCFHS.
- Die Schnittstelle IUTMFORM ist so konzipiert, dass sie im Prinzip den Anschluss beliebiger Formatierungssysteme erlaubt, und ist damit offen für künftige Entwicklungen. Zur Zeit wird auf BS2000-Systemen nur die Formatsteuerung FHS unterstützt.

Mit WebTransactions können Sie FHS-Formate auch in HTML umwandeln und damit in Web-Oberflächen einbetten.

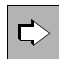

 Zur Formatsteuerung FHS gibt es ein eigenes Handbuch mit dem Titel "FHS - Formatierungssystem für UTM, TIAM, DCAM".

#### **Event-Exit FORMAT**

Der Event-Exit FORMAT ist eine vom Anwender erstellte eigene Formatierungsroutine. Sie muss, wie das von openUTM standardmäßig eingesetzte Formatierungssystem FHS, sowohl physische Eingabe-Nachrichten verarbeiten, als auch physische Ausgabe-Nachrichten - auch für Bildschirmwiederanlauf - erzeugen können. Eine eigene Formatierungsroutine ist in folgenden Fällen sinnvoll:

- wenn Sie Funktionen benötigen, die über den von openUTM unterstützten Funktionsumfang von FHS hinausgehen
- wenn Sie ein anderes Formatierungssystem als FHS verwenden
- wenn Sie Terminals auf der physischen Ebene bedienen möchten

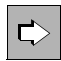

 Der Event-Exit FORMAT ist im openUTM-Handbuch "Anwendungen programmieren mit KDCS" beschrieben.

# **14.5 Code-Konvertierung**

Socket-Anwendungen schicken ihre Nachrichten meist im ASCII- bzw. ISO 8859-1-Code, während auf BS2000-Systemen der EBCDIC-Code verwendet wird. Daher bietet openUTM auf BS2000-Systemen eine automatische Codeumsetzung für Socket-Partner an.

openUTM stellt vier Code-Konvertierungen zur Verfügung, zwei 8-Bit-Konvertierungen und zwei 7-Bit-Konvertierungen. Sie können diese Konvertierungs-Tabellen modifizieren.

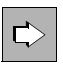

 Nähere Informationen zur Codeumsetzung finden Sie im openUTM-Handbuch "Anwendungen generieren" bei den Anweisungen PTERM und TPOOL sowie im Anhang.

# **14.6 BS2000-spezifische Funktionen**

### **Lokaler und zentraler Anschluss von Druckern**

Drucker können auf zwei verschiedene Arten angeschlossen werden:

- "zentral" als Netzwerkdrucker
- "lokal" an einem Terminal

Netzwerkdrucker müssen explizit in UTM und BCAM generiert werden, bei lokal angeschlossenen Druckern muss nur das Terminal in der Generierung berücksichtigt werden. Die Anschlussform wirkt sich nicht an der Programmschnittstelle aus.

Unabhängig von der Anschlussform unterstützt openUTM die Betriebsarten:

- Hardcopy-Betrieb und
- Spool-Betrieb.

Bei einem lokal angeschlossenen Drucker spricht man statt von Spool-Betrieb auch von Bypass-Betrieb. Bei Bypass-Betrieb kann das Terminal unabhängig von der Druckausgabe einen Dialog führen. Bypass-Betrieb ist nur für bestimmte Terminaltypen (z.B. für 9763- Terminals) realisierbar.

#### <span id="page-241-0"></span>**Nutzung von RSO-Druckern**

UTM-Anwendungen auf BS2000-Systemen können auch RSO-Drucker nutzen: Über die OLTP-Schnittstelle von RSO (Remote Spool Output) erhält openUTM Zugang zu allen Druckern, die RSO unterstützt, d.h. auch zu Druckern, die über LAN oder PC angeschlossen sind. Zu diesen Druckern baut openUTM keine Transportverbindung auf, sondern bedient sie über die OLTP-Schnittstelle von RSO, d.h. openUTM reserviert den Drucker bei RSO und übergibt den Druckauftrag an RSO.

An den Programm-Schnittstellen werden RSO-Drucker genauso behandelt wie auf andere Art angeschlossene Drucker. Zusätzlich können Druckoptionen in Form einer Parameterliste an den Drucker übergeben werden.

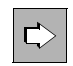

 Zu dem vom BS2000-System zur Verfügung gestellten Software-Produkt RSO gibt es eine eigene Handbuch-Reihe. Was Sie bei der UTM-Generierung beachten müssen, ist im openUTM-Handbuch "Anwendungen generieren" unter dem Stichwort "RSO" beschrieben.

#### **Drucker Sharing**

Über einen Generierungsparameter (PLEV-Parameter der KDCDEF-Anweisung LTERM) lässt sich erreichen, dass ein Drucker von mehreren UTM-Anwendungen benutzt werden kann. Dies wird dadurch möglich, dass die Verbindung zwischen einer UTM-Anwendung

und dem Drucker nur für kurze Zeiträume aufrechterhalten wird, um damit anderen UTM-Anwendungen die Möglichkeit zum Verbindungsaufbau zu geben. Wird dieser Parameter verwendet, so wird von openUTM die Verbindung zu einem Drucker erst dann aufgebaut, wenn die Anzahl der zum Druck anstehenden Nachrichten einen Schwellwert überschreitet, welcher Drucker-spezifisch generiert werden kann. Die Verbindung wird wieder abgebaut, wenn keine Nachrichten mehr zum Druck anstehen.

### **Run Prioritäten**

Bei der Generierung können Sie jedem Transaktionscode eine individuelle Run Priorität des BS2000-Systems zuordnen. Diese Run Priorität wird dem UTM-Prozess zugeordnet, in dem das Teilprogramm abläuft. So können Sie die Scheduling Mechanismen des BS2000-Systems zur Ablaufsteuerung von UTM-Teilprogrammen einsetzen.

### **Spezifische Security-Funktionen**

#### *SAT-Protokollierung*

Mit der BS2000-Funktion SAT (Security Audit Trail) können Sie sicherheitsrelevante UTM-Ereignisse protokollieren lassen. Diese Protokollierung ermöglicht die Beweissicherung, die nach den F2/Q3-Kriterien des ITS-Katalogs gefordert wird.

### *Zusätzliche Zugangskontrolle durch Verbindungspasswörter*

Jede UTM-Anwendung kann auf einem BS2000-System durch ein Verbindungspasswort, das beim Start der Anwendung vereinbart werden kann, gegen missbräuchliche Benutzung geschützt werden. Jeder Terminalbenutzer, der mit dieser UTM-Anwendung arbeiten will, muss dieses Passwort angeben.

### *Unterstützung von Kerberos und Zugangskontrolle durch Kerberos*

Beim Verbindungsaufbau von Terminals kann auf einem BS2000-System ein Kerberos-Dialog durchgeführt werden, dessen Ergebnis im Teilprogramm gelesen werden kann. Diese Funktionalität kann mit den Anweisungen LTERM und TPOOL generiert werden.

Die Zugangskontrolle mit dem verteilten Authentifizierungsdienst Kerberos kann mit der Anweisung USER generiert werden.

#### *Datenbank-Schlüssel*

Für UTM-Anwendungen auf BS2000-Systemen kann bei der Generierung einem Transaktionscode ein Datenbank-Schlüssel zugeordnet werden, falls sie die IUTMDB-Schnittstelle verwenden, siehe [Seite 233.](#page-232-0) Damit besteht die Möglichkeit, dem TAC bestimmte Zugriffsrechte auf der Datenbankseite zuzuordnen. openUTM übergibt den Schlüssel an das Datenbank-System. Dort wird er von einigen Datenbank-Systemen ausgewertet um die Zugriffsrechte auf Datenbank-Sätze zu prüfen.

#### *Verschlüsselung bei Terminal-Anbindung*

Für UTM-Anwendungen auf BS2000-Systemen kann die Verschlüsselung auch für Terminal-Emulationen genutzt werden. Dabei wird die Verschlüsselung auf der Host-Seite durch das BS2000-Produkt VTSU-B durchgeführt. Somit kann jede Emulation mit Verschlüsselung betrieben werden, sofern sie die entsprechenden Funktionen unterstützt.

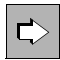

 Nähere Informationen zu den genannten auf BS2000-spezifischen Security-Funktionen finden Sie im openUTM-Handbuch "Anwendungen generieren".

### **Internationalisierung / XHCS-Unterstützung**

openUTM unterstützt die Internationalisierung:

Eine UTM-Anwendung kann so erstellt werden, dass verschiedensprachige Kommunikationspartner jeweils in ihrer Landessprache bedient werden. Selbst regional bedingte Unterschiede innerhalb einer Sprache lassen sich dabei berücksichtigen. Datumsangaben, Uhrzeit, Maßangaben oder Währungssymbole können jeweils den ortsüblichen Konventionen entsprechend dargestellt werden.

Auf BS2000-Systemen haben Sie die Möglichkeit, bei der Konfigurierung einer UTM-Anwendung den einzelnen Benutzerkennungen, Anschlusspunkten (LTERM-Partnern) oder der gesamten Anwendung jeweils eine bestimmte Sprachumgebung - auch "Locale" genannt - zuzuordnen.

Dieses Locale geben Sie dabei jeweils wie folgt an:

### LOCALE=(*sprachkennzeichen*, *territorialkennzeichen*, *zeichensatzname*)

Die Teilprogramme der UTM-Anwendung können auf die Locale-Informationen zugreifen und Eingaben des Kommunikationspartners entsprechend interpretieren bzw. Nachrichten an den Kommunikationspartner entsprechend aufbauen.

Zusätzlich haben Sie auf BS2000-Systemen die Möglichkeit, mehrere Meldungsmodule für eine UTM-Anwendung zu generieren und so Mehrsprachigkeit auch bei den UTM-Meldungen zu realisieren.

Damit bietet openUTM auf BS2000-Systemen Internationalisierung in vollem Umfang. Auf Unix- und Linux-Systemen wird eine vergleichbare Funktionalität durch Nutzung des NLS (Native Language Support) zur Verfügung gestellt.

Zur Darstellung der Schrift- und Sonderzeichen der einzelnen Sprachen an Terminals oder Druckern werden u.U. verschiedene Zeichensätze benötigt (8-Bit-Zeichensätze oder Unicode-Zeichensätze wie UTFE). Mit Hilfe des BS2000-Softwareprodukts XHCS (eXtended Host Code Support) können in einem BS2000-System gleichzeitig mehrere Zeichensätze verwendet werden. openUTM unterstützt die Funktionen von XHCS. Damit können Sie den einzelnen Benutzerkennungen, den einzelnen Anschlusspunkten (LTERM-Partnern) und auch der gesamten Anwendung eigene erweiterte Zeichensätze zuordnen,

die jeweils bei der Aufbereitung der Nachrichten verwendet werden. Insbesondere können Unicode-Daten im Anwendungsprogramm verarbeitet und FHS-Formate mit Unicode-Daten eingelesen und ausgegeben werden.

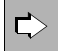

Nähere Informationen zu XHCS finden Sie im Benutzerhandbuch "XHCS V2.0 -8-bit-Code- und Unicode-Unterstützung im BS2000/OSD". Die UTM-spezifischen Aspekte der Internationalisierung sind im openUTM-Handbuch "Anwendungen generieren" beschrieben. Details zum Einsatz von mehreren Meldungsmodulen enthält das openUTM-Handbuch "Meldungen, Test und Diagnose auf BS2000-Systemen".

### **Einsatz des Session Managers OMNIS**

Für UTM-Anwendungen auf BS2000-Systemen lassen sich die Dienste des BS2000- Softwareprodukts OMNIS nutzen. OMNIS ist ein Session Manager, der es ermöglicht, dass ein Terminalbenutzer Services verschiedener UTM-Anwendungen direkt aufrufen kann selbst dann, wenn die UTM-Anwendungen im Netz verteilt sind. Dabei muss der Terminal-Benutzer nicht wissen, auf welchem Rechner und in welcher UTM-Anwendung der Service liegt: OMNIS baut automatisch eine Verbindung zur "richtigen" UTM-Anwendung auf und regelt die Zuordnung der Nachrichten (Nachrichtenverteilung).

Zusätzlich können Sie beim Einsatz von OMNIS die Multiplex-Funktion nutzen, die openUTM auf BS2000-Systemen zur Verfügung stellt: Eine große Zahl von Terminals kann über eine kleine Zahl von Transportverbindungen mit einer UTM-Anwendung in Verbindung stehen.

Für die menügeführte Nutzung von OMNIS steht Ihnen das Zusatzprodukt OMNIS-MENU zur Verfügung.

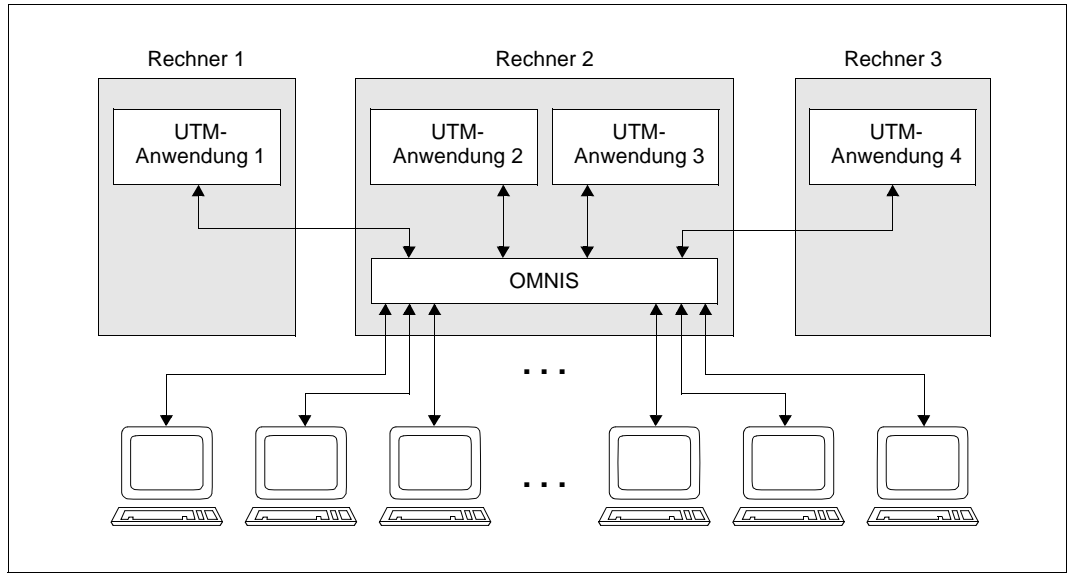

Bild 42: Nachrichtenverteilung und Multiplexing mit OMNIS

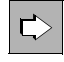

 Zum Session-Manager OMNIS und zur OMNIS-Menüführung gibt es eigene Handbücher: "OMNIS/OMNIS-MENU Funktionen und Kommandos" und "OMNIS/OMNIS-MENU Administration und Programmierung".

Wie man bei der UTM-Generierung Multiplex-Anschlüsse definiert, erfahren Sie im openUTM-Handbuch "Anwendungen generieren".

### **Aufruf von UTM-Services mit CALLUTM**

Mit openUTM auf BS2000-Systemen wird das Programm CALLUTM ausgeliefert, das es erlaubt, aus einer beliebigen BS2000-Batch- oder Dialog-Task heraus UTM-Services aufzurufen. Das Programm bietet eine SDF-Oberfläche und kann aus dem BS2000- Kommandomodus aufgerufen werden. Eine Anwendungsmöglichkeit ist der Aufruf von UTM-Administrationskommandos, z.B. um prozedurgesteuert alle UTM-Anwendungen mit KDCSHUT zu beenden. Auf diese Weise können eine oder mehrere UTM-Anwendungen administriert werden, unabhängig davon, auf welchem Rechner oder auf welchem Betriebssystem sie laufen.

CALLUTM ist ein UPIC-Client auf dem BS2000-System und kommuniziert mit den UTM-Anwendungen über die CPI-C-Schnittstelle mit UPIC als Trägersystem. Damit kann CALLUTM das UTM-Benutzerkonzept nutzen, d.h. sich über eine UTM-Benutzerkennung anmelden, die auch durch Passwort geschützt sein kann.

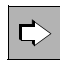

 Nähere Informationen zu CALLUTM finden Sie im openUTM-Handbuch "Anwendungen administrieren".

### **SDF-Schnittstelle für UTM-Tools**

UTM-Tools, wie beispielsweise KDCDEF, können mit eigenen SDF-Kommandos gestartet werden. Die Kommandos sind im SDF-Anwendungsbereich UTM abgelegt.

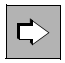

 Eine Beschreibung dieser SDF-Kommandos finden Sie im openUTM-Handbuch "Einsatz von UTM-Anwendungen auf BS2000-Systemen".

# **15 openUTM auf Unix- und Linux-Systemen**

In diesem Kapitel werden einige Plattform-spezifische Details beschrieben, die sich speziell auf den Einsatz von openUTM auf Unix- und Linux-Systemen beziehen:

- **Systemeinbettung**
- UTM-Prozesse
- Adressraumkonzept
- Konfigurieren der Netzanbindung
- Ablauf auf 64-Bit-Systemen

# **15.1 Systemeinbettung**

Um größtmögliche Portabilität zu erreichen, nutzt der UTM-Systemcode nur die Systemaufrufe und Bibliotheksfunktionen, die Unix- und Linux-Systeme im Rahmen des X/Open-Universums (System V) zur Verfügung stellen:

- Funktionen zum Anfordern und Freigeben der systeminternen Speicherbereiche (prozesslokaler Speicher und Shared Memories)
- Funktionen zur Serialisierung (Semaphore)
- Funktionen zum Erzeugen und Beenden von Prozessen
- Funktionen zur Zeitüberwachung von Betriebsmitteln und zeitgesteuerten Nachrichten
- Funktionen zur Datei- und Datenbankbearbeitung

Neben den Schnittstellen zum Betriebssystem verfügt eine UTM-Anwendung intern über eine Reihe weiterer Schnittstellen:

- XA-Schnittstelle (X/Open-Standard) zum Anschluss externer Resource Manager (wie z.B. Oracle, INFORMIX)
- UPIC-L-Schnittstelle, die es ermöglicht, UTM-Client-Programme mit Trägersystem UPIC lokal anzuschließen (d.h. die Client-Programme können im selben Unix- oder Linux-System ablaufen wie die UTM-Anwendung)
- Schnittstellen zu den Laufzeitsystemen der verwendeten Programmiersprachen
- Schnittstellen zur Kommunikationskomponente PCMX

Die Teilprogramme nutzen die Funktionen über die Programm-Schnittstellen von openUTM, also über die X/Open-Schnittstellen CPI-C und XATMI + TX oder über die Schnittstelle KDCS (nationaler Standard).

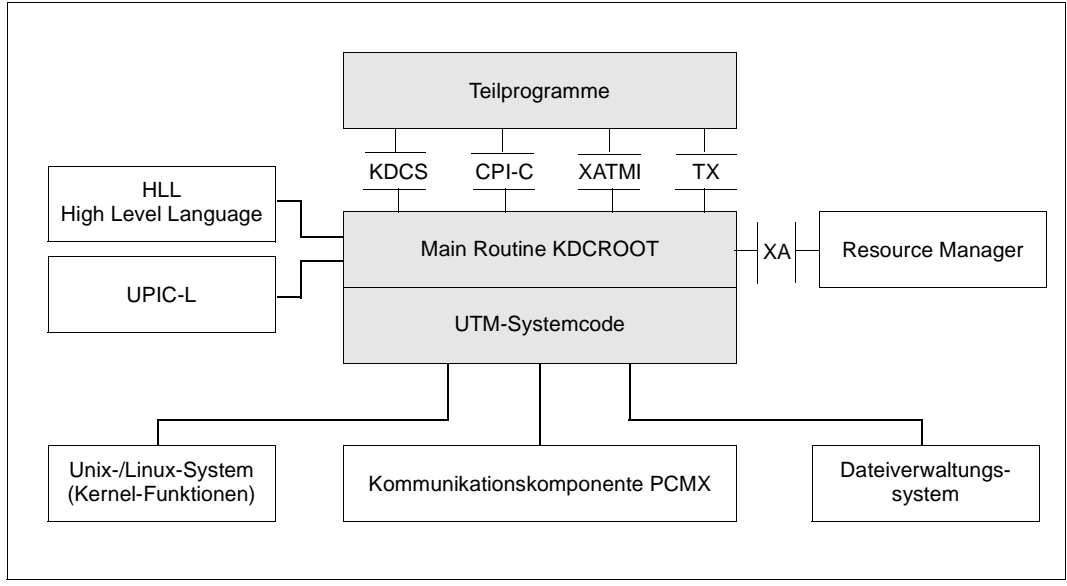

Bild 43: Schnittstellen von openUTM zu anderen Systemkomponenten

# **15.2 UTM-Prozesse**

Bei der Ausführung eines UTM-Anwendungsprogramms, das auf einem Unix- oder Linux-System abläuft, arbeiten unterschiedliche Prozesse mit jeweils spezifischen Aufgaben zusammen. Diese Prozesstypen werden in den folgenden Absätzen beschrieben. Eine Übersicht gibt [Bild 44 auf Seite 254](#page-253-0).

### **Mainprozess und Workprozesse**

Gestartet wird eine UTM-Anwendung durch das Programm *utmmain*. Dieses Programm wird im Allgemeinen als Hintergrundprozess - **Mainprozess** genannt - gestartet. Über den Mainprozess werden so viele **Workprozesse** gestartet, wie in den Startparametern angegeben ist. In allen diesen Workprozessen wird das vom Anwender erzeugte Anwendungsprogramm geladen und gestartet.

Die Workprozesse leisten die eigentliche Arbeit: sie erledigen die Service-Anforderungen, die an die UTM-Anwendung gerichtet werden. Der Mainprozess überwacht diese produktiv arbeitenden Prozesse. Er erzeugt während des Anwendungslaufs automatisch dann weitere Workprozesse, wenn sich ein Workprozess wegen eines Fehlers beendet oder per Administration der Anwendung explizit weitere Workprozesse zugeteilt werden.

Nach Anwendungsstart warten alle Workprozesse der UTM-Anwendung in einer gemeinsamen Prozesswarteschlange auf Aufträge. Trifft ein Auftrag ein, so wird er einem wartenden Workprozess in der Prozesswarteschlange zugeordnet. Dieser Prozess bearbeitet den Auftrag und reiht sich anschließend wieder in die Prozesswarteschlange ein.

Sind zur gleichen Zeit mehr Aufträge als Workprozesse vorhanden, dann wird eine Auftragswarteschlange aufgebaut. Sowohl Auftrags- als auch Prozesswarteschlangen sind Anwendungs-bezogen; das bedeutet, dass unterschiedliche Anwendungen jeweils eine eigene Prozess- und Auftragswarteschlange haben. Die Warteschlangen für Prozesse werden über Semaphore und die Warteschlangen für Aufträge über ein Shared Memory realisiert.

### **Timerprozess**

Der Mainprozess richtet außer den Workprozessen einen der Anwendung zugeordneten **Timerprozess** (Zeitgeberprozess) ein. Der Timerprozess nimmt zur Zeitüberwachung von Wartezuständen Aufträge von den Workprozessen entgegen und ordnet sie in ein Auftragsbuch ein. Nach Ablauf einer der im Auftragsbuch vermerkten Zeiten wird dies den Workprozessen zur Bearbeitung mitgeteilt.

#### **Netzprozesse**

Bei verteilter Verarbeitung werden UTM-Anwendungen über **Netzprozesse** ans Netz angebunden. Diese Prozesse haben die Aufgabe, Verbindungsanforderungen zu bearbeiten und den Datentransfer auf dieser Verbindung zu verwalten.

Die Netzanbindung kann über PCMX oder direkt über die Socket-Schnittstelle laufen. Die Anzahl der Netzprozesse ist generierungsabhängig.

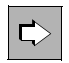

 Weitere Informationen über Netzprozesse sowie über Details der Generierung erhalten Sie im openUTM-Handbuch "Anwendungen generieren".

### **Dialogterminalprozesse (DTPs)**

Für jedes Terminal, das mit der UTM-Anwendung arbeitet, existiert ein eigener Dialogprozess, genannt **Dialogterminalprozess**. Er wird weder vom Main- noch von einem Workprozess erzeugt, sondern entweder aus der Shell durch Starten des Programms *utmdtp* etabliert oder nach erfolgreichem Anmelden des Benutzers an das Unix- oder Linux-System automatisch gestartet.

Der Terminal-Benutzer wählt die UTM-Anwendung aus. Dadurch wird eine Verbindung zwischen dem Dialogterminalprozess und der UTM-Anwendung etabliert. Anschließend kann der Dialogterminalprozess Aufträge an diese UTM-Anwendung senden bzw. Nachrichten von dieser UTM-Anwendung empfangen.

### **Lokale Client-Prozesse**

Für jeden UTM-Client mit Trägersystem UPIC, der mit der UTM-Anwendung arbeitet, existiert ein eigener lokaler Client-Prozess. Er wird weder vom Main- noch von einem Workprozess erzeugt, sondern aus der Shell gestartet.

Der lokale Client-Prozess baut die Verbindung zur UTM-Anwendung auf. Anschließend kann der lokale Client-Prozess Aufträge an diese UTM-Anwendung senden bzw. Nachrichten von dieser UTM-Anwendung empfangen.

### **Druckerprozesse**

Asynchrone Nachrichten an Drucker werden von der UTM-Anwendung über eigene Prozesse, **Druckerprozesse** genannt, ausgegeben. Für jeden angeschlossenen Drucker wird vom Mainprozess der UTM-Anwendung ein Druckerprozess eingerichtet. Der Druckerprozess für einen Drucker existiert solange, wie dieser an die UTM-Anwendung angeschlossen ist.
## **Logging-Prozess**

openUTM kann bei laufender Anwendung bestimmte Daten protokollieren wie z.B. Abrechnugssätze oder Messdaten. Diese Protokollierung wird über den **Logging-Prozess** gesteuert (*utmlog*).

- Falls generiert, stellt openUTM während des Anwendungslaufes Accounting-Informationen bereit. Diese Information wird in sogenannten Abrechnungssätzen von openUTM erfasst und an den Logging-Prozess weitergeleitet. Der Logging-Prozess schreibt diese Sätze in eine Datei im Unterverzeichnis ACCNT.
- Zur Leistungskontrolle einer UTM-Anwendung steht die in openUTM integrierte Funktion des UTM-Messmonitors KDCMON zur Verfügung. Nach Starten der KDCMON-Messung erfassen die Workprozesse Messdaten und übermitteln diese an den Logging-Prozess, der die Datensätze in eine Datei im Unterverzeichnis KDCMON schreibt. Dadurch wird die Verwaltung dieser Daten von den Workprozessen auf eine einzige Instanz, den Logging-Prozess, verlagert.

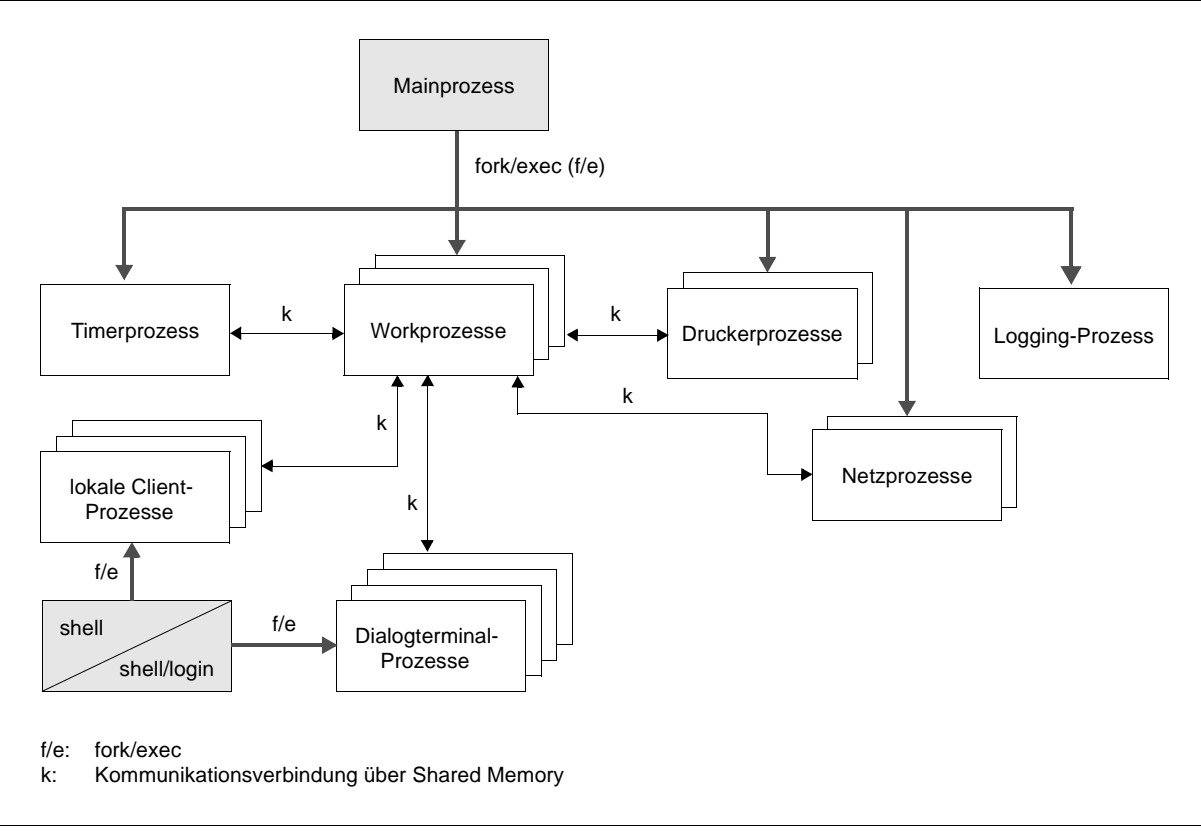

## **Übersicht: Prozesse einer UTM-Anwendung auf Unix- und Linux-Systemen**

Bild 44: Prozessinteraktion in einer UTM-Anwendung auf Unix- und Linux-Systemen

## **15.3 Adressraumkonzept**

In einer UTM-Anwendung verfügt jeder Workprozess über einen Prozess-spezifischen Speicherbereich. In ihm sind enthalten:

- der Datenbereich ROOTDATA zur Verständigung zwischen KDCROOT und den Systemfunktionen
- die Bereiche KB und SPAB
- Pufferbereiche für MPUT-Nachrichten
- ein Tracebereich für KDCS-Aufrufe zu Diagnosezwecken
- Tabellen zum Ansprung der Teilprogramme
- der Datenbereich KTA (KDCS Task Area), der nur von den UTM-Systemfunktionen benutzt wird. Er enthält weitere Pufferbereiche, einen UTM-internen Tracebereich und verschiedene Prozess-spezifische Kontrolldaten.

Alle Workprozesse einer UTM-Anwendung verfügen gemeinsam über ein Shared Memory, das die konfigurations- und anwendungsglobalen Verwaltungsdaten enthält (KAA = KDCS Application Area), sowie über ein Shared Memory für einen Cachebereich zur Optimierung der Dateizugriffe.

Workprozesse und externe Prozesse (Dialogterminal-, Drucker-, Netzprozesse, Timerprozess sowie lokaler Client-Prozess) verwenden zusammen einen Shared Memory-Bereich zur Prozesskommunikation (IPC = Inter Process Communication) und Auftragsabwicklung.

Da ein Unix- oder Linux-System für Anwendungsprogramme über keine speziellen Schutzmechanismen verfügt, ist zu beachten, dass Fehler in den vom Anwender erstellten Teilprogrammen auch UTM-System-Bereiche zerstören können.

Das folgende Bild zeigt die genannten Beziehungen zwischen den Shared Memories und den Prozessen einer UTM-Anwendung.

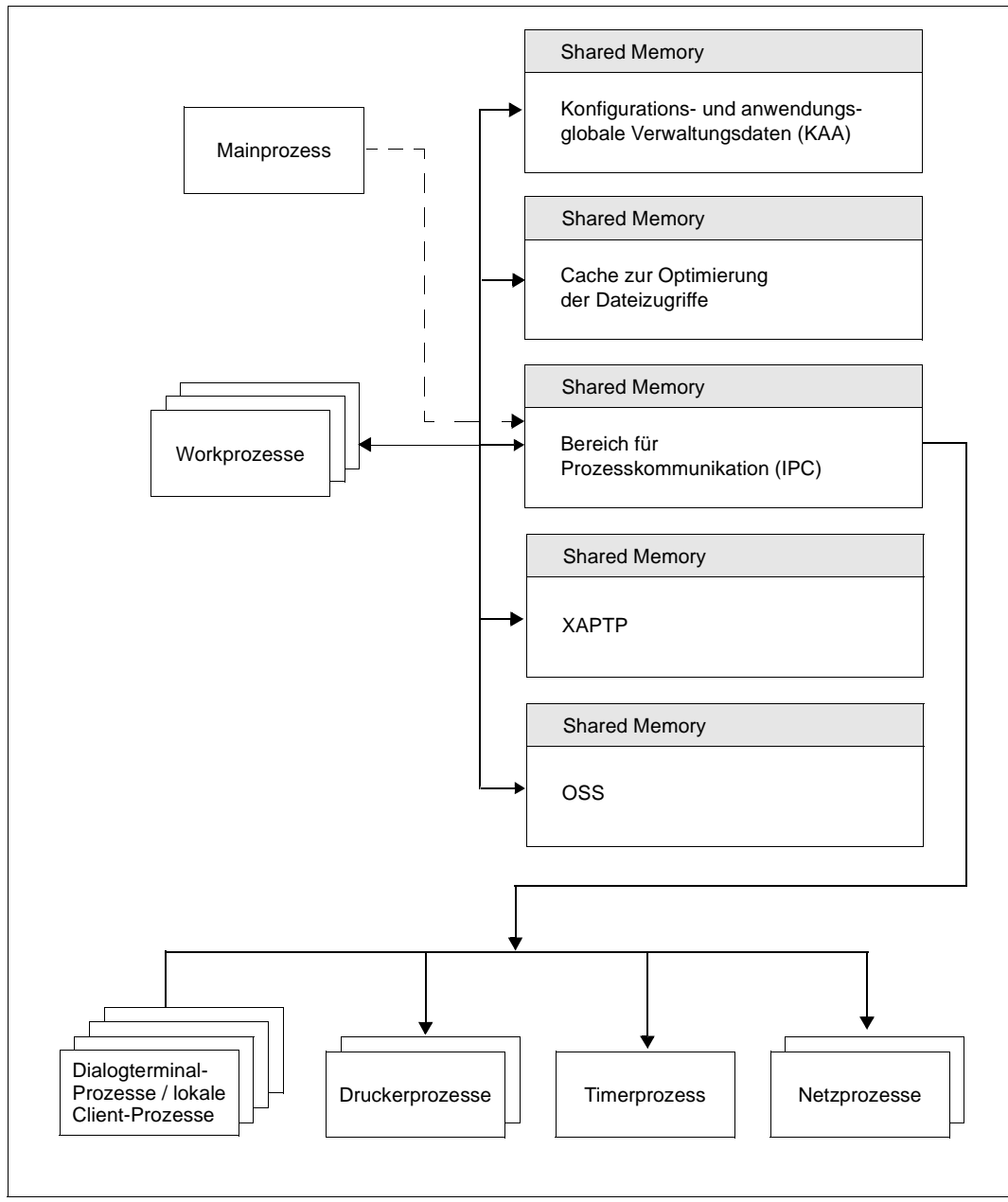

Bild 45: Shared Memories und Prozesse in UTM-Anwendungen auf Unix- und Linux-Systemen

## **15.4 Konfigurieren der Netzanbindung**

Bei Kopplungen über TCP/IP-RFC1006 und über Socket trägt der Anwender die notwendigen Parameter in die UTM-Generierung ein. Die Parameter werden dann zur Laufzeit aus der UTM-Generierung entnommen; die IP-Adressen werden beim Anwendungsstart aus der jeweiligen Hosts-Datei bzw. Host-Datenbank ermittelt. Zusätzlich werden bei jedem Verbindungsaufbau die aktuell gültigen Adressen ermittelt und ab diesem Zeitpunkt verwendet.

Damit eine UTM-Anwendung auch dann ohne Unterbrechung betrieben werden kann, wenn sich im Netz eine Adresse ändert, besitzt openUTM eine entsprechende Administrations-Funktion. Mit dieser Funktion können IP-Adressen aus der Host-Datenbank gelesen und zur Laufzeit an die UTM-Anwendung übergeben werden.

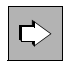

 Wie Sie die Netzanbindung konfigurieren, ist detailliert im openUTM-Handbuch "Anwendungen generieren" beschrieben.

## **15.5 Code-Konvertierung**

Beim Austausch von Nachrichten einer UTM-Anwendung mit einer Partner-Anwendung gibt es die Möglichkeit, dass openUTM eine automatische ASCII-EBCDIC Code-Konvertierung durchführt. openUTM stellt vier Code-Konvertierungen zur Verfügung, zwei 8-Bit-Konvertierungen und zwei 7-Bit-Konvertierungen. Sie können diese Konvertierungs-Tabellen modifizieren.

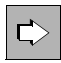

 Nähere Informationen zur Codeumsetzung finden Sie im openUTM-Handbuch "Anwendungen generieren" bei den Anweisungen OSI-CON, SESCHA, PTERM und TPOOL sowie im Anhang.

## **15.6 Anwenderspezifische Fehlerbehandlung**

Der Anwender kann eine eigene Fehlerbehandlung programmieren, die anstelle der von openUTM bereitgestellten Standard-Fehlerbehandlung aufgerufen wird. Damit lässt sich die Hochverfügbarkeit der Anwendung optimieren und die Fehlerdiagnose verbessern.

Im Einzelnen ist Folgendes möglich, ohne den aktuellen Vorgang zu beenden:

- Aufruf einer eigenen Fehlerroutine, die z.B. eine Meldung an den Kommunikationspartner ausgibt.
- Erstellen von Diagnoseunterlagen in Form eines UTM-Dumps.
- Neuladen des Anwendungsprogramms nach normalem Transaktionsende.

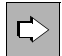

 Nähere Informationen zur anwenderspezifischen Fehlerbehandlung finden Sie im openUTM-Handbuch "Anwendungen programmieren mit KDCS".

## **15.7 Ablauf auf 64-Bit-Plattformen**

openUTM wird auf allen Unix- und Linux-Plattformen auch als 64-Bit-Variante ausgeliefert. Damit lassen sich 64-Bit-fähige UTM-Anwendungen erstellen. Bitte beachten Sie jedoch, dass in diesem Fall alle Komponenten, die zur Anwendung dazugebunden werden, ebenfalls 64-Bit-fähig sein müssen. Dazu gehören z.B. Anwenderprogramme, die Main Routine KDCROOT, Datenbankanschluss, PCMX, openUTM-Encryption-Bibliotheken, openUTM-Systembibliotheken.

Ein Mischbetrieb von 32-Bit und 64-Bit in einer UTM-Anwendung ist nicht möglich.

Beim Anwendungsstart und beim Starten eines Dienstprogramms wird geprüft, ob die verwendeten Komponenten bzgl. der Plattform und des Bit-Modus untereinander verträglich sind.

# **16 openUTM auf Windows-Systemen**

In diesem Kapitel werden einige Plattform-spezifische Details beschrieben, die sich speziell auf den Einsatz von openUTM auf Windows-Systemen beziehen:

- **Systemeinbettung**
- UTM-Prozesse
- Adressraumkonzept
- Konfigurieren der Netzanbindung
- Auflauf auf 64-Bit-Systemen

## **Einschränkungen**

Formatierung und transaktionsgesicherte Druckausgaben werden auf Windows-Systemen nicht unterstützt.

## **16.1 Systemeinbettung**

Neben den Schnittstellen zum Windows-Betriebssystem verfügt eine UTM-Anwendung intern über eine Reihe weiterer Schnittstellen:

- XA-Schnittstelle (X/Open-Standard) zum Anschluss externer Resource Manager (wie z.B. Oracle,...)
- UPIC-L-Schnittstelle, die es ermöglicht, UTM-Client-Programme mit Trägersystem UPIC lokal anzuschließen (d.h. die Client-Programme können im selben Windows-System ablaufen wie die UTM-Anwendung)
- Schnittstellen zu den Laufzeitsystemen der verwendeten Programmiersprachen
- Schnittstellen zur Kommunikationskomponente PCMX

Außerdem wird beim Betrieb mit openUTM das **Windows-Event-Logging** unterstützt, d.h. die Installation, Deinstallation und der Betrieb von openUTM-Services werden in der Ereignisanzeige (Event Viewer) in Form von Ereignissen (Events) protokolliert. Die openUTM-Ereignisse befinden sich im Event Viewer im Bereich Application, die Quelle ist openUTM. Die Teilprogramme nutzen die Funktionen über die Programm-Schnittstellen von openUTM, also über die X/Open-Schnittstellen CPI-C und XATMI + TX oder über die Schnittstelle KDCS (nationaler Standard).

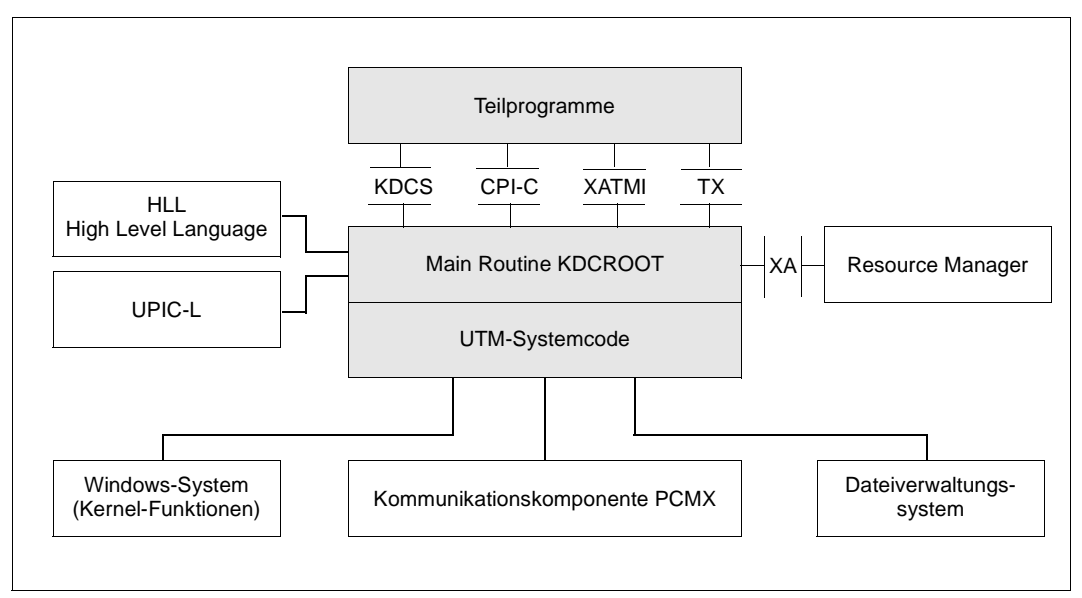

Bild 46: Schnittstellen von openUTM zu anderen Systemkomponenten

## **16.2 UTM-Prozesse**

Eine UTM-Anwendung wird auf Windows-Systemen als Windows Console-Application erstellt. Bei der Ausführung eines UTM-Anwendungsprogramms arbeiten unterschiedliche Prozesse mit jeweils spezifischen Aufgaben zusammen. Einige dieser Prozesse werden in einem DOS-Fenster (Eingabeaufforderung) per Programmaufruf gestartet. Für diese Programmaufrufe können Shortcuts erstellt werden, so dass die Prozesse per Mausklick oder Tastaturbefehl gestartet werden können.

Die verschiedenen Prozesstypen werden in den folgenden Absätzen beschrieben. Eine Übersicht gibt [Bild 47 auf Seite 264](#page-263-0).

## **Mainprozess und Serviceprozess**

Eine UTM-Anwendung wird gestartet, indem der **Mainprozess** eingerichtet wird. Der Mainprozess kann entweder im Vordergrund oder im Hintergrund ablaufen.

Durch Aufruf des Programms *utmmain* wird der Mainprozess im Vordergrund gestartet. *utmmain* wird in einem CMD-Fenster aufgerufen. Diese Art des Anwendungsstarts kann insbesondere während der Anwendungsentwicklung verwendet werden.

Für den Produktivbetrieb kann eine UTM-Anwendung auch über das Programm *utmmains* als Dienst (Service) gestartet werden. Dieser Prozess wird daher **Serviceprozess** genannt. Er startet wiederum den Mainprozess, der im Hintergrund abläuft. Dabei werden alle Ausgaben auf Datei umgelenkt. Ist die Anwendung als Dienst eingerichtet, dann kann sie nach dem Start des Windows-Systems automatisch mit gestartet werden.

## **Workprozesse**

Über den Mainprozess werden so viele **Workprozesse** gestartet, wie in den Startparametern angegeben ist. In allen diesen Workprozessen wird das vom Anwender erzeugte Anwendungsprogramm geladen und gestartet.

Die Workprozesse leisten die eigentliche Arbeit: sie erledigen die Service-Anforderungen, die an die UTM-Anwendung gerichtet werden. Der Mainprozess überwacht diese produktiv arbeitenden Prozesse. Er erzeugt während des Anwendungslaufs automatisch dann weitere Workprozesse, wenn sich ein Workprozess wegen eines Fehlers beendet oder per Administration der Anwendung explizit weitere Workprozesse zugeteilt werden.

Nach Anwendungsstart warten alle Workprozesse der UTM-Anwendung in einer gemeinsamen Prozesswarteschlange auf Aufträge. Trifft ein Auftrag ein, so wird er einem wartenden Workprozess in der Prozesswarteschlange zugeordnet. Dieser Prozess bearbeitet den Auftrag und reiht sich anschließend wieder in die Prozesswarteschlange ein.

Sind zur gleichen Zeit mehr Aufträge als Workprozesse vorhanden, dann wird eine Auftragswarteschlange aufgebaut. Sowohl Auftrags- als auch Prozesswarteschlangen sind Anwendungs-bezogen; das bedeutet, dass unterschiedliche Anwendungen jeweils eine eigene Prozess- und Auftragswarteschlange haben. Die Warteschlangen für Prozesse werden über Semaphore und die Warteschlangen für Aufträge über ein Shared Memory realisiert.

## **Timerprozess**

Der Mainprozess richtet außer den Workprozessen einen der Anwendung zugeordneten **Timerprozess** (Zeitgeberprozess) ein. Der Timerprozess nimmt zur Zeitüberwachung von Wartezuständen Aufträge von den Workprozessen entgegen und ordnet sie in ein Auftragsbuch ein. Nach Ablauf einer der im Auftragsbuch vermerkten Zeiten wird dies den Workprozessen zur Bearbeitung mitgeteilt.

#### **Netzprozesse**

Bei verteilter Verarbeitung werden UTM-Anwendungen über **Netzprozesse** ans Netz angebunden. Diese Prozesse werden vom Mainprozess eingerichtet und haben die Aufgabe, Verbindungsanforderungen zu bearbeiten und den Datentransfer auf dieser Verbindung zu verwalten.

Die Netzanbindung kann über PCMX oder direkt über die Socket-Schnittstelle laufen. Die Anzahl der Netzprozesse ist generierungsabhängig.

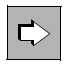

 Weitere Informationen über Netzprozesse sowie über Details der Generierung erhalten Sie im openUTM-Handbuch "Anwendungen generieren".

Wie Sie die Netzprozesse über Umgebungsvariablen steuern können, ist im openUTM-Handbuch "Einsatz von UTM-Anwendungen auf Unix-, Linux- und Windows-Systemen" beschrieben.

#### **Dialogterminalprozess (DTP)**

Für jedes Console-Fenster, das mit der UTM-Anwendung arbeitet, existiert ein eigener Dialogprozess, genannt **Dialogterminalprozess**. Dieser wird aus der DOS-Shell durch Starten des Programms *utmdtp* etabliert, er kann aber auch automatisch nach Anmelden des Benutzers an das Windows-System gestartet werden, z.B. durch einen entsprechenden Eintrag in der Autostart-Gruppe.

Der Benutzer wählt die UTM-Anwendung aus. Dadurch wird eine Verbindung zwischen dem Dialogterminalprozess und der UTM-Anwendung etabliert. Anschließend kann der Dialogterminalprozess Aufträge an diese UTM-Anwendung senden bzw. Nachrichten von dieser UTM-Anwendung empfangen.

Ein Dialogterminalprozess kann nur auf dem Rechner gestartet werden, auf dem die UTM-Anwendung läuft.

#### **Shutdownprozess**

Bereits beim Anwendungsstart wird der Shutdownprozess *utmshut* eingerichtet. Dieser Prozess sorgt beim System-Shutdown dafür, dass die UTM-Anwendung ordnungsgemäß beendet wird.

#### **Lokale Client-Prozesse**

Für jeden UTM-Client mit Trägersystem UPIC, der mit der UTM-Anwendung arbeitet, existiert ein eigener lokaler Client-Prozess. Er wird beispielsweise aus der Windows-Eingabeaufforderung gestartet.

Der lokale Client-Prozess baut die Verbindung zur UTM-Anwendung auf. Anschließend kann der lokale Client-Prozess Aufträge an diese UTM-Anwendung senden bzw. Nachrichten von dieser UTM-Anwendung empfangen.

## **Logging-Prozess**

openUTM kann bei laufender Anwendung bestimmte Daten protokollieren wie z.B. Abrechnugssätze oder Messdaten. Diese Protokollierung wird über den **Logging-Prozess** gesteuert (*utmlog*).

- Falls generiert, stellt openUTM während des Anwendungslaufes Accounting-Informationen bereit. Diese Information wird in sogenannten Abrechnungssätzen von openUTM erfasst und an den Logging-Prozess weitergeleitet. Der Logging-Prozess schreibt diese Sätze in eine Datei im Unterverzeichnis ACCNT.
- Zur Leistungskontrolle einer UTM-Anwendung steht die in openUTM integrierte Funktion des UTM-Messmonitors KDCMON zur Verfügung. Nach Starten der KDCMON-Messung erfassen die Workprozesse Messdaten und übermitteln diese an den Logging-Prozess, der die Datensätze in eine Datei im Unterverzeichnis KDCMON schreibt. Dadurch wird die Verwaltung dieser Daten von den Workprozessen auf eine einzige Instanz, den Logging-Prozess, verlagert.

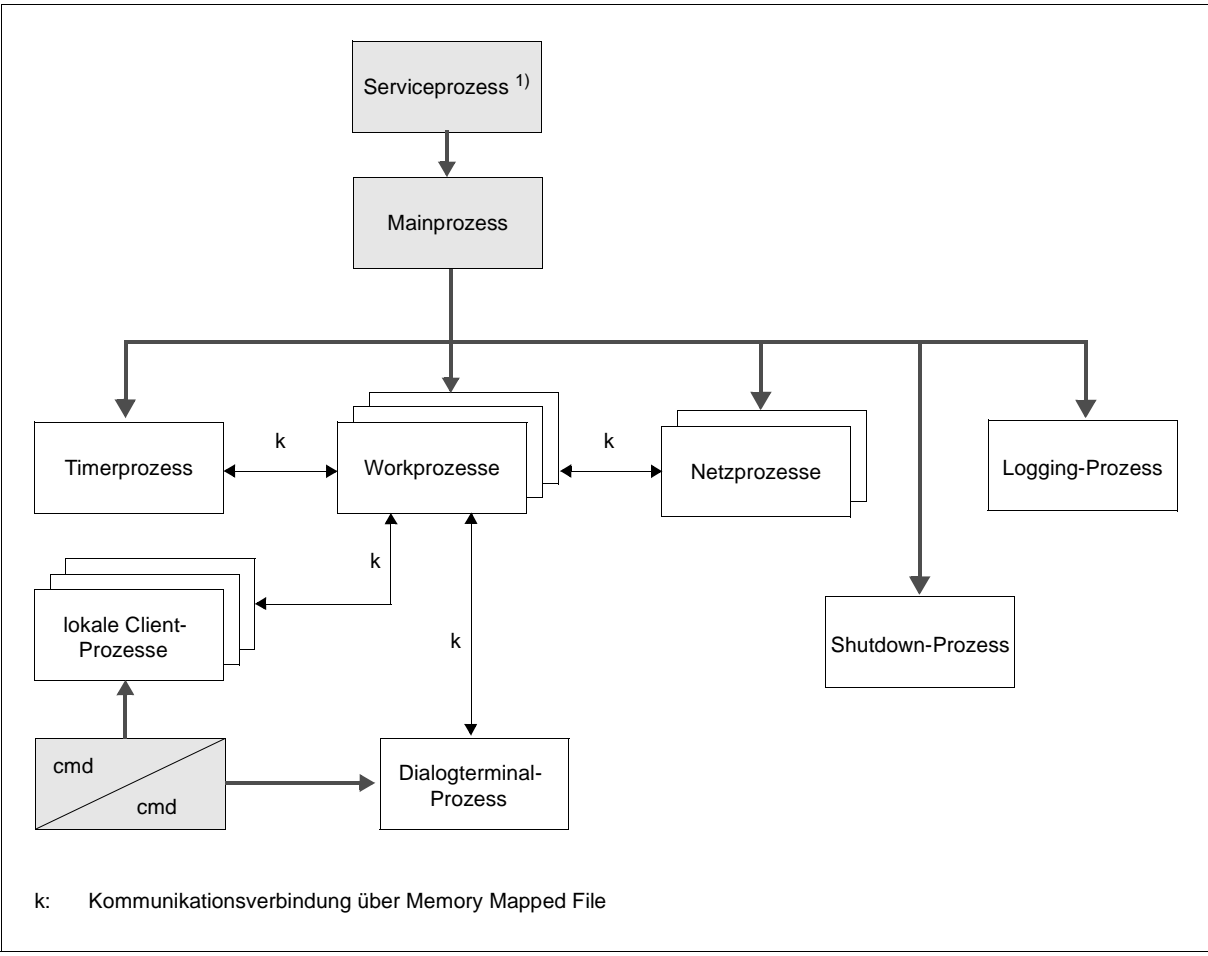

**Übersicht: Prozesse einer UTM-Anwendung auf Windows-Systemen**

<span id="page-263-0"></span>Bild 47: Prozessinteraktion in einer UTM-Anwendung auf Windows-Systemen

<sup>1)</sup> Der Serviceprozess ist optional. Er exisitiert nur, wenn die Anwendung als Dienst gestartet wurde.

## **16.3 Adressraumkonzept**

In einer UTM-Anwendung verfügt jeder Workprozess über einen Prozess-spezifischen Speicherbereich. In ihm sind enthalten:

- der Datenbereich ROOTDATA zur Verständigung zwischen KDCROOT und den Systemfunktionen
- die Bereiche KB und SPAB
- Pufferbereiche für MPUT-Nachrichten
- ein Tracebereich für KDCS-Aufrufe zu Diagnosezwecken
- Tabellen zum Ansprung der Teilprogramme
- der Datenbereich KTA (KDCS Task Area), der nur von den UTM-Systemfunktionen benutzt wird. Er enthält weitere Pufferbereiche, einen UTM-internen Tracebereich und verschiedene Prozess-spezifische Kontrolldaten.

Alle Workprozesse einer UTM-Anwendung verfügen gemeinsam über ein *Memory Mapped File*, das die Konfigurations- und anwendungsglobalen Verwaltungsdaten enthält (KAA = KDCS Application Area), sowie über ein *Memory Mapped File* für einen Cachebereich zur Optimierung der Dateizugriffe.

Workprozesse und externe Prozesse (Dialogterminalprozesse, Netzprozesse, Timerprozess sowie lokaler Client-Prozess) verwenden zusammen einen *Memory Mapped File*-Bereich zur Prozesskommunikation (IPC = Inter Process Communication) und Auftragsabwicklung.

Da das Windows-System für Anwendungsprogramme über keine speziellen Schutzmechanismen verfügt, ist zu beachten, dass Fehler in den vom Anwender erstellten Teilprogrammen auch UTM-System-Bereiche zerstören können.

Das folgende Bild zeigt die genannten Beziehungen zwischen den *Memory Mapped Files* und den Prozessen einer UTM-Anwendung.

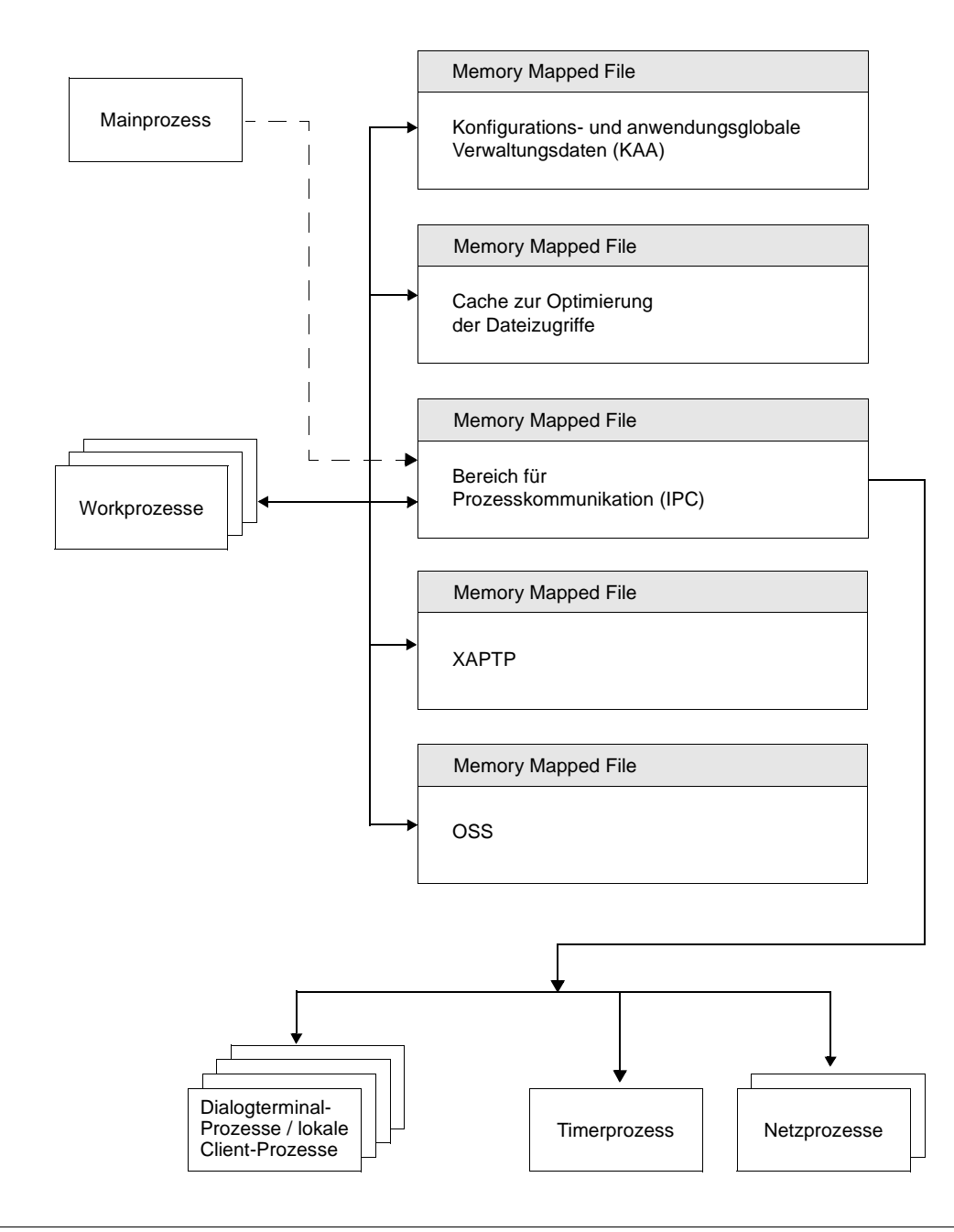

Bild 48: Memory Mapped Files und Prozesse in UTM-Anwendungen auf Windows-Systemen

## **16.4 Konfigurieren der Netzanbindung**

Bei Kopplungen über TCP/IP-RFC1006 und über Socket trägt der Anwender die notwendigen Parameter in die UTM-Generierung ein. Die Parameter werden dann zur Laufzeit aus der UTM-Generierung entnommen; die IP-Adressen werden beim Anwendungsstart aus der jeweiligen Hosts-Datei bzw. Host-Datenbank ermittelt. Zusätzlich werden bei jedem Verbindungsaufbau die aktuell gültigen Adressen ermittelt und ab diesem Zeitpunkt verwendet.

Damit eine UTM-Anwendung auch dann ohne Unterbrechung betrieben werden kann, wenn sich im Netz eine Adresse ändert, besitzt openUTM eine entsprechende Administrations-Funktion. Mit dieser Funktion können IP-Adressen aus der Host-Datenbank gelesen und zur Laufzeit an die UTM-Anwendung übergeben werden.

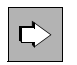

 Wie Sie die Netzanbindung konfigurieren, ist detailliert im openUTM-Handbuch "Anwendungen generieren" beschrieben.

## **16.5 Code-Konvertierung**

Beim Austausch von Nachrichten einer UTM-Anwendung mit einer Partner-Anwendung gibt es die Möglichkeit, dass openUTM eine automatische ASCII-EBCDIC Code-Konvertierung durchführt. openUTM stellt vier Code-Konvertierungen zur Verfügung, zwei 8-Bit-Konvertierungen und zwei 7-Bit-Konvertierungen. Sie können diese Konvertierungs-Tabellen modifizieren.

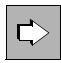

 Nähere Informationen zur Codeumsetzung finden Sie im openUTM-Handbuch "Anwendungen generieren" bei den Anweisungen OSI-CON, SESCHA, PTERM und TPOOL sowie im Anhang.

## **16.6 Ablauf auf 64-Bit-Plattformen**

openUTM wird auf allen Windows-Plattformen auch als 64-Bit-Variante ausgeliefert. Damit lassen sich 64-Bit-fähige UTM-Anwendungen erstellen. Bitte beachten Sie jedoch, dass in diesem Fall alle Komponenten, die zur Anwendung dazugebunden werden, ebenfalls 64- Bit-fähig sein müssen. Dazu gehören z.B. Anwenderprogramme, die Main Routine KDCROOT, Datenbankanschluss, PCMX, openUTM-Encryption-Bibliotheken, openUTM-Systembibliotheken.

Ein Mischbetrieb von 32-Bit und 64-Bit in einer UTM-Anwendung ist nicht möglich.

Beim Anwendungsstart und beim Starten eines Dienstprogramms wird geprüft, ob die verwendeten Komponenten bzgl. der Plattform und des Bit-Modus untereinander verträglich sind.

# **17 Anhang: Unterstützte Standards und Normen**

## **Programmschnittstellen**

ISO/IEC 9805-1:1994 (CCR Protocol) ISO/IEC 10026-3:1996 (OSI TP Protocol, Second Edition) ISO/IEC ISP 12061-1:1995 (OSI TP Taxonomy) ISO/IEC ISP 12061-2:1995 (OSI TP Support of OSI TP APDUs) ISO/IEC ISP 12061-3:1995 (OSI TP Support of CCR APDUs) ISO/IEC ISP 12061-4:1995 (OSI TP Support of Session, Presentation and ACSE PDUs) ISO/IEC ISP 12061-5:1995 (OSI TP Profile ATP11) ISO/IEC ISP 12061-7:1995 (OSI TP Profile ATP21) ISO/IEC ISP 12061-9:1995 (OSI TP Profile ATP31)

X/Open Distributed TP: Reference Model, Version 3, G504 2/96 (X/Open Guide) X/Open Distributed TP: The XA Specification, C193 2/92 X/Open Distributed TP: The TX (Transaction Demarcation) Specification, C504 4/95 X/Open Distributed TP: The XATMI Specification, C506 11/95 X/Open Distributed TP: The XCPI-C Specification, Version 2, C419 12/95 X/Open ACSE/Presentation: Transaction Processing API (XAP-TP), C409 4/95

DIN-Norm 66 265: Schnittstellen eines Kerns für transaktionsorientierte Anwendungssysteme (KDCS-TAS-Kern)

## **XAP-TP Schnittstelle**

ISO/IEC 9805-1:1994 (CCR Protocol) ISO/IEC 10026-3:1996 (OSI TP Protocol, Second Edition) ISO/IEC ISP 12061-1:1995 (OSI TP Taxonomy) ISO/IEC ISP 12061-2:1995 (OSI TP Support of OSI TP APDUs) ISO/IEC ISP 12061-3:1995 (OSI TP Support of CCR APDUs) ISO/IEC ISP 12061-4:1995 (OSI TP Support of Session, Presentation and ACSE PDUs) ISO/IEC ISP 12061-5:1995 (OSI TP Profile ATP11) ISO/IEC ISP 12061-6:1995 (OSI TP Profile ATP12) ISO/IEC ISP 12061-7:1995 (OSI TP Profile ATP21) ISO/IEC ISP 12061-8:1995 (OSI TP Profile ATP22) ISO/IEC ISP 12061-9:1995 (OSI TP Profile ATP31) ISO/IEC ISP 12061-10:1995 (OSI TP Profile ATP32)

X/Open ACSE/Presentation: Transaction Processing API (XAP-TP), C409 4/95

## **Fachwörter**

Fachwörter, die an anderer Stelle erklärt werden, sind mit *kursiver* Schrift ausgezeichnet.

#### **Ablaufinvariantes Programm**

siehe *reentrant-fähiges Programm*.

#### **Abnormale Beendigung einer UTM-Anwendung**

Beendigung einer *UTM-Anwendung*, bei der die *KDCFILE* nicht mehr aktualisiert wird. Eine abnormale Beendigung wird ausgelöst durch einen schwerwiegenden Fehler, z.B. Rechnerausfall, Fehler in der Systemsoftware. Wird die Anwendung erneut gestartet, führt openUTM einen *Warmstart* durch.

#### **Abstrakte Syntax (OSI)**

Eine abstrakte Syntax ist die Menge der formal beschriebenen Datentypen, die zwischen Anwendungen über *OSI TP* ausgetauscht werden sollen. Eine abstrakte Syntax ist unabhängig von der eingesetzten Hardware und der jeweiligen Programmiersprache.

### **Access-List**

Eine Access-List definiert die Berechtigung für den Zugriff auf einen bestimmten *Service*, auf eine bestimmte *TAC-Queue* oder auf eine bestimmte *USER-Queue*. Eine Access-List ist als *Keyset* definiert und enthält einen oder mehrere *Keycodes*, die jeweils eine Rolle in der Anwendung repräsentieren. Benutzer, LTERMs oder (OSI-)LPAPs dürfen nur dann auf den Service oder die *TAC-Queue*/*USER-Queue* zugreifen, wenn ihnen die entsprechenden Rollen zugeteilt wurden, d.h. wenn ihr *Keyset* und die Access-List mindestens einen gemeinsamen *Keycode* enthalten.

#### **Access Point (OSI)**

siehe *Dienstzugriffspunkt.*

#### **ACID-Eigenschaften**

Abkürzende Bezeichnung für die grundlegenden Eigenschaften von *Transaktionen*: Atomicity, Consistency, Isolation und Durability.

### **Administration**

Verwaltung und Steuerung einer *UTM-Anwendung* durch einen *Administrator* oder ein *Administrationsprogramm*.

#### **Administrations-Journal**

siehe *Cluster-Administrations-Journal*.

#### **Administrationskommando**

Kommandos, mit denen der *Administrator* einer *UTM-Anwendung* Administrationsfunktionen für diese Anwendung durchführt. Die Administrationskommandos sind als *Transaktionscodes* realisiert.

#### **Administrationsprogramm**

*Teilprogramm*, das Aufrufe der *Programmschnittstelle für die Administration* enthält. Dies kann das Standard-Administrationsprogramm *KDCADM* sein, das mit openUTM ausgeliefert wird, oder ein vom Anwender selbst erstelltes Programm.

### **Administrator**

Benutzer mit Administrationsberechtigung.

## **AES**

AES (Advanced Encryption Standard) ist der aktuelle symmetrische Verschlüsselungsstandard, festgelegt vom NIST (National Institute of Standards and Technology), basierend auf dem an der Universität Leuven (B) entwickelten Rijndael-Algorithmus. Wird das AES-Verfahren verwendet, dann erzeugt der UPIC-Client für jede Sitzung einen AES-Schlüssel.

## **Akzeptor (CPI-C)**

Die Kommunikationspartner einer *Conversation* werden *Initiator* und Akzeptor genannt. Der Akzeptor nimmt die vom Initiator eingeleitete Conversation mit Accept Conversation entgegen.

## **Anmelde-Vorgang (KDCS)**

Spezieller *Dialog-Vorgang*, bei dem die Anmeldung eines Benutzers an eine UTM-Anwendung durch *Teilprogramme* gesteuert wird.

## **Anschlussprogramm**

siehe *KDCROOT*.

## **Anwendungsinformation**

Sie stellt die Gesamtmenge der von der *UTM-Anwendung* benutzten Daten dar. Dabei handelt es sich um Speicherbereiche und Nachrichten der UTM-Anwendung, einschließlich der aktuell auf dem Bildschirm angezeigten Daten. Arbeitet die UTM-Anwendung koordiniert mit einem Datenbanksystem, so gehören die in der Datenbank gespeicherten Daten ebenfalls zur Anwendungsinformation.

#### **Anwendungs-Kaltstart**

siehe *Kaltstart*.

#### **Anwendungsprogramm**

Ein Anwendungsprogramm bildet den Hauptbestandteil einer *UTM-Anwendung*. Es besteht aus der Main Routine *KDCROOT* und den *Teilprogrammen*. Es bearbeitet alle Aufträge, die an eine *UTM-Anwendung* gerichtet werden.

#### **Anwendungs-Warmstart**

siehe *Warmstart*.

#### **Apache Axis**

Apache Axis (Apache eXtensible Interaction System) ist eine SOAP-Engine zur Konstruktion von darauf basierenden Web Services und Client-Anwendungen. Es existiert eine Implementierung in C++ und Java.

### **Apache Tomcat**

Apache Tomcat stellt eine Umgebung zur Ausführung von Java-Code auf Web-Servern bereit, die im Rahmen des Jakarta-Projekts der Apache Software Foundation entwickelt wird. Es handelt sich um einen in Java geschriebenen Servlet-Container, der mithilfe des JSP-Compilers Jasper auch JavaServer Pages in Servlets übersetzen und ausführen kann. Dazu kommt ein kompletter HTTP-Server.

## **Application Context (OSI)**

Der Application Context ist die Menge der Regeln, die für die Kommunikation zwischen zwei Anwendungen gelten sollen. Dazu gehören z.B. die *abstrakten Syntaxen* und die zugeordneten *Transfer-Syntaxen*.

## **Application Entity (OSI)**

Eine Application Entity (AE) repräsentiert alle für die Kommunikation relevanten Aspekte einer realen Anwendung. Eine Application Entity wird durch einen global (d.h. weltweit) eindeutigen Namen identifiziert, den *Application Entity Title* (AET). Jede Application Entity repräsentiert genau einen *Application Process*. Ein Application Process kann mehrere Application Entities umfassen.

## **Application Entity Qualifier (OSI)**

Bestandteil des *Application Entity Titles*. Der Application Entity Qualifier identifiziert einen *Dienstzugriffspunkt* innerhalb der Anwendung. Ein Application Entity Qualifier kann unterschiedlich aufgebaut sein. openUTM unterstützt den Typ "Zahl".

## **Application Entity Title (OSI)**

Ein Application Entity Title ist ein global (d.h. weltweit) eindeutiger Name für eine *Application Entity*. Er setzt sich zusammen aus dem *Application Process Title* des jeweiligen *Application Process* und dem *Application Entity Qualifier.*

## **Application Process (OSI)**

Der Application Process repräsentiert im *OSI-Referenzmodell* eine Anwendung. Er wird durch den *Application Process Title* global (d.h. weltweit) eindeutig identifiziert.

## **Application Process Title (OSI)**

Gemäß der OSI-Norm dient der Application Process Title (APT) zur global (d.h. weltweit) eindeutigen Identifizierung von Anwendungen. Er kann unterschiedlich aufgebaut sein. openUTM unterstützt den Typ *Object Identifier*.

## **Application Service Element (OSI)**

Ein Application Service Element (ASE) repräsentiert eine Funktionsgruppe der Anwendungsschicht (Schicht 7) des *OSI-Referenzmodells*.

## **Association (OSI)**

Eine Association ist eine Kommunikationsbeziehung zwischen zwei *Application Entities*. Dem Begriff Association entspricht der *LU6.1*-Begriff *Session*.

## **Asynchron-Auftrag**

*Auftrag*, der vom Auftraggeber zeitlich entkoppelt durchgeführt wird. Zur Bearbeitung von Asynchron-Aufträgen sind in openUTM *Message Queuing* Funktionen integriert, vgl. *UTM-gesteuerte Queue* und *Service-gesteuerte Queue*. Ein Asynchron-Auftrag wird durch die *Asynchron-Nachricht*, den Empfänger und ggf. den gewünschten Ausführungszeitpunkt beschrieben.

Ist der Empfänger ein Terminal, ein Drucker oder eine Transportsystem-Anwendung, so ist der Asynchron-Auftrag ein *Ausgabe-Auftrag*; ist der Empfänger ein Asynchron-Vorgang derselben oder einer fernen Anwendung, so handelt es sich um einen *Hintergrund-Auftrag*.

Asynchron-Aufträge können *zeitgesteuerte Aufträge* sein oder auch in einen *Auftrags-Komplex* integriert sein.

### **Asynchron-Conversation**

CPI-C-Conversation, bei der nur der *Initiator* senden darf. Für den *Akzeptor* muss in der *UTM-Anwendung* ein asynchroner Transaktionscode generiert sein.

#### **Asynchron-Nachricht**

Asynchron-Nachrichten sind Nachrichten, die an eine *Message Queue* gerichtet sind. Sie werden von der lokalen *UTM-Anwendung* zunächst zwischengespeichert und dann unabhängig vom Auftraggeber weiter verarbeitet. Je nach Empfänger unterscheidet man folgende Typen von Asynchron-Nachrichten:

- Bei Asynchron-Nachrichten an eine *UTM-gesteuerte Queue* wird die Weiterverarbeitung komplett durch openUTM gesteuert. Zu diesem Typ gehören Nachrichten, die einen lokalen oder fernen *Asynchron-Vorgang* starten (vgl. auch *Hintergrund-Auftrag*) und Nachrichten, die zur Ausgabe an ein Terminal, einen Drucker oder eine Transportsystem-Anwendung geschickt werden (vgl. auch *Ausgabe-Auftrag*).
- Bei Asynchron-Nachrichten an eine *Service-gesteuerte Queue* wird die Weiterverarbeitung durch einen *Service* der Anwendung gesteuert. Zu diesem Typ gehören Nachrichten an eine *TAC-Queue*, Nachrichten an eine *USER-Queue* und Nachrichten an eine *Temporäre Queue*. Die User-Queue und die Temporäre Queue müssen dabei zur lokalen Anwendung gehören, die TAC-Queue kann sowohl in der lokalen als auch in einer fernen Anwendung liegen.

#### **Asynchron-Programm**

*Teilprogramm*, das von einem *Hintergrund-Auftrag* gestartet wird.

#### **Asynchron-Vorgang (KDCS)**

*Vorgang*, der einen *Hintergrund-Auftrag* bearbeitet. Die Verarbeitung erfolgt entkoppelt vom Auftraggeber. Ein Asynchron-Vorgang kann aus einem oder mehreren Teilprogrammen/Transaktionen bestehen. Er wird über einen asynchronen *Transaktionscode* gestartet.

#### **Auftrag**

Anforderung eines *Services*, der von einer *UTM-Anwendung* zur Verfügung gestellt wird, durch Angabe eines *Transaktionscodes*. Siehe auch: *Ausgabe-Auftrag*, *Dialog-Auftrag*, *Hintergrund-Auftrag*, *Auftrags-Komplex*.

#### **Auftraggeber-Vorgang**

Ein Auftraggeber-Vorgang ist ein *Vorgang*, der zur Bearbeitung eines Auftrags einen Service von einer anderen Server-Anwendung (*Auftragnehmer-Vorgang*) anfordert.

## **Auftragnehmer-Vorgang**

Ein Auftragnehmer-Vorgang ist ein *Vorgang*, der von einem *Auftraggeber-Vorgang* einer anderen Server-Anwendung gestartet wird.

## **Auftrags-Komplex**

Auftrags-Komplexe dienen dazu, *Asynchron-Aufträgen Quittungsaufträge* zuzuordnen. Ein Asynchron-Auftrag innerhalb eines Auftrags-Komplexes wird *Basis-Auftrag* genannt.

## **Ausgabe-Auftrag**

Ausgabeaufträge sind *Asynchron-Aufträge*, die die Aufgabe haben, eine Nachricht, z.B. ein Dokument, an einen Drucker, ein Terminal oder eine Transportsystem-Anwendung auszugeben.

Ausgabeaufträge werden ausschließlich von UTM-Systemfunktionen bearbeitet, d.h. für die Bearbeitung müssen keine Teilprogramme erstellt werden.

## **Authentisierung**

siehe *Zugangskontrolle*.

## **Autorisierung**

siehe *Zugriffskontrolle*.

## **Axis**

siehe *Apache Axis*.

## **Basis-Auftrag**

*Asynchron-Auftrag* in einem *Auftrags-Komplex*.

## **Basisformat**

Format, in das der Terminal-Benutzer alle Angaben eintragen kann, die notwendig sind, um einen Vorgang zu starten.

## **Basisname**

Basisname UTM-Anwendung.

Auf BS2000-Systemen ist Basisname das Präfix für die *KDCFILE*, die *Benutzerprotokoll-Datei* USLOG und die *System-Protokolldatei* SYSLOG. Auf Unix-, Linux- und Windows-Systemen ist Basisname der Name des Verzeichnisses, unter dem die KDCFILE, die Benutzerprotokoll-Datei USLOG, die System-Protokolldatei SYSLOG und weitere Dateien der UTM-Anwendung abgelegt sind.

#### **Basisname der Knoten-Anwendung**

Dateinamens-Präfix bzw. Verzeichnisname für die *KDCFILE*, *Benutzerprotokoll-Datei* und *Systemprotokoll-Datei* der *Knoten-Anwendung*.

### **Basisname der UTM-Cluster-Anwendung**

Dateinamens-Präfix bzw. Verzeichnisname für die *UTM-Cluster-Dateien*.

#### **Benutzerausgang**

Begriff ersetzt durch *Event-Exit.*

#### **Benutzerkennung**

Bezeichner für einen Benutzer, der in der *Konfiguration* der *UTM-Anwendung* festgelegt ist (optional mit Passwort zur *Zugangskontrolle*) und dem spezielle Zugriffsrechte (*Zugriffskontrolle*) zugeordnet sind. Ein Terminal-Benutzer muss bei der Anmeldung an die UTM-Anwendung diesen Bezeichner (und ggf. das zugeordnete Passwort) angeben. Auf BS2000-Systemen ist außerdem eine Zugangskontrolle über *Kerberos* möglich.

Für andere Clients ist die Angabe der Benutzerkennung optional, siehe auch *Verbindungs-Benutzerkennung*.

UTM-Anwendungen können auch ohne Benutzerkennungen generiert werden.

### **Benutzer-Protokolldatei**

Datei oder Dateigeneration, in die der Benutzer mit dem KDCS-Aufruf LPUT Sätze variabler Länge schreibt. Jedem Satz werden die Daten aus dem KB-Kopf des *KDCS-Kommunikationsbereichs* vorangestellt. Die Benutzerprotokolldatei unterliegt der Transaktionssicherung von openUTM.

## **Berechtigungsprüfung**

siehe *Zugangskontrolle*.

#### **Beweissicherung (BS2000-Systeme)**

Im Betrieb einer *UTM-Anwendung* können zur Beweissicherung sicherheitsrelevante UTM-Ereignisse von *SAT* protokolliert werden.

#### **Bildschirm-Wiederanlauf**

Wird ein *Dialog-Vorgang* unterbrochen, gibt openUTM beim *Vorgangswiederanlauf* die *Dialog-Nachricht* der letzten abgeschlossenen *Transaktion* erneut auf dem Bildschirm aus, sofern die letzte Transaktion eine Nachricht auf den Bildschirm ausgegeben hat.

## **Browsen von Asynchron-Nachrichten**

Ein *Vorgang* liest nacheinander die *Asynchron-Nachrichten*, die sich in einer *Service-gesteuerten Queue* befinden. Die Nachrichten werden während des Lesens nicht gesperrt und verbleiben nach dem Lesen in der Queue. Dadurch ist gleichzeitiges Lesen durch unterschiedliche Vorgänge möglich.

## **Bypass-Betrieb (BS2000-Systeme)**

Betriebsart eines Druckers, der lokal an ein Terminal angeschlossen ist. Im Bypass-Betrieb wird eine an den Drucker gerichtete *Asynchron-Nachricht* an das Terminal gesendet und von diesem auf den Drucker umgeleitet, ohne auf dem Bildschirm angezeigt zu werden.

## **Cache-Speicher**

Pufferbereich zur Zwischenspeicherung von Anwenderdaten für alle Prozesse einer *UTM-Anwendung*. Der Cache-Speicher dient zur Optimierung der Zugriffe auf den *Pagepool* und für UTM-Cluster-Anwendungen zusätzlich auf den *Cluster-Pagepool*.

## **CCS-Name (BS2000-Systeme)**

siehe *Coded-Character-Set-Name*.

## **Client**

Clients einer *UTM-Anwendung* können sein:

- Terminals
- UPIC-Client-Programme
- Transportsystem-Anwendungen (z.B. DCAM-, PDN-, CMX-, Socket-Anwendungen oder UTM-Anwendungen, die als *Transportsystem-Anwendung* generiert sind)

Clients werden über LTERM-Partner an die UTM-Anwendung angeschlossen. Hinweis: UTM-Clients mit Trägersystem OpenCPIC werden wie *OSI TP-Partner* behandelt.

## **Client-Seite einer Conversation**

Begriff ersetzt durch *Initiator*.

## **Cluster**

Eine Anzahl von Rechnern, die über ein schnelles Netzwerk verbunden sind und die von außen in vielen Fällen als ein Rechner gesehen werden können. Das Ziel des "Clustering" ist meist die Erhöhung der Rechenkapazität oder der Verfügbarkeit gegenüber einem einzelnen Rechner.

## **Cluster-Administrations-Journal**

Das Cluster-Administrations-Journal besteht aus:

- zwei Protokolldateien mit Endungen JRN1 und JRN2 für globale Administrationsaktionen,
- der JKAA-Datei, die eine Kopie der KDCS Application Area (KAA) enthält. Aus dieser Kopie werden administrative Änderungen übernommen, die nicht mehr in den beiden Protokolldateien enthalten sind.

Die Administrations-Journal-Dateien dienen dazu, administrative Aktionen, die in einer UTM-Cluster-Anwendung Cluster-weit auf alle Knoten-Anwendungen wirken sollen, an die anderen Knoten-Anwendungen weiterzugeben.

## **Cluster-GSSB-Datei**

Datei zur Verwaltung von GSSBs in einer *UTM-Cluster-Anwendung*. Die Cluster-GSSB-Datei wird mit dem UTM-Generierungstool *KDCDEF* erstellt.

#### **Cluster-Konfigurationsdatei**

Datei, die die zentralen Konfigurationsdaten einer *UTM-Cluster-Anwendung*  enthält. Die Cluster-Konfigurationsdatei wird mit dem UTM-Generierungstool *KDCDEF* erstellt.

#### **Cluster-Lock-Datei**

Datei einer *UTM-Cluster-Anwendung*, die dazu dient, Knoten-übergreifende Sperren auf Anwenderdatenbereiche zu verwalten.

#### **Cluster-Pagepool**

Der Cluster-Pagepool besteht aus einer Verwaltungsdatei und bis zu 10 Dateien, in denen die Cluster-weit verfügbaren Anwenderdaten (Vorgangsdaten inklusive LSSB, GSSB und ULS) einer *UTM-Cluster-Anwendung* gespeichert werden. Der Cluster-Pagepool wird mit dem UTM-Generierungstool *KDCDEF* erstellt.

#### **Cluster-Startserialisierungs-Datei**

Lock-Datei, mit der die Starts einzelner Knoten-Anwendungen serialisiert werden (nur auf Unix-, Linux- und Windows-Systemen).

#### **Cluster-ULS-Datei**

Datei zur Verwaltung von ULS-Bereichen einer *UTM-Cluster-Anwendung*. Die Cluster-ULS-Datei wird mit dem UTM-Generierungstool *KDCDEF* erstellt.

#### **Cluster-User-Datei**

Datei, die die Verwaltungsdaten der Benutzer einer *UTM-Cluster-Anwendung*  enthält. Die Cluster-User-Datei wird mit dem UTM-Generierungstool *KDCDEF* erstellt.

## **Coded-Character-Set-Name (BS2000-Systeme)**

Bei Verwendung des Produkts *XHCS* (e**X**tended **H**ost **C**ode **S**upport) wird jeder verwendete Zeichensatz durch einen Coded-Character-Set-Namen (abgekürzt: "CCS-Name" oder "CCSN") eindeutig identifiziert.

## **Communication Resource Manager**

Communication Resource Manager (CRMs) kontrollieren in verteilten Systemen die Kommunikation zwischen den Anwendungsprogrammen. openUTM stellt CRMs für den internationalen Standard OSI TP, für den Industrie-Standard *LU6.1* und für das openUTM-eigene Protokoll UPIC zur Verfügung.

## **Contention Loser**

Jede Verbindung zwischen zwei Partnern wird von einem der Partner verwaltet. Der Partner, der die Verbindung verwaltet, heißt *Contention Winner*. Der andere Partner ist der Contention Loser.

## **Contention Winner**

Der Contention Winner einer Verbindung übernimmt die Verwaltung der Verbindung. Aufträge können sowohl vom Contention Winner als auch vom *Contention Loser* gestartet werden. Im Konfliktfall, wenn beide Kommunikationspartner gleichzeitig einen Auftrag starten wollen, wird die Verbindung vom Auftrag des Contention Winner belegt.

## **Conversation**

Bei CPI-C nennt man die Kommunikation zwischen zwei CPI-C-Anwendungsprogrammen Conversation*.* Die Kommunikationspartner einer Conversation werden *Initiator* und *Akzeptor* genannt.

## **Conversation-ID**

Jeder *Conversation* wird von CPI-C lokal eine Conversation-ID zugeordnet, d.h. *Initiator* und *Akzeptor* haben jeweils eine eigene Conversation-ID. Mit der Conversation-ID wird jeder CPI-C-Aufruf innerhalb eines Programms eindeutig einer Conversation zugeordnet.

## **CPI-C**

CPI-C (Common Programming Interface for Communication) ist eine von X/Open und dem CIW (**C**PI-C **I**mplementor's **W**orkshop) normierte Programmschnittstelle für die Programm-Programm-Kommunikation in offenen Netzen. Das in openUTM implementierte CPI-C genügt der CPI-C V2.0 CAE Specification von X/Open. Die Schnittstelle steht in COBOL und C zur Verfügung. CPI-C in openUTM kann über die Protokolle OSI TP, LU6.1, UPIC und mit openUTM-LU6.2 kommunizieren.

### **Cross Coupled System / XCS**

Verbund von BS2000-Rechnern mit *Highly Integrated System Complex* Multiple System Control Facility (HIPLEX**®** MSCF).

#### **Datenraum (BS2000-Systeme)**

Virtueller Adressraum des BS2000, der in seiner gesamten Größe vom Anwender genutzt werden kann.

In einem Datenraum können nur Daten und als Daten abgelegte Programme adressiert werden, es kann kein Programmcode zum Ablauf gebracht werden.

### **Dead Letter Queue**

Die Dead Letter Queue ist eine *TAC-Queue* mit dem festen Namen KDCDLETQ. Sie steht immer zur Verfügung, um Asynchron-Nachrichten an *Transaktionscodes*, TAC-Queues, LPAP- oder OSI-LPAP-Partner zu sichern, die nicht verarbeitet werden konnten.

Die Sicherung von Asynchron-Nachrichten in der Dead Letter Queue kann durch den Parameter DEAD-LETTER-Q der TAC-, LPAP- oder OSI-LPAP-Anweisung für jedes Nachrichtenziel einzeln ein- und ausgeschaltet werden.

#### **DES**

DES (Data Encryption Standard) ist eine internationale Norm zur Verschlüsselung von Daten. Bei diesem Verfahren wird ein Schlüssel zum Ver- und Entschlüsseln verwendet. Wird das DES-Verfahren verwendet, dann erzeugt der UPIC-Client für jede Sitzung einen DES-Schlüssel.

## **Dialog-Auftrag**

Auftrag, der einen *Dialog-Vorgang* startet. Der Auftrag kann von einem *Client* oder - bei *Server-Server-Kommunikation* - von einer anderen Anwendung erteilt werden.

#### **Dialog-Conversation**

CPI-C-Conversation, bei der sowohl der *Initiator* als auch der *Akzeptor* senden darf. Für den *Akzeptor* muss in der *UTM-Anwendung* ein Dialog-Transaktionscode generiert sein.

#### **Dialog-Nachricht**

Nachricht, die eine Antwort erfordert oder selbst eine Antwort auf eine Anfrage ist. Dabei bilden Anfrage und Antwort einen *Dialog-Schritt*.

#### **Dialog-Programm**

*Teilprogramm*, das einen *Dialog-Schritt* teilweise oder vollständig bearbeitet.

## **Dialog-Schritt**

Ein Dialog-Schritt beginnt mit dem Empfang einer *Dialog-Nachricht* durch die *UTM-Anwendung*. Er endet mit der Antwort der UTM-Anwendung.

## **Dialog-Terminalprozess (Unix-, Linux- und Windows-Systeme)**

Ein Dialog-Terminalprozess verbindet ein Unix-, Linux- oder Windows-Terminal mit den *Workprozessen* der *UTM-Anwendung*. Dialog-Terminalprozesse werden entweder vom Benutzer durch Eingabe von utmdtp oder über die LOGIN-Shell gestartet. Für jedes Terminal, das an eine UTM-Anwendung angeschlossen werden soll, ist ein eigener Dialog-Terminalprozess erforderlich.

## **Dialog-Vorgang**

*Vorgang*, der einen *Auftrag* im Dialog (zeitlich gekoppelt) mit dem Auftraggeber (*Client* oder eine andere Server-Anwendung) bearbeitet. Ein Dialog-Vorgang verarbeitet *Dialog-Nachrichten* vom Auftraggeber und erzeugt Dialog-Nachrichten für diesen. Ein Dialog-Vorgang besteht aus mindestens einer *Transaktion.* Ein Dialog-Vorgang umfasst in der Regel mindestens einen *Dialog-Schritt*. Ausnahme: Bei *Vorgangskettung* können auch mehrere Vorgänge einen Dialog-Schritt bilden.

#### **Dienst**

Programm auf Windows-Systemen, das im Hintergrund unabhängig von angemeldeten Benutzern oder Fenstern abläuft.

## **Dienstzugriffspunkt**

Im *OSI-Referenzmodell* stehen einer Schicht am Dienstzugriffspunkt die Leistungen der darunterliegenden Schicht zur Verfügung. Der Dienstzugriffspunkt wird im lokalen System durch einen *Selektor* identifiziert. Bei der Kommunikation bindet sich die *UTM-Anwendung* an einen Dienstzugriffspunkt. Eine Verbindung wird zwischen zwei Dienstzugriffspunkten aufgebaut.

## **Distributed Lock Manager / DLM (BS2000-Systeme)**

Konkurrierende, Rechner-übergreifende Dateizugriffe können über den Distributed Lock Manager synchronisiert werden. DLM ist eine Basisfunktion von HIPLEX**®** MSCF.

## **Distributed Transaction Processing**

X/Open-Architekturmodell für die transaktionsorientierte *verteilte Verarbeitung*.

## **Druckadministration**

Funktionen zur *Drucksteuerung* und Administration von *Ausgabeaufträgen*, die an einen Drucker gerichtet sind.

### **Druckerbündel**

Mehrere Drucker, die demselben *LTERM-Partner* zugeordnet sind.

### **Druckergruppe (Unix- und Linux-Systeme)**

Die Unix- oder Linux-Plattform richtet für jeden Drucker standardmäßig eine Druckergruppe ein, die genau diesen Drucker enthält. Darüber hinaus lassen sich mehrere Drucker einer Druckergruppe, aber auch ein Drucker mehreren Druckergruppen zuordnen.

#### **Druckerprozess (Unix- und Linux-Systeme)**

Prozess, der vom *Mainprozess* zur Ausgabe von *Asynchron-Nachrichten* an eine *Druckergruppe* eingerichtet wird. Er existiert, solange die Druckergruppe an die *UTM-Anwendung* angeschlossen ist. Pro angeschlossener Druckergruppe gibt es einen Druckerprozess.

#### **Druckersteuerstation**

Begriff wurde ersetzt durch *Druckersteuer-LTERM*.

#### **Druckersteuer-LTERM**

Über ein Druckersteuer-LTERM kann sich ein *Client* oder ein Terminal-Benutzer an eine *UTM-Anwendung* anschließen. Von dem Client-Programm oder Terminal aus kann dann die *Administration* der Drucker erfolgen, die dem Druckersteuer-LTERM zugeordnet sind. Hierfür ist keine Administrationsberechtigung notwendig.

## **Drucksteuerung**

openUTM-Funktionen zur Steuerung von Druckausgaben.

## **Dynamische Konfiguration**

Änderung der *Konfiguration* durch die Administration. Im laufenden Betrieb der Anwendung können UTM-Objekte wie z.B. *Teilprogramme*, *Transaktionscodes*, *Clients*, *LU6.1-Verbindungen*, Drucker oder *Benutzerkennungen* in die Konfiguration aufgenommen, modifiziert oder teilweise auch gelöscht werden. Hierzu können die Administrationsprogramme WinAdmin oder WebAdmin verwendet werden, oder es müssen eigene *Administrationsprogramme* erstellt werden, die die Funktionen der *Programmschnittstelle der Administration* nutzen.

## **Einschritt-Transaktion**

*Transaktion*, die genau einen *Dialog-Schritt* umfasst.

## **Einschritt-Vorgang**

*Dialog-Vorgang*, der genau einen *Dialog-Schritt* umfasst.

## **Ereignisgesteuerter Vorgang**

Begriff ersetzt durch *Event-Service*.

### **Event-Exit**

Routine des *Anwendungsprogramms*, das bei bestimmten Ereignissen (z.B. Start eines Prozesses, Ende eines Vorgangs) automatisch gestartet wird. Diese darf - im Gegensatz zu den *Event-Services* - keine KDCS-, CPI-C- und XATMI-Aufrufe enthalten.

## **Event-Funktion**

Oberbegriff für *Event-Exits* und *Event-Services*.

#### **Event-Service**

*Vorgang*, der beim Auftreten bestimmter Ereignisse gestartet wird, z.B. bei bestimmten UTM-Meldungen. Die *Teilprogramme* ereignisgesteuerter Vorgänge müssen KDCS-Aufrufe enthalten.

#### **Generierung**

siehe *UTM-Generierung*.

## **Globaler Sekundärer Speicherbereich/GSSB**

siehe *Sekundärspeicherbereich.*

#### **Hardcopy-Betrieb**

Betriebsart eines Druckers, der lokal an ein Terminal angeschlossen ist. Dabei wird eine Nachricht, die auf dem Bildschirm angezeigt wird, zusätzlich auf dem Drucker abgedruckt.

## **Heterogene Kopplung**

Bei *Server-Server-Kommunikation:* Kopplung einer *UTM-Anwendung* mit einer Nicht-UTM-Anwendung, z.B. einer CICS- oder TUXEDO-Anwendung.

## **Highly Integrated System Complex / HIPLEX®**

Produktfamilie zur Realisierung eines Bedien-, Last- und Verfügbarkeitsverbunds mit mehreren BS2000-Servern.

## **Hintergrund-Auftrag**

Hintergrund-Aufträge sind *Asynchron-Aufträge*, die an einen *Asynchron-Vorgang* der eigenen oder einer fernen Anwendung gerichtet sind. Hintergrund-Aufträge eignen sich besonders für zeitintensive oder zeitunkritische Verarbeitungen, deren Ergebnis keinen direkten Einfluss auf den aktuellen Dialog hat.

## **HIPLEX® MSCF**

(MSCF = **M**ultiple **S**ystem **C**ontrol **F**acility)

stellt bei HIPLEX**®** die Infrastruktur sowie Basisfunktionen für verteilte Anwendungen bereit.

### **Homogene Kopplung**

Bei *Server-Server-Kommunikation*: Kopplung von *UTM-Anwendungen.* Dabei spielt es keine Rolle, ob die Anwendungen auf der gleichen oder auf unterschiedlichen Betriebssystem-Plattformen ablaufen.

## **Inbound-Conversation (CPI-C)**

siehe *Incoming-Conversation.*

## **Incoming-Conversation (CPI-C)**

Eine *Conversation*, bei der das lokale CPI-C-Programm *Akzeptor* ist, heißt Incoming-Conversation. In der X/Open-Specification wird für Incoming-Conversation auch das Synonym Inbound-Conversation verwendet.

#### **Initiale KDCFILE**

In einer *UTM-Cluster-Anwendung* die *KDCFILE*, die von *KDCDEF* erzeugt wurde und vor dem Start der Knoten-Anwendungen für jeden Knoten kopiert werden muss.

#### **Initiator (CPI-C)**

Die Kommunikationspartner einer *Conversation* werden Initiator und *Akzeptor* genannt. Der Initiator baut die Conversation mit den CPI-C-Aufrufen Initialize\_- Conversation und Allocate auf.

#### **Insert**

Feld in einem Meldungstext, in das openUTM aktuelle Werte einträgt.

#### **Inverser KDCDEF**

Funktion, die aus den Konfigurationsdaten der *KDCFILE*, die im laufenden Betrieb dynamisch angepasst wurde, Steueranweisungen für einen *KDCDEF*-Lauf erzeugt. Der inverse KDCDEF kann "offline" unter KDCDEF oder "online" über die *Programmschnittstelle zur Administration* gestartet werden.

## **IUTMDB**

Schnittstelle für die koordinierte Zusammenarbeit mit externen Resource Managern auf BS2000-Systemen. Dazu gehören Datenhaltungssysteme (LEASY) und Datenbanksysteme (SESAM/SQL,UDS/SQL).

## **JConnect-Client**

Bezeichung für Clients auf Basis des Produkts openUTM-JConnect. Die Kommunikation mit der UTM-Anwendung erfolgt über das *UPIC-Protokoll*.

#### **JDK**

Java Development Kit Standard-Entwicklungsumgebung von Oracle Corporation für die Entwicklung von Java-Anwendungen.

#### **Kaltstart**

Starten einer *UTM-Anwendung* nach einer *normalen Beendigung* der Anwendung oder nach einer Neugenerierung (vgl. auch *Warmstart*).

#### **KDCADM**

Standard-Administrationsprogramm, das zusammen mit openUTM ausgeliefert wird. KDCADM stellt Administrationsfunktionen zur Verfügung, die über Transaktionscodes (*Administrationskommandos*) aufgerufen werden.

#### **KDCDEF**

UTM-Tool für die *Generierung* von *UTM-Anwendungen*. KDCDEF erstellt anhand der Konfigurationsinformationen in den KDCDEF-Steueranweisungen die UTM-Objekte *KDCFILE* und die ROOT-Tabellen-Source für die Main Routine *KDCROOT*.

In UTM-Cluster-Anwendungen erstellt KDCDEF zusätzlich die *Cluster-Konfigurationsdatei,* die *Cluster-User-Datei*, den *Cluster-Pagepool*, die *Cluster-GSSB-Datei* und die *Cluster-ULS-Datei*.

## **KDCFILE**

Eine oder mehrere Dateien, die für den Ablauf einer *UTM-Anwendung* notwendige Daten enthalten. Die KDCFILE wird mit dem UTM-Generierungstool *KDCDEF* erstellt. Die KDCFILE enthält unter anderem die *Konfiguration* der Anwendung.

#### **KDCROOT**

Main Routine eines *Anwendungsprogramms*, die das Bindeglied zwischen *Teilprogrammen* und UTM-Systemcode bildet. KDCROOT wird zusammen mit den *Teilprogrammen* zum *Anwendungsprogramm* gebunden.

#### **KDCS-Parameterbereich**

siehe *Parameterbereich.*

#### **KDCS-Programmschnittstelle**

Universelle UTM-Programmschnittstelle, die den nationalen Standard DIN 66 265 erfüllt und Erweiterungen enthält. Mit KDCS (Kompatible Datenkommunikationsschnittstelle) lassen sich z.B. Dialog-Services erstellen und *Message Queuing* Funktionen nutzen. Außerdem stellt KDCS Aufrufe zur *verteilten Verarbeitung* zur Verfügung.

#### **Kerberos**

Kerberos ist ein standardisiertes Netzwerk-Authentisierungsprotokoll (RFC1510), das auf kryptographischen Verschlüsselungsverfahren basiert, wobei keine Passwörter im Klartext über das Netzwerk gesendet werden.

#### **Kerberos-Principal**

Eigentümer eines Schlüssels.

Kerberos arbeitet mit symmetrischer Verschlüsselung, d.h. alle Schlüssel liegen an zwei Stellen vor, beim Eigentümer eines Schlüssels (Principal) und beim KDC (Key Distribution Center).

#### **Keycode**

Code, der in einer Anwendung eine bestimmte Zugriffsberechtigung oder eine bestimmte Rolle repräsentiert. Mehrere Keycodes werden zu einem *Keyset* zusammengefasst.

#### **Keyset**

Zusammenfassung von einem oder mehrerer *Keycodes* unter einem bestimmten Namen. Ein Keyset definiert Berechtigungen im Rahmen des verwendeten Berechtigungskonzepts (Lock-/Keycode-Konzept oder *Access-List*-Konzept). Ein Keyset kann einer *Benutzerkennung*, einem *LTERM-Partner*, einem (OSI-)*LPAP-Partner*, einem *Service* oder einer *TAC-Queue* zugeordnet werden.

#### **Knoten**

Einzelner Rechner eines *Clusters*.

#### **Knoten-Anwendung**

*UTM-Anwendung*, die als Teil einer *UTM-Cluster-Anwendung* auf einem einzelnen *Knoten* zum Ablauf kommt.

#### **Knoten-Recovery**

Wenn für eine abnormal beendete Knoten-Anwendung zeitnah kein Warmstart auf ihrem eigenen *Knoten-Rechner* möglich ist, kann man für diesen Knoten auf einem anderen Knoten des UTM-Clusters eine Knoten-Recovery (Wiederherstellung) durchführen. Dadurch können Sperren, die von der ausgefallenen Knoten-Anwendung gehalten werden, freigegeben werden, um die laufende *UTM-Cluster-Anwendung* nicht unnötig zu beeinträchtigen.

## **Knotengebundener Vorgang**

Ein knotengebundener Vorgang eines Benutzers kann nur an der Knoten-Anwendung fortgesetzt werden, an der der Benutzer zuletzt angemeldet war. Folgende Vorgänge sind immer knotengebunden:

- Vorgänge, die eine Kommunikation mit einem Auftragnehmer über LU6.1 oder OSI TP begonnen haben und bei denen der Auftragnehmervorgang noch nicht beendet wurde
- eingeschobene Vorgänge einer Vorgangskellerung
- Vorgänge, die eine SESAM-Transaktion abgeschlossen haben

Außerdem ist der Vorgang eines Benutzers knotengebunden, solange der Benutzer an einer Knoten-Anwendung angemeldet ist.

## **Kommunikationsbereich/KB (KDCS)**

Transaktionsgesicherter KDCS-*Primärspeicherbereich*, der Vorgangs-spezifische Daten enthält. Der Kommunikationsbereich besteht aus 3 Teilen:

- dem KB-Kopf mit allgemeinen Vorgangsdaten,
- dem KB-Rückgabebereich für Rückgaben nach KDCS-Aufrufen
- dem KB-Programmbereich zur Datenübergabe zwischen UTM-Teilprogrammen innerhalb eines *Vorgangs*.

## **Konfiguration**

Summe aller Eigenschaften einer *UTM-Anwendung*. Die Konfiguration beschreibt:

- Anwendungs- und Betriebsparameter
- die Objekte der Anwendung und die Eigenschaften dieser Objekte. Objekte sind z.B. *Teilprogramme* und *Transaktionscodes*, Kommunikationspartner, Drucker, *Benutzerkennungen*

– definierte Zugriffsschutz- und Zugangsschutzmaßnahmen Die Konfiguration einer UTM-Anwendung wird bei der UTM-Generierung festgelegt (*statische Konfiguration*) und kann per *Administration* dynamisch (während des Anwendungslaufs) geändert werden (*dynamische Konfiguration*). Die Konfiguration ist in der *KDCFILE* abgelegt.

#### **Logging-Prozess**

Prozess auf Unix-, Linux- und Windows-Systemen, der die Protokollierung von Abrechnungssätzen oder Messdaten steuert.

## **Logische Verbindung**

Zuordnung zweier Kommunikationspartner.
# **Log4j**

Log4j ist ein Teil des Apache Jakarta Projekts. Log4j bietet Schnittstellen zum Protokollieren von Informationen (Ablauf-Informationen, Trace-Records,...) und zum Konfigurieren der Protokoll-Ausgabe. *WS4UTM* verwendet das Softwareprodukt Log4j für die Trace- und Logging-Funktionalität.

### **Lockcode**

Code, um einen LTERM-Partner oder einen Transaktionscode vor unberechtigtem Zugriff zu schützen. Damit ist ein Zugriff nur möglich, wenn das *Keyset* des Zugreifenden den passenden *Keycode* enthält (Lock-/Keycode-Konzept).

# **Lokaler Sekundärer Speicherbereich/LSSB**

siehe *Sekundärspeicherbereich.*

# **LPAP-Bündel**

LPAP-Bündel ermöglichen die Verteilung von Nachrichten an LPAP-Partner auf mehrere Partner-Anwendungen. Soll eine UTM-Anwendung sehr viele Nachrichten mit einer Partner-Anwendung austauschen, kann es für die Lastverteilung sinnvoll sein, mehrere Instanzen der Partner-Anwendung zu starten und die Nachrichten auf die einzelnen Instanzen zu verteilen. In einem LPAP-Bündel übernimmt *open*UTM die Verteilung der Nachrichten an die Instanzen der Partner-Anwendung. Ein LPAP-Bündel besteht aus einem Master-LPAP und mehreren Slave-LPAPs. Die Slave-LPAPs werden dem Master-LPAP bei der UTM-Generierung zugeordnet. LPAP-Bündel gibt es sowohl für das OSI TP-Protokoll als auch für das LU6.1-Protokoll.

# **LPAP-Partner**

Für die *verteilte Verarbeitung* über das *LU6.1*-Protokoll muss in der lokalen Anwendung für jede Partner-Anwendung ein LPAP-Partner konfiguriert werden. Der LPAP-Partner spiegelt in der lokalen Anwendung die Partner-Anwendung wider. Bei der Kommunikation wird die Partner-Anwendung nicht über ihren Anwendungsnamen oder ihre Adresse, sondern über den Namen des zugeordneten LPAP-Partners angesprochen.

# **LTERM-Bündel**

Ein LTERM-Bündel (Verbindungsbündel) besteht aus einem Master-LTERM und mehreren Slave-LTERMs. Mit einem LTERM-Bündel (Verbindungsbündel) verteilen Sie asynchrone Nachrichten an eine logische Partner-Anwendung gleichmäßig auf mehrere parallele Verbindungen.

# **LTERM-Gruppe**

Eine LTERM-Gruppe besteht aus einem oder mehreren Alias-LTERMs, den Gruppen-LTERMs, und einem Primary-LTERM. In einer LTERM-Gruppe ordnen Sie mehrere LTERMs einer Verbindung zu.

# **LTERM-Partner**

Um *Clients* oder Drucker an eine *UTM-Anwendung* anschließen zu können, müssen in der Anwendung LTERM-Partner konfiguriert werden. Ein Client oder Drucker kann nur angeschlossen werden, wenn ihm ein LTERM-Partner mit entsprechenden Eigenschaften zugeordnet ist. Diese Zuordnung wird i.A. in der *Konfiguration* festgelegt, sie kann aber auch dynamisch über Terminal-Pools erfolgen.

# **LTERM-Pool**

Statt für jeden *Client* eine LTERM- und eine PTERM-Anweisung anzugeben, kann mit der Anweisung TPOOL ein Pool von LTERM-Partnern definiert werden. Schließt sich ein Client über einen LTERM-Pool an, wird ihm dynamisch ein LTERM-Partner aus dem Pool zugeordnet.

# **LU6.1**

Geräteunabhängiges Datenaustauschprotokoll (Industrie-Standard) für die transaktionsgesicherte *Server-Server-Kommunikation*.

# **LU6.1-LPAP-Bündel**

*LPAP-Bündel* für *LU6.1*-Partner-Anwendungen.

# **LU6.1-Partner**

Partner der *UTM-Anwendung*, der mit der UTM-Anwendung über das Protokoll *LU6.1* kommuniziert.

Beispiele für solche Partner sind:

- eine UTM-Anwendung, die über LU6.1 kommuniziert
- eine Anwendung im IBM-Umfeld (z.B. CICS, IMS oder TXSeries), die über LU6.1 kommuniziert

# **Mainprozess (Unix-, Linux- und Windows-Systeme)**

Prozess, der die *UTM-Anwendung* startet. Er startet die *Workprozesse*, die *UTM-System-Prozesse*, *Druckerprozesse, Netzprozesse, Logging-Prozess* und den *Timerprozess* und überwacht die *UTM-Anwendung*.

# **Main Routine KDCROOT**

siehe *KDCROOT*.

#### **Management Unit**

Komponente des *SE Servers*; ermöglicht mit Hilfe des *SE Managers* ein zentrales, web-basiertes Management aller Units eines SE Servers.

#### **Meldung / UTM-Meldung**

Meldungen werden vom Transaktionsmonitor openUTM oder von UTM-Tools (wie z.B. *KDCDEF*) an *Meldungsziele* ausgegeben. Eine Meldung besteht aus einer Meldungsnummer und dem Meldungstext, der ggf. *Inserts* mit aktuellen Werten enthält. Je nach Meldungsziel werden entweder die gesamte Meldung oder nur Teile der Meldung (z.B. nur die Inserts) ausgegeben.

#### **Meldungsdefinitionsdatei**

Die Meldungsdefinitionsdatei wird mit openUTM ausgeliefert und enthält standardmäßig die UTM-Meldungstexte in deutscher und englischer Sprache und die Definitionen der Meldungseigenschaften. Aufbauend auf diese Datei kann der Anwender auch eigene, individuelle Meldungsmodule erzeugen.

#### **Meldungsziel**

Ausgabemedium für eine *Meldung*. Mögliche Meldungsziele von Meldungen des Transaktionsmonitors openUTM sind z.B. Terminals, *TS-Anwendungen*, der *Event-Service* MSGTAC, die *System-Protokolldatei* SYSLOG oder *TAC-Queues, Asynchron-TACs, USER-Queues*, SYSOUT/SYSLST bzw. stderr/stdout. Meldungsziele von Meldungen der UTM-Tools sind SYSOUT/SYSLST bzw. stderr/stdout.

#### **Mehrschritt-Transaktion**

*Transaktion*, die aus mehr als einem *Verarbeitungsschritt* besteht.

#### **Mehrschritt-Vorgang (KDCS)**

*Vorgang*, der in mehreren *Dialog-Schritten* ausgeführt wird.

#### **Message Queuing**

Message Queuing (MQ) ist eine Form der Kommunikation, bei der die Nachrichten (Messages) nicht unmittelbar, sondern über zwischengeschaltete *Message Queues* ausgetauscht werden. Sender und Empfänger können zeitlich und räumlich entkoppelt ablaufen. Die Übermittlung der Nachricht hängt nicht davon ab, ob gerade eine Netzverbindung besteht oder nicht. Bei openUTM gibt es *UTM-gesteuerte Queues* und *Service-gesteuerte Queues*.

#### **Message Queue**

Warteschlange, in der bestimmte Nachrichten transaktionsgesichert bis zur Weiterverarbeitung eingereiht werden. Je nachdem, wer die Weiterverarbeitung kontrolliert, unterscheidet man *Service-gesteuerte Queues* und *UTM-gesteuerte Queues*.

# **MSGTAC**

Spezieller Event-Service, der Meldungen mit dem Meldungsziel MSGTAC per Programm verarbeitet. MSGTAC ist ein Asynchron-Vorgang und wird vom Betreiber der Anwendung erstellt.

#### **Multiplex-Verbindung (BS2000-Systeme)**

Spezielle Möglichkeit, die *OMNIS* bietet, um Terminals an eine *UTM-Anwendung* anzuschließen. Eine Multiplex-Verbindung ermöglicht es, dass sich mehrere Terminals eine *Transportverbindung* teilen.

#### **Nachrichten-Bereich/NB (KDCS)**

Bei KDCS-Aufrufen: Puffer-Bereich, in dem Nachrichten oder Daten für openUTM oder für das *Teilprogramm* bereitgestellt werden.

# **Network File System/Service / NFS**

Ermöglicht den Zugriff von Unix- und Linux-Rechnern auf Dateisysteme über das Netzwerk.

# **Netzprozess (Unix-, Linux- und Windows-Systeme)**

Prozess einer *UTM-Anwendung* zur Netzanbindung.

#### **Netzwerk-Selektor**

Der Netzwerk-Selektor identifiziert im lokalen System einen *Dienstzugriffspunkt* zur Vermittlungsschicht des *OSI-Referenzmodells*.

#### **Normale Beendigung einer UTM-Anwendung**

Kontrollierte Beendigung einer *UTM-Anwendung*; das bedeutet u.a., dass die Verwaltungsdaten auf der *KDCFILE* aktualisiert werden. Eine normale Beendigung veranlasst der *Administrator* (z.B. mit KDCSHUT N). Den Start nach einer normalen Beendigung führt openUTM als *Kaltstart* durch.

#### **Object Identifier**

Ein Object Identifier ist ein weltweit eindeutiger Bezeichner für Objekte im OSI-Umfeld. Ein Object Identifier besteht aus einer Folge von ganzen Zahlen, die einen Pfad in einer Baumstruktur repräsentiert.

#### **Offener Terminalpool**

*Terminalpool*, der nicht auf *Clients* eines Rechners oder eines bestimmten Typs beschränkt ist. An diesen Terminalpool können sich alle Clients anschließen, für die kein Rechner- oder Typ-spezifischer Terminalpool generiert ist.

#### **OMNIS (BS2000-Systeme)**

OMNIS ist ein "Session-Manager" auf einem BS2000-System, der die gleichzeitige Verbindungsaufnahme von einem Terminal zu mehreren Partnern in einem Netzwerk ermöglicht. OMNIS ermöglicht es außerdem, mit *Multiplex-Verbindungen* zu arbeiten.

#### **Online-Import**

Als Online-Import wird in einer *UTM-Cluster-Anwendung* das Importieren von Anwendungsdaten aus einer normal beendeten Knoten-Anwendung in eine laufende Knoten-Anwendung bezeichnet.

#### **Online-Update**

Als Online-Update wird in einer *UTM-Cluster-Anwendung* die Änderung der Konfiguration der Anwendung oder des Anwendungsprogramms oder der Einsatz einer neuen UTM-Korrekturstufe bei laufender *UTM-Cluster-Anwendung* bezeichnet.

#### **OpenCPIC**

Trägersystem für UTM-Clients, die das *OSI TP* Protokoll verwenden.

#### **OpenCPIC-Client**

*OSI TP* Partner-Anwendungen mit Trägersystem *OpenCPIC*.

#### **openSM2**

Die Produktlinie openSM2 ist eine einheitliche Lösung für das unternehmensweite Performance Management von Server- und Speichersystemen. openSM2 bietet eine Messdatenerfassung, Online-Überwachung und Offline-Auswertung.

#### **openUTM-Cluster**

aus der Sicht von UPIC-Clients, **nicht** aus Server-Sicht: Zusammenfassung mehrerer Knoten-Anwendungen einer UTM-Cluster-Anwendung zu einer logischen Anwendung, die über einen gemeinsamen Symbolic Destination Name adressiert wird.

#### **openUTM-D**

openUTM-D (openUTM-Distributed) ist eine openUTM-Komponente, die *verteilte Verarbeitung* ermöglicht. openUTM-D ist integraler Bestandteil von openUTM.

#### **OSI-LPAP-Bündel**

*LPAP-Bündel* für *OSI TP*-Partner-Anwendungen.

# **OSI-LPAP-Partner**

OSI-LPAP-Partner sind die bei openUTM generierten Adressen der *OSI TP-Partner*. Für die *verteilte Verarbeitung* über das Protokoll *OSI TP* muss in der lokalen Anwendung für jede Partner-Anwendung ein OSI-LPAP-Partner konfiguriert werden. Der OSI-LPAP-Partner spiegelt in der lokalen Anwendung die Partner-Anwendung wider. Bei der Kommunikation wird die Partner-Anwendung nicht über ihren Anwendungsnamen oder ihre Adresse, sondern über den Namen des zugeordneten OSI-LPAP-Partners angesprochen.

#### **OSI-Referenzmodell**

Das OSI-Referenzmodell stellt einen Rahmen für die Standardisierung der Kommunikation von offenen Systemen dar. ISO, die Internationale Organisation für Standardisierung, hat dieses Modell im internationalen Standard ISO IS7498 beschrieben. Das OSI-Referenzmodell unterteilt die für die Kommunikation von Systemen notwendigen Funktionen in sieben logische Schichten. Diese Schichten haben jeweils klar definierte Schnittstellen zu den benachbarten Schichten.

# **OSI TP**

Von der ISO definiertes Kommunikationsprotokoll für die verteilte Transaktionsverarbeitung. OSI TP steht für Open System Interconnection Transaction Processing.

#### **OSI TP-Partner**

Partner der UTM-Anwendung, der mit der UTM-Anwendung über das OSI TP-Protokoll kommuniziert.

Beispiele für solche Partner sind:

- eine UTM-Anwendung, die über OSI TP kommuniziert
- eine Anwendung im IBM-Umfeld (z.B. CICS), die über openUTM-LU62 angeschlossen ist
- ein *OpenCPIC-Client*
- Anwendungen anderer TP-Monitore, die OSI TP unterstützen

#### **Outbound-Conversation (CPI-C)**

siehe *Outgoing-Conversation*.

#### **Outgoing-Conversation (CPI-C)**

Eine Conversation, bei der das lokale CPI-C-Programm der *Initiator* ist, heißt Outgoing-Conversation. In der X/Open-Specification wird für Outgoing-Conversation auch das Synonym Outbound-Conversation verwendet.

#### **Pagepool**

Teil der *KDCFILE*, in dem Anwenderdaten gespeichert werden. In einer *stand-alone Anwendung* sind dies z.B. *Dialog-Nachrichten*, Nachrichten an *Message Queues*, *Sekundärspeicherbereiche*. In einer *UTM-Cluster-Anwendung* sind dies z.B. Nachrichten an *Message Queues, TLS*.

#### **Parameterbereich**

Datenstruktur, in der ein *Teilprogramm* bei einem UTM-Aufruf die für diesen Aufruf notwendigen Operanden an openUTM übergibt.

#### **Partner-Anwendung**

Partner einer UTM-Anwendung bei *verteilter Verarbeitung*. Für die verteilte Verarbeitung werden höhere Kommunikationsprotokolle verwendet (*LU6.1*, *OSI TP* oder LU6.2 über das Gateway openUTM-LU62).

#### **Postselection (BS2000-Systeme)**

Auswahl der protokollierten UTM-Ereignisse aus der SAT-Protokolldatei, die ausgewertet werden sollen. Die Auswahl erfolgt mit Hilfe des Tools SATUT.

#### **Programmraum (BS2000-Systeme)**

In Speicherklassen aufgeteilter virtueller Adressraum des BS2000, in dem sowohl ablauffähige Programme als auch reine Daten adressiert werden.

#### **Prepare to commit (PTC)**

Bestimmter Zustand einer verteilten Transaktion:

Das Transaktionsende der verteilten Transaktion wurde eingeleitet, es wird jedoch noch auf die Bestätigung des Transaktionsendes durch den Partner gewartet.

#### **Preselection (BS2000-Systeme)**

Festlegung der für die *SAT-Beweissicherung* zu protokollierenden UTM-Ereignisse. Die Preselection erfolgt durch die UTM-SAT-Administration. Man unterscheidet Ereignis-spezifische, Benutzer-spezifische und Auftrags-(TAC-)spezifische Preselection.

#### **Presentation-Selektor**

Der Presentation-Selektor identifiziert im lokalen System einen *Dienstzugriffspunkt* zur Darstellungsschicht des *OSI-Referenzmodells*.

#### **Primärspeicherbereich**

Bereich im Arbeitsspeicher, auf den das *KDCS-Teilprogramm* direkt zugreifen kann, z.B. *Standard Primärer Arbeitsbereich*, *Kommunikationsbereich*.

#### **Printerprozess (Unix- und Linux-Systeme)**

siehe *Druckerprozess*.

#### **Programmschnittstelle zur Administration**

UTM-Programmschnittstelle, mit deren Hilfe der Anwender eigene *Administrationsprogramme* erstellen kann. Die Programmschnittstelle zur Administration bietet u.a. Funktionen zur *dynamischen Konfiguration*, zur Modifikation von Eigenschaften und Anwendungsparametern und zur Abfrage von Informationen zur *Konfiguration* und zur aktuellen Auslastung der Anwendung.

#### **Prozess**

In den openUTM-Handbüchern wird der Begriff "Prozess" als Oberbegriff für Prozess (Unix-, Linux- und Windows-Systeme) und Task (BS2000-Systeme) verwendet.

#### **Queue**

siehe *Message Queue*

#### **Quick Start Kit**

Beispielanwendung, die mit openUTM (Windows-Systeme) ausgeliefert wird.

#### **Quittungs-Auftrag**

Bestandteil eines *Auftrags-Komplexes*, worin der Quittungs-Auftrag dem *Basis-Auftrag* zugeordnet ist. Es gibt positive und negative Quittungsaufträge. Bei positivem Ergebnis des *Basis-Auftrags* wird der positive Quittungs-Auftrag wirksam, sonst der negative.

#### **Redelivery**

Erneutes Zustellen einer *Asynchron-Nachricht*, nachdem diese nicht ordnungsgemäß verarbeitet werden konnte, z.B. weil die *Transaktion* zurückgesetzt oder der *Asynchron-Vorgang* abnormal beendet wurde. Die Nachricht wird wieder in die Message Queue eingereiht und lässt sich damit erneut lesen und/oder verarbeiten.

#### **Reentrant-fähiges Programm**

Programm, dessen Code durch die Ausführung nicht verändert wird. Auf BS2000-Systemen ist dies Voraussetzung dafür, *Shared Code* zu nutzen.

#### **Request**

Anforderung einer *Service-Funktion* durch einen *Client* oder einen anderen Server.

#### **Requestor**

In XATMI steht der Begriff Requestor für eine Anwendung, die einen Service aufruft.

#### **Resource Manager**

Resource Manager (RMs) verwalten Datenressourcen. Ein Beispiel für RMs sind Datenbank-Systeme. openUTM stellt aber auch selbst Resource Manager zur Verfügung, z.B. für den Zugriff auf *Message Queues*, lokale Speicherbereiche und Logging-Dateien. Anwendungsprogramme greifen auf RMs über RMspezifische Schnittstellen zu. Für Datenbank-Systeme ist dies meist SQL, für die openUTM-RMs die Schnittstelle KDCS.

#### **RFC1006**

Von IETF (Internet Engineering Task Force) definiertes Protokoll der TCP/IP-Familie zur Realisierung der ISO-Transportdienste (Transportklasse 0) auf TCP/IP-Basis.

#### **RSA**

Abkürzung für die Erfinder des RSA-Verschlüsselungsverfahrens Rivest, Shamir und Adleman. Bei diesem Verfahren wird ein Schlüsselpaar verwendet, das aus einem öffentlichen und einem privaten Schlüssel besteht. Eine Nachricht wird mit dem öffentlichen Schlüssel verschlüsselt und kann nur mit dem privaten Schlüssel entschlüsselt werden. Das RSA-Schlüsselpaar wird von der UTM-Anwendung erzeugt.

#### **SAT-Beweissicherung (BS2000-Systeme)**

*Beweissicherung* durch die Komponente SAT (Security Audit Trail) des BS2000- Softwareproduktes SECOS.

#### **SE Manager**

Web-basierte Benutzeroberfläche (GUI) für Business Server der SE Serie. Der SE Manager läuft auf der *Management Unit* und ermöglicht die zentrale Bedienung und Verwaltung von Server Units (mit /390-Architektur und/oder x86- Architektur), Application Units (x86-Architektur), Net Unit und der Peripherie.

#### **SE Server**

Ein Business Server der SE Serie von Fujitsu.

#### **Sekundärspeicherbereich**

Transaktionsgesicherter Speicherbereich, auf den das KDCS-*Teilprogramm* mit speziellen Aufrufen zugreifen kann. Lokale Sekundärspeicherbereiche (LSSB) sind einem *Vorgang* zugeordnet, auf globale Sekundärspeicherbereiche

(GSSB) kann von allen Vorgängen einer *UTM-Anwendung* zugegriffen werden. Weitere Sekundärspeicherbereiche sind der *Terminal-spezifische Langzeitspeicher (TLS)* und der *User-spezifische Langzeitspeicher (ULS)*.

#### **Selektor**

Ein Selektor identifiziert im lokalen System einen *Zugriffspunkt* auf die Dienste einer Schicht des *OSI-Referenzmodells*. Jeder Selektor ist Bestandteil der Adresse des Zugriffspunktes.

#### **Semaphor (Unix-, Linux- und Windows-Systeme)**

Betriebsmittel auf Unix-, Linux- und Windows-Systemen, das zur Steuerung und Synchronisation von Prozessen dient.

#### **Server**

Ein Server ist eine *Anwendung*, die *Services* zur Verfügung stellt. Oft bezeichnet man auch den Rechner, auf dem Anwendungen laufen, als Server.

# **Server-Seite einer Conversation (CPI-C)**

Begriff ersetzt durch *Akzeptor*.

#### **Server-Server-Kommunikation**

siehe *verteilte Verarbeitung*.

#### **Service Access Point**

siehe *Dienstzugriffspunkt.*

#### **Service**

Services bearbeiten die *Aufträge*, die an eine Server-Anwendung geschickt werden. Ein Service in einer UTM-Anwendung wird auch *Vorgang* genannt und setzt sich aus einer oder mehreren *Transaktionen* zusammen. Ein Service wird über den *Vorgangs-TAC* aufgerufen. Services können von *Clients* oder anderen Services angefordert werden.

#### **Service-gesteuerte Queue**

*Message Queue*, bei der der Abruf und die Weiterverarbeitung der Nachrichten durch *Services* gesteuert werden. Ein Service muss zum Lesen der Nachricht explizit einen KDCS-Aufruf (DGET) absetzen.

Service-gesteuerte Queues gibt es bei openUTM in den Varianten *USER-Queue*, *TAC-Queue* und *Temporäre Queue*.

#### **Service Routine**

siehe *Teilprogramm*.

#### **Session**

Kommunikationsbeziehung zweier adressierbarer Einheiten im Netz über das SNA-Protokoll *LU6.1*.

#### **Session-Selektor**

Der Session-Selektor identifiziert im lokalen System einen *Zugriffspunkt* zu den Diensten der Kommunikationssteuerschicht (Session-Layer) des *OSI-Referenzmodells*.

#### **Shared Code (BS2000-Systeme)**

Code, der von mehreren Prozessen gemeinsam benutzt werden kann.

#### **Shared Memory**

Virtueller Speicherbereich, auf den mehrere Prozesse gleichzeitig zugreifen können.

#### **Shared Objects (Unix-, Linux- und Windows-Systeme)**

Teile des *Anwendungsprogramms* können als Shared Objects erzeugt werden. Diese werden dynamisch zur Anwendung dazugebunden und können im laufenden Betrieb ausgetauscht werden. Shared Objects werden mit der KDCDEF-Anweisung SHARED-OBJECT definiert.

#### **Sicherungspunkt**

Ende einer *Transaktion*. Zu diesem Zeitpunkt werden alle in der Transaktion vorgenommenen Änderungen der *Anwendungsinformation* gegen Systemausfall gesichert und für andere sichtbar gemacht. Während der Transaktion gesetzte Sperren werden wieder aufgehoben.

#### **Single System Image**

Unter single system image versteht man die Eigenschaft eines *Clusters*, nach außen hin als ein einziges, in sich geschlossenes System zu erscheinen. Die heterogene Natur des Clusters und die interne Verteilung der Ressourcen im Cluster ist für die Benutzer des Clusters und die Anwendungen, die mit dem Cluster kommunizieren, nicht sichtbar.

#### **SOA**

SOA (Service-oriented architecture).

SOA ist ein Konzept für eine Systemarchitektur, in dem Funktionen in Form von wieder verwendbaren, technisch voneinander unabhängigen und fachlich lose gekoppelten *Services* implementiert werden. Services können unabhängig von zugrunde liegenden Implementierungen über Schnittstellen aufgerufen werden, deren Spezifikationen öffentlich und damit vertrauenswürdig sein können. Service-Interaktion findet über eine dafür vorgesehene Kommunikationsinfrastruktur statt.

# **SOAP**

SOAP (Simple Object Access Protocol) ist ein Protokoll, mit dessen Hilfe Daten zwischen Systemen ausgetauscht und Remote Procedure Calls durchgeführt werden können. SOAP stützt sich auf die Dienste anderer Standards, XML zur Repräsentation der Daten und Internet-Protokolle der Transport- und Anwendungsschicht zur Übertragung der Nachrichten.

#### **Socket-Verbindung**

Transportsystem-Verbindung, die die Socket-Schnittstelle verwendet. Die Socket-Schnittstelle ist eine Standard-Programmschnittstelle für die Kommunikation über TCP/IP.

#### **Stand-alone Anwendung**

siehe *stand-alone UTM-Anwendung*.

#### **Stand-alone UTM-Anwendung**

Herkömmliche *UTM-Anwendung*, die nicht Bestandteil einer *UTM-Cluster-Anwendung* ist.

#### **Standard Primärer Arbeitsbereich/SPAB (KDCS)**

Bereich im Arbeitsspeicher, der jedem KDCS-*Teilprogramm* zur Verfügung steht. Sein Inhalt ist zu Beginn des Teilprogrammlaufs undefiniert oder mit einem Füllzeichen vorbelegt.

#### **Startformat**

Format, das openUTM am Terminal ausgibt, wenn sich ein Benutzer erfolgreich bei der *UTM-Anwendung* angemeldet hat (ausgenommen nach *Vorgangs-Wiederanlauf* und beim Anmelden über *Anmelde-Vorgang*).

#### **Statische Konfiguration**

Festlegen der *Konfiguration* bei der UTM-Generierung mit Hilfe des UTM-Tools *KDCDEF*.

#### **SYSLOG-Datei**

siehe *System-Protokolldatei*.

#### **System-Protokolldatei**

Datei oder Dateigeneration, in die openUTM während des Laufs einer *UTM-Anwendung* alle UTM-Meldungen protokolliert, für die das *Meldungsziel* SYSLOG definiert ist.

#### **TAC**

siehe *Transaktionscode*.

#### **TAC-Queue**

*Message Queue*, die explizit per KDCDEF-Anweisung generiert wird. Eine TAC-Queue ist eine *Service-gesteuerte Queue* und kann unter dem generierten Namen von jedem Service aus angesprochen werden.

#### **Teilprogramm**

UTM-*Services* werden durch ein oder mehrere Teilprogramme realisiert. Die Teilprogramme sind Bestandteile des *Anwendungsprogramms*. Abhängig vom verwendeten API müssen sie KDCS-, XATMI- oder CPIC-Aufrufe enthalten. Sie sind über *Transaktionscodes* ansprechbar. Einem Teilprogramm können mehrere Transaktionscodes zugeordnet werden.

#### **Temporäre Queue**

*Message Queue*, die dynamisch per Programm erzeugt wird und auch wieder per Programm gelöscht werden kann, vgl. *Service-gesteuerte Queue*.

#### **Terminal-spezifischer Langzeitspeicher/TLS (KDCS)**

*Sekundärspeicher,* der einem *LTERM-, LPAP-* oder *OSI-LPAP-Partner* zugeordnet ist und über das Anwendungsende hinaus erhalten bleibt.

#### **Timerprozess (Unix-, Linux- und Windows-Systeme)**

*Prozess*, der Aufträge zur Zeitüberwachung von *Workprozessen* entgegennimmt, sie in ein Auftragsbuch einordnet und nach einer im Auftragsbuch festgelegten Zeit den Workprozessen zur Bearbeitung wieder zustellt.

#### **TNS (Unix-, Linux- und Windows-Systeme)**

Abkürzung für den Transport Name Service, der einem Anwendungsnamen einen Transport-Selektor und das Transportsystem zuordnet, über das die Anwendung erreichbar ist.

#### **Tomcat**

siehe *Apache Tomcat*

#### **Transaktion**

Verarbeitungsabschnitt innerhalb eines *Services*, für den die Einhaltung der *ACID-Eigenschaften* garantiert wird. Von den in einer Transaktion beabsichtigten Änderungen der *Anwendungsinformation* werden entweder alle konsistent durchgeführt oder es wird keine durchgeführt (Alles-oder-Nichts Regel). Das Transaktionsende bildet einen *Sicherungspunkt*.

# **Transaktionscode/TAC**

Name, über den ein *Teilprogramm* aufgerufen werden kann. Der Transaktionscode wird dem Teilprogramm bei der *statischen* oder *dynamischen Konfiguration* zugeordnet. Einem Teilprogramm können auch mehrere Transaktionscodes zugeordnet werden.

#### **Transaktionsrate**

Anzahl der erfolgreich beendeten *Transaktionen* pro Zeiteinheit.

#### **Transfer-Syntax**

Bei *OSI TP* werden die Daten zur Übertragung zwischen zwei Rechnersystemen von der lokalen Darstellung in die Transfer-Syntax umgewandelt. Die Transfer-Syntax beschreibt die Daten in einem neutralen Format, das von allen beteiligten Partnern verstanden wird. Jeder Transfer-Syntax muss ein *Object Identifier* zugeordnet sein.

#### **Transport-Selektor**

Der Transport-Selektor identifiziert im lokalen System einen *Dienstzugriffspunkt* zur Transportschicht des *OSI-Referenzmodells*.

#### **Transportsystem-Anwendung**

Anwendung, die direkt auf einer Transportsystem-Schnittstelle wie z.B. CMX, DCAM oder Socket aufsetzt. Für den Anschluss von Transportsystem-Anwendungen muss bei der *Konfiguration* als Partnertyp APPLI oder SOCKET angegeben werden. Eine Transportsystem-Anwendung kann nicht in eine *Verteilte Transaktion* eingebunden werden.

#### **TS-Anwendung**

siehe *Transportsystem-Anwendung.*

#### **Typisierter Puffer (XATMI)**

Puffer für den Austausch von typisierten und strukturierten Daten zwischen Kommunikationspartnern. Durch diese typisierten Puffer ist die Struktur der ausgetauschten Daten den Partnern implizit bekannt.

#### **UPIC**

Trägersystem für UTM-Clients. UPIC steht für Universal Programming Interface for Communication. Die Kommunikation mit der UTM-Anwendung erfolgt über das UPIC-Protokoll.

#### **UPIC-Client**

Bezeichnung für UTM-Clients mit Trägersystem UPIC und *JConnect-Clients*.

#### **UPIC-Protokoll**

Protokoll für die Client-Server-Kommunikation mit *UTM-Anwendungen*. Das UPIC-Protokoll wird von *UPIC-Clients* und von *JConnect-Clients* verwendet.

#### **UPIC Analyzer**

Komponente zur Analyse der mit *UPIC Capture* mitgeschnittenen UPIC-Kommunikation. Dieser Schritt dient dazu, den Mitschnitt für das Abspielen mit *UPIC Replay* aufzubereiten.

# **UPIC Capture**

Mitschneiden der Kommunikation zwischen UPIC-Clients und UTM-Anwendungen, um sie zu einem späteren Zeitpunkt abspielen zu können (*UPIC Replay*).

# **UPIC Replay**

Komponente zum Abspielen der mit *UPIC Capture* mitgeschnittenen und mit *UPIC Analyzer* aufbereiteten UPIC-Kommunikation.

# **USER-Queue**

*Message Queue*, die openUTM jeder Benutzerkennung zur Verfügung stellt. Eine USER-Queue zählt zu den *Service-gesteuerten Queues* und ist immer der jeweiligen Benutzerkennung zugeordnet. Der Zugriff von fremden UTM-Benutzern auf die eigene USER-Queue kann eingeschränkt werden.

#### **User-spezifischer Langzeitspeicher/ULS**

*Sekundärspeicher*, der einer *Benutzerkennung,* einer *Session* oder einer *Association*  zugeordnet ist und über das Anwendungsende hinaus erhalten bleibt.

# **USLOG-Datei**

siehe *Benutzer-Protokolldatei.*

#### **UTM-Anwendung**

Eine UTM-Anwendung stellt *Services* zur Verfügung, die Aufträge von *Clients* oder anderen Anwendungen bearbeiten. openUTM übernimmt dabei u.a. die Transaktionssicherung und das Management der Kommunikations- und Systemressourcen. Technisch gesehen ist eine UTM-Anwendung eine Prozessgruppe, die zur Laufzeit eine logische Server-Einheit bildet.

# **UTM-Client**

siehe *Client*.

# **UTM-Cluster-Anwendung**

*UTM-Anwendung*, die für den Einsatz in einem *Cluster* generiert ist und die man logisch als **eine** Anwendung betrachten kann.

Physikalisch gesehen besteht eine UTM-Cluster-Anwendung aus mehreren, identisch generierten UTM-Anwendungen, die auf den einzelnen *Knoten* laufen.

# **UTM-Cluster-Dateien**

Oberbegriff für alle Dateien, die für den Ablauf einer UTM-Cluster-Anwendung benötigt werden. Dazu gehören folgende Dateien:

- *Cluster-Konfigurationsdatei*
- *Cluster-User-Datei*
- Dateien des *Cluster-Pagepool*
- *Cluster-GSSB-Datei*
- *Cluster-ULS-Datei*
- Dateien des *Cluster-Administrations-Journals*\*
- *Cluster-Lock-Datei*\*
- Lock-Datei zur Start-Serialisierung\* (nur bei Unix-, Linux- und Windows-Systemen)

Die mit \* gekennzeichneten Dateien werden beim Start der ersten Knoten-Anwendung angelegt, alle anderen Dateien werden bei der Generierung mit KDCDEF erzeugt.

#### **UTM-D**

siehe *openUTM-D.*

#### **UTM-Datenstation**

Begriff ersetzt durch *LTERM-Partner*.

# **UTM-F**

UTM-Anwendungen können als UTM-F-Anwendungen (UTM-Fast) generiert werden. Bei UTM-F wird zugunsten der Performance auf Platteneingaben/ ausgaben verzichtet, mit denen bei *UTM-S* die Sicherung von Benutzer- und Transaktionsdaten durchgeführt wird. Gesichert werden lediglich Änderungen der Verwaltungsdaten.

In UTM-Cluster-Anwendungen, die als UTM-F-Anwendung generiert sind (APPLIMODE=FAST), werden Cluster-weit gültige Anwenderdaten auch gesichert. Dabei werden GSSB- und ULS-Daten genauso behandelt wie in UTM-Cluster-Anwendungen, die mit UTM-S generiert sind. Vorgangs-Daten von Benutzern mit RESTART=YES werden jedoch nur beim Abmelden des Benutzers anstatt bei jedem Transaktionsende geschrieben.

# **UTM-Generierung**

*Statische Konfiguration* einer *UTM-Anwendung* mit dem UTM-Tool *KDCDEF* und Erzeugen des *Anwendungsprogramms*.

#### **UTM-gesteuerte Queues**

Message Queues, bei denen der Abruf und die Weiterverarbeitung der Nachrichten vollständig durch openUTM gesteuert werden. Siehe auch *Asynchron-Auftrag, Hintergrund-Auftrag* und *Asynchron-Nachricht*.

### **UTM-S**

Bei UTM-S-Anwendungen sichert openUTM neben den Verwaltungsdaten auch alle Benutzerdaten über ein Anwendungsende und einen Systemausfall hinaus. Außerdem garantiert UTM-S bei allen Störungen die Sicherheit und Konsistenz der Anwendungsdaten. Im Standardfall werden UTM-Anwendungen als UTM-S-Anwendungen (UTM-Secure) generiert.

# **UTM-SAT-Administration (BS2000-Systeme)**

Durch die UTM-SAT-Administration wird gesteuert, welche sicherheitsrelevanten UTM-Ereignisse, die im Betrieb der *UTM-Anwendung* auftreten, von *SAT* protokolliert werden sollen. Für die UTM-SAT-Administration wird eine besondere Berechtigung benötigt.

# **UTM-Seite**

Ist eine Speichereinheit, die entweder 2K, 4K oder 8K umfasst. In *stand-alone UTM-Anwendungen* kann die Größe einer UTM-Seite bei der Generierung der UTM-Anwendung auf 2K, 4K oder 8K gesetzt werden. In einer *UTM-Cluster-Anwendung* ist die Größe einer UTM-Seite immer 4K oder 8K. *Pagepool* und Wiederanlauf-Bereich der KDCFILE sowie *UTM-Cluster-Dateien* werden in Einheiten der Größe einer UTM-Seite unterteilt.

# **UTM-System-Prozess**

UTM-Prozess, der zusätzlich zu den per Startparameter angegebenen Prozessen gestartet wird und nur ausgewählte Aufträge bearbeitet. UTM-System-Prozesse dienen dazu, eine UTM-Anwendung auch bei sehr hoher Last reaktionsfähig zu halten.

#### **UTM-Tool**

Programm, das zusammen mit openUTM zur Verfügung gestellt und für bestimmte UTM-spezifische Aufgaben benötigt wird (z.B. zum Konfigurieren).

#### **utmpfad (Unix-, Linux- und Windows-Systeme)**

Das Dateiverzeichnis unter dem die Komponenten von openUTM installiert sind, wird in diesem Handbuch als *utmpfad* bezeichnet. Um einen korrekten Ablauf von openUTM zu garantieren, muss die Umgebungsvariable UTMPATH auf den Wert von *utmpfad* gesetzt werden. Auf Unix- und Linux-Systemen müssen Sie UTMPATH vor dem Starten einer UTM-Anwendung setzen. Auf Windows-Systemen wird UTMPATH passend zu der zuletzt installierten UTM-Version gesetzt.

# **Verarbeitungsschritt**

Ein Verarbeitungsschritt beginnt mit dem Empfangen einer *Dialog-Nachricht*, die von einem *Client* oder einer anderen Server-Anwendung an die *UTM-Anwendung* gesendet wird. Der Verarbeitungsschritt endet entweder mit dem Senden einer Antwort und beendet damit auch den *Dialog-Schritt* oder er endet mit dem Senden einer Dialog-Nachricht an einen Dritten.

# **Verbindungs-Benutzerkennung**

Benutzerkennung, unter der eine *TS-Anwendung* oder ein *UPIC-Client* direkt nach dem Verbindungsaufbau bei der *UTM-Anwendung* angemeldet wird. Abhängig von der Generierung des Clients (= LTERM-Partner) gilt:

- Die Verbindungs-Benutzerkennung ist gleich dem USER der LTERM-Anweisung (explizite Verbindungs-Benutzerkennung). Eine explizite Verbindungs-Benutzerkennung muss mit einer USER-Anweisung generiert sein und kann nicht als "echte" *Benutzerkennung* verwendet werden.
- Die Verbindungs-Benutzerkennung ist gleich dem LTERM-Partner (implizite Verbindungs-Benutzerkennung), wenn bei der LTERM-Anweisung kein USER angegeben wurde oder wenn ein LTERM-Pool generiert wurde. In einer *UTM-Cluster-Anwendung* ist der Vorgang einer Verbindungs-Benutzerkennung (RESTART=YES bei LTERM oder USER) an die Verbindung gebunden und damit Knoten-lokal.

Eine Verbindungs-Benutzerkennung, die mit RESTART=YES generiert ist, kann in jeder *Knoten-Anwendung* einen eigenen Vorgang haben.

#### **Verbindungsbündel**

siehe *LTERM-Bündel*.

#### **Verschlüsselungsstufe**

Die Verschlüsselungsstufe legt fest, ob und inwieweit ein Client Nachrichten und Passwort verschlüsseln muss.

#### **Verteilte Transaktion**

*Transaktion*, die sich über mehr als eine Anwendung erstreckt und in mehreren (Teil)-Transaktionen in verteilten Systemen ausgeführt wird.

#### **Verteilte Transaktionsverarbeitung**

*Verteilte Verarbeitung* mit *verteilten Transaktionen*.

#### **Verteilte Verarbeitung**

Bearbeitung von *Dialog-Aufträgen* durch mehrere Anwendungen oder Übermittlung von *Hintergrundaufträgen* an eine andere Anwendung. Für die verteilte Verarbeitung werden die höheren Kommunikationsprotokolle *LU6.1* und *OSI TP* verwendet. Über openUTM-LU62 ist verteilte Verarbeitung auch mit LU6.2 Partnern möglich. Man unterscheidet verteilte Verarbeitung mit *verteilten* 

*Transaktionen* (Anwendungs-übergreifende Transaktionssicherung) und verteilte Verarbeitung ohne verteilte Transaktionen (nur lokale Transaktionssicherung). Die verteilte Verarbeitung wird auch Server-Server-Kommunikation genannt.

#### **Vorgang (KDCS)**

Ein Vorgang dient zur Bearbeitung eines *Auftrags* in einer *UTM-Anwendung*. Er setzt sich aus einer oder mehreren *Transaktionen* zusammen. Die erste Transaktion wird über den *Vorgangs-TAC* aufgerufen. Es gibt *Dialog-Vorgänge* und *Asynchron-Vorgänge*. openUTM stellt den Teilprogrammen eines Vorgangs gemeinsame Datenbereiche zur Verfügung. Anstelle des Begriffs Vorgang wird häufig auch der allgemeinere Begriff *Service* gebraucht.

#### **Vorgangs-Kellerung (KDCS)**

Ein Terminal-Benutzer kann einen laufenden *Dialog-Vorgang* unterbrechen und einen neuen Dialog-Vorgang einschieben. Nach Beendigung des eingeschobenen *Vorgangs* wird der unterbrochene Vorgang fortgesetzt.

#### **Vorgangs-Kettung (KDCS)**

Bei Vorgangs-Kettung wird nach Beendigung eines *Dialog-Vorgangs* ohne Angabe einer *Dialog-Nachricht* ein Folgevorgang gestartet.

#### **Vorgangs-TAC (KDCS)**

Transaktionscode, mit dem ein *Vorgang* gestartet wird.

#### **Vorgangs-Wiederanlauf (KDCS)**

Wird ein Vorgang unterbrochen, z.B. infolge Abmeldens des Terminal-Benutzers oder Beendigung der *UTM-Anwendung*, führt openUTM einen Vorgangs-Wiederanlauf durch. Ein *Asynchron-Vorgang* wird neu gestartet oder beim zuletzt erreichten *Sicherungspunkt* fortgesetzt, ein *Dialog-Vorgang* wird beim zuletzt erreichten Sicherungspunkt fortgesetzt. Für den Terminal-Benutzer wird der Vorgangs-Wiederanlauf eines Dialog-Vorgangs als *Bildschirm-Wiederanlauf* sichtbar, sofern am letzten Sicherungspunkt eine Dialog-Nachricht an den Terminal-Benutzer gesendet wurde.

#### **Warmstart**

Start einer *UTM-S*-Anwendung nach einer vorhergehenden abnormalen Beendigung. Dabei wird die *Anwendungsinformation* auf den zuletzt erreichten konsistenten Zustand gesetzt. Unterbrochene *Dialog-Vorgänge* werden dabei auf den zuletzt erreichten *Sicherungspunkt* zurückgesetzt, so dass die Verarbeitung an dieser Stelle wieder konsistent aufgenommen werden kann (*Vorgangs-Wiederanlauf*). Unterbrochene *Asynchron-Vorgänge* werden zurückgesetzt und neu gestartet oder beim zuletzt erreichten *Sicherungspunkt* fortgesetzt. Bei UTM-F-Anwendungen werden beim Start nach einer vorhergehenden abnormalen Beendigung lediglich die dynamisch geänderten Konfigurationsdaten auf den zuletzt erreichten konsistenten Zustand gesetzt. In UTM-Cluster-Anwendungen werden die globalen Sperren auf GSSB und ULS, die bei der abnormalen Beendigung von dieser Knoten-Anwendung gehalten wurden, aufgehoben. Außerdem werden Benutzer, die zum Zeitpunkt der abnormalen Beendigung an dieser Knoten-Anwendung angemeldet waren, abgemeldet.

#### **Web Service**

Anwendung, die auf einem Web-Server läuft und über eine standardisierte und programmatische Schnittstelle (öffentlich) verfügbar ist. Die Web Services-Technologie ermöglicht es, UTM-Teilprogramme für moderne Web-Client-Anwendungen verfügbar zu machen, unabhängig davon, in welcher Programmiersprache sie entwickelt wurden.

#### **WebAdmin**

Web-basiertes Tool zur Administration von openUTM-Anwendungen über Web-Browser. WebAdmin enthält neben dem kompletten Funktionsumfang der *Programmschnittstelle zur Administration* noch zusätzliche Funktionen.

#### **Wiederanlauf**

siehe *Bildschirm-Wiederanlauf*, siehe *Vorgangs-Wiederanlauf.*

#### **WinAdmin**

Java-basiertes Tool zur Administration von openUTM-Anwendungen über eine grafische Oberfläche. WinAdmin enthält neben dem kompletten Funktionsumfang der *Programmschnittstelle zur Administration* noch zusätzliche Funktionen.

#### **Workload Capture & Replay**

Programmfamilie zur Simulation von Lastsituationen, bestehend aus den Haupt-Komponenten *UPIC Capture*, *UPIC Analyzer* und *Upic Replay* und auf Unix-, Linux- und Windows-Systemen dem Dienstprogramm *kdcsort*. Mit Workload Capture & Replay lassen sich UPIC-Sessions mit UTM-Anwendungen aufzeichnen, analysieren und mit veränderten Lastparametern wieder abspielen.

#### **Workprozess (Unix-, Linux- und Windows-Systeme)**

Prozess, in dem die *Services* der *UTM-Anwendung* ablaufen.

#### **WS4UTM**

WS4UTM (**W**eb**S**ervices for open**UTM**) ermöglicht es Ihnen, auf komfortable Weise einen Service einer UTM-Anwendung als Web Service zur Verfügung zu stellen.

#### **XATMI**

XATMI (X/Open Application Transaction Manager Interface) ist eine von X/Open standardisierte Programmschnittstelle für die Programm-Programm-Kommunikation in offenen Netzen.

Das in openUTM implementierte XATMI genügt der XATMI CAE Specification von X/Open. Die Schnittstelle steht in COBOL und C zur Verfügung. XATMI in openUTM kann über die Protokolle *OSI TP*, *LU6.1* und *UPIC* kommunizieren.

#### **XHCS (BS2000-Systeme)**

XHCS (Extended Host Code Support) ist ein BS2000-Softwareprodukt für die Unterstützung internationaler Zeichensätze.

#### **XML**

XML (eXtensible Markup Language) ist eine vom W3C (WWW-Konsortium) genormte Metasprache, in der Austauschformate für Daten und zugehörige Informationen definiert werden können.

#### **Zeitgesteuerter Auftrag**

*Auftrag*, der von openUTM bis zu einem definierten Zeitpunkt in einer *Message Queue* zwischengespeichert und dann an den Empfänger weitergeleitet wird. Empfänger kann sein: ein *Asynchron-Vorgang* der selben Anwendung, eine *TAC-Queue*, eine Partner-Anwendung, ein Terminal oder ein Drucker. Zeitgesteuerte Aufträge können nur von KDCS-*Teilprogrammen* erteilt werden.

#### **Zugangskontrolle**

Prüfung durch openUTM, ob eine bestimmte *Benutzerkennung* berechtigt ist, mit der *UTM-Anwendung* zu arbeiten. Die Berechtigungsprüfung entfällt, wenn die UTM-Anwendung ohne Benutzerkennungen generiert wurde.

#### **Zugriffskontrolle**

Prüfung durch openUTM, ob der Kommunikationspartner berechtigt ist, auf ein bestimmtes Objekt der Anwendung zuzugreifen. Die Zugriffsrechte werden als Bestandteil der Konfiguration festgelegt.

#### **Zugriffspunkt**

siehe *Dienstzugriffspunkt.*

# **Abkürzungen**

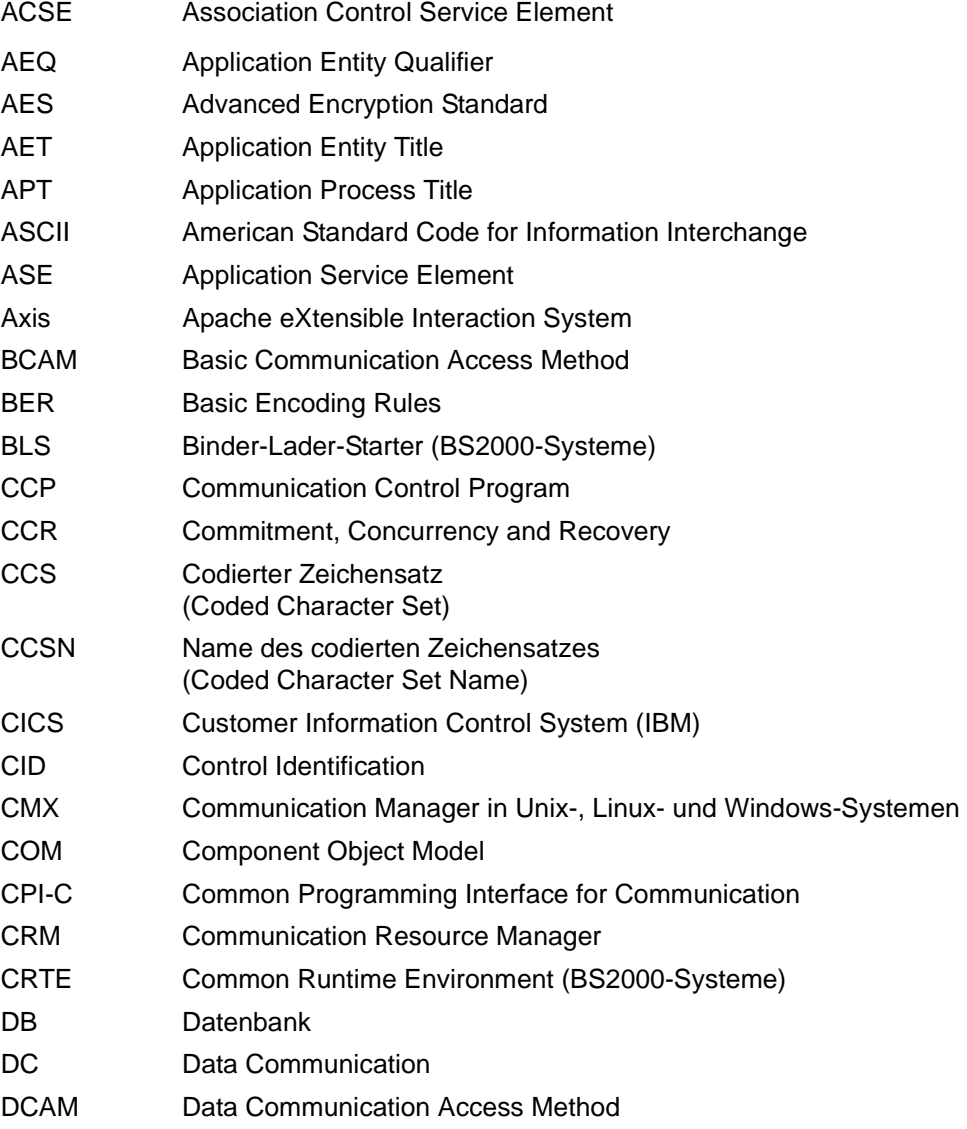

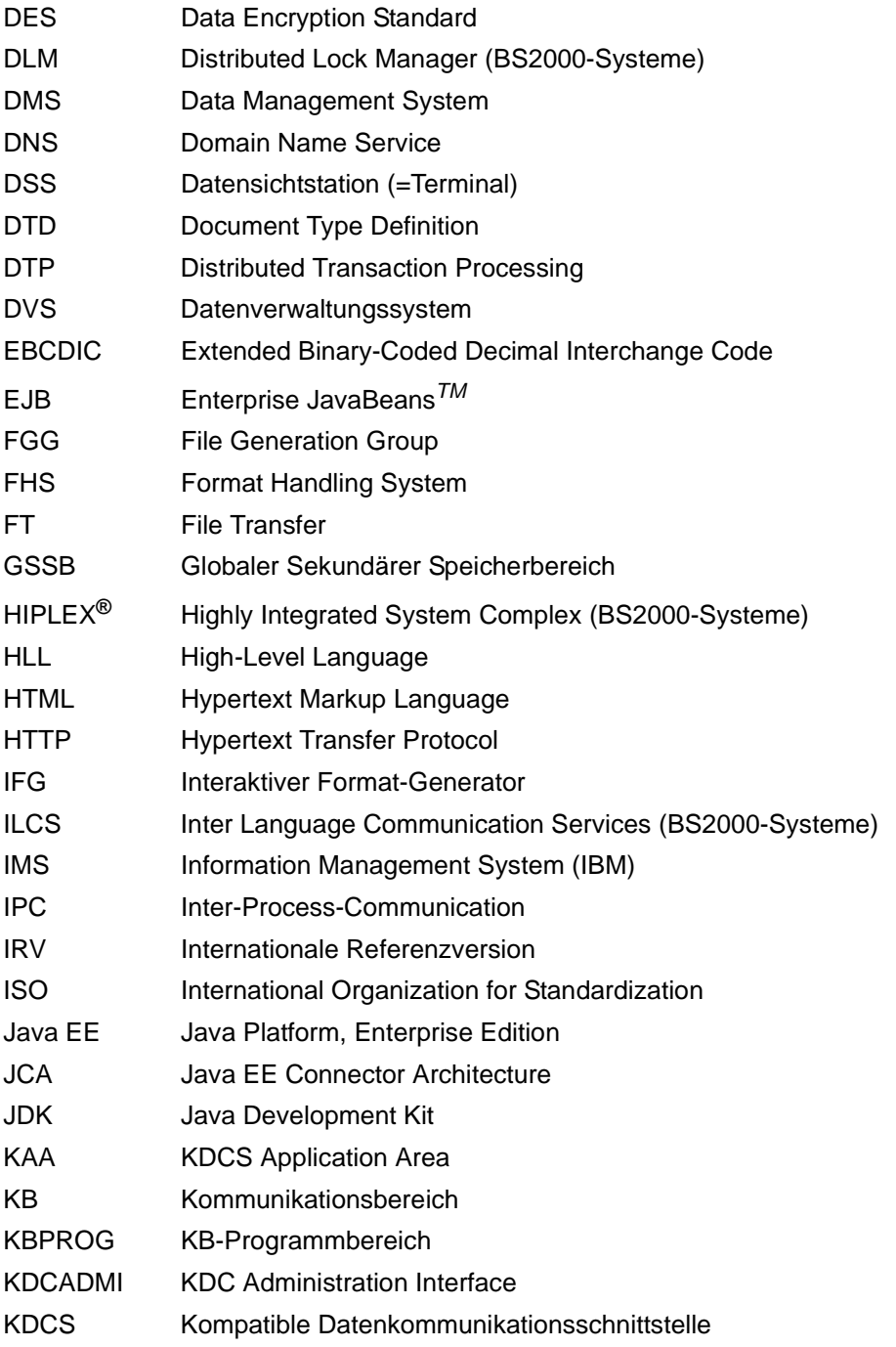

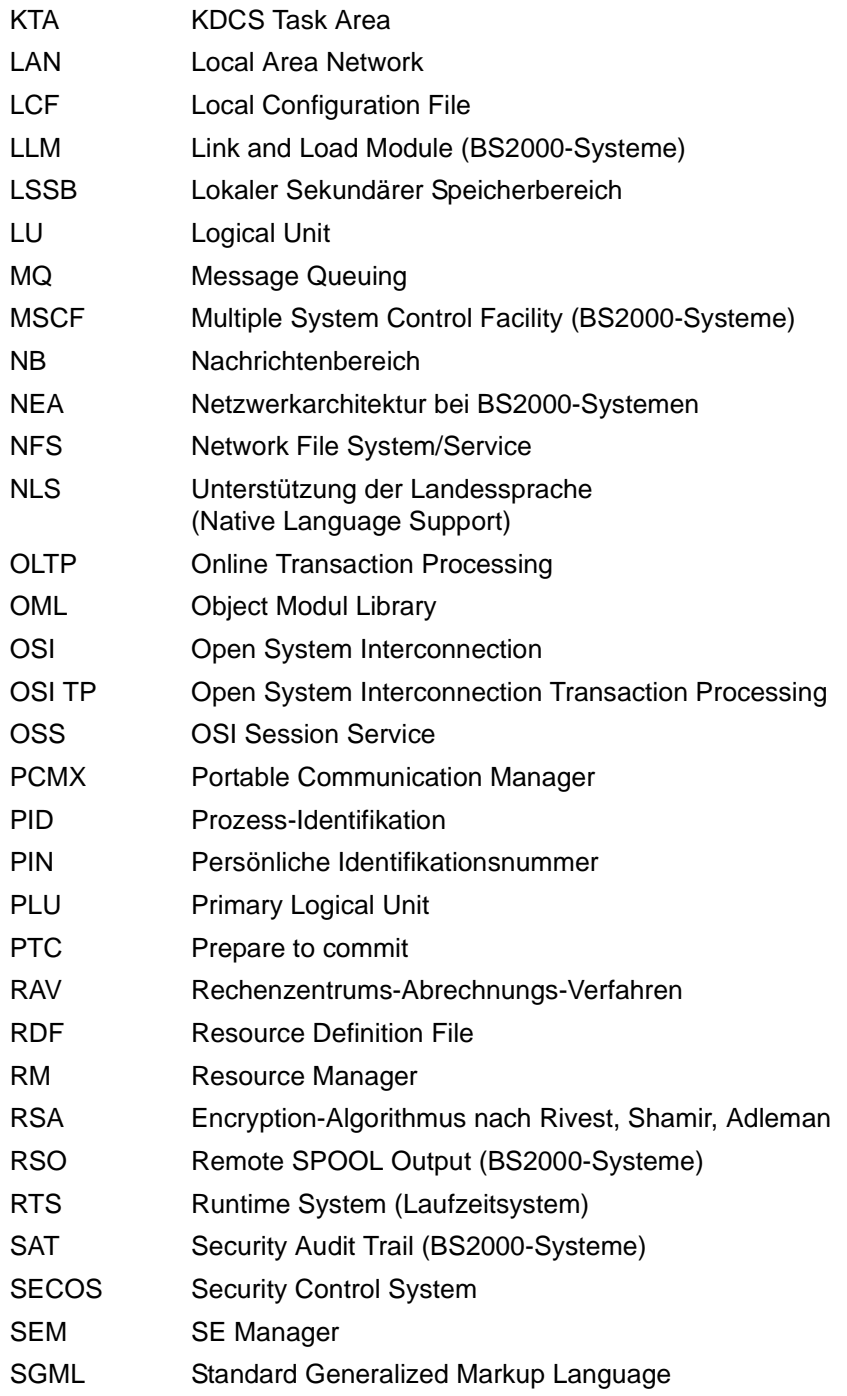

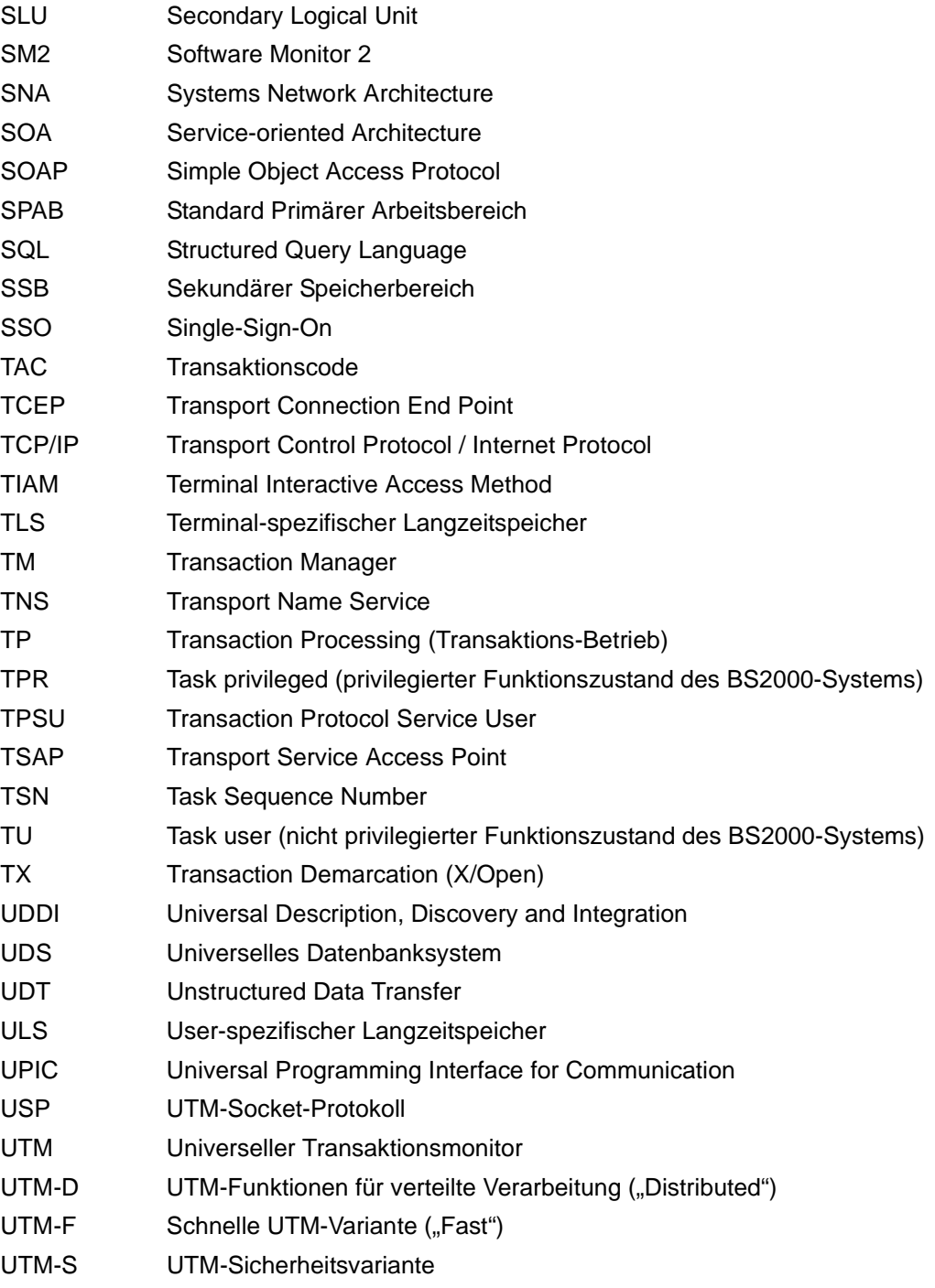

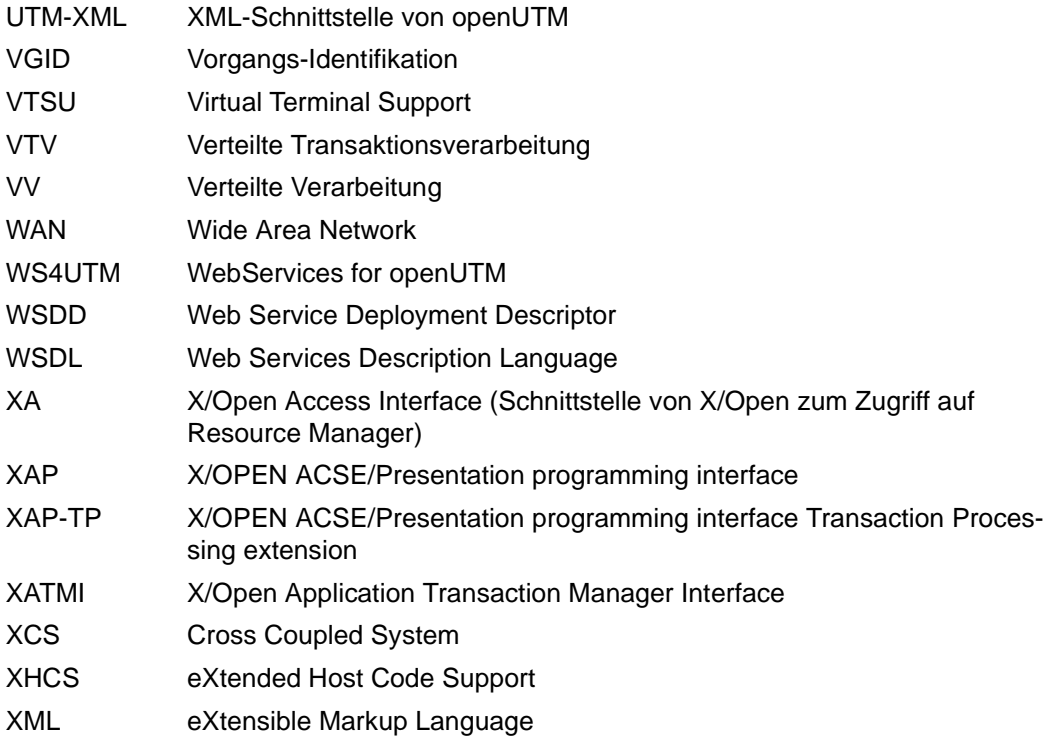

# **Literatur**

Die Handbücher finden Sie im Internet unter *<http://manuals.ts.fujitsu.com>*.

# **Dokumentation zu openUTM**

**openUTM Konzepte und Funktionen** Benutzerhandbuch

**openUTM Anwendungen programmieren mit KDCS für COBOL, C und C++ Basishandbuch** 

**openUTM Anwendungen generieren**  Benutzerhandbuch

**openUTM Einsatz von UTM-Anwendungen auf BS2000-Systemen Benutzerhandbuch** 

**openUTM Einsatz von UTM-Anwendungen auf Unix-, Linux- und Windows-Systemen**  Benutzerhandbuch

**openUTM Anwendungen administrieren**  Benutzerhandbuch

**openUTM Meldungen, Test und Diagnose auf BS2000-Systemen** Benutzerhandbuch

#### **openUTM**

**Meldungen, Test und Diagnose auf Unix-, Linux- und Windows-Systemen** Benutzerhandbuch

**openUTM Anwendungen erstellen mit X/Open-Schnittstellen** Benutzerhandbuch

**openUTM XML für openUTM** 

**openUTM-Client** (Unix-Systeme) **für Trägersystem OpenCPIC Client-Server-Kommunikation mit openUTM** Benutzerhandbuch

**openUTM-Client für Trägersystem UPIC Client-Server-Kommunikation mit openUTM** Benutzerhandbuch

**openUTM WinAdmin Grafischer Administrationsarbeitsplatz für openUTM** Beschreibung und Online-Hilfe

**openUTM WebAdmin Web-Oberfläche zur Administration von openUTM** Beschreibung und Online-Hilfe

**openUTM**, **openUTM-LU62 Verteilte Transaktionsverarbeitung zwischen openUTM und CICS-, IMS- und LU6.2-Anwendungen** Benutzerhandbuch

**openUTM** (BS2000) **Anwendungen programmieren mit KDCS für Assembler** Ergänzung zum Basishandbuch

**openUTM** (BS2000) **Anwendungen programmieren mit KDCS für Fortran** Ergänzung zum Basishandbuch

**openUTM** (BS2000) **Anwendungen programmieren mit KDCS für Pascal-XT** Ergänzung zum Basishandbuch

**openUTM** (BS2000) **Anwendungen programmieren mit KDCS für PL/I** Ergänzung zum Basishandbuch

**WS4UTM** (Unix- und Windows-Systeme**) Web-Services für openUTM**

# **Dokumentation zum openSEAS-Produktumfeld**

**BeanConnect** Benutzerhandbuch

**openUTM-JConnect Verbindung von Java-Clients zu openUTM**  Benutzerdokumentation und Java-Docs

**WebTransactions Konzepte und Funktionen**

**WebTransactions Template-Sprache**

**WebTransactions Anschluss an openUTM-Anwendungen über UPIC**

**WebTransactions Anschluss an MVS-Anwendungen**

**WebTransactions Anschluss an OSD-Anwendungen**

# **Dokumentation zum BS2000-Umfeld**

**AID Advanced Interactive Debugger Basishandbuch** Benutzerhandbuch

**AID Advanced Interactive Debugger Testen von COBOL-Programmen Benutzerhandbuch** 

**AID Advanced Interactive Debugger Testen von C/C++-Programmen** Benutzerhandbuch

**BCAM BCAM Band 1/2** Benutzerhandbuch

**BINDER** Benutzerhandbuch

**BS2000 OSD/BC Kommandos Band 1-7** Benutzerhandbuch

**BS2000 OSD/BC Makroaufrufe an den Ablaufteil** Benutzerhandbuch

# **BS2IDE** Eclipse-based Integrated Development Environment for BS2000 User Guide and Installation Guide [Webseite:](https://bs2000.ts.fujitsu.com/bs2ide/) *https://bs2000.ts.fujitsu.com/bs2ide/*

**BLSSERV Bindelader-Starter in BS2000/OSD** Benutzerhandbuch

**DCAM COBOL-Aufrufe** Benutzerhandbuch

**DCAM Makroaufrufe** Benutzerhandbuch

**DCAM Programmschnittstellen** Beschreibung

**FHS**

**Formatierungssystem für openUTM, TIAM, DCAM** Benutzerhandbuch

**IFG für FHS** Benutzerhandbuch

**HIPLEX AF Hochverfügbarkeit von Anwendungen in BS2000/OSD** Produkthandbuch

**HIPLEX MSCF BS2000-Rechner im Verbund** Benutzerhandbuch

**IMON Installationsmonitor**  Benutzerhandbuch

**LMS SDF-Format**  Benutzerhandbuch

**MT9750** (MS Windows) **9750-Emulation unter Windows** Produkthandbuch

**OMNIS/OMNIS-MENU Funktionen und Kommandos** Benutzerhandbuch

# **OMNIS/OMNIS-MENU Administration und Programmierung**

Benutzerhandbuch

**OSS** (BS2000) **OSI Session Service** User Guide

**openSM2 Software Monitor** Benutzerhandbuch

**RSO Remote SPOOL Output** Benutzerhandbuch

**SECOS Security Control System** Benutzerhandbuch

**SECOS Security Control System** Tabellenheft

**SESAM/SQL Datenbankbetrieb** Benutzerhandbuch

**TIAM** Benutzerhandbuch

**UDS/SQL Datenbankbetrieb** Benutzerhandbuch

**Unicode im BS2000/OSD** Übersichtshandbuch

**VTSU Virtual Terminal Support** Benutzerhandbuch

**XHCS 8-bit-Code- und Unicode-Unterstützung im BS2000/OSD** Benutzerhandbuch

# **Dokumentation zum Umfeld von Unix-, Linux- und Windows-Systemen**

**CMX** V6.0 (Unix-Systeme) **Betrieb und Administration** Benutzerhandbuch

**CMX** V6.0 CMX-Anwendungen programmieren Programmierhandbuch

**OSS** (UNIX) **OSI Session Service** User Guide

PRIMECLUSTER*TM* **Konzept (Solaris, Linux)** Benutzerhandbuch

#### **openSM2**

Die Dokumentation zu openSM2 wird in Form von ausführlichen Online-Hilfen bereitgestellt, die mit dem Produkt ausgeliefert werden.

# **Sonstige Literatur**

# **CPI-C**

X/Open CAE Specification Distributed Transaction Processing: The CPI-C Specification, Version 2 ISBN 1 85912 135 7

# **Reference Model**

X/Open Guide Distributed Transaction Processing: Reference Model, Version 2 ISBN 1 85912 019 9

# **TX**

X/Open CAE Specification Distributed Transaction Processing: The TX (Transaction Demarcation) Specification ISBN 1 85912 094 6

# **XATMI**

X/Open CAE Secification Distributed Transaction Processing The XATMI Specification ISBN 1 85912 130 6

# **XML**

Spezifikation des W3C (www – Konsortium) Webseite: *<http://www.w3.org/XML>*
# **Stichwörter**

/390-Architektur [231](#page-230-0)

64-Bit-Plattformen Unix- und Linux-Systeme [258](#page-257-0) 64-Bit-Umgebung Umstieg [165](#page-164-0) 8-Bit-Code [244](#page-243-0)

#### **A**

Abnormale Beendigung [222](#page-221-0) Abrechnung [63](#page-62-0) Access-List-Konzept [194](#page-193-0) bei verteilter Verarbeitung [197](#page-196-0) Accounting [63](#page-62-0) ACID-Eigenschaften [33](#page-32-0) Atomicity [33](#page-32-1) Consistency [33](#page-32-2) Durability [33](#page-32-3) Isolation [33](#page-32-4) adjtclt.c [174](#page-173-0) Administration [167](#page-166-0) Asynchron-Auftrag [121](#page-120-0) automatisch [183](#page-182-0) Cluster-Anwendung über WinAdmin [40](#page-39-0) im Dialog [169](#page-168-0) mit WebAdmin [178](#page-177-0) mit WinAdmin [175](#page-174-0) Security-Funktionen [180](#page-179-0) über Message Queuing [169](#page-168-1) von Druckern [184](#page-183-0) von Message Queues [184](#page-183-0) Administrations-Journal [41](#page-40-0), [279](#page-278-0)

Administrationsfunktionen Message Queuing [169](#page-168-1) Programmschnittstelle KDCADMI [173](#page-172-0) Administrationskommando [169](#page-168-2) Administrationsprogramm KDCADM [168](#page-167-0) Transaktionscodes [170](#page-169-0) Adressierung ferner Services [95](#page-94-0) Adressraumkonzept BS2000-System [236](#page-235-0) Unix-/Linux-Systeme [255](#page-254-0) Windows-Systeme [265](#page-264-0) AES-Verschlüsselung [201](#page-200-0) Alarm-Mechanismen [46](#page-45-0) Anmelden Transportsystem-Anwendung [100](#page-99-0) Anmeldevorgang [191](#page-190-0) Anpassen der Konfiguration dynamisch [61](#page-60-0) Anschlusspunkt logisch [186,](#page-185-0) [197](#page-196-1) Antwortzeit [56](#page-55-0) Anwender-spezifische Fehlerroutinen [258](#page-257-1) Anwendungen integrieren [71](#page-70-0) Anwendungs-übergreifende Dialoge [89](#page-88-0) Anwendungsentwicklung [66](#page-65-0) Anwendungsprogramm [54](#page-53-0) erzeugen [161](#page-160-0) Anwendungsüberwachung im Cluster [210](#page-209-0) AREA [143](#page-142-0) Assembler [136](#page-135-0)

Asynchron-Auftrag [105](#page-104-0) Administration [121](#page-120-1) Basisauftrag [118](#page-117-0) Quittungsauftrag [118](#page-117-1) Steuerungsmöglichkeiten [118](#page-117-2) Zeitsteuerung [119](#page-118-0) Asynchron-Nachricht [105](#page-104-1) Asynchron-Nachrichten sichern im Fehlerfall [230](#page-229-0) Asynchron-Service [106](#page-105-0), [107](#page-106-0) Asynchron-Vorgang [106](#page-105-0) Asynchrone Verarbeitung [45](#page-44-0) Asynchrones Request-Response-Modell [150](#page-149-0) Atomicity [33](#page-32-5) Auftraggeber-Service [89](#page-88-1) Auftragnehmer-Service [89](#page-88-2) Auftrags-Komplex [118](#page-117-3) Ausfallerkennung im Cluster [210](#page-209-1) Ausgabeauftrag [106](#page-105-1) Auslastung ermitteln [64](#page-63-0) Ausweisprüfung [190](#page-189-0) Authentisierung [59](#page-58-0), [186](#page-185-1) Automatischer Verbindungsabbau [191](#page-190-1) Autorisierung [59,](#page-58-1) [192](#page-191-0) Axis [76](#page-75-0)

# **B**

BADTACS [146](#page-145-0) Basisauftrag [118](#page-117-4) BeanConnect [72](#page-71-0), [73,](#page-72-0) [75](#page-74-0) BeanConnect Proxy [73,](#page-72-1) [74](#page-73-0) Beendigung, abnormal [222](#page-221-1) Benutzer-Protokolldatei [144](#page-143-0) Benutzeradressraum [236](#page-235-1) Benutzerkennung [188](#page-187-0) bei Client-Programmen [188](#page-187-1) bei Terminals [188](#page-187-2) Berechtigungskonzept [180](#page-179-1) Administration [180](#page-179-2) Berechtigungsprüfung selbst programmiert [191](#page-190-2) **Betriebsmittel** Leistung ermitteln [64](#page-63-0) Betriebssystemfehler [220](#page-219-0)

Browsen, Queue-Nachrichten [112](#page-111-0) Business-Logik [32](#page-31-0) Bypass-Betrieb [242](#page-241-0)

# **C**

C [136](#page-135-1) C++ [136](#page-135-1) Cache-Speicher [133](#page-132-0) CALLUTM [247](#page-246-0) CICS [49](#page-48-0), [98](#page-97-0) CICS/6000 [98](#page-97-1) Client Begriffsklärung [83](#page-82-0) sicherer [202](#page-201-0) Client-Anwendung [83](#page-82-1) Anschluss [84](#page-83-0) Client-Programm [84](#page-83-1) Client-Prozess Unix-/Linux-Systeme [252](#page-251-0) Windows-Systeme [262](#page-261-0) Client/Server-Computing [79](#page-78-0) Architekturvarianten [79](#page-78-1) Basismodelle [80](#page-79-0) Begriffsklärungen [83](#page-82-0) Client/Server-Kommunikation Benutzerkonzept [188](#page-187-3) **Cluster** Administrations-Journal [41](#page-40-1) Anwendungsprogramme ändern [212](#page-211-0) Cluster-Konfigurationsdatei [41](#page-40-2) Cluster-User-Datei [41](#page-40-3) Hochverfügbarkeit [209](#page-208-0) Knoten-Anwendung [38](#page-37-0) Lastverteilung [215](#page-214-0) Online-Import von Anwendungsdaten [211](#page-210-0), [212](#page-211-1) Online-Update [212](#page-211-0) openUTM [209](#page-208-1) Überwachung [210](#page-209-1) UTM-Cluster-Anwendung [38](#page-37-1) UTM-Cluster-Dateien [40](#page-39-1) UTM-Korrekturstufen [213](#page-212-0) Windows-Systeme [208](#page-207-0) Cluster-Administrations-Journal [279](#page-278-1)

Cluster-Anwendung Knoten-lokale Dateien [42](#page-41-0) Online-Update [212](#page-211-2) Cluster-Konfigurationsdatei [41](#page-40-4) Cluster-Pagepool [41](#page-40-5) Cluster-Update [164](#page-163-0) Cluster-User-Datei [41](#page-40-6) CMX-Anwendung [100](#page-99-1) COBOL [136](#page-135-0) Code-Konvertierung BS2000-System [241](#page-240-0) Unix-/Linux-Systeme [257](#page-256-0) Windows-Systeme [267](#page-266-0) Common Memory Pool BS2000-System [236](#page-235-2) Communication Resource Manager [54](#page-53-1) Consistency [33](#page-32-6) **Conversation** non-blocking [45](#page-44-1) Pseudo [128](#page-127-0) Conversational Modell [150](#page-149-1) CPI-C [136](#page-135-2), [148](#page-147-0) CPU-Verbrauch abrechnen [63](#page-62-1)

# **D**

DADM [123](#page-122-0) Data Warehouse-Lösung [47](#page-46-0) Datenbank-System [34](#page-33-0) Diagnose [37](#page-36-0) Fehlerbehandlung [37](#page-36-1) heterogen [36](#page-35-0) koordinierte Zusammenarbeit [35](#page-34-0) Schnittstelle [37](#page-36-2) unterstützt [34](#page-33-1) verteilt [36](#page-35-0) Datenbankschlüssel [243](#page-242-0) DBH im Cluster [44](#page-43-0) DCAM-Anwendung [100](#page-99-2) Dead Letter Queue [107](#page-106-1), [120](#page-119-0) Decision Support-System [47](#page-46-1) Deferred Delivery-Prinzip [110](#page-109-0) Diagnosemöglichkeit [65](#page-64-0)

Dialog Anwendungs-übergreifend [89](#page-88-3) beim Administrieren [169](#page-168-3) Dialogterminalprozess Unix-/Linux-Systeme [252](#page-251-1) Windows-Systeme [262](#page-261-1) DIN-Norm 66 265 [269](#page-268-0) Distributed Transaction Processing (DTP) [53](#page-52-0) Document Type Definition [153](#page-152-0) Dokumentation, Wegweiser [14](#page-13-0) DPUT [122](#page-121-0) Drucker Anschluss auf BS2000-Systemen [242](#page-241-1) Drucker Sharing [242](#page-241-2) RSO [242](#page-241-3) **Druckerbündel** Störungen [221](#page-220-0) Druckerprozess [252](#page-251-2) DTD [153](#page-152-0) Dump-Dateien [65](#page-64-1) Durability [33](#page-32-7) Durchsatz [56](#page-55-1) [Dynamische Administration siehe Dynamische](#page-171-0)  Konfigurierung Dynamische Erweiterung Konfiguration [181](#page-180-0)

# **E**

Einstufige Adressierung [95](#page-94-1) encradm.c [174](#page-173-1) Erneutes Zustellen Nachricht an Message Queue [120](#page-119-1) Erweiterter Zeichensatz [244](#page-243-1) Event-Exit FORMAT [147](#page-146-0), [240](#page-239-0) INPUT [147](#page-146-1) SHUT [147](#page-146-2) START [147](#page-146-3) VORGANG [147](#page-146-4) Event-Funktion [146](#page-145-1) Event-Service [146](#page-145-2) BADTACS [146](#page-145-3) MSGTAC [146,](#page-145-4) [183](#page-182-1) SIGNON [146](#page-145-5), [191](#page-190-3)

# **F**

Fehler automatische Prüfungen [219](#page-218-0) Eingrenzung [217](#page-216-0) Fehlerbehandlung bei verteilter Verarbeitung [227](#page-226-0) Fehlerroutinen, anwenderspezifisch [258](#page-257-2) Fehlertoleranz [217](#page-216-1) Festpreis, für Service [63](#page-62-2) FGET [122](#page-121-1) FHS [239](#page-238-0) FORMAT [147,](#page-146-5) [240](#page-239-1) Formatgenerator IFG [239](#page-238-1) Formatierung BS2000-System [239](#page-238-2) Formatierungsfehler Eingrenzung [217](#page-216-2) Formatierungssystem FHS [239](#page-238-3) Formatsteuerung FHS [239](#page-238-4) Fortran [136](#page-135-1) FPUT [122](#page-121-2) Funktionen zur Druckausgabe [184](#page-183-1)

# **G**

Generierung [157](#page-156-0) dynamisch anpassen [61](#page-60-1) Generierungsschnittstelle [157](#page-156-1) Generierungstool KDCDEF [158](#page-157-0) Globale Transaktion Rücksetzen [227](#page-226-1) Wiederanlauf [227](#page-226-2) Globale Transaktionssicherung CICS und IMS [98](#page-97-2) unterschiedliche Schnittstellen [137](#page-136-0) Globaler Sekundär-Speicherbereich [143](#page-142-1) Grafische Oberfläche zur Administration [175](#page-174-1), [179](#page-178-0) Grafisches Administrationsprogramm WebAdmin [178](#page-177-1) GSSB [143](#page-142-1)

#### **H**

Hardcopy-Betrieb [242](#page-241-4) Hardwarefehler bei Terminals [220](#page-219-1) Hintergrund-Auftrag an fernen Service [110](#page-109-1) Priority Scheduling [111](#page-110-0) HIPLEX AF [205](#page-204-0) hndlusr.c [174](#page-173-2) Hochverfügbarkeit [58](#page-57-0) BS2000 [205](#page-204-1) mit Cluster [209](#page-208-0) stand-alone openUTM [205](#page-204-2) Unix-/Linux-Systeme [207](#page-206-0) Windows-Systeme [208](#page-207-1)

# **I**

IBM-Mainframe Integration [49](#page-48-1) Identifizierung [186](#page-185-2) IFG [239](#page-238-1) ILCS [233](#page-232-0) IMS [49,](#page-48-2) [98](#page-97-3) INPUT [147](#page-146-6) Integration von Anwendungen [71](#page-70-1) Inter Process Communication [255,](#page-254-1) [265](#page-264-1) Internationalisierung [62](#page-61-0) BS2000-System [244](#page-243-2) Inverser KDCDEF [172](#page-171-1) IP-Adresse [257](#page-256-1), [267](#page-266-1) IPC [255](#page-254-2), [265](#page-264-2) ISO/IEC [269](#page-268-1) Isolation [33](#page-32-8) IUTMDB [37](#page-36-3), [233](#page-232-1) IUTMFORM [233,](#page-232-2) [240](#page-239-2) IUTMHLL [233](#page-232-3)

#### **J**

J2EE Application Server [72](#page-71-1) Java EE [72](#page-71-2) Java EE Application Server [72](#page-71-1) Inbound-Kommunikation [74](#page-73-1) Java EE Server Kommunikation mit UTM-Cluster-Anwendung [75](#page-74-1) Java Enterprise Edition [72](#page-71-3) Java-Clients [86](#page-85-0) JCA-Adapter, JConnect [73](#page-72-2)

## **K**

KAA [255](#page-254-3), [265](#page-264-3) KB [142](#page-141-0) KDCADM [168](#page-167-1) KDCADMI [167](#page-166-1), [173](#page-172-1) Beispielprogramme [174](#page-173-3) KDCDADM [184](#page-183-2) KDCDEF [130](#page-129-0) invers [172](#page-171-2) KDCDEF-Steueranweisungen Übersicht [159](#page-158-0) KDCDUMP [65](#page-64-2) KDCFILE [130](#page-129-1), [158](#page-157-1) KDCMMOD [183](#page-182-2) KDCMON [56](#page-55-2) KDCPADM [184](#page-183-3) KDCROOT [126](#page-125-0), [161](#page-160-1) KDCS [138](#page-137-0) Aufrufe [138](#page-137-1) Returncode [141](#page-140-0) Speicherbereiche [142](#page-141-1) KDCS-Schnittstelle MQ-Aufrufe [122](#page-121-3) KDCUPD [163](#page-162-0) Kerberos [190,](#page-189-1) [243](#page-242-1) Klasse-4-Speicher [236](#page-235-3) Klasse-5-Speicher [236](#page-235-4) Klasse-6-Speicher [236](#page-235-5) Knoten-Anwendung [38](#page-37-2) Knoten-lokale Daten [132](#page-131-0) Knoten-Recovery [213](#page-212-1) Knoten-Update [164](#page-163-1) Kollektionen [176](#page-175-0) Kombination Programmschnittstellen [137](#page-136-1) Kommunikation Peer-to-Peer-Kommunikation [83](#page-82-2) Server-Server-Kommunikation [83](#page-82-3) Kommunikationsbereich [142](#page-141-0) Kommunikationsmodell XATMI [150](#page-149-2) Kommunikationsprotokoll [51](#page-50-0) Übersicht [51,](#page-50-1) [103](#page-102-0) Komponententechnologie [72](#page-71-4)

Konfiguration [158](#page-157-2) definieren [158](#page-157-3) dynamisch ändern [172](#page-171-3) dynamisch erweitern [181](#page-180-0) Konfigurieren der Netzanbindung [257](#page-256-2) Kopplungsmöglichkeiten [51](#page-50-2) KTA [255](#page-254-4), [265](#page-264-4)

# **L**

Last-Situation simulieren [57](#page-56-0) Lastverteilung Cluster [215](#page-214-1) Oracle® RAC (Cluster) [216](#page-215-0) UPIC-Clients (Cluster) [216](#page-215-1) verteilte Verarbeitung (Cluster) [215](#page-214-2) Leistungsüberblick [31](#page-30-0) LLM (BS2000-System) [234](#page-233-0) Local Queuing [106](#page-105-2) Locale [244](#page-243-3) Lock-/Keycode-Konzept [59](#page-58-2) bei verteilter Verarbeitung [197](#page-196-0) Beispiel [193](#page-192-0) Lokaler Sekundärspeicherbereich [143](#page-142-2) LPAP-Partner [187](#page-186-0) LSSB [143](#page-142-2) LTERM-Partner [186](#page-185-3) privilegiert [128](#page-127-1) LTERM-Pool [187](#page-186-1) LU6.1 [51,](#page-50-3) [98,](#page-97-4) [103](#page-102-1) LU6.2 [52,](#page-51-0) [98](#page-97-4) LU6.2-Gateway [49](#page-48-3)

#### **M**

Mailbox-Systeme [46](#page-45-1) Main Routine KDCROOT [126](#page-125-0), [161](#page-160-2) Main-Prozess Unix-/Linux-Systeme [251](#page-250-0) Windows-Systeme [260](#page-259-0) Man-in-the-middle [201](#page-200-1) MCOM [122](#page-121-4) Mehrfach benutzbar [236](#page-235-6) Meldungen anpassen [62](#page-61-1) Memory Mapped File [265](#page-264-5)

Message Queuing [45,](#page-44-2) [105](#page-104-2) für Administration [169](#page-168-4) KDCS-Aufrufe [122](#page-121-5) MessageDriven Beans [74](#page-73-2)  $MIR$  [70](#page-32-9) Microsoft Cluster Server [208](#page-207-2) Mobile Computing [46](#page-45-2) MQ-Aufruf [122](#page-121-6) DADM [123](#page-122-1) DPUT [122](#page-121-7) FGET [122](#page-121-8) FPUT [122](#page-121-9) MCOM [122](#page-121-10) MSCF<sub>[281](#page-280-0)</sub> MSGTAC [146](#page-145-6), [183](#page-182-3) Multi-Connect [100](#page-99-3) UPIC [85](#page-84-0) Multi-Conversations UPIC [85](#page-84-1) Multi-Signon [100](#page-99-4) OpenCPIC [85](#page-84-2) UPIC [85](#page-84-3) Multi-Tier-Architektur [82](#page-81-0) Multithreading [56](#page-55-3) Multivendor-Konfiguration [48](#page-47-0)

## **N**

Netzanbindung Unix-/Linux-Systeme [257](#page-256-3) Windows-Systeme [267](#page-266-2) Netzprotokoll [51](#page-50-4) **Netzprozess** Unix-/Linux-Systeme [252](#page-251-3) Windows-Systeme [262](#page-261-2) Netzstörung [220](#page-219-2) Non-blocking conversation [45](#page-44-3) Normen [269](#page-268-2)

## **O**

Objektsicht beim Administrieren [177](#page-176-0) Öffentlicher Schlüssel [201](#page-200-2) OLTP-Anwendungen [31](#page-30-1) OMNIS [246](#page-245-0)

Online-Import von Anwendungsdaten (Cluster) [211,](#page-210-0) [212](#page-211-1) Online-Update Cluster-Anwendung [212](#page-211-3) OpenCPIC [85](#page-84-4) OpenCPIC-Client [85](#page-84-4) openSM2 [64](#page-63-0) openUTM Leistungsüberblick [31](#page-30-2) Plattformunabhängigkeit [48](#page-47-1) X/Open-Konformität [53](#page-52-1) openUTM WinAdmin [67](#page-66-0), [68](#page-67-0) [openUTM-Anwendung, siehe UTM-Anwendung](#page-13-1) openUTM-Client [83](#page-82-4) openUTM-LU62 [49](#page-48-4), [98](#page-97-1) openUTM-Systemschnittstellen BS2000 [233](#page-232-4) Unix-/Linux-Systeme [250](#page-249-0) Oracle WebLogic Server [72](#page-71-5) Oracle® RAC Lastverteilung (Cluster) [216](#page-215-2) OSI TP [49,](#page-48-5) [52,](#page-51-1) [103](#page-102-2) OSI TP-Kommunikation mit Java EE Server [74](#page-73-3) OSI-LPAP-Partner [187](#page-186-2) Output Queuing [106](#page-105-3)

# **P**

Pagepool [131](#page-130-0) Paging area [236](#page-235-7) **Parallelbetrieb** BS2000-System [233](#page-232-5) Pascal XT [136](#page-135-1) Passwort [188](#page-187-4) bei Client-Programmen [188](#page-187-5) bei Terminals [188](#page-187-6) Wiederanlauf [226](#page-225-0) PCMX [18](#page-17-0) Performance [56](#page-55-4) PL/1 [136](#page-135-1) Plattenausfall [220](#page-219-3) **Plattformen** unterstützte [48](#page-47-2) Plattformunabhängigkeit [48](#page-47-1)

Portabilität [49](#page-48-6) Primärspeicherbereich [142](#page-141-2) PRIMECLUSTER [207](#page-206-1) PRIMERGY ServerShield [208](#page-207-3) Prioritätensteuerung [111](#page-110-1) Priority Scheduling [111](#page-110-2) Private key [201](#page-200-3) Privater Schlüssel [201](#page-200-3) **Privilegiert** LTERM-Partner [128](#page-127-1) Programmfehler Eingrenzung [217](#page-216-3) Programmschnittstelle Clients [137](#page-136-2) CPI-C [148](#page-147-1) KDCADMI [172](#page-171-4) KDCS [135](#page-134-0) TX [152](#page-151-0) XATMI [150](#page-149-3) zur Administration [172](#page-171-5) Prozessbeschränkung [111](#page-110-3) Prozesse BS2000-System [235](#page-234-0) Windows [260](#page-259-1) Prozesskommunikation [255,](#page-254-5) [265](#page-264-6) Prozesskonzept [127](#page-126-0) Pseudo-Conversation [128](#page-127-2) Pseudo-Dialog IMS und CICS [99](#page-98-0) Public key [201](#page-200-4) Puffer typisierte [151](#page-150-0)

## **Q**

Quittungsauftrag [118](#page-117-5)

#### **R**

Redelivery [120](#page-119-2) Hintergrundaufträge [107](#page-106-2) Service-gesteuerte Queues [112](#page-111-1) Remote Queuing [106,](#page-105-4) [110](#page-109-2) Remote Spool Output [242](#page-241-5) Reply-Queue [115](#page-114-0)

Request-Response-Modell asynchron [150](#page-149-4) synchron [150](#page-149-5) Resource Manager [34](#page-33-2), [54](#page-53-2) Dateisystem [37](#page-36-4) Logging-Datei [37](#page-36-5) lokaler Speicher [37](#page-36-6) Message Queue [37](#page-36-7) [Restart, siehe Wiederanlauf](#page-228-0) Returncode, KDCS-Aufruf [141](#page-140-0) RFC1006-Kommunikation mit Java EE Server [74](#page-73-4) RFC1510 [190](#page-189-2) [Rollback, siehe Rücksetzen](#page-228-0) ROOT-Tabelle [158](#page-157-4) ROOTDATA [255,](#page-254-6) [265](#page-264-7) RSA [201](#page-200-0) RSO-Drucker [242](#page-241-6) Rücksetzen globale Transaktion [227](#page-226-3) lokale Transaktion [229](#page-228-1) Run Priorität [243](#page-242-2)

# **S**

SAT-Protokollierung [243](#page-242-3) Schnittstellen-Kombinationen [137](#page-136-1) SDF-Schnittstelle für UTM-Tools [247](#page-246-1) SECOS [190](#page-189-3) Security-Funktionen [185](#page-184-0) Administration [180](#page-179-0) bei verteilter Verarbeitung [197](#page-196-2) BS2000-System [243](#page-242-4) externe Resource Manager [203](#page-202-0) Überblick [59](#page-58-3) Sekundärspeicherbereich [143](#page-142-3) Server Begriffsklärung [83](#page-82-5) Server-Anwendung [83](#page-82-6) Server-Server-Kommunikation [89](#page-88-4) Benutzerkonzept [189](#page-188-0) ServerShield [208](#page-207-3)

Service Adressierung [95](#page-94-2) asynchron [107](#page-106-3) ereignisgesteuert [146](#page-145-7) Verschlüsselung [202](#page-201-1) Wiederanlauf [224](#page-223-0) Service Oriented Architecture SOA [71](#page-70-2) Service-gesteuerte Queue [45](#page-44-4), [105,](#page-104-3) [112](#page-111-2) Service-Hierarchie [90](#page-89-0) Service-Prozess [261](#page-260-0) Service-Routine [126](#page-125-1) SESAM/SQL im Cluster [44](#page-43-1) **SESDCN** im Cluster [44](#page-43-2) Session [228](#page-227-0) Wiederanlauf [228](#page-227-1) SGML [153](#page-152-1) Shareable [236](#page-235-8) Shared Memory [255](#page-254-7) SHUT [147](#page-146-7) Shutdownprozess [262](#page-261-3) Sicherer Client [202](#page-201-0) Sicherungspunkt [33](#page-32-9) SIGNON [146,](#page-145-8) [191](#page-190-4) Transportsystem-Anwendungen [100](#page-99-5) SM2 [64](#page-63-0) SNA-Anbindung [98](#page-97-5) SNA-Protokoll [98](#page-97-6) SNMP-Subagent für openUTM [70](#page-69-0) SOAP [76](#page-75-1) Socket-Anwendung [100](#page-99-6) Socket-Kommunikation mit Java EE Server [74](#page-73-5) Software Monitor SM2 [64](#page-63-0) Source-Korrekturverfahren [234](#page-233-1) SPAB [142](#page-141-3) **Speicherbereich** Übersicht [144](#page-143-1) Speicherklassen im BS2000 [236](#page-235-9) Speicherstruktur im BS2000 [238](#page-237-0) Spool-Betrieb [242](#page-241-7) stand-alone Anwendung [32](#page-31-1)

Stand-alone UTM-Anwendung [12](#page-11-0) Hochverfügbarkeit [205](#page-204-2) Standard-Administrationsprogramm [168](#page-167-2) Standardprimärer Arbeitsbereich [142](#page-141-3) Standards [269](#page-268-3) START [147](#page-146-8) Startparameter TASKS [128](#page-127-3) Steuerung der Druckausgabe [184](#page-183-1) Stiller Alarm [190](#page-189-4) Störung ohne Verbindungsverlust [221](#page-220-1) Subsystem [232](#page-231-0) susrmax.c [174](#page-173-4) Synchrones Request-Response-Modell [150](#page-149-6) Synchrones Warten [115](#page-114-1) SYSLOG-Datei [65](#page-64-3) Systemeinbettung BS2000-System [231](#page-230-1) Unix-/Linux-Systeme [249](#page-248-0) Windows-Systeme [259](#page-258-0) Systemfunktion [232](#page-231-1) **Systemschnittstellen** BS2000 [233](#page-232-6) Unix-/Linux-Systeme [250](#page-249-1) Windows-Systeme [260](#page-259-2)

# **T**

TAC-Klassen [111](#page-110-4) TAC-Queues [45,](#page-44-5) [112](#page-111-3), [114](#page-113-0) Teilprogramm [126](#page-125-2) Temporäre Queues [45,](#page-44-6) [112](#page-111-4), [115](#page-114-2) **Terminal** Benutzerkonzept [188](#page-187-7) unmittelbarer Anschluss [50](#page-49-0) Terminal-spezifischer Langzeitspeicher [143](#page-142-4) Tier [79](#page-78-2) **Timerprozess** Unix-/Linux-Systeme [251](#page-250-1) Windows-Systeme [261](#page-260-1) TLS [143](#page-142-4) Tomcat [76](#page-75-2) Trace Merging [57](#page-56-1) Trace-Datei [65](#page-64-4)

Trägersystem [84](#page-83-2) OpenCPIC [85](#page-84-5) UPIC [84](#page-83-3) Transaction Manager [54](#page-53-3) **Transaktion** Ende [92](#page-91-0) global [92](#page-91-1) lokal [92](#page-91-2) rücksetzen [224](#page-223-1) Synchronisierung [92](#page-91-3) unabhängig [92](#page-91-2) Transaktions-Logging [223](#page-222-0) Transaktionscode [126](#page-125-3) Standard-Administrationsprogramm [170](#page-169-1) Transaktionskonzept [33](#page-32-10) Transaktionssicherung [92](#page-91-4) Transportsystem-Anwendung [100](#page-99-7) Trusted Client [202](#page-201-2) Tuxedo [49](#page-48-7) Two-Phase-Commit [35,](#page-34-1) [92](#page-91-5) TX [85,](#page-84-6) [136,](#page-135-3) [152](#page-151-1) Typisierte Puffer Aufrufe [151](#page-150-0)

## **U**

UDS-D im Cluster [44](#page-43-3) UDS/SQL im Cluster [44](#page-43-4) ULS [144](#page-143-2) Unabhängige Transaktion [92](#page-91-6) [siehe auch lokale Transaktion](#page-228-0) Unicode [62](#page-61-2) Unicode-Zeichensätze [244](#page-243-4) UNISYS [49](#page-48-8) Unix- und Linux-Systeme [249](#page-248-1) UPIC [52,](#page-51-2) [84](#page-83-3), [103](#page-102-3) UPIC Capture [57](#page-56-2) UPIC-Client [84](#page-83-3) Lastverteilung (Cluster) [216](#page-215-1) UPIC-Kopplung mit Java EE Anwendung [73](#page-72-3) UpicAnalyzer [57](#page-56-3) UpicReplay [57](#page-56-4) User-Logging-Datei USLOG [144](#page-143-3) USER-Queues [45,](#page-44-7) [112](#page-111-5), [113](#page-112-0)

User-spezifischer Langzeitspeicher [144](#page-143-2) USLOG [144](#page-143-4) USP [101](#page-100-0) UTFE [244](#page-243-5) UTM Socket Protokoll [101](#page-100-0) UTM-Anwendung generieren [157](#page-156-2) Kopplung mit Java EE über UPIC [73](#page-72-3) Struktur [125](#page-124-0) Wiederanlauf [223](#page-222-1) UTM-Anwendungsprogramm [126](#page-125-4) erzeugen [161](#page-160-0) UTM-Aufruf [126](#page-125-5) UTM-Cache [133](#page-132-1) UTM-Cluster-Anwendung [12,](#page-11-1) [32,](#page-31-2) [38](#page-37-3), [209](#page-208-2) Administration über WinAdmin [40](#page-39-0) als Server [74](#page-73-6) Cluster-Administrations-Journal [279](#page-278-0) Überwachung [210](#page-209-2) UTM-Cluster-Dateien [40](#page-39-2) UTM-Dump [37](#page-36-8) UTM-F [223](#page-222-2) Wiederanlauf [226](#page-225-1) UTM-gesteuerte Queues [45](#page-44-8), [105](#page-104-4), [106](#page-105-5) UTM-Messmonitor [56](#page-55-5) UTM-S [223](#page-222-3) Wiederanlauf [224](#page-223-2) UTM-System-Prozesse [128](#page-127-4) UTM-Systemcode [231](#page-230-2) UTM-Tools SDF-Schnittstelle [247](#page-246-1) UTM-XML [136](#page-135-4), [153](#page-152-2)

## **V**

Verarbeiten Queue-Nachrichten [112](#page-111-6) Verarbeitung asynchron [45](#page-44-9) Verbindungsabbau automatisch [191](#page-190-5) Verbindungspasswort [243](#page-242-5) Verbindungsverlust bei Terminals [220](#page-219-4) bei verteilter Verarbeitung [228](#page-227-2)

Verschlüsselung [201](#page-200-5) Terminalemulation [244](#page-243-6) UPIC-Clients [201](#page-200-5) Verschlüsselungsebene [201](#page-200-6) für Clients [202](#page-201-3) für Services [202](#page-201-4) Verteilte Verarbeitung [83](#page-82-7) Las5stverteilung mit Cluster [215](#page-214-3) Verteilte Transaktion [92](#page-91-7) Visual C++ [84](#page-83-4) VORGANG [147](#page-146-9) Vorgang [83](#page-82-8) VTSU-B, Verschlüsselung [244](#page-243-7)

#### **W**

Warmstart [224](#page-223-3) UTM-F [226](#page-225-2)  $UTM-S$  [224](#page-223-4) Web [77](#page-76-0) Web Services [76](#page-75-3) WebAdmin [68](#page-67-1) administrieren mit [178](#page-177-2) WebSphere [72](#page-71-6) WebTransactions [77](#page-76-1) Wiederanlauf [223](#page-222-4) bei verteilter Verarbeitung [228](#page-227-3) globale Transaktion [227](#page-226-4) lokale Transaktion [229](#page-228-2) Service [224](#page-223-0) Session [228](#page-227-1) UTM-F [226](#page-225-2) UTM-S [224](#page-223-4) Wiederanlaufbereich [131](#page-130-1) WinAdmin [67](#page-66-1) Administration einer UTM-Cluster-Anwendung [40](#page-39-3) administrieren mit [175](#page-174-2) Workflow-Strategie [46](#page-45-3) Workload Capture & Replay [57](#page-56-5) **Workprozess** Unix-/Linux-Systeme [251](#page-250-2) Windows-Systeme [261](#page-260-2) World Wide Web [49](#page-48-9) WS4UTM [76](#page-75-4)

#### **X**

X/Open [136,](#page-135-5) [269](#page-268-4) X/Open-Konformität [53](#page-52-2) Vorteile [55](#page-54-0) X/Open-Modell [53](#page-52-3) X/Open-Schnittstelle CPI-C [148](#page-147-2) TX [152](#page-151-2) XATMI [150](#page-149-7) x86-Architektur [231](#page-230-3) XA-Schnittstelle [37](#page-36-9)  $XAP-TP$  [270](#page-269-0) XATMI [136,](#page-135-6) [150](#page-149-8) XHCS-Unterstützung [244](#page-243-8) XML [136](#page-135-7), [153](#page-152-3) C/C++-Aufrufe [154](#page-153-0) COBOL-Schnittstelle [155](#page-154-0) XML-Schema [153](#page-152-4)

# **Z**

**Zeichensatz** erweitert [244](#page-243-9) **Zeitgeberprozess** Unix-/Linux-Systeme [251](#page-250-3) Windows-Systeme [261](#page-260-3) Zeitsteuerung [119](#page-118-1) Zugangskontrolle [59,](#page-58-4) [186](#page-185-4) durch Kerberos [243](#page-242-6) Zugriffskontrolle [59](#page-58-5), [192](#page-191-0) Lock-/Keycode-Konzept [192](#page-191-1) Zweistufige Adressierung [95](#page-94-3)